## **MATLAB® 7** C and Fortran Function Reference

# **MATLAB®**

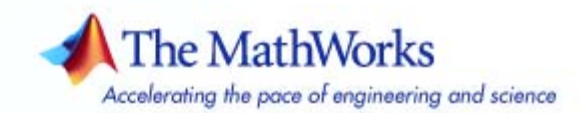

#### **How to Contact The MathWorks**

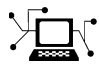

 $\omega$ 

www.mathworks.com Web comp.soft-sys.matlab Newsgroup www.mathworks.com/contact\_TS.html Technical Support

bugs@mathworks.com Bug reports

suggest@mathworks.com Product enhancement suggestions doc@mathworks.com Documentation error reports service@mathworks.com Order status, license renewals, passcodes info@mathworks.com Sales, pricing, and general information

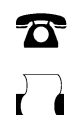

 $\blacktriangleright\!\!\!\triangleleft$ 

508-647-7001 (Fax)

508-647-7000 (Phone)

The MathWorks, Inc. 3 Apple Hill Drive Natick, MA 01760-2098

For contact information about worldwide offices, see the MathWorks Web site.

*MATLAB C and Fortran Function Reference*

© COPYRIGHT 1984–2007 by The MathWorks, Inc.

The software described in this document is furnished under a license agreement. The software may be used or copied only under the terms of the license agreement. No part of this manual may be photocopied or reproduced in any form without prior written consent from The MathWorks, Inc.

FEDERAL ACQUISITION: This provision applies to all acquisitions of the Program and Documentation by, for, or through the federal government of the United States. By accepting delivery of the Program or Documentation, the government hereby agrees that this software or documentation qualifies as commercial computer software or commercial computer software documentation as such terms are used or defined in FAR 12.212, DFARS Part 227.72, and DFARS 252.227-7014. Accordingly, the terms and conditions of this Agreement and only those rights specified in this Agreement, shall pertain to and govern the use, modification, reproduction, release, performance, display, and disclosure of the Program and Documentation by the federal government (or other entity acquiring for or through the federal government) and shall supersede any conflicting contractual terms or conditions. If this License fails to meet the government's needs or is inconsistent in any respect with federal procurement law, the government agrees to return the Program and Documentation, unused, to The MathWorks, Inc.

#### **Trademarks**

MATLAB, Simulink, Stateflow, Handle Graphics, Real-Time Workshop, and xPC TargetBox are registered trademarks, and SimBiology, SimEvents, and SimHydraulics are trademarks of The MathWorks, Inc.

Other product or brand names are trademarks or registered trademarks of their respective holders.

#### **Patents**

The MathWorks products are protected by one or more U.S. patents. Please see www.mathworks.com/patents for more information.

#### **Revision History**

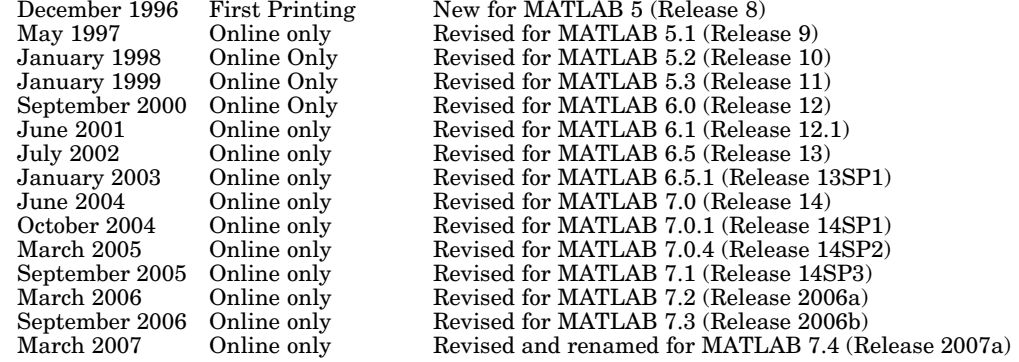

## **Contents**

#### **[Functions — By Category](#page-6-0)**

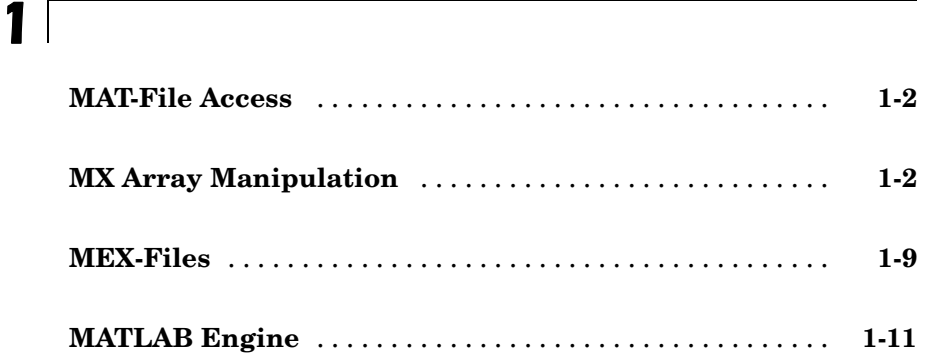

#### **Functions — [Alphabetical List](#page-18-0)**

## *[2](#page-18-0)*

**[Index](#page-246-0)**

## <span id="page-6-0"></span>Functions — By Category

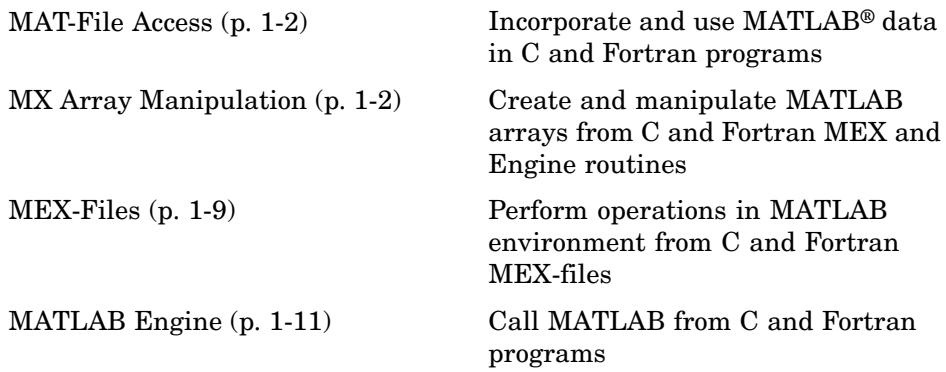

**1**

See also "External Interfaces" in MATLAB Function Reference for MATLAB interfaces to DLLs, Java, COM and ActiveX, DDE, Web services, and serial port devices.

#### <span id="page-7-0"></span>**MAT-File Access**

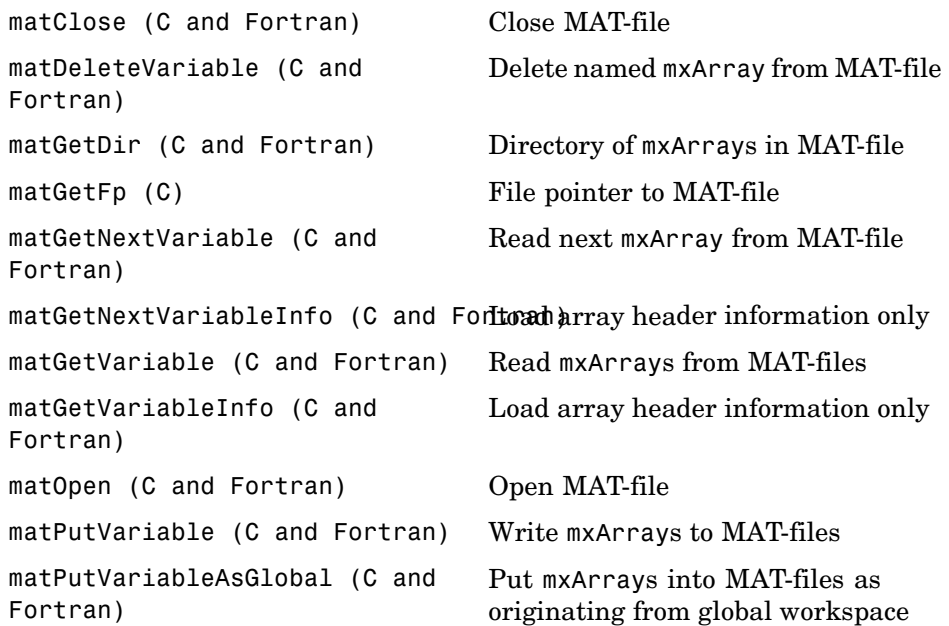

#### **MX Array Manipulation**

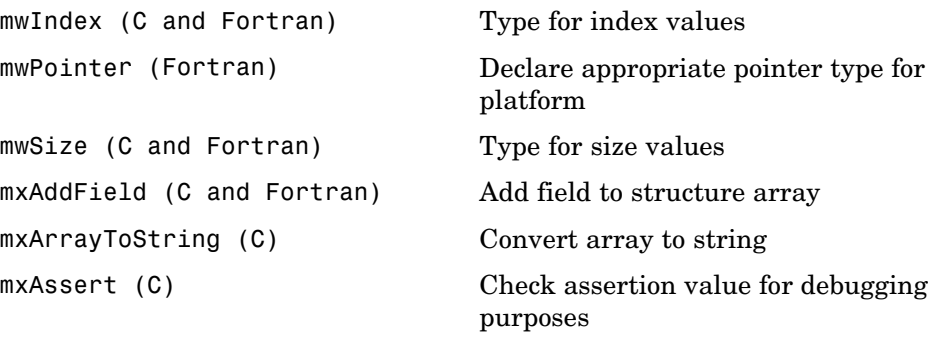

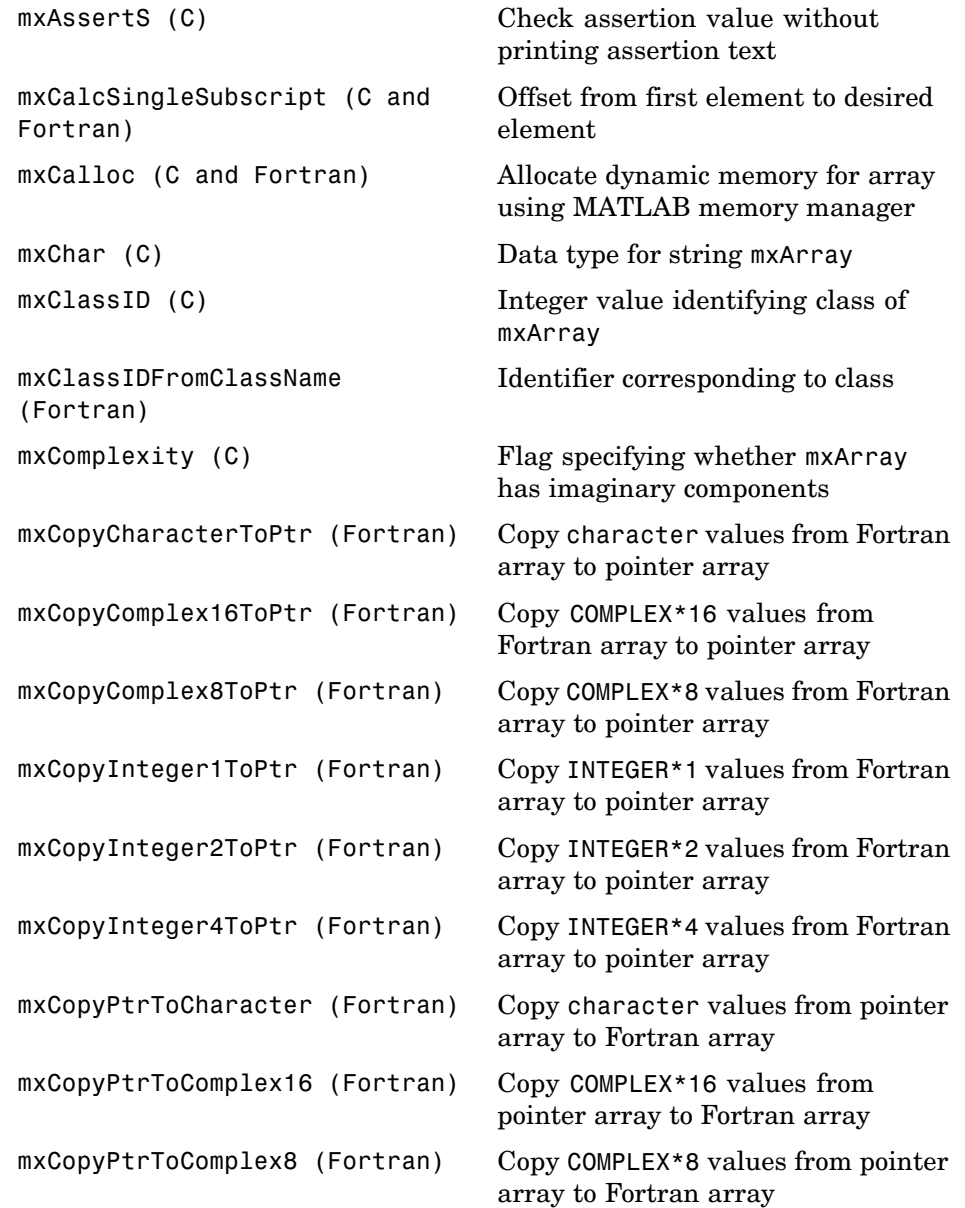

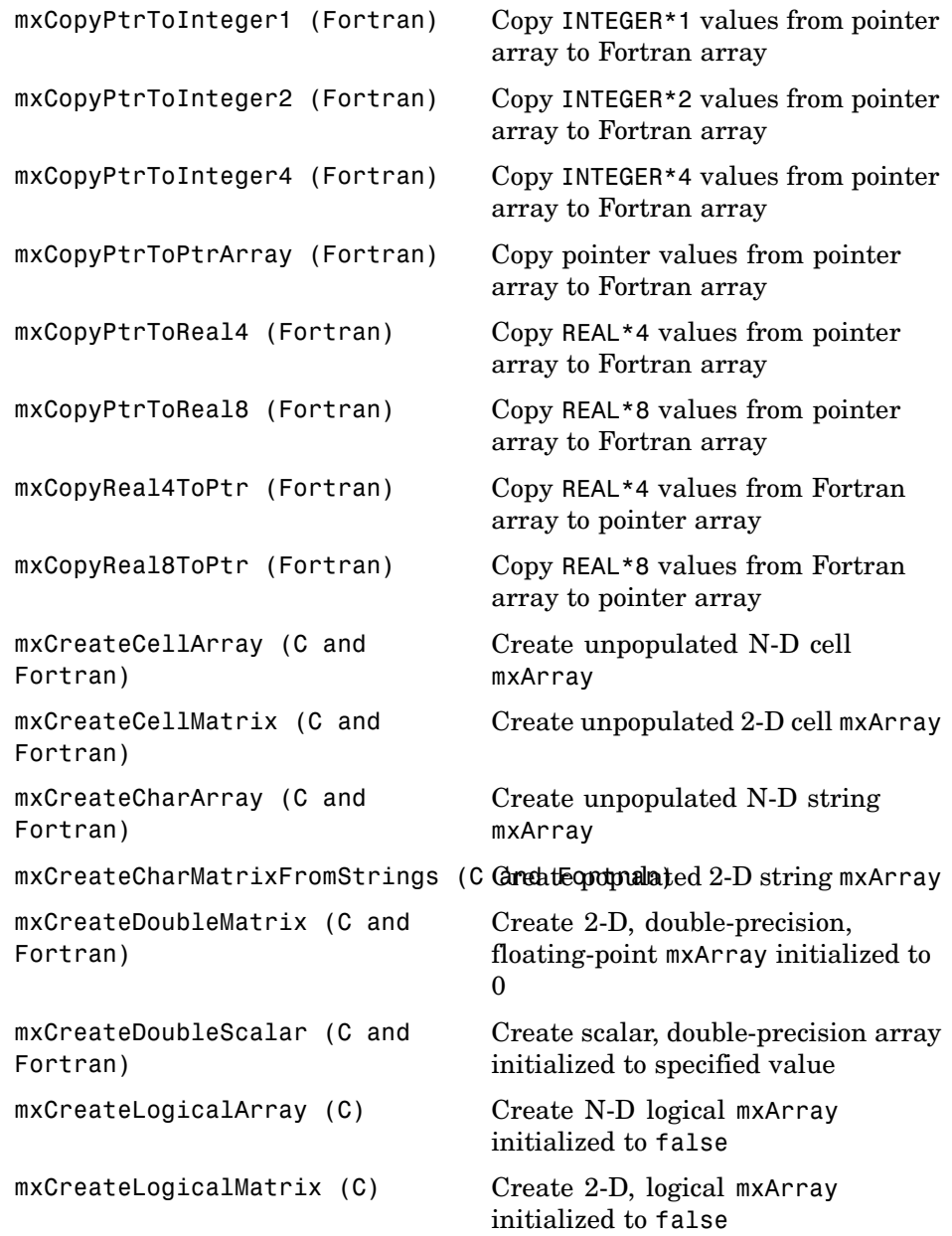

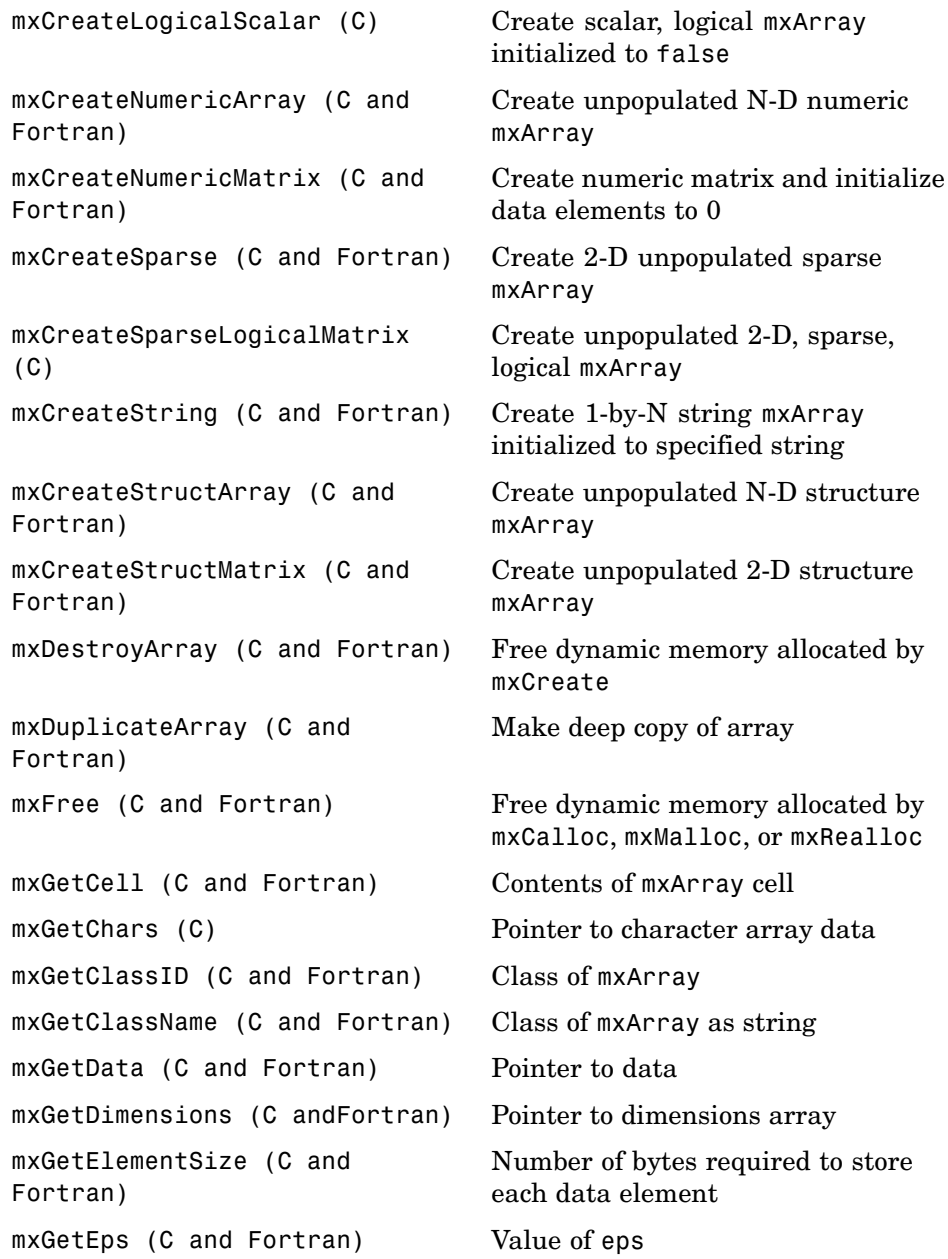

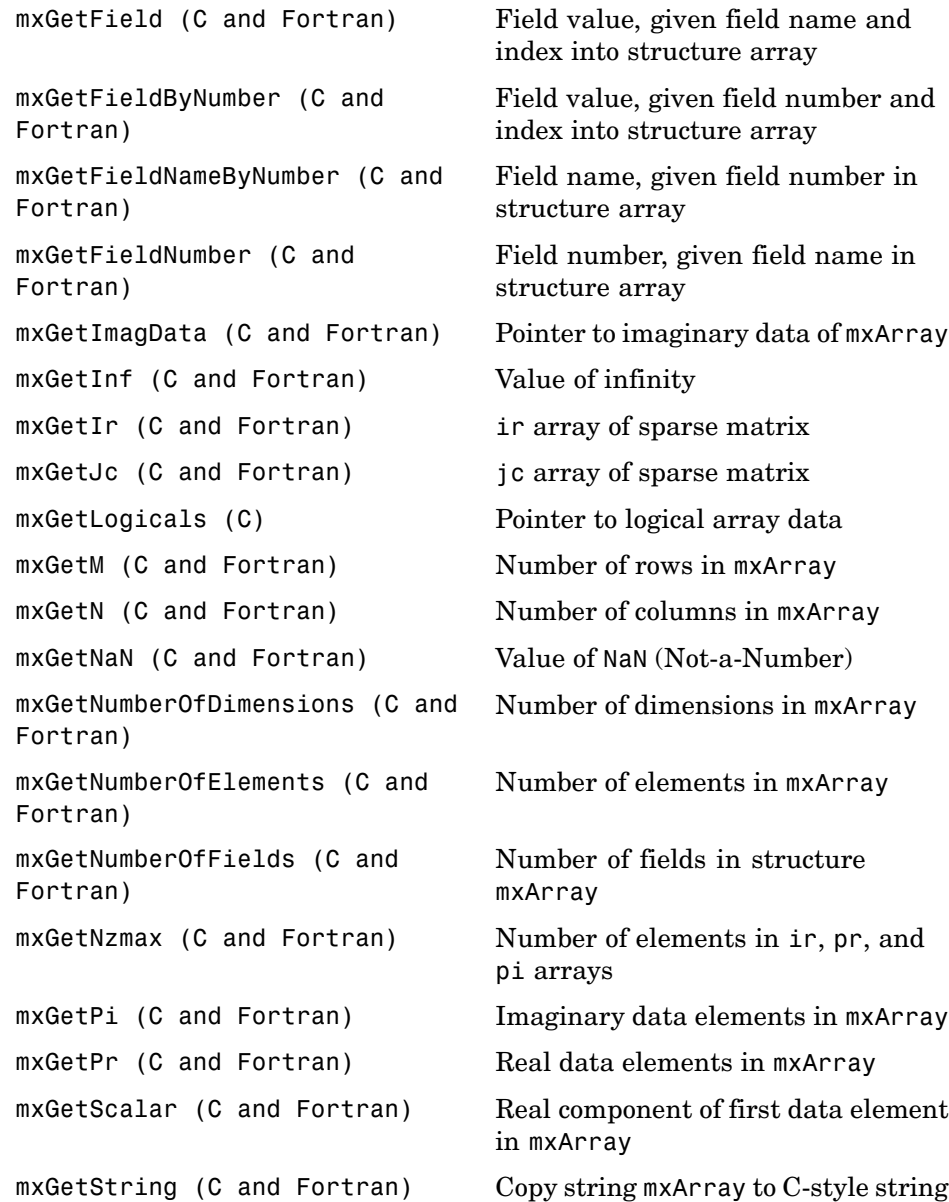

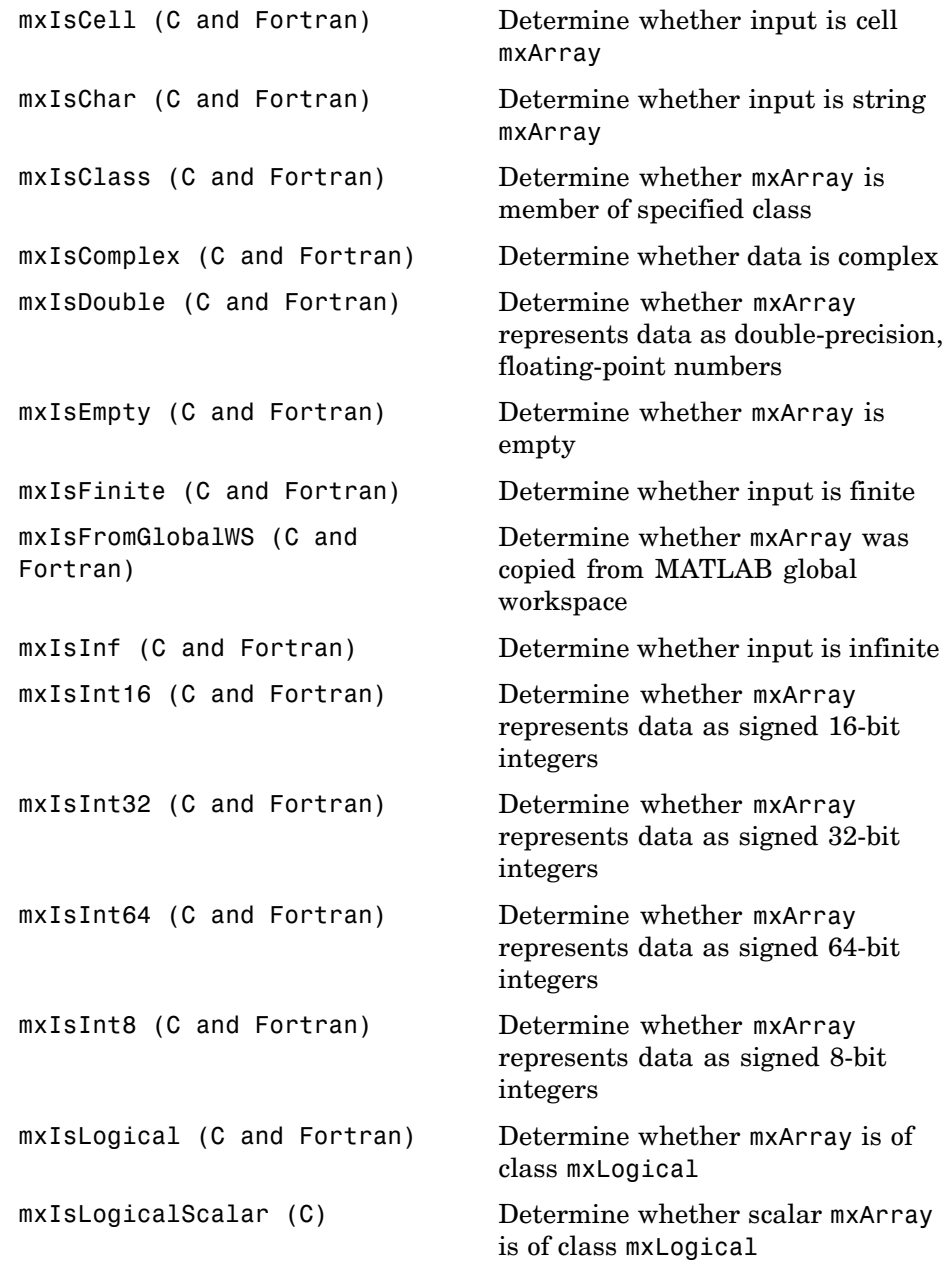

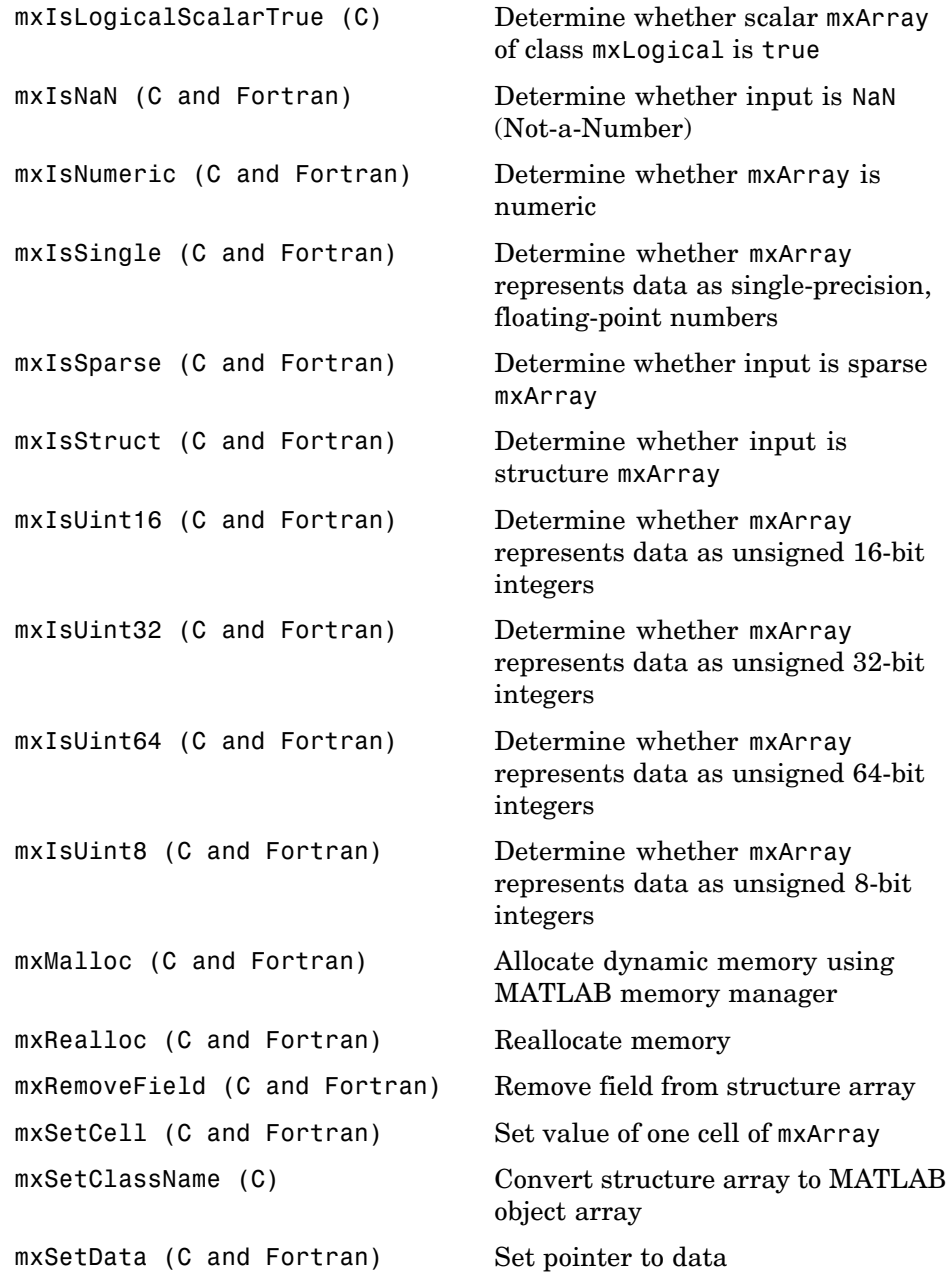

<span id="page-14-0"></span>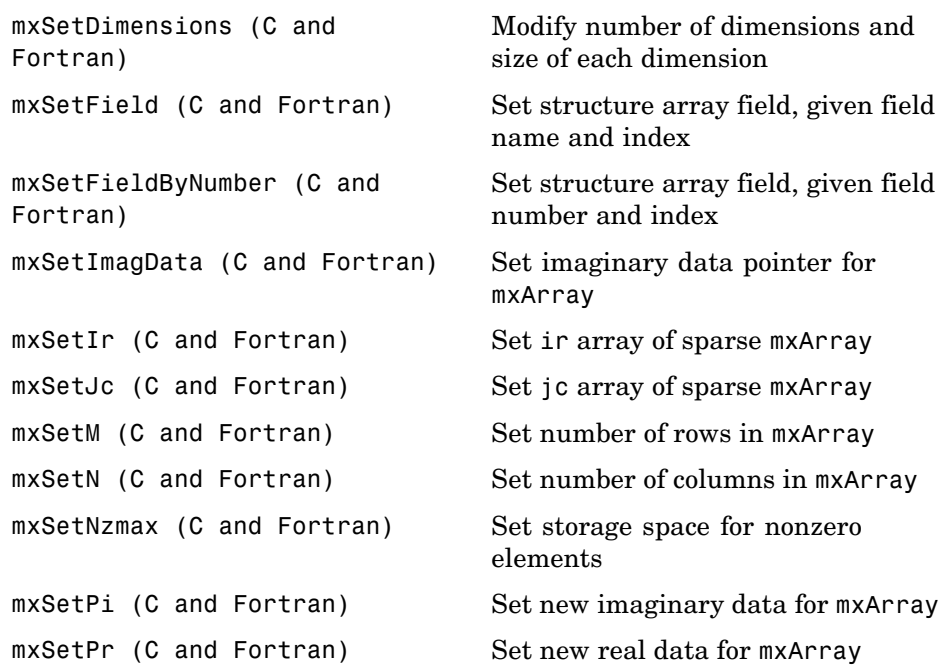

#### **MEX-Files**

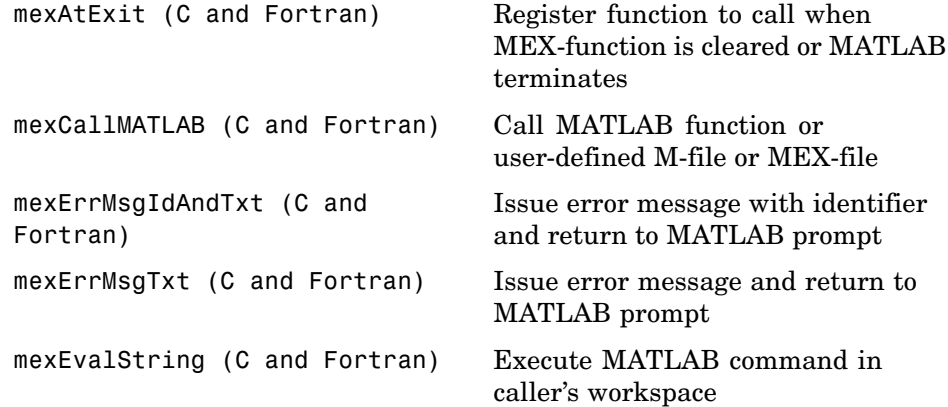

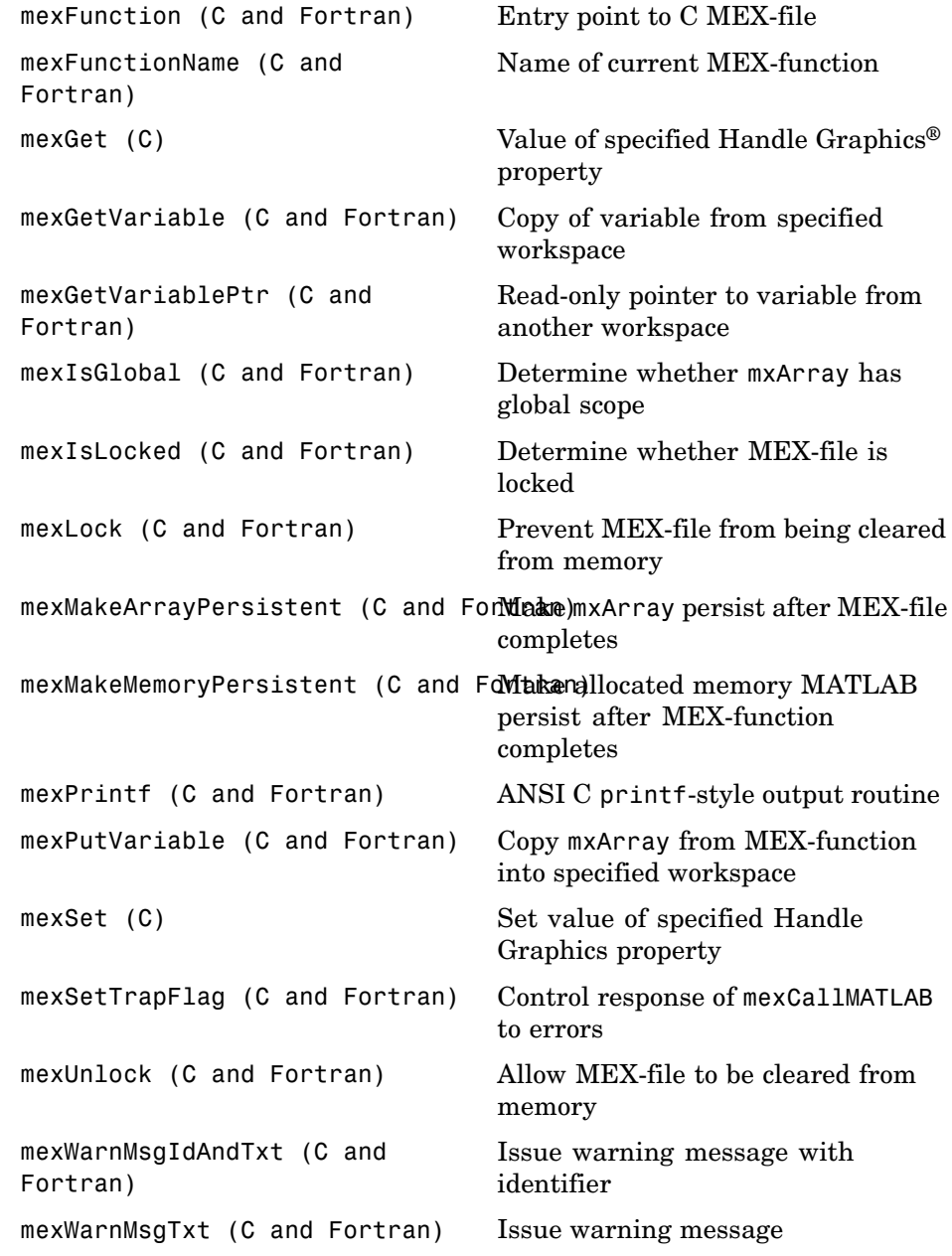

#### <span id="page-16-0"></span>**MATLAB Engine**

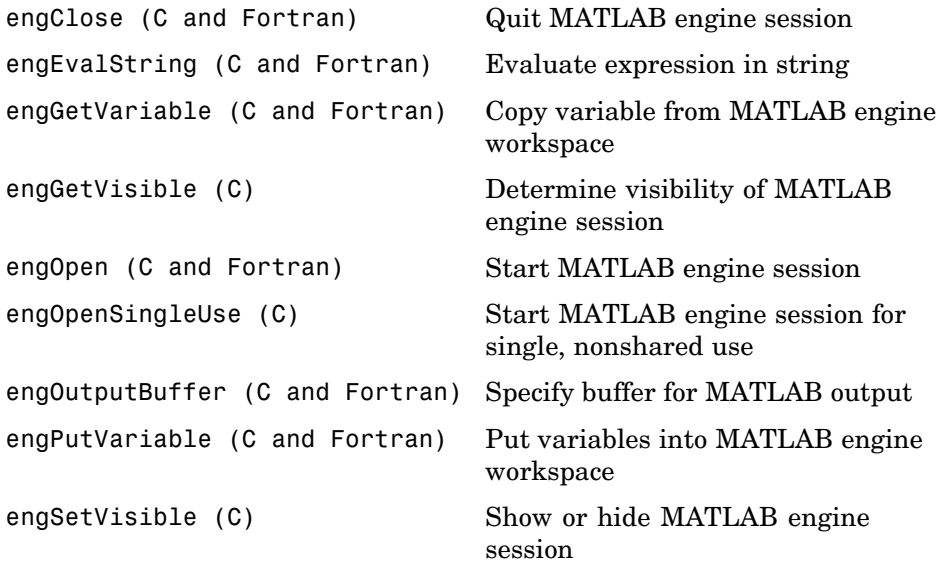

## <span id="page-18-0"></span>Functions — Alphabetical List

<span id="page-19-0"></span>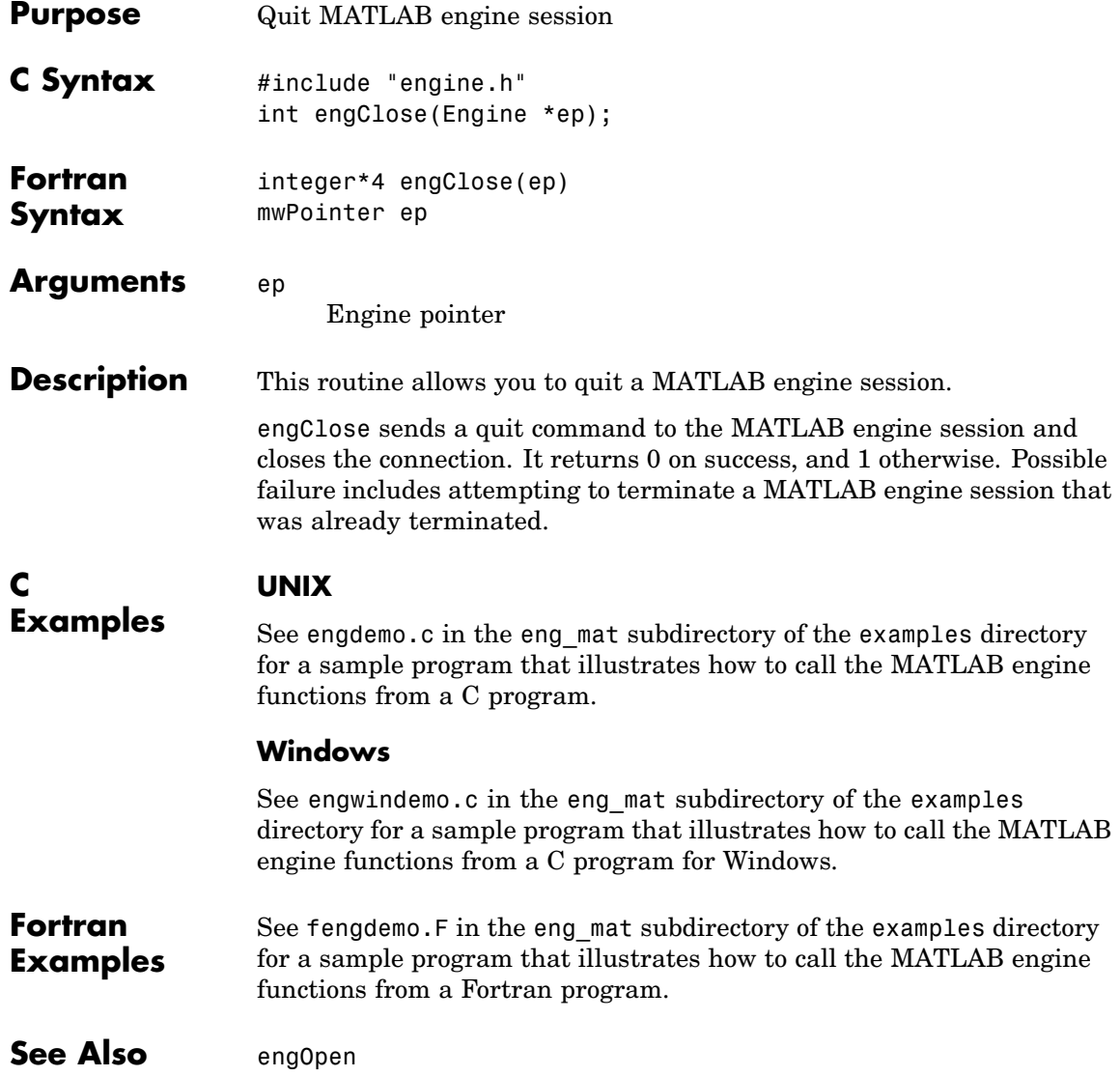

<span id="page-20-0"></span>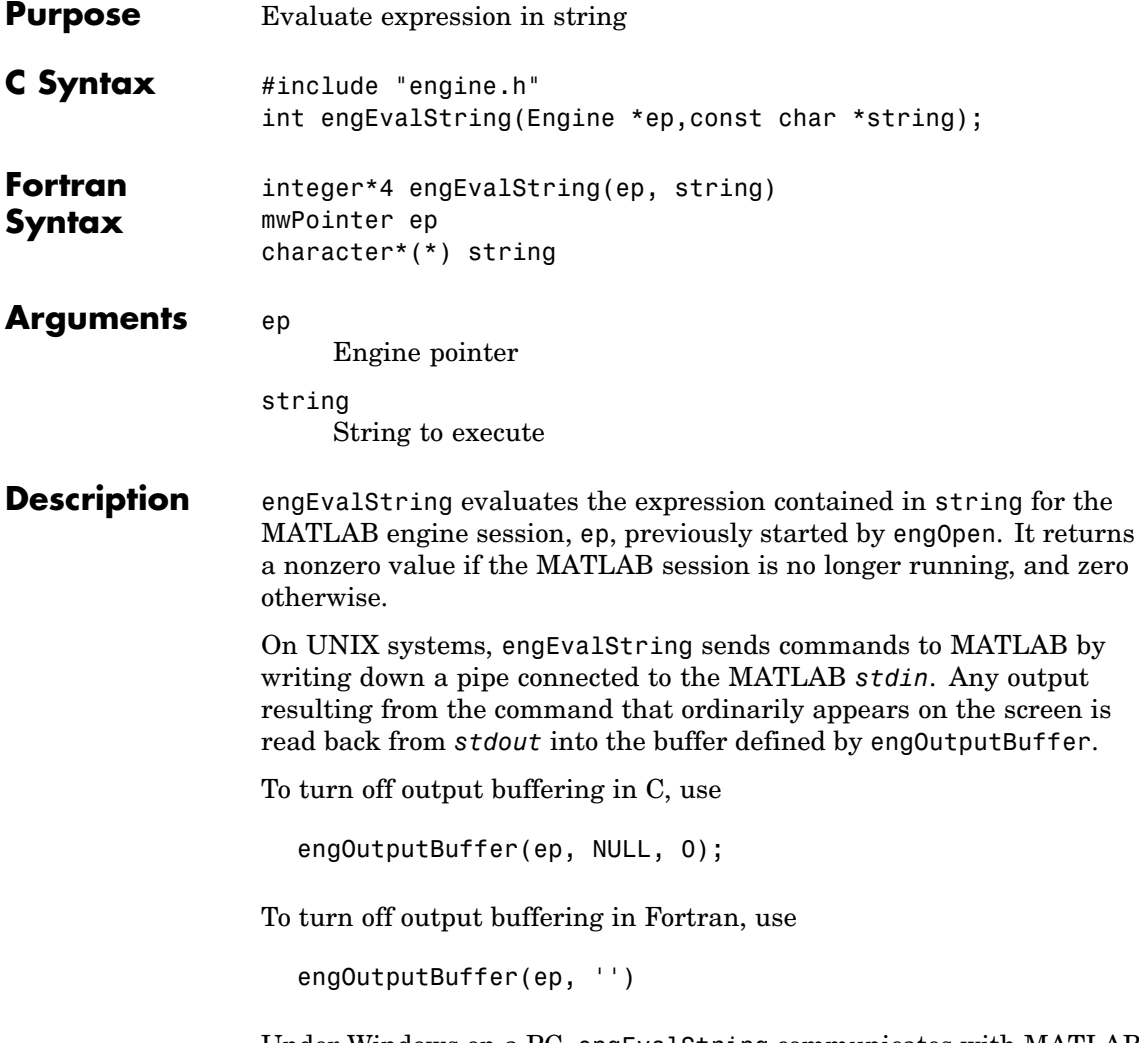

Under Windows on a PC, engEvalString communicates with MATLAB using a Component Object Model (COM) interface.

### **engEvalString (C and Fortran)**

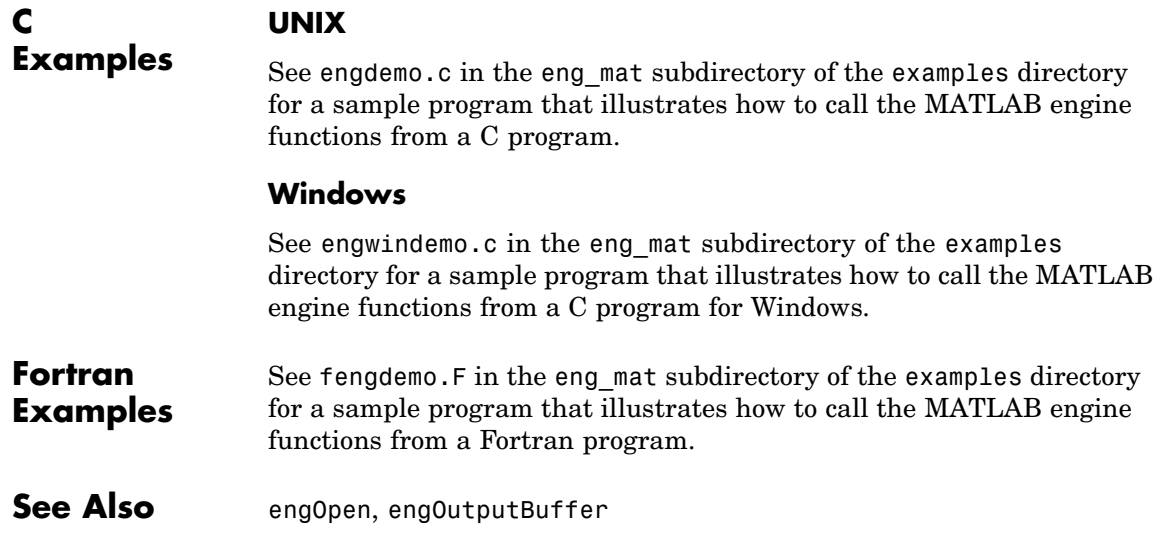

<span id="page-22-0"></span>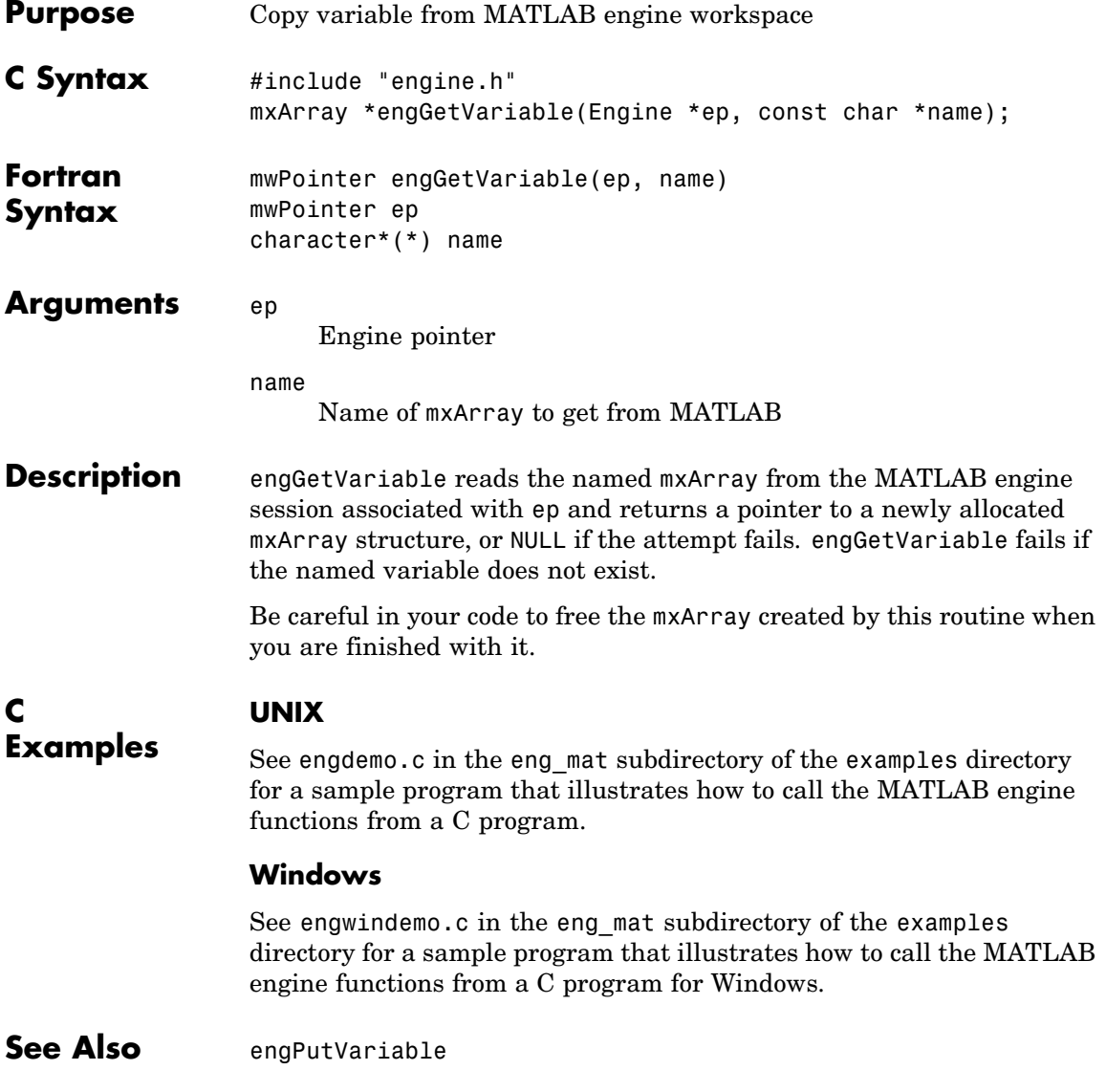

### <span id="page-23-0"></span>**engGetVisible (C)**

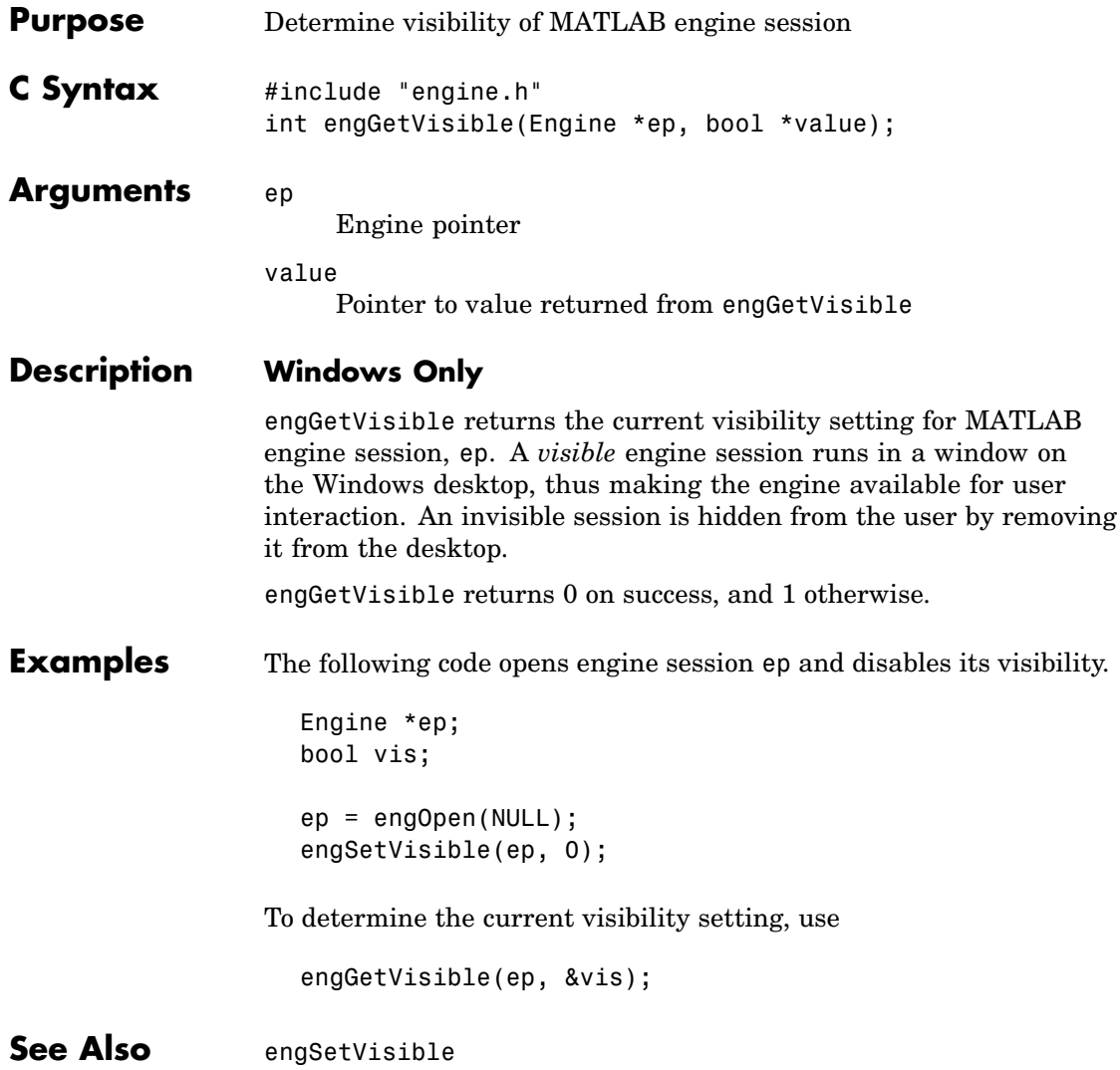

<span id="page-24-0"></span>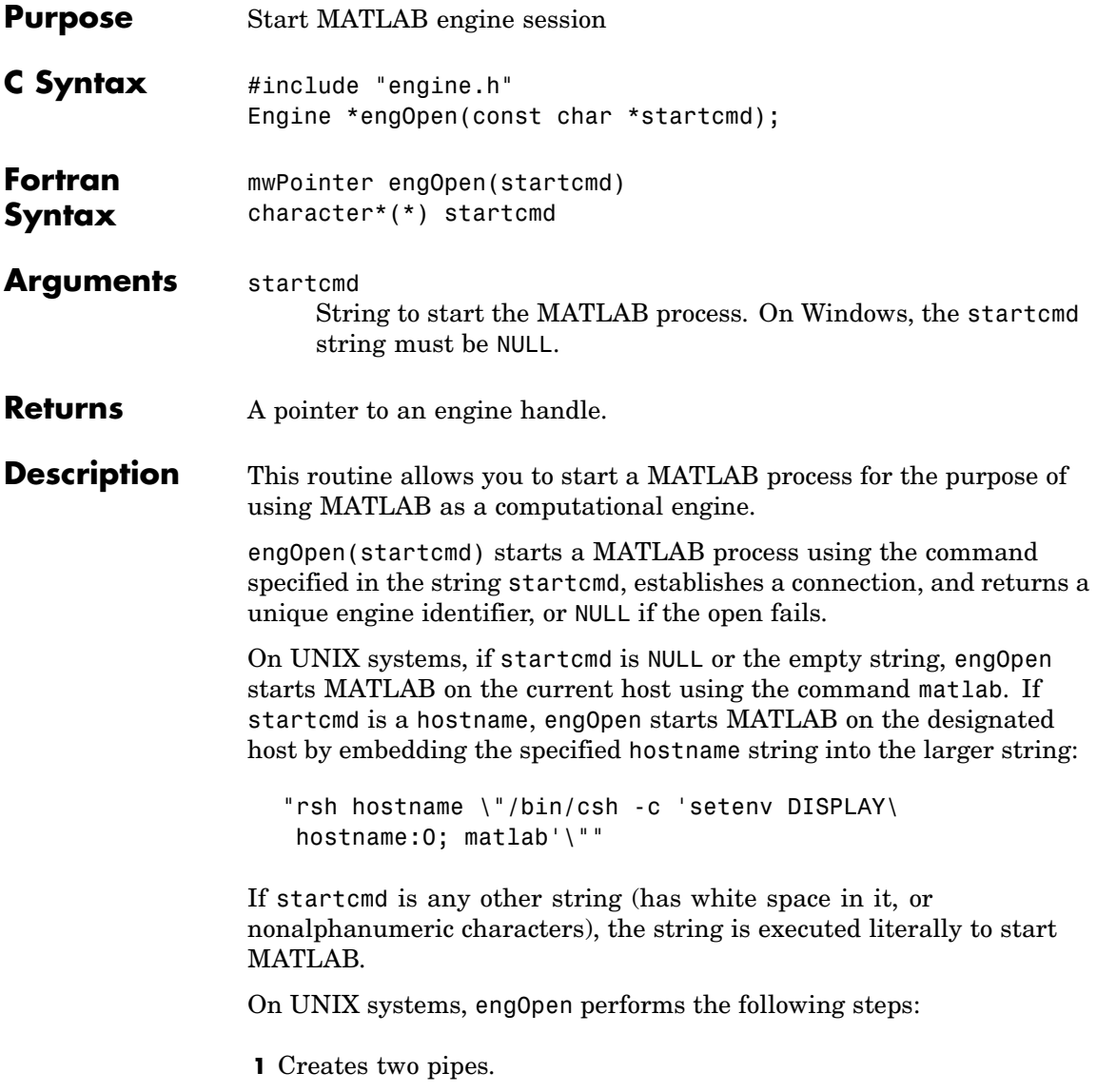

**2** Forks a new process and sets up the pipes to pass *stdin* and *stdout* from MATLAB (parent) to two file descriptors in the engine program (child).

**3** Executes a command to run MATLAB (rsh for remote execution).

Under Windows on a PC, engOpen opens a COM channel to MATLAB. This starts the MATLAB that was registered during installation. If you did not register during installation, on the command line you can enter the command

matlab /regserver

See "Introducing MATLAB COM Integration" for additional details.

#### **C Examples**

**UNIX**

See engdemo.c in the eng mat subdirectory of the examples directory for a sample program that illustrates how to call the MATLAB engine functions from a C program.

#### **Windows**

See engwindemo.c in the eng\_mat subdirectory of the examples directory for a sample program that illustrates how to call the MATLAB engine functions from a C program for Windows.

**Fortran Examples** See fengdemo. F in the eng mat subdirectory of the examples directory for a sample program that illustrates how to call the MATLAB engine functions from a Fortran program.

<span id="page-26-0"></span>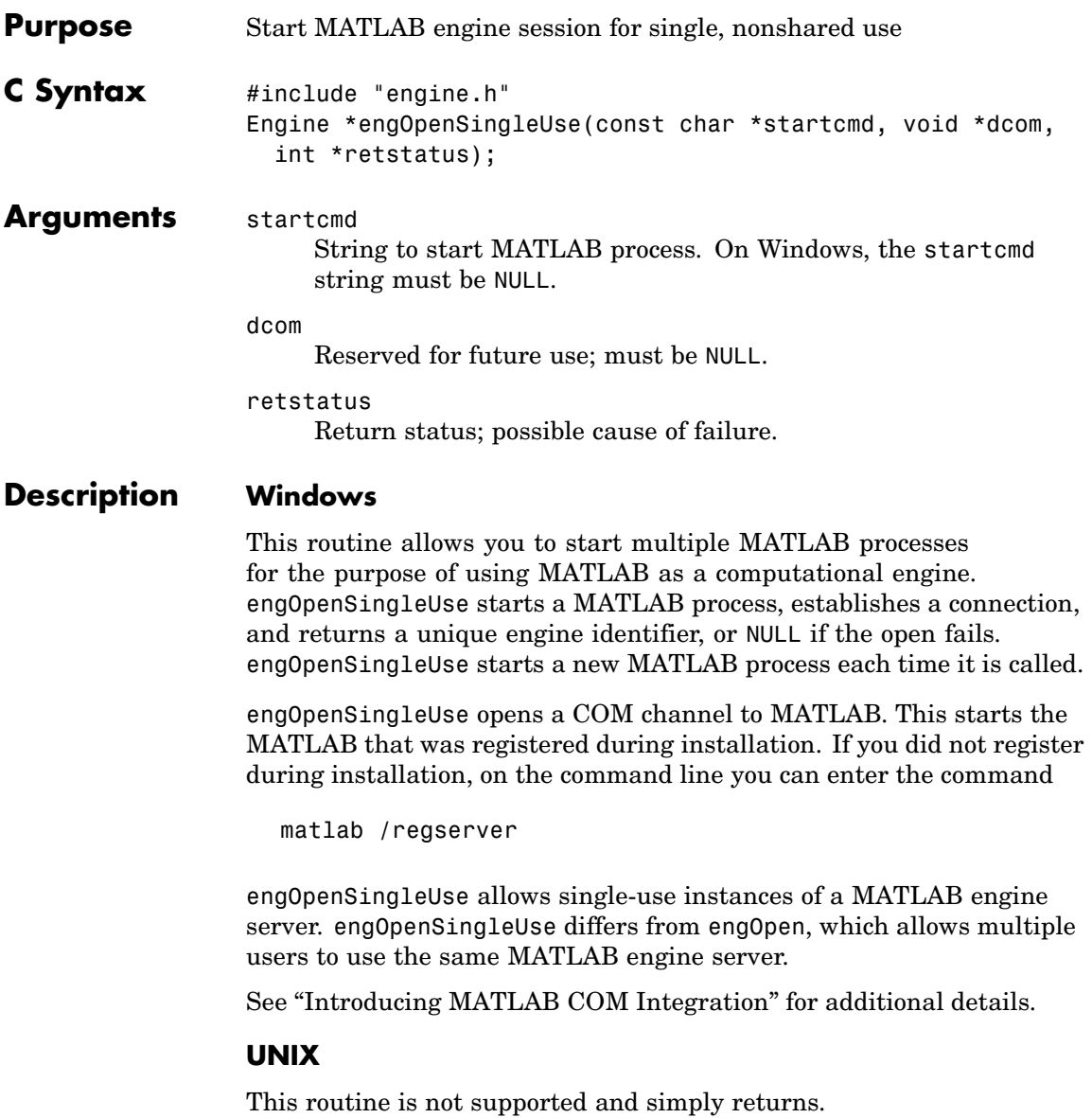

### <span id="page-27-0"></span>**engOutputBuffer (C and Fortran)**

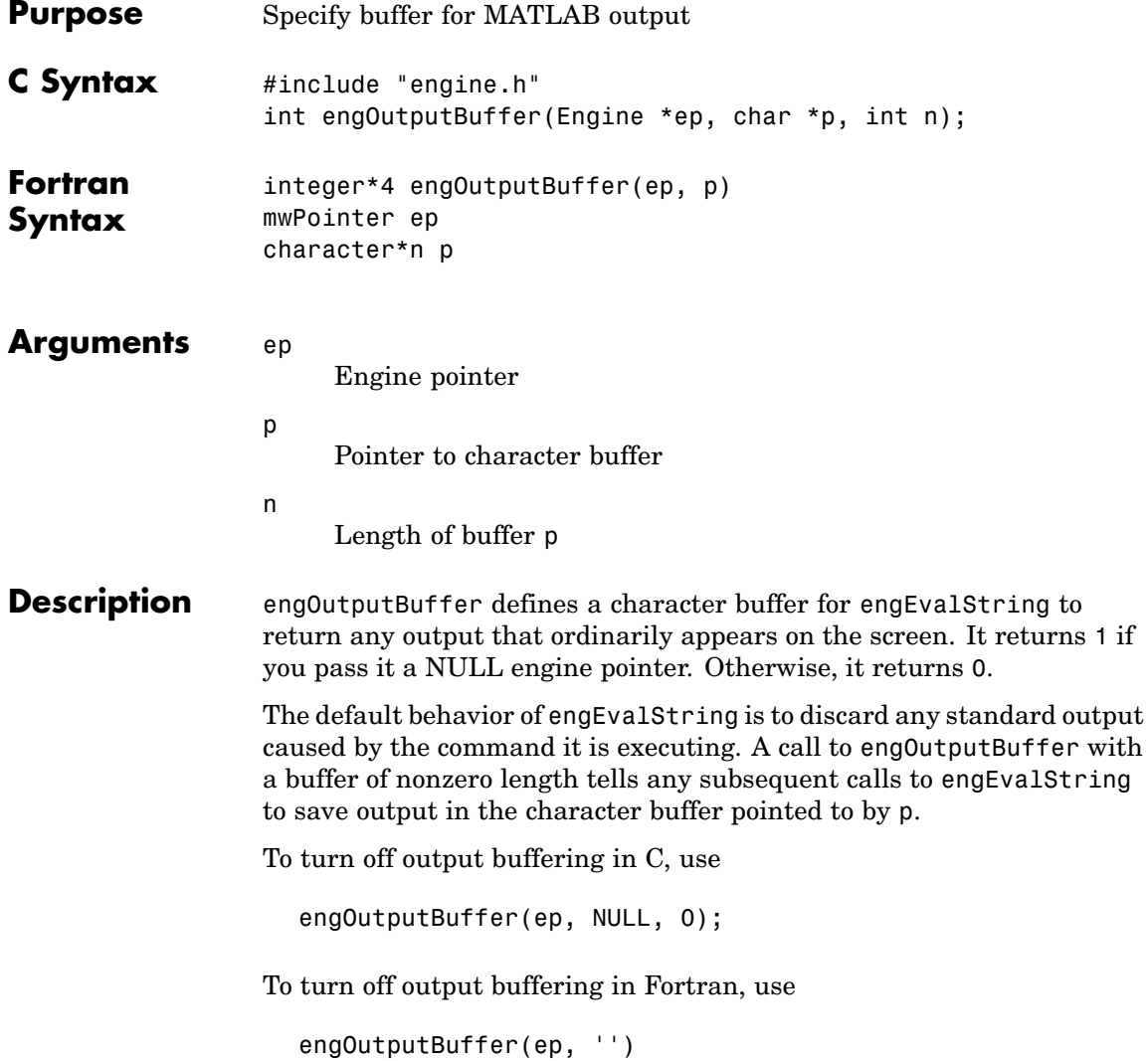

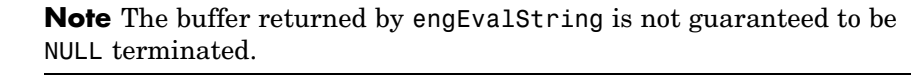

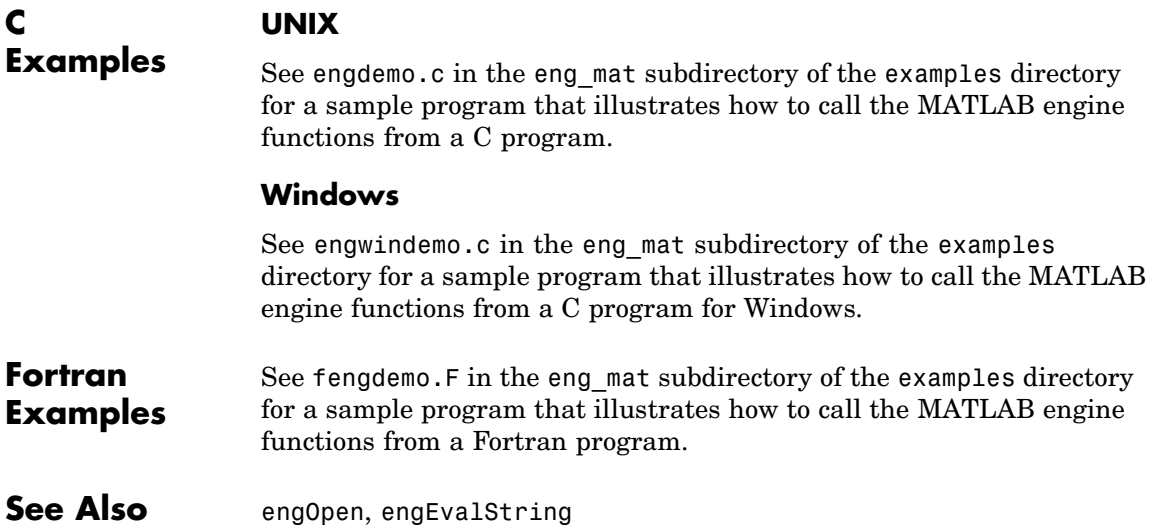

## <span id="page-29-0"></span>**engPutVariable (C and Fortran)**

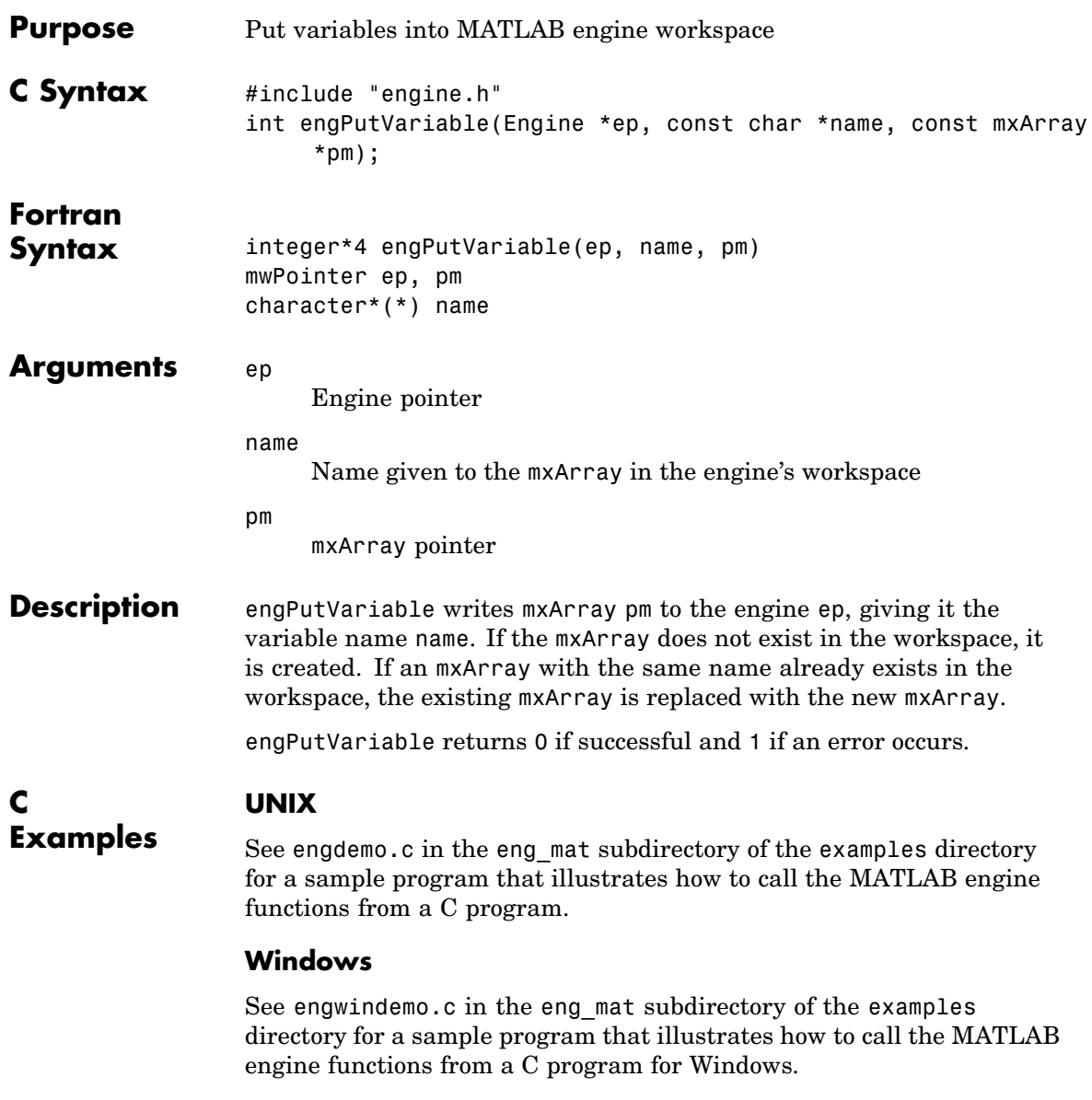

**See Also**

engGetVariable

### <span id="page-31-0"></span>**engSetVisible (C)**

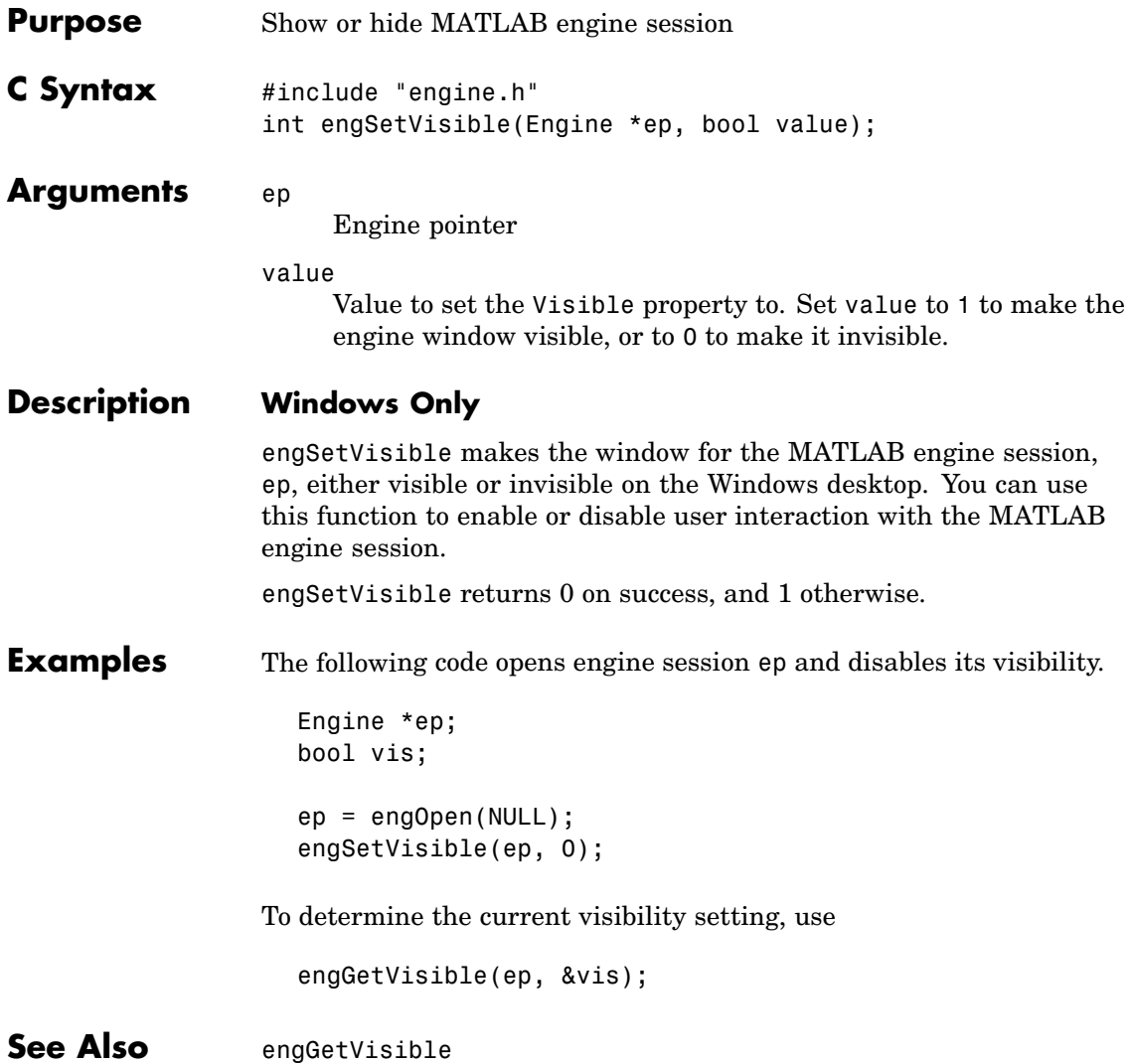

<span id="page-32-0"></span>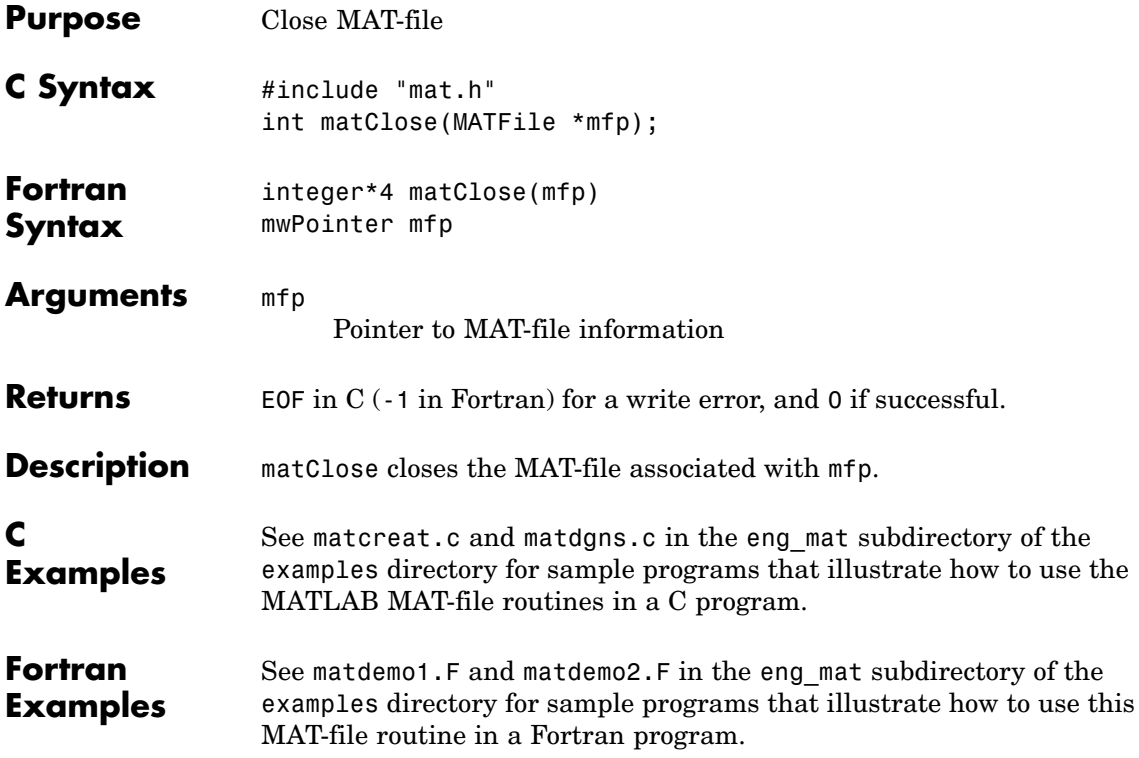

## <span id="page-33-0"></span>**matDeleteVariable (C and Fortran)**

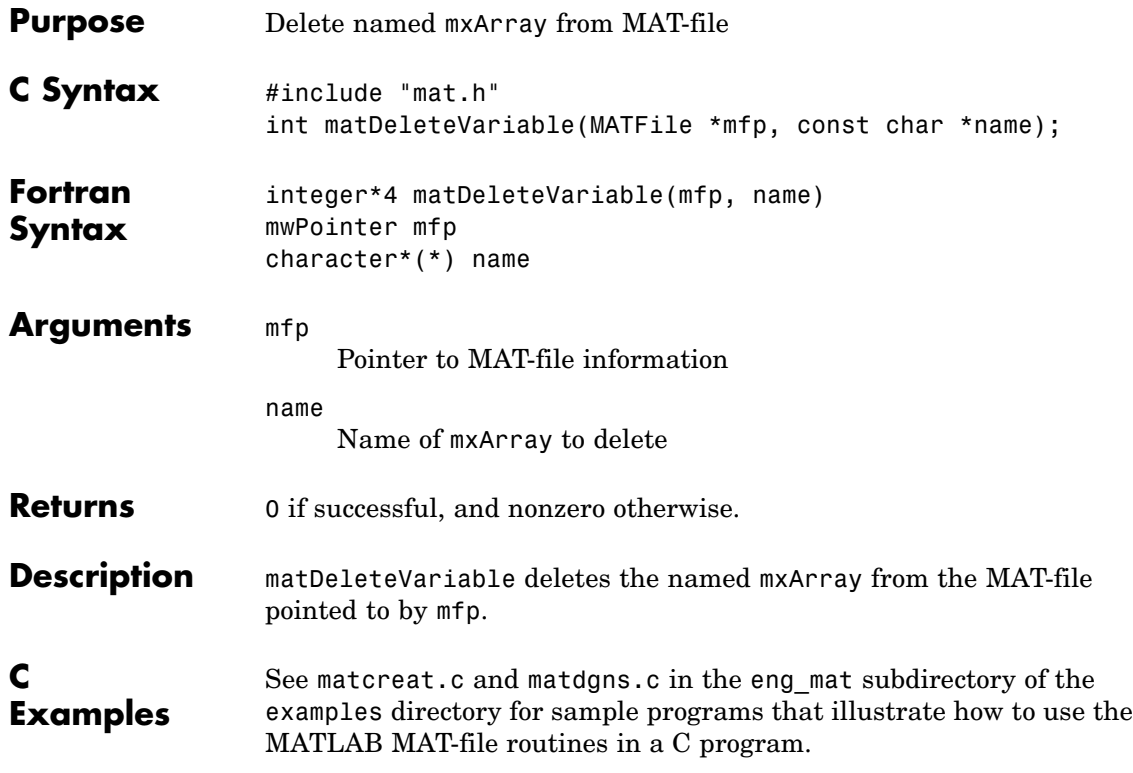

<span id="page-34-0"></span>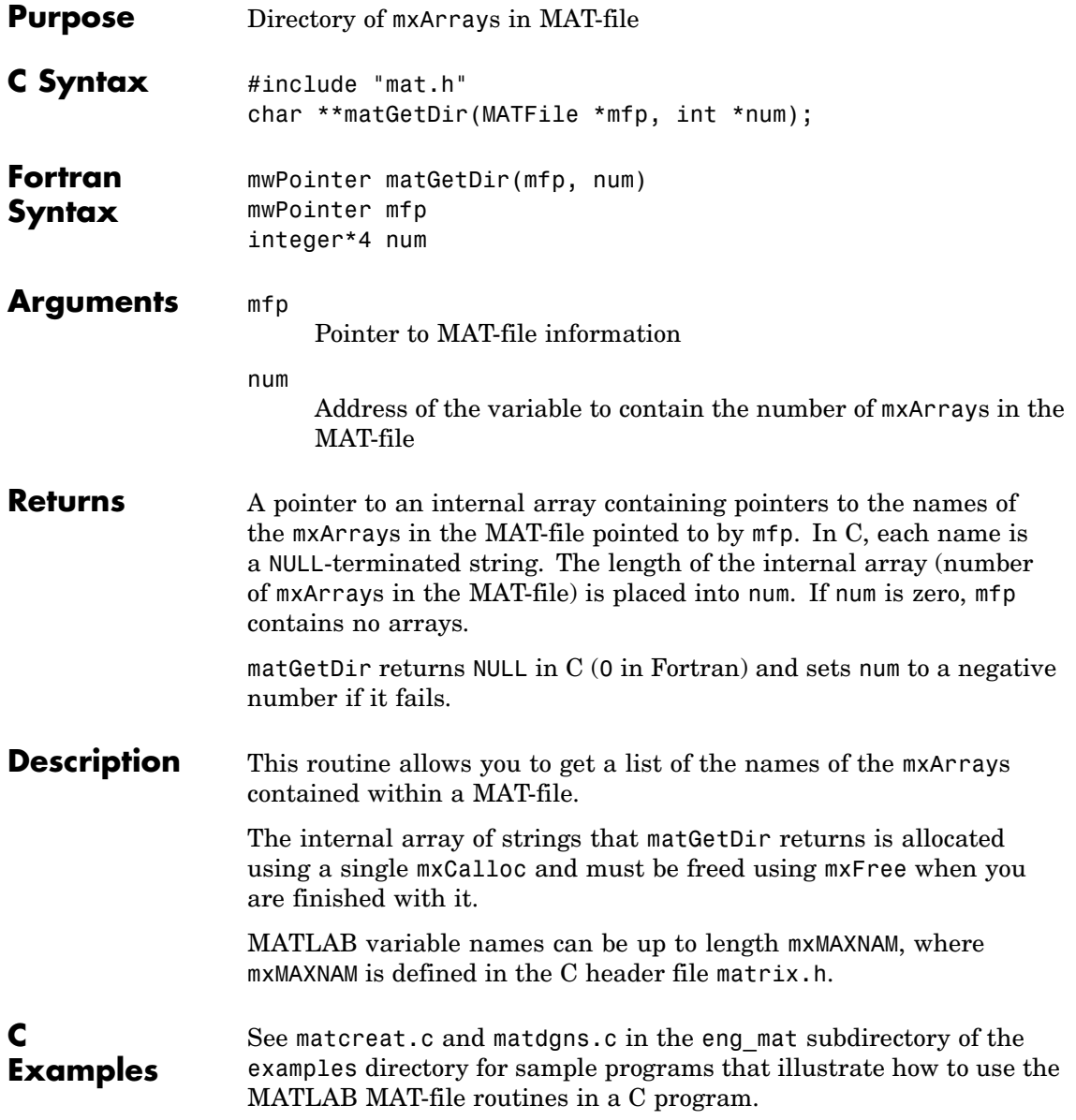

#### **Fortran Examples**

See matdemo2.F in the eng\_mat subdirectory of the examples directory for a sample program that illustrates how to use this MAT-file routine in a Fortran program.
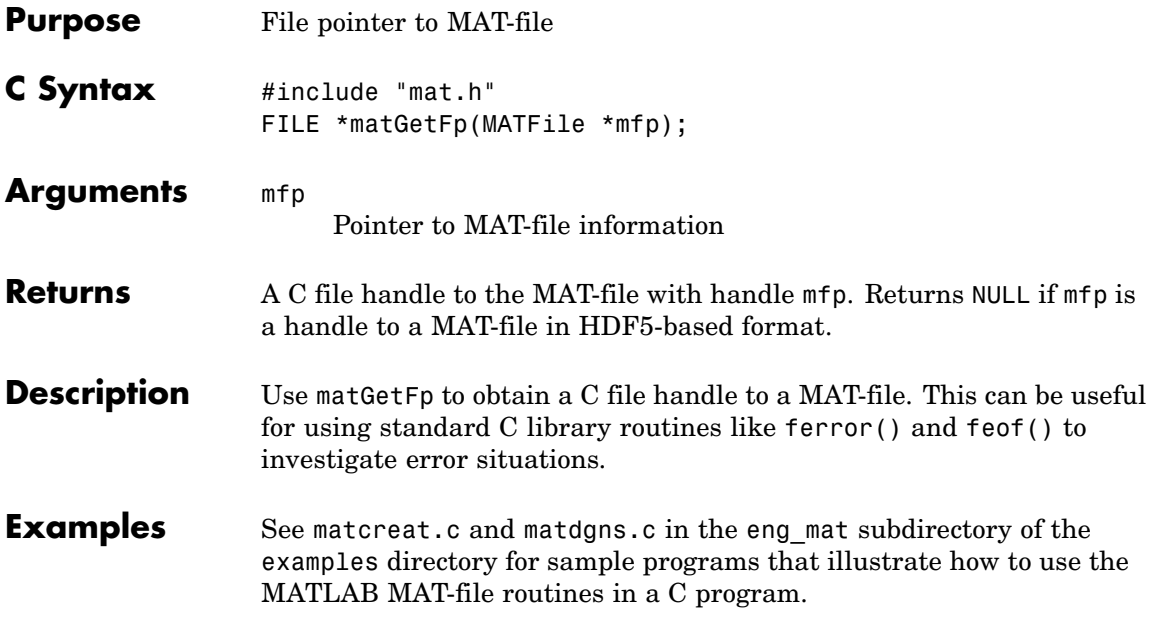

# **matGetNextVariable (C and Fortran)**

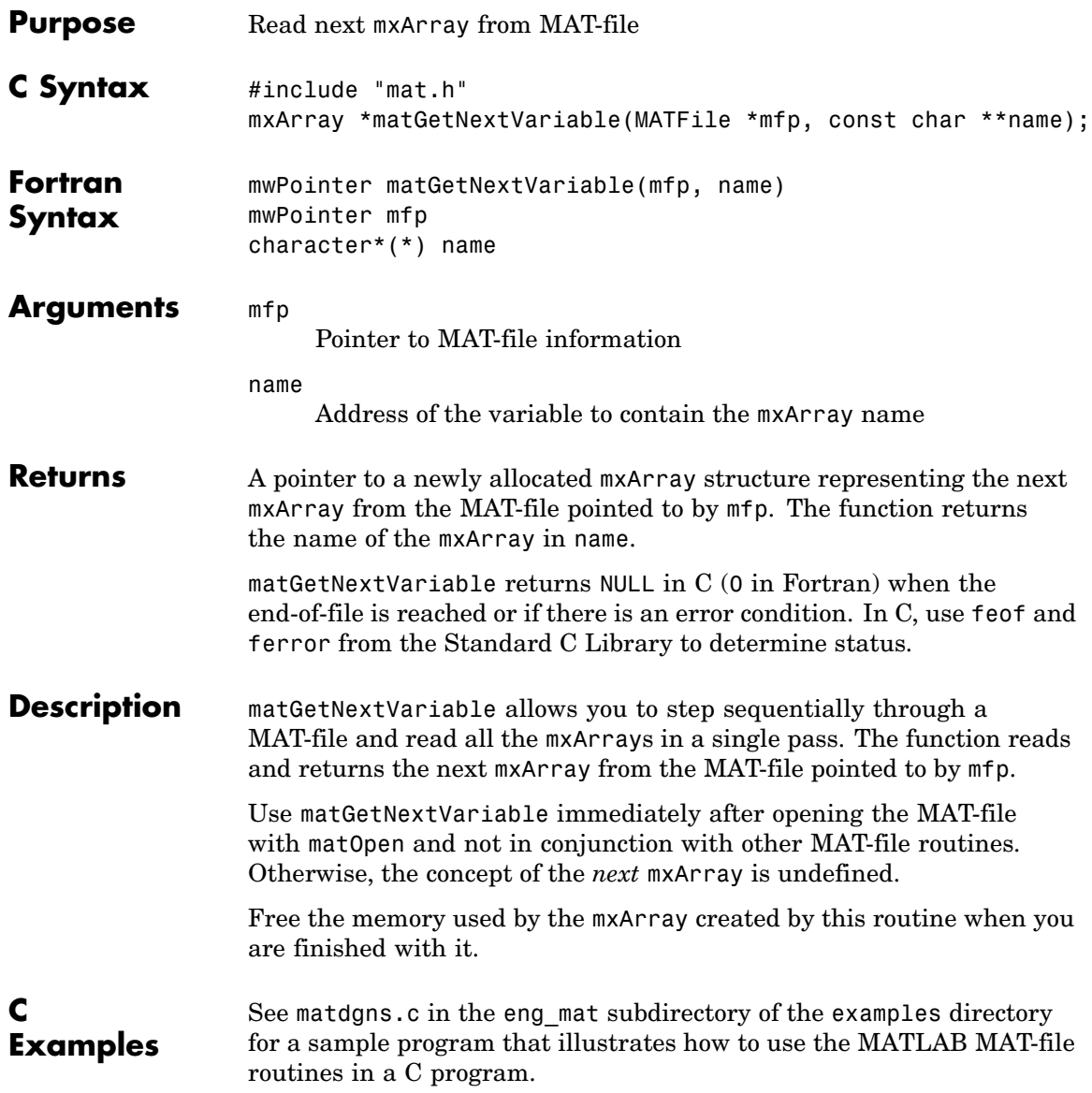

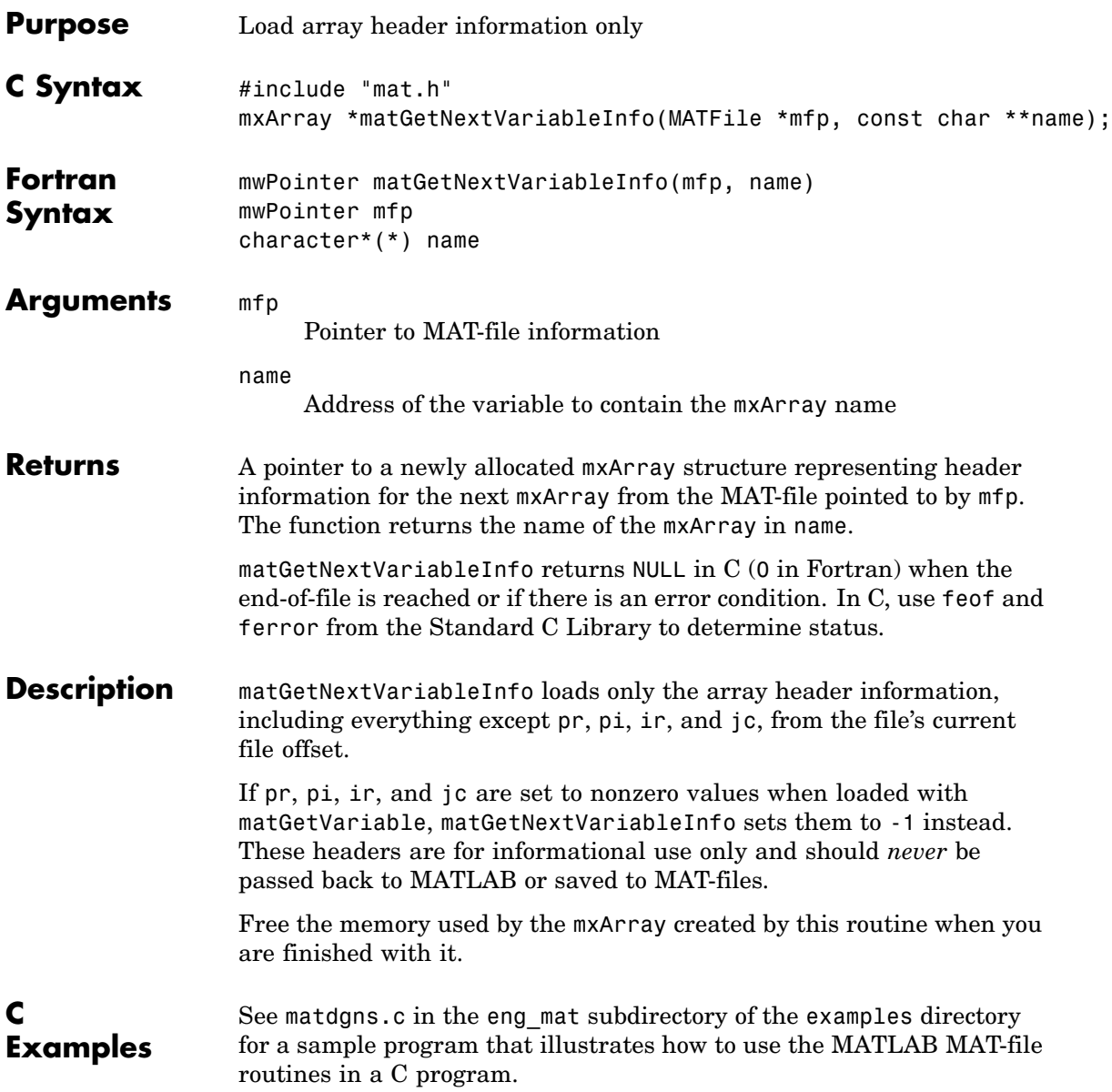

#### **matGetNextVariableInfo (C and Fortran)**

See Also matGetNextVariable, matGetVariableInfo

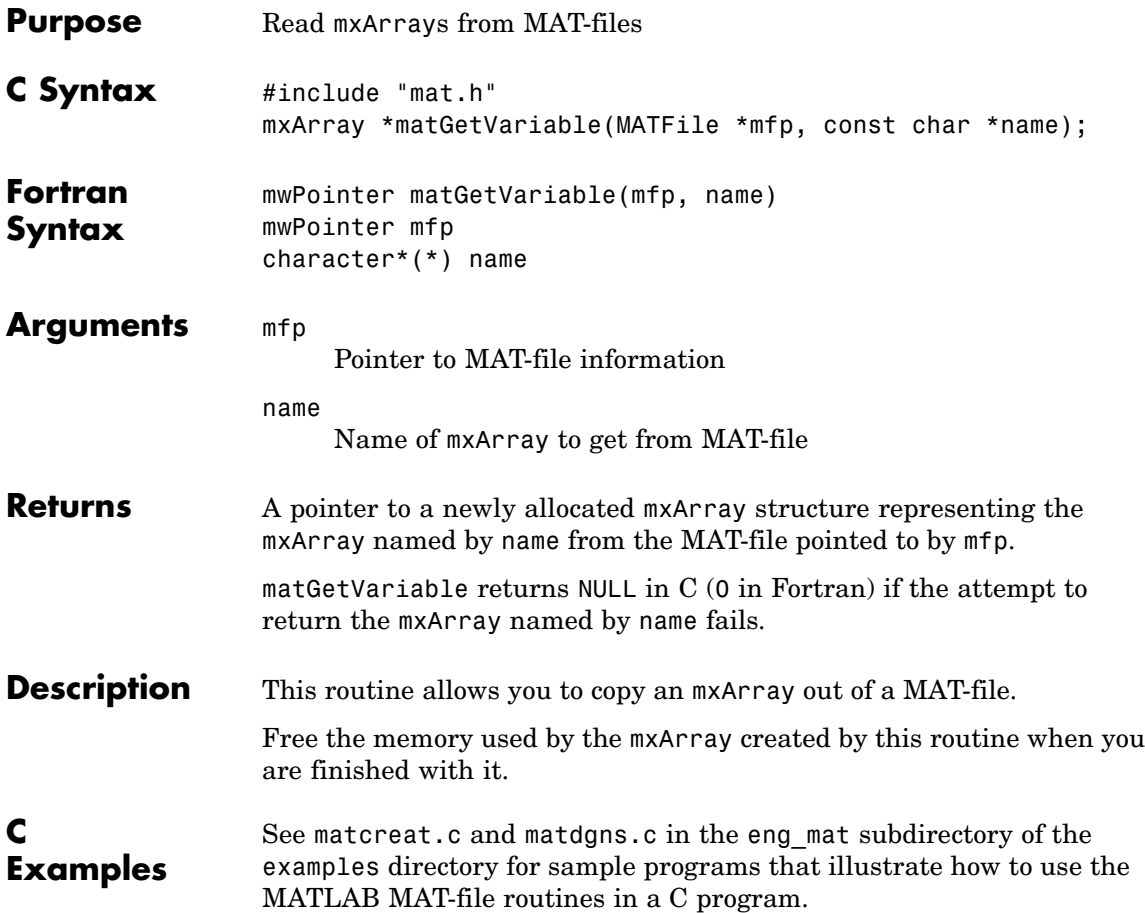

#### **matGetVariableInfo (C and Fortran)**

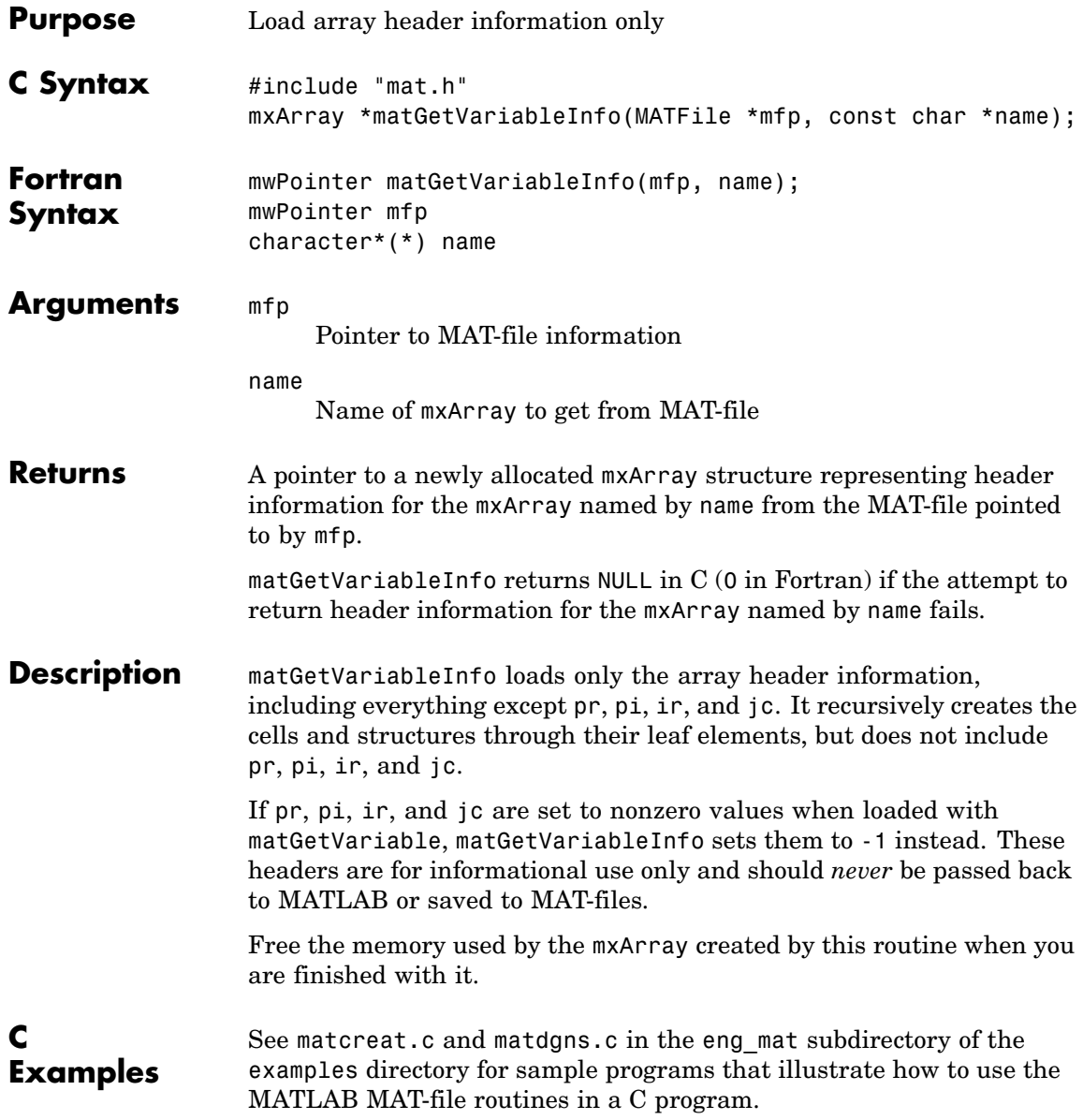

See Also **matGetVariable** 

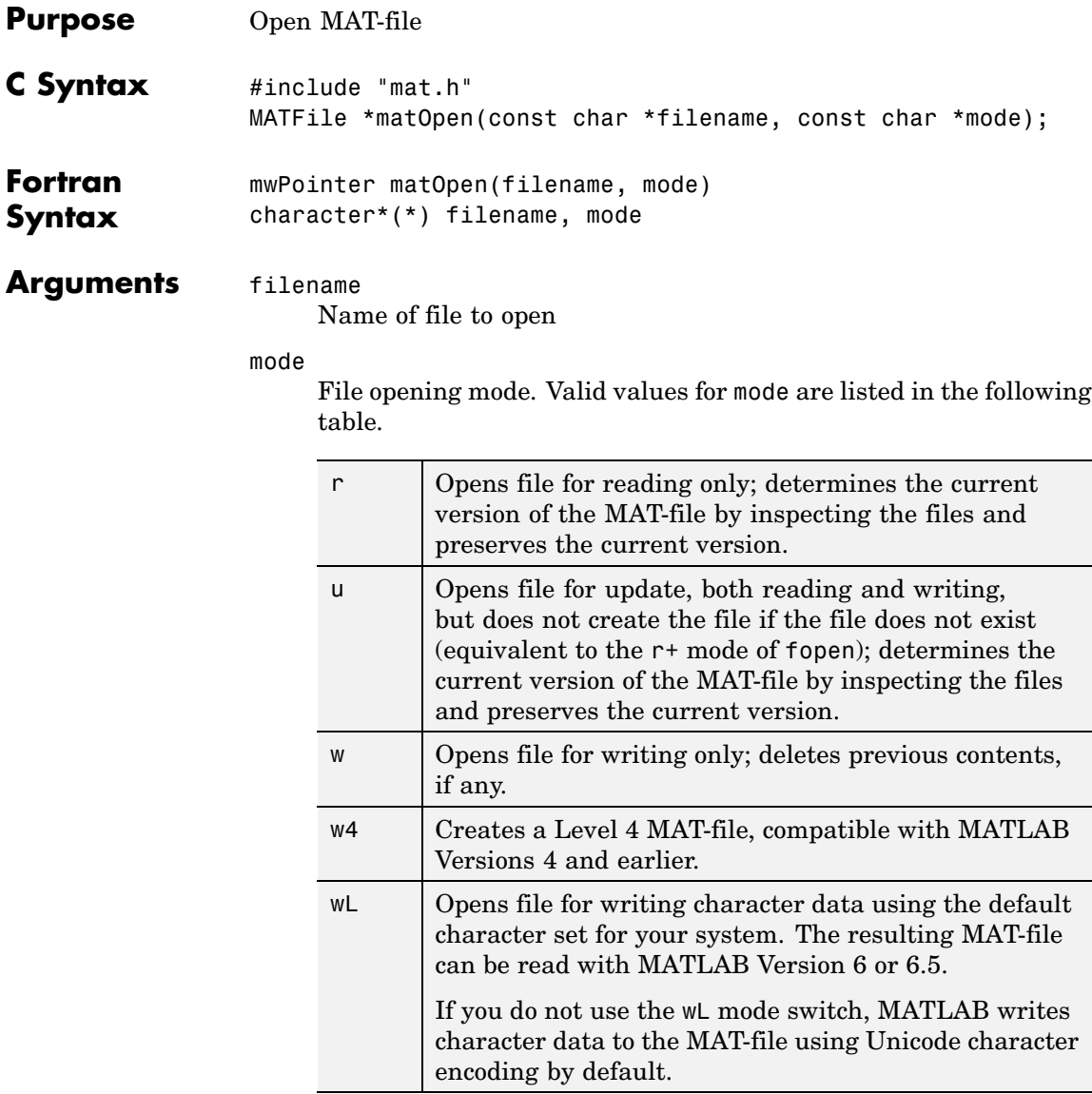

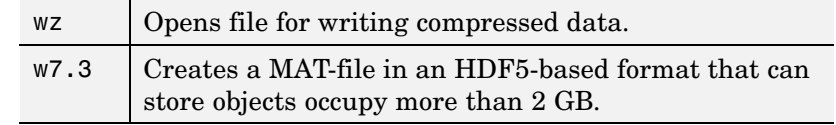

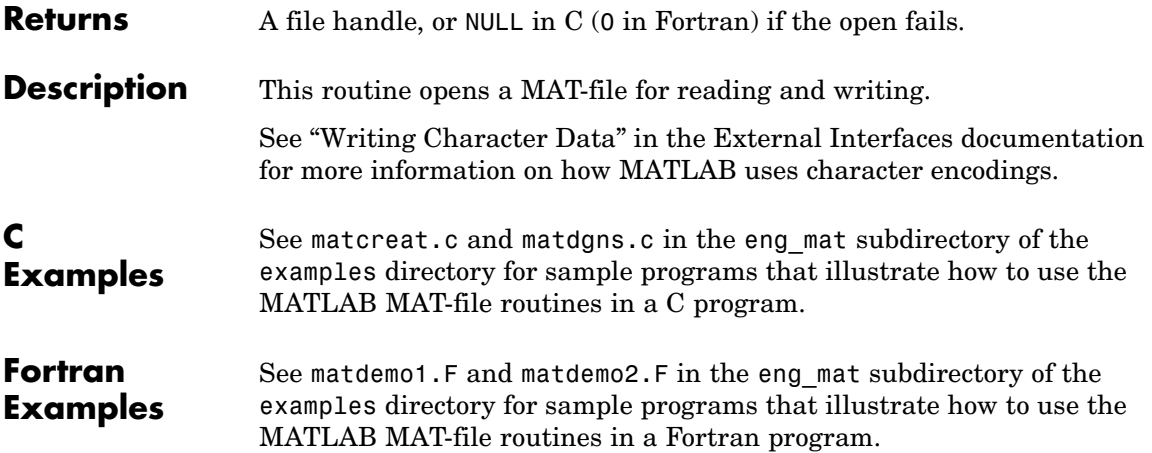

#### **matPutVariable (C and Fortran)**

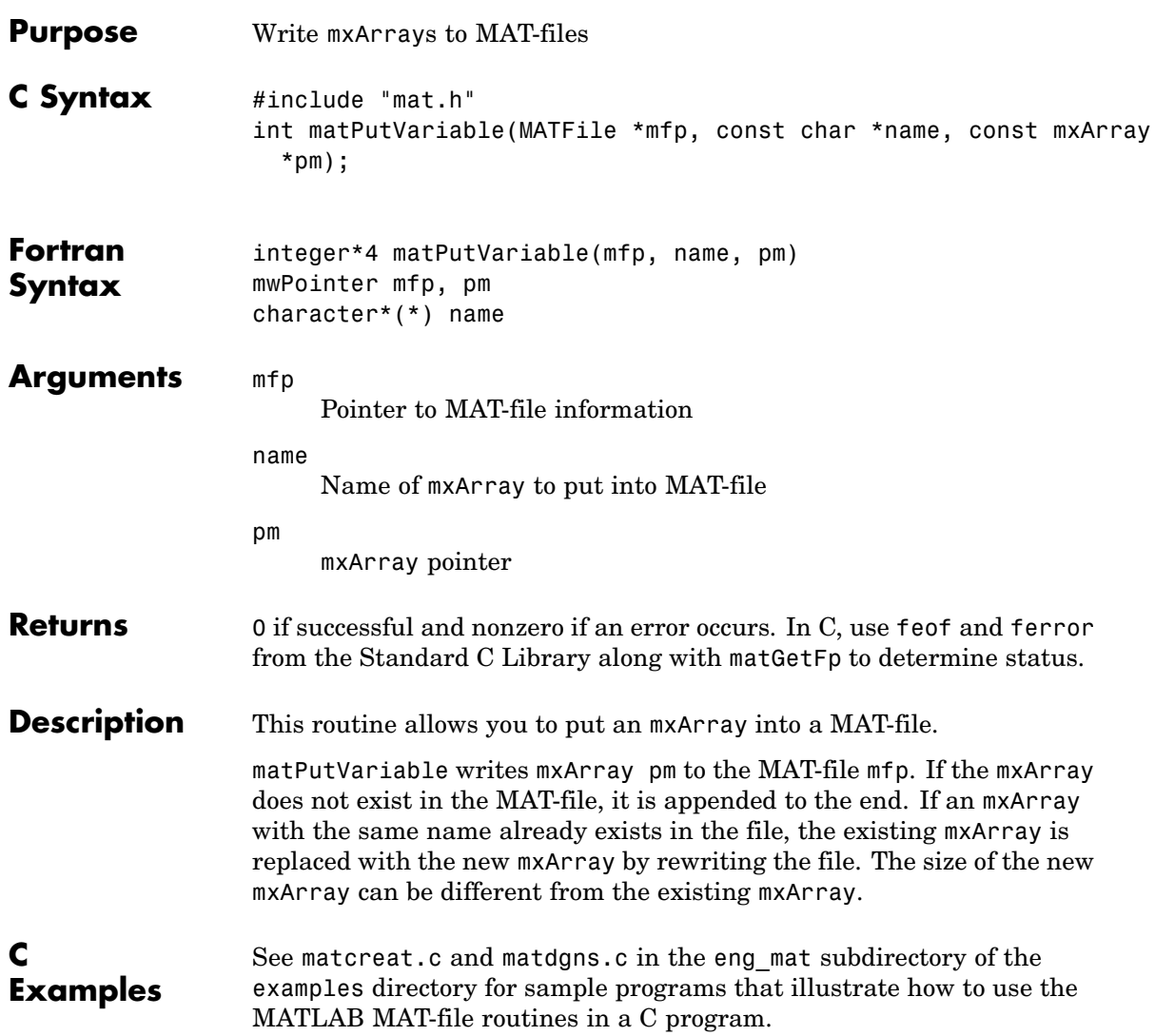

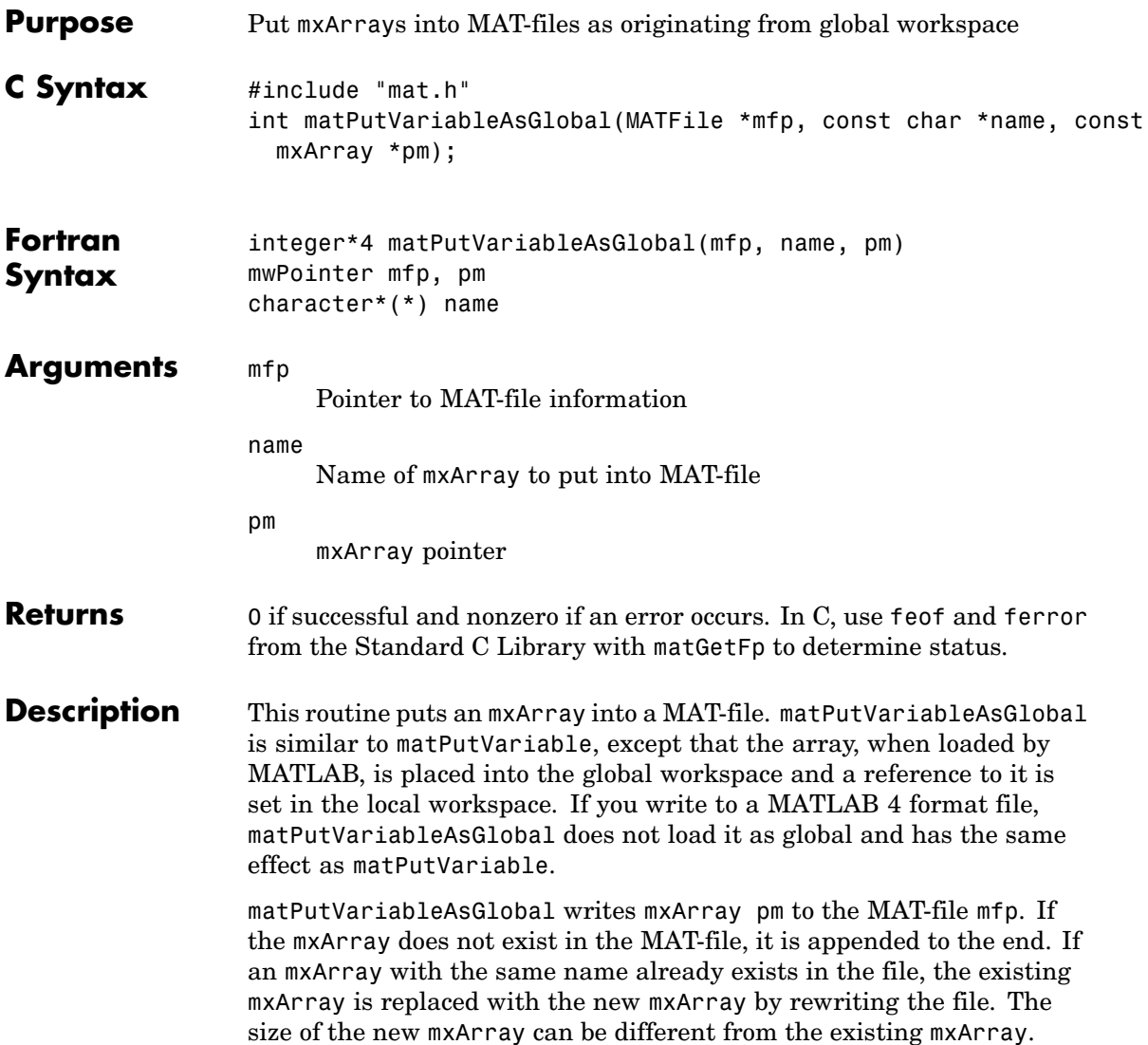

#### **matPutVariableAsGlobal (C and Fortran)**

**C Examples**

See matcreat.c and matdgns.c in the eng\_mat subdirectory of the examples directory for sample programs that illustrate how to use the MATLAB MAT-file routines in a C program.

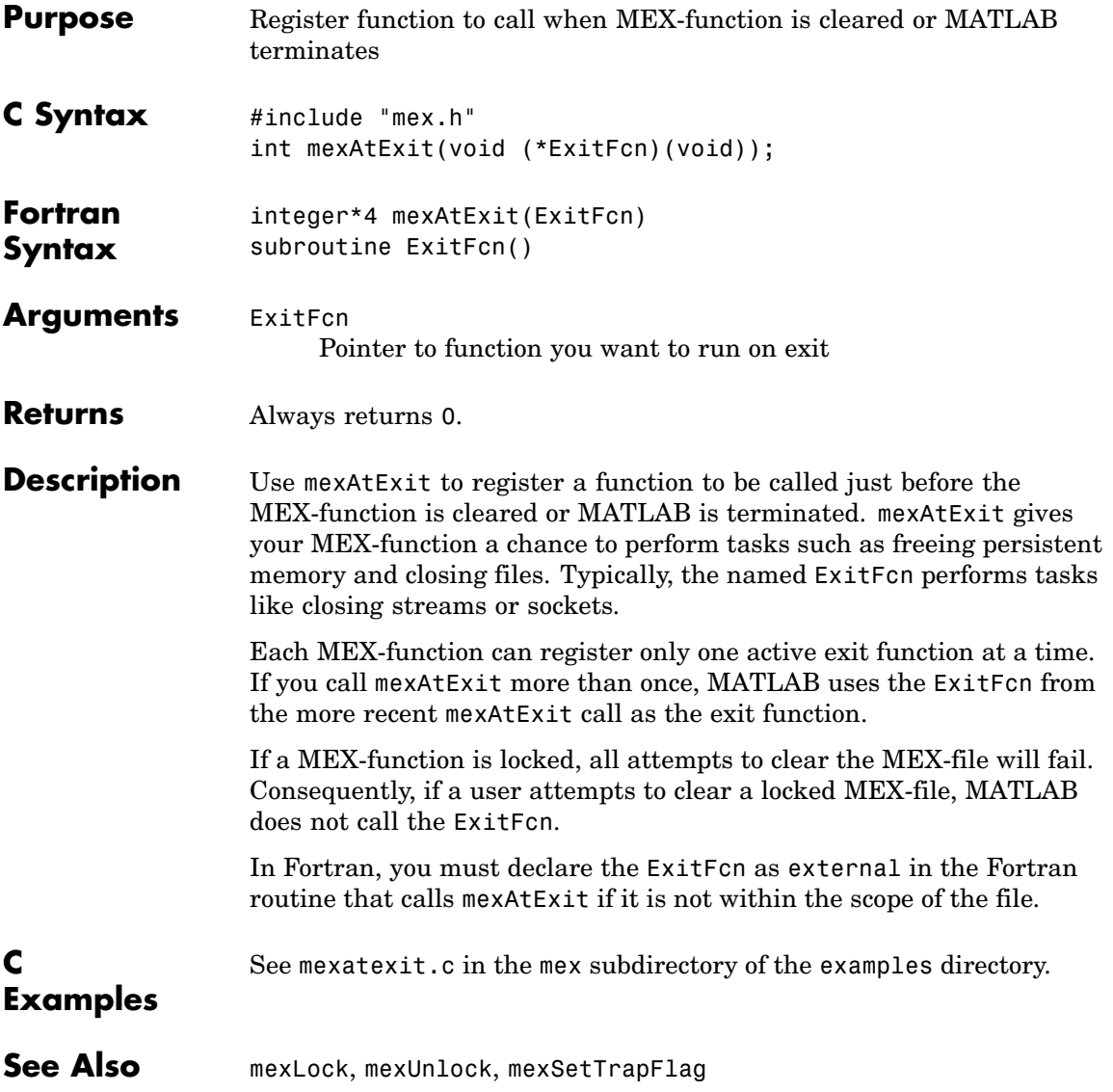

## **mexCallMATLAB (C and Fortran)**

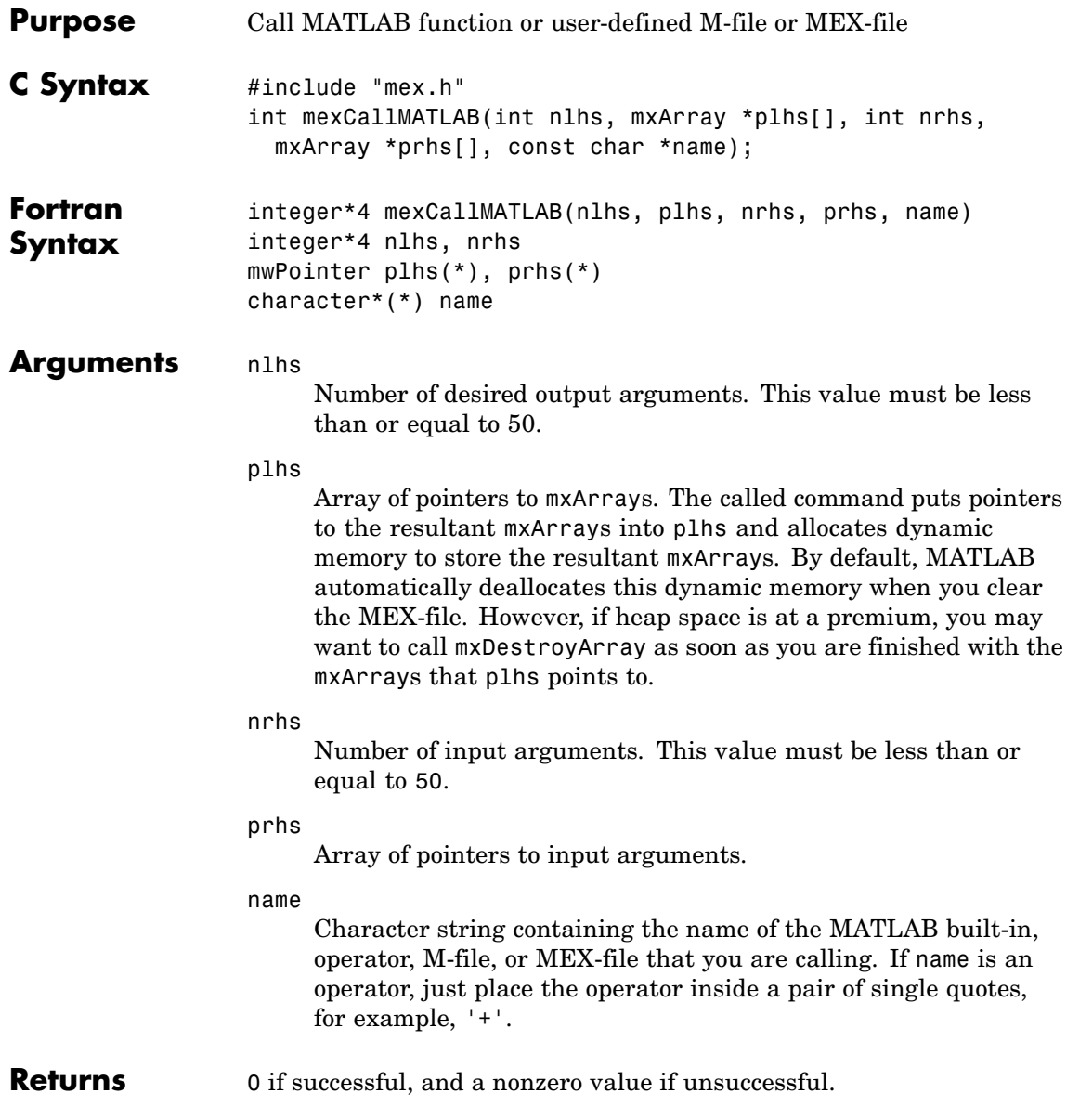

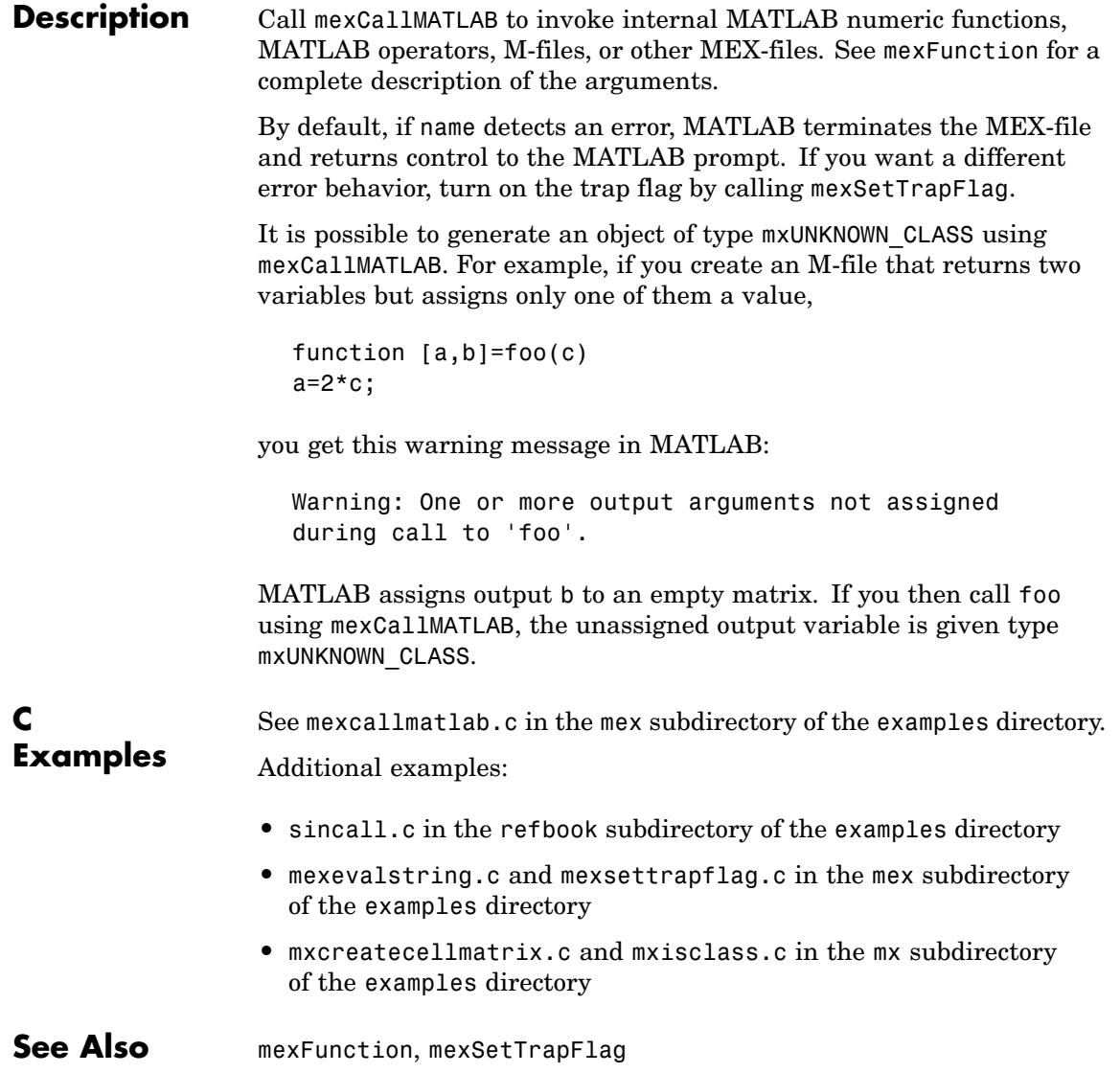

## **mexErrMsgIdAndTxt (C and Fortran)**

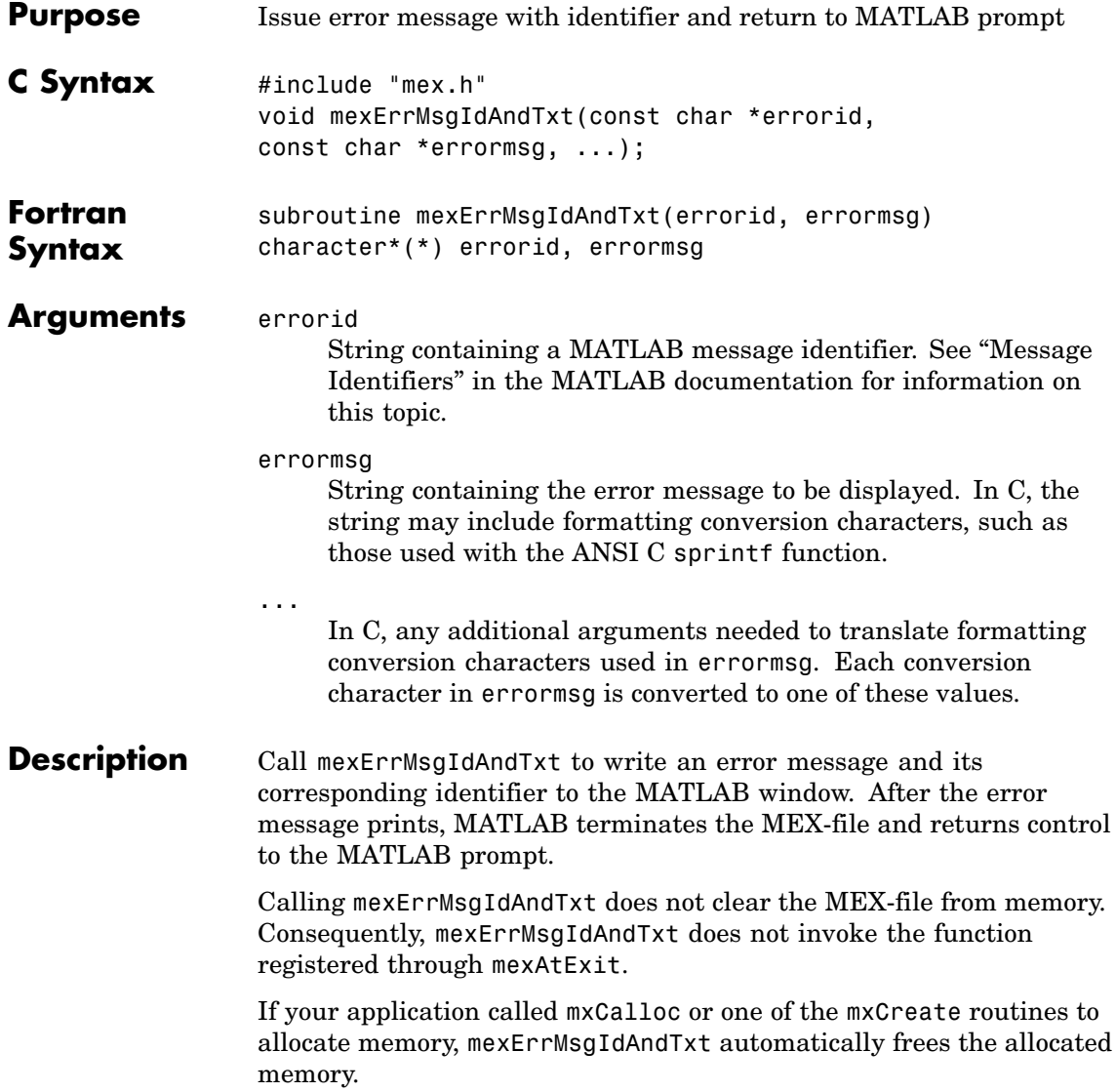

**Note** If you get warnings when using mexErrMsgIdAndTxt, you may have a memory management compatibility problem. For more information, see "Memory Management Compatibility Issues" in the External Interfaces documentation.

**See Also** mexErrMsgTxt, mexWarnMsgIdAndTxt, mexWarnMsgTxt

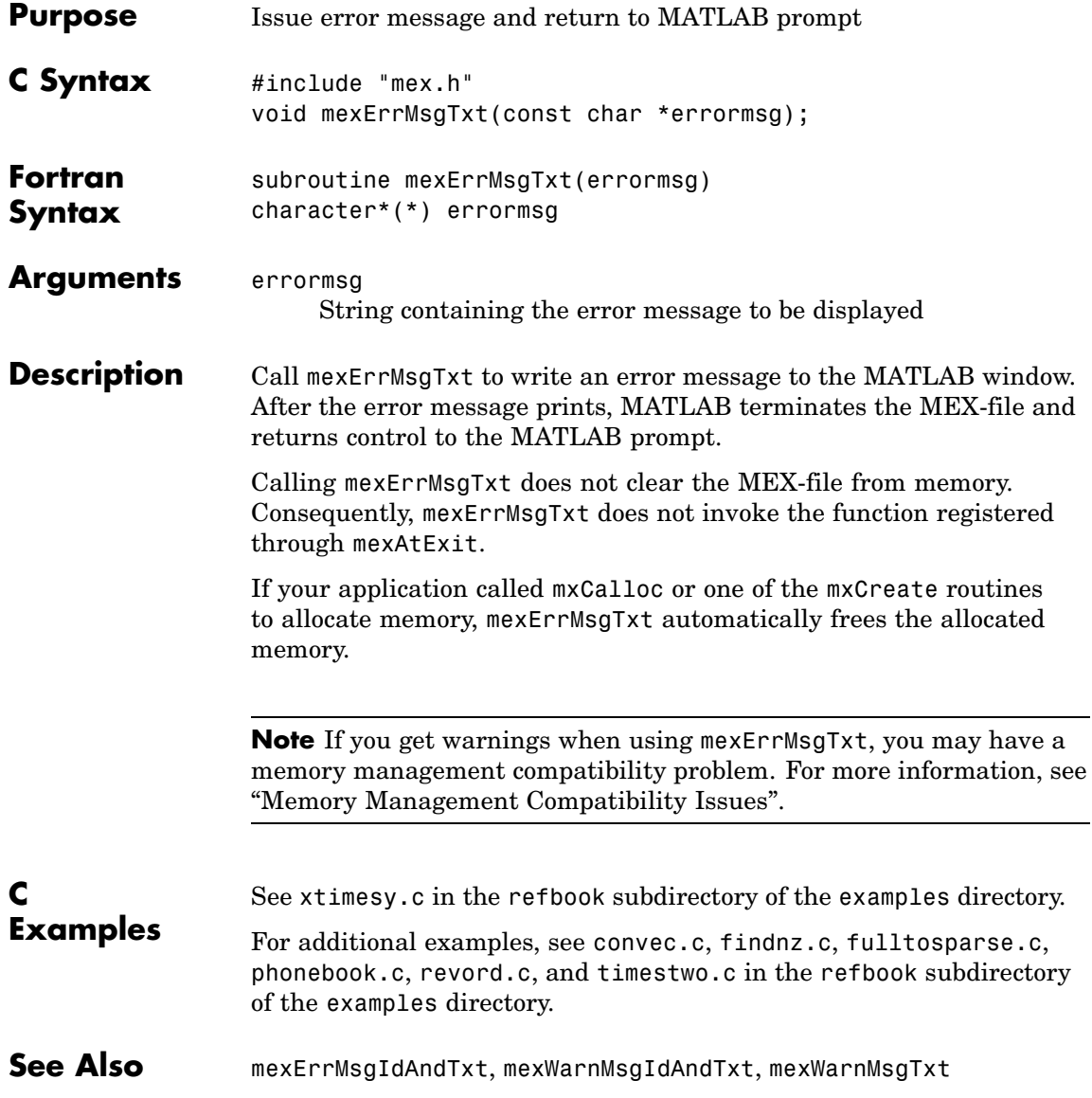

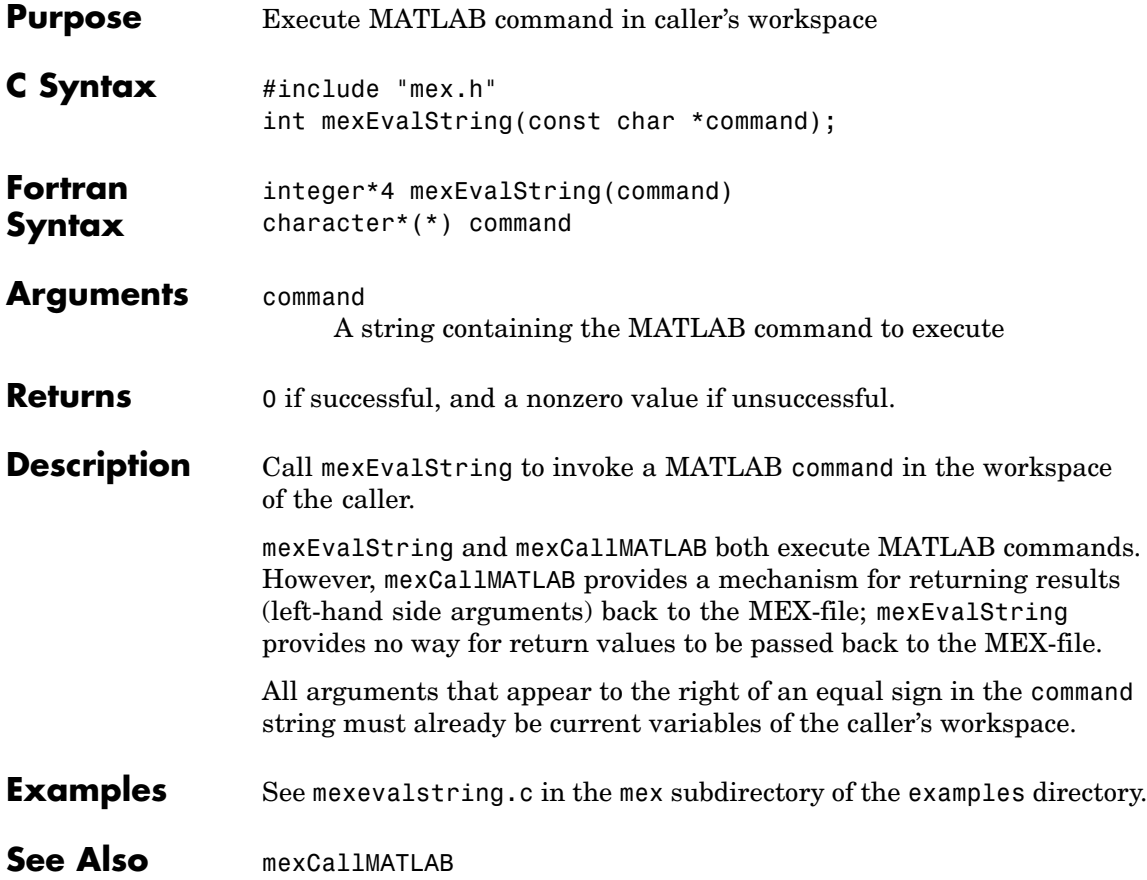

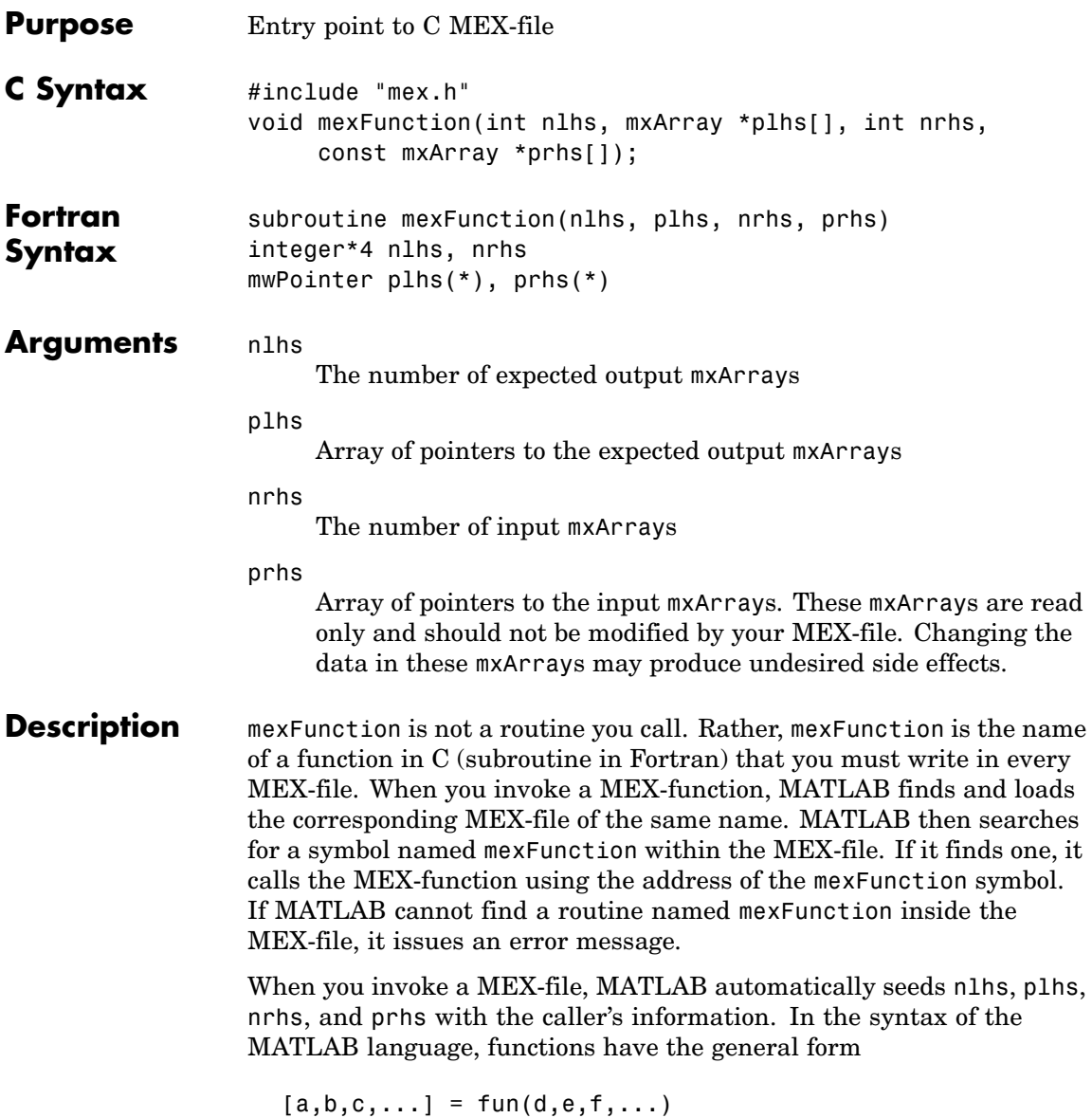

where the ... denotes more items of the same format. The  $a, b, c...$ are left-hand side arguments, and the d,e,f... are right-hand side arguments. The arguments nlhs and nrhs contain the number of left-hand side and right-hand side arguments, respectively, with which the MEX-function is called. prhs is an array of mxArray pointers whose length is nrhs. plhs is an array whose length is nlhs, where your function must set pointers for the returned left-hand side mxArrays.

See mexfunction.c in the mex subdirectory of the examples directory.

#### **C Examples**

## **mexFunctionName (C and Fortran)**

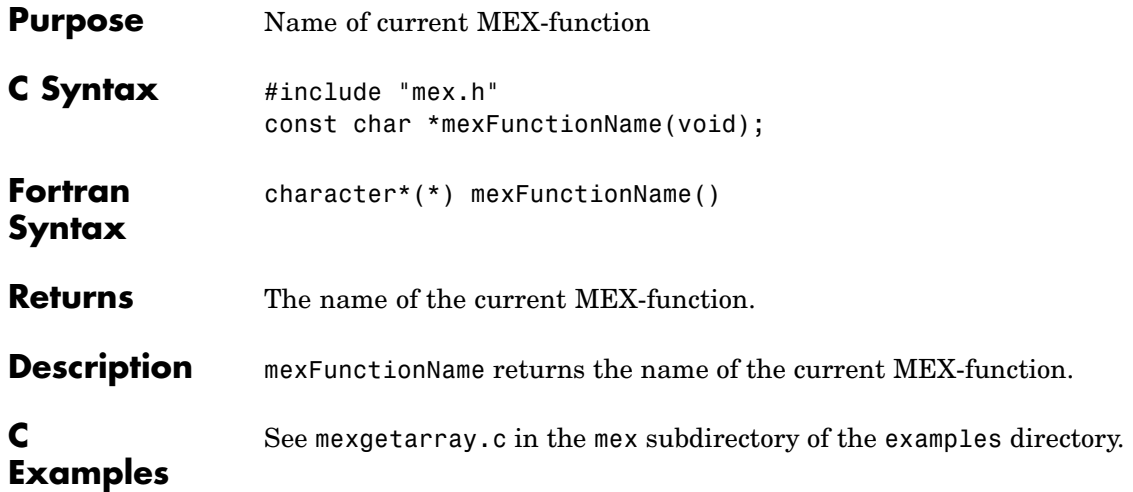

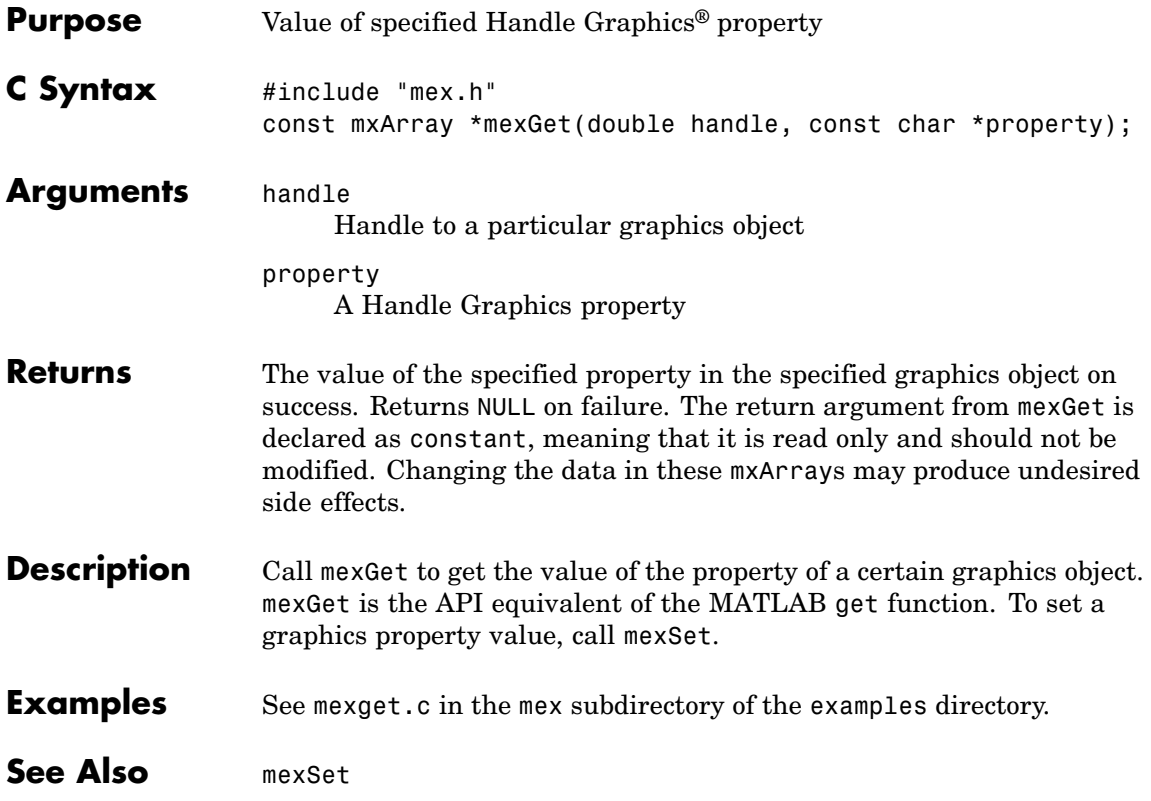

## **mexGetVariable (C and Fortran)**

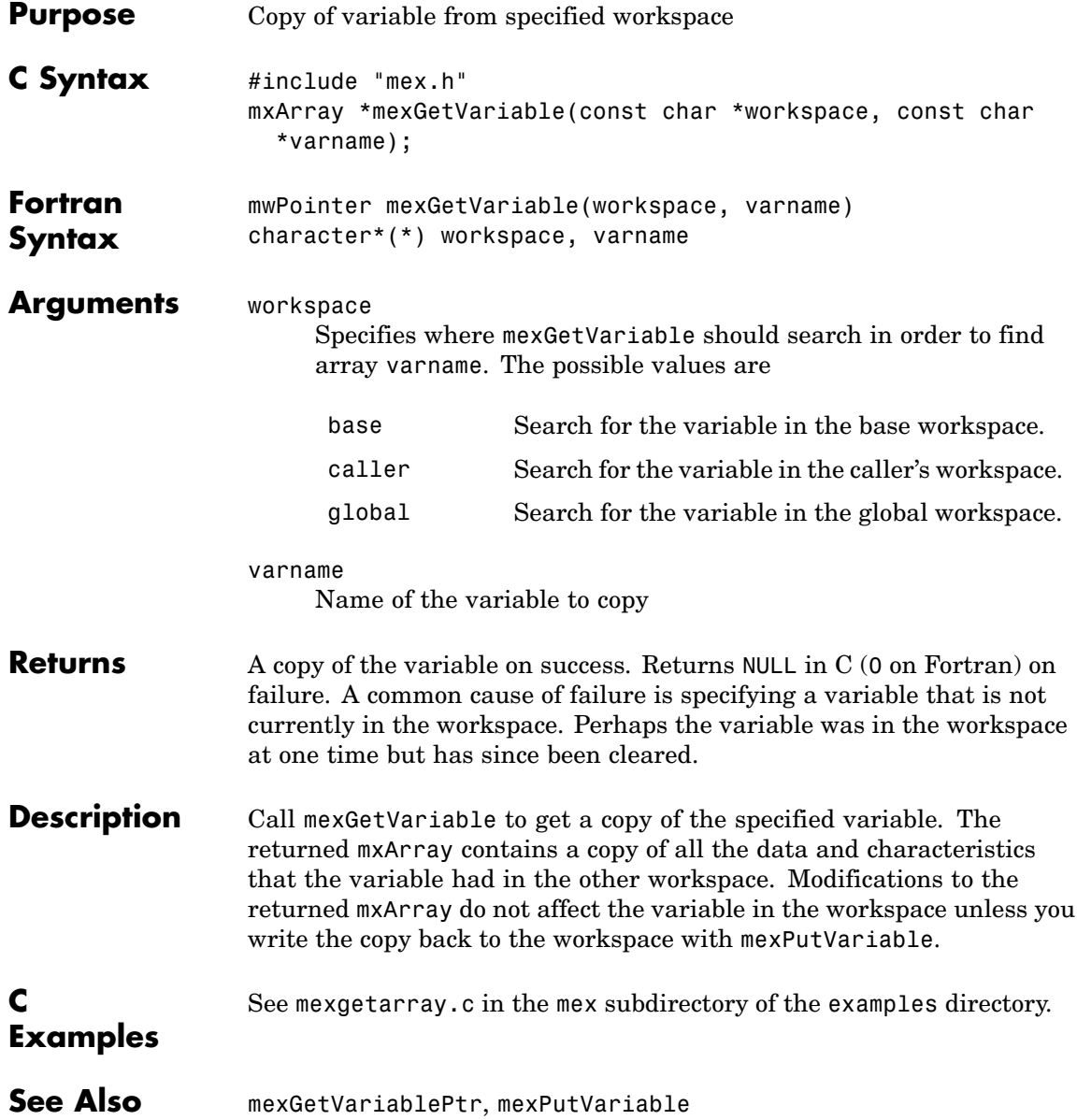

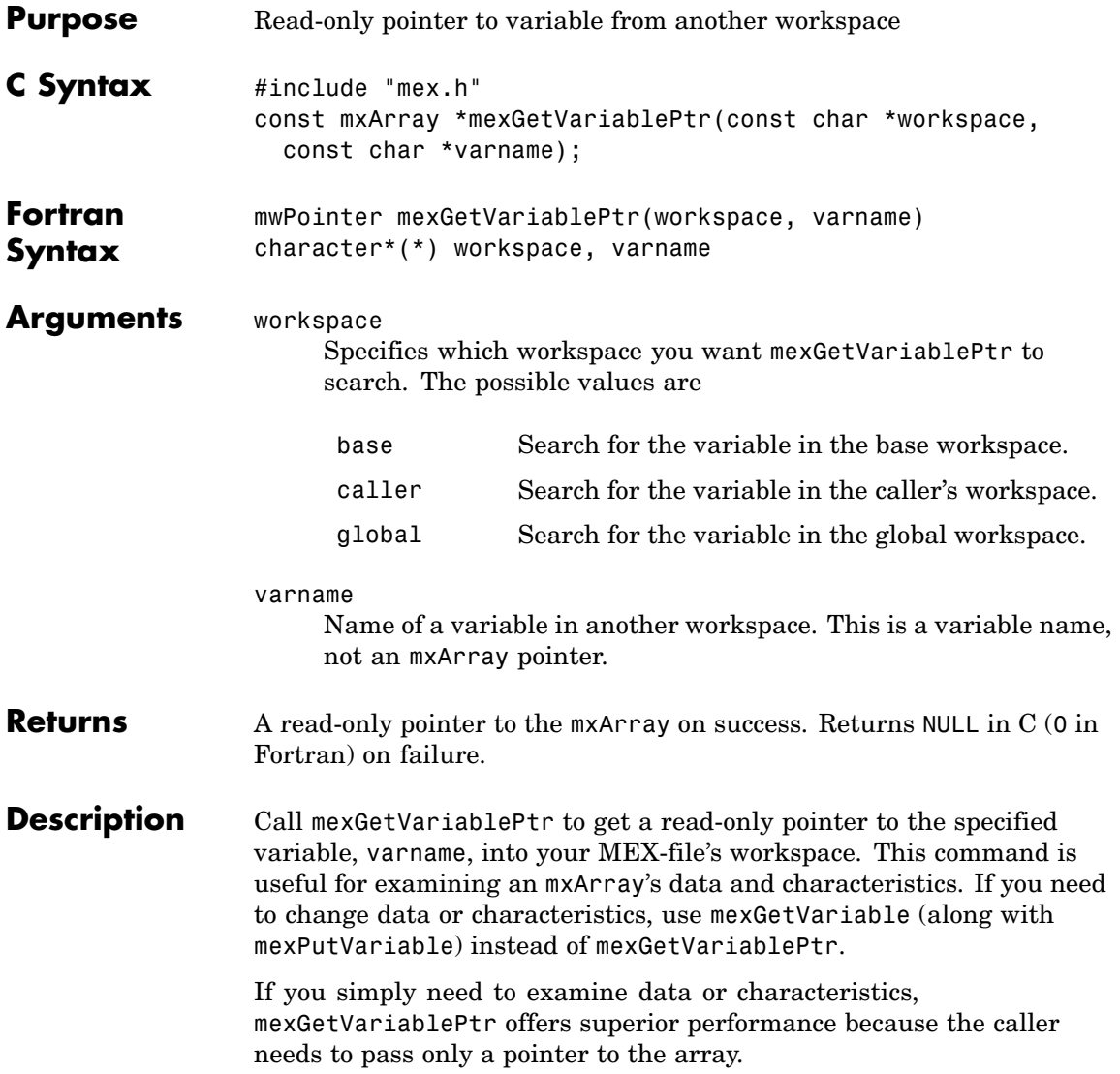

## **mexGetVariablePtr (C and Fortran)**

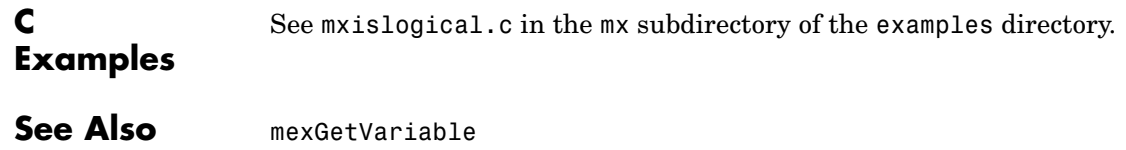

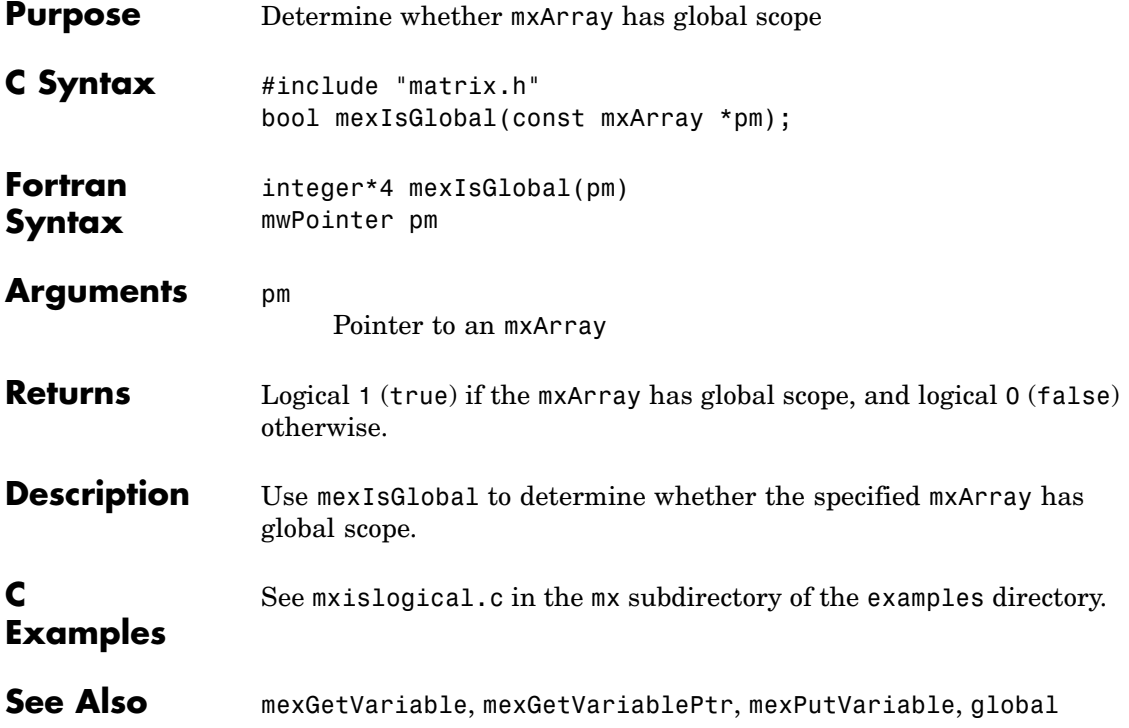

## **mexIsLocked (C and Fortran)**

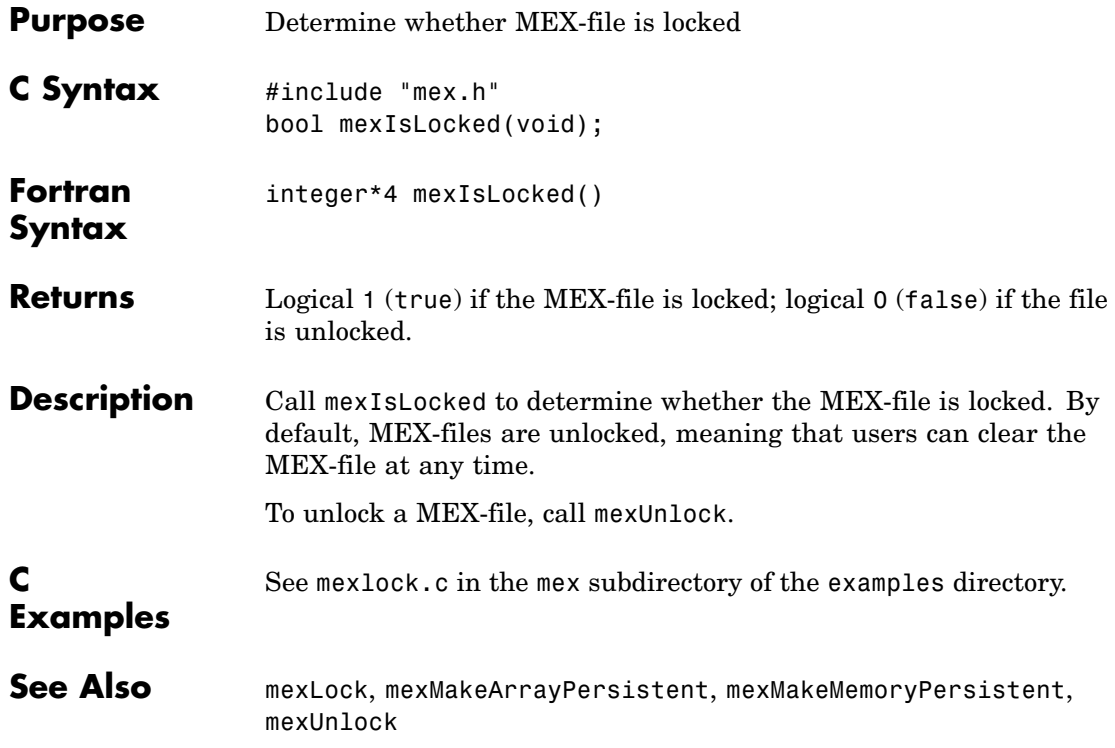

#### **mexLock (C and Fortran)**

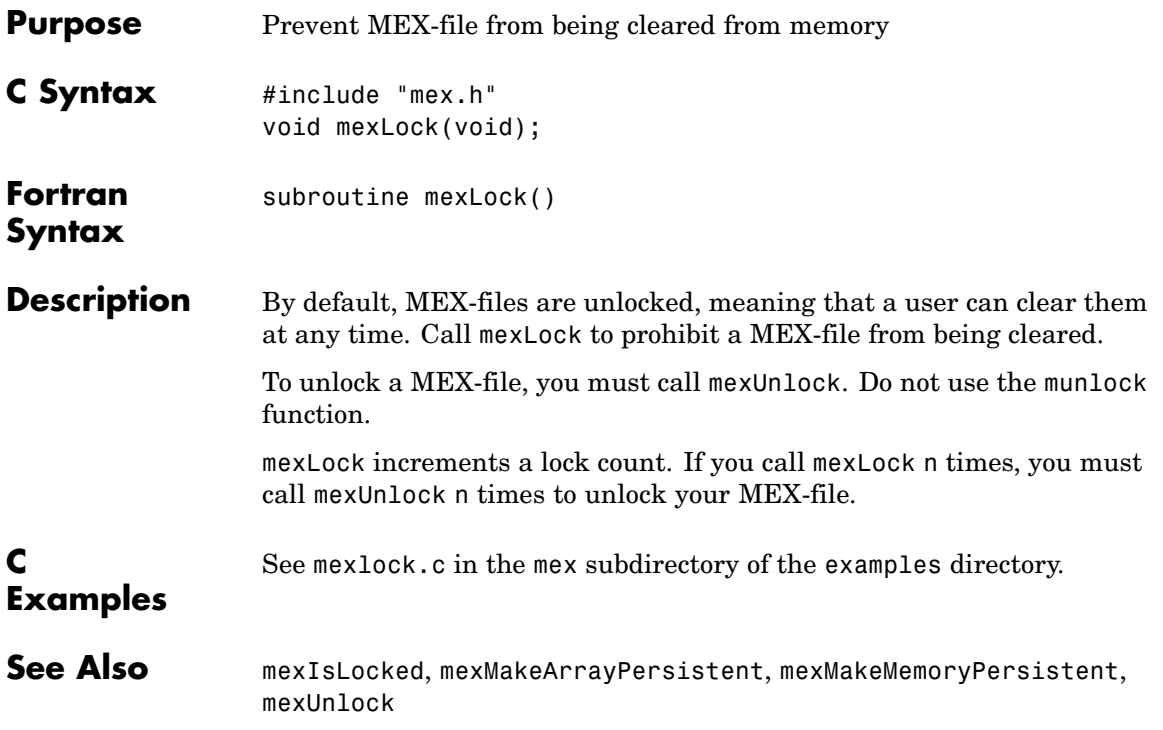

## **mexMakeArrayPersistent (C and Fortran)**

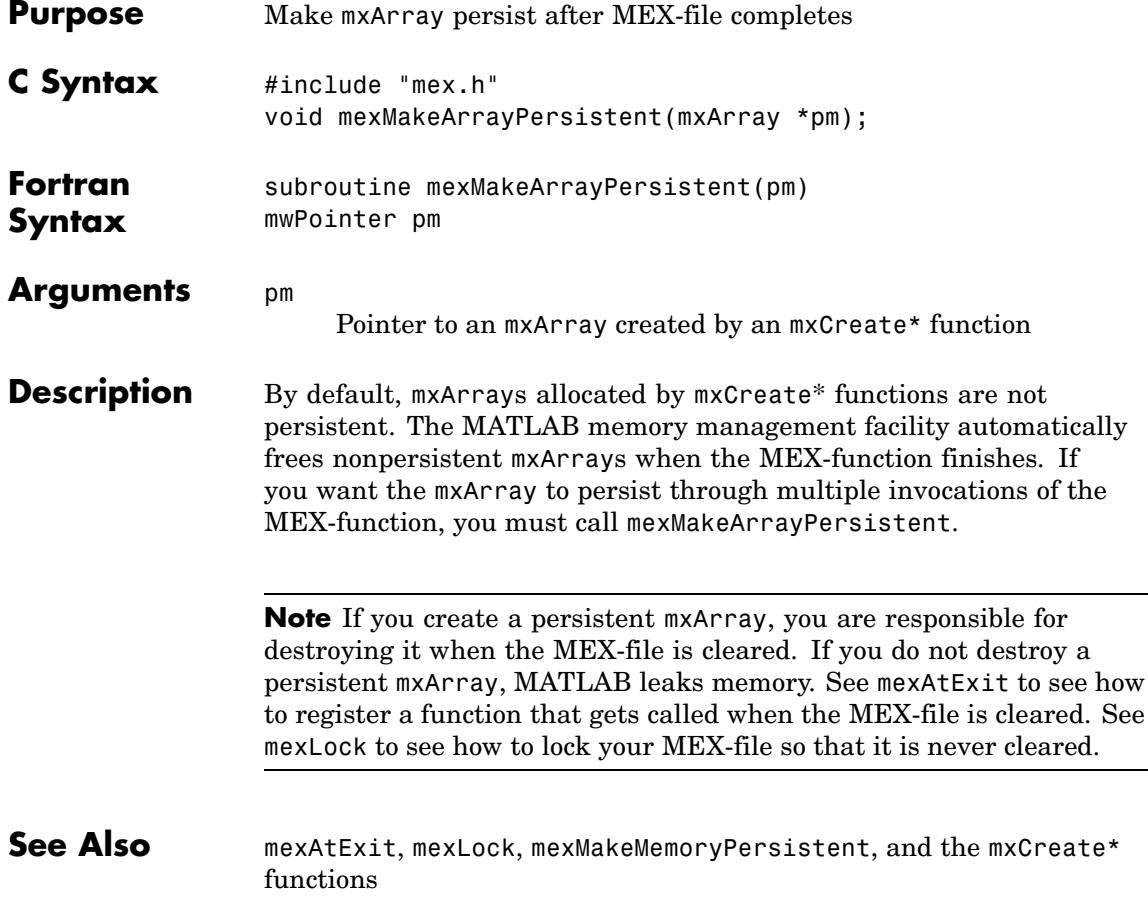

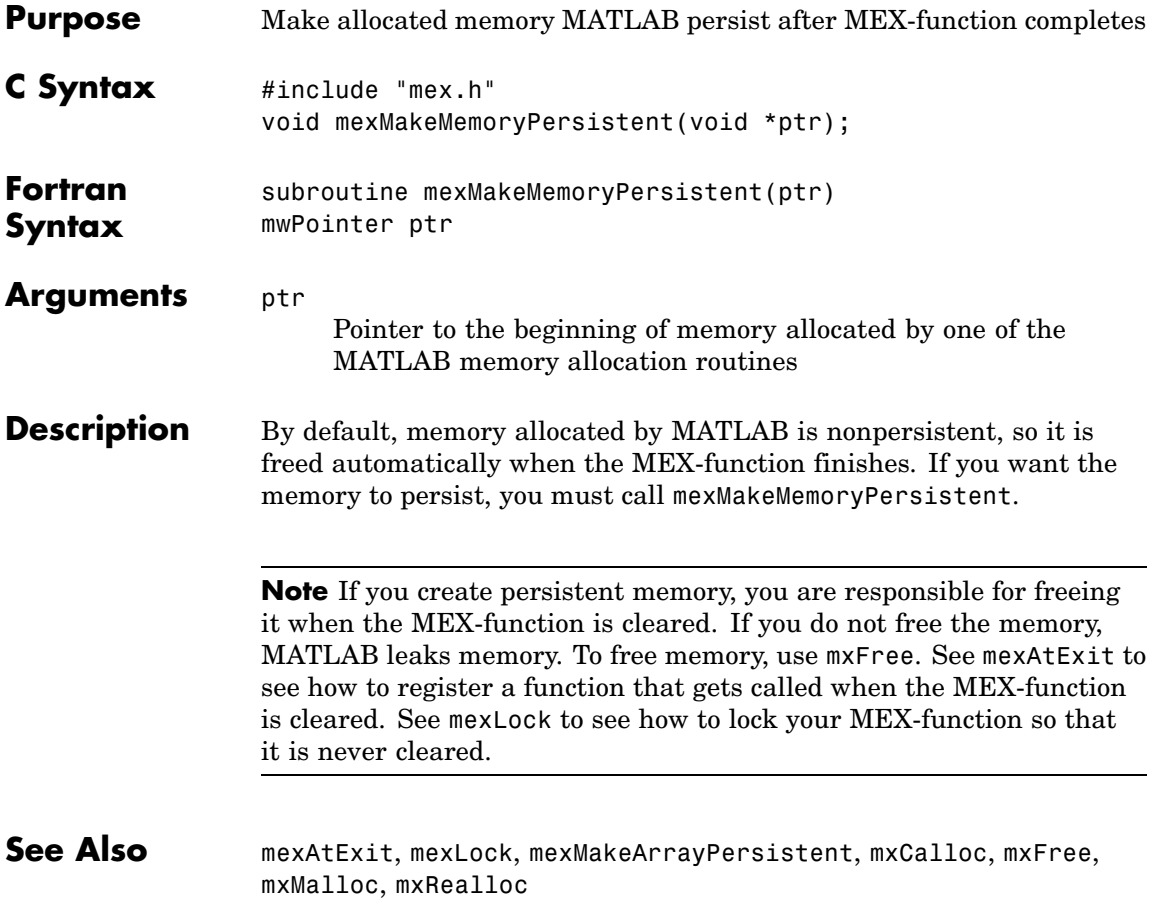

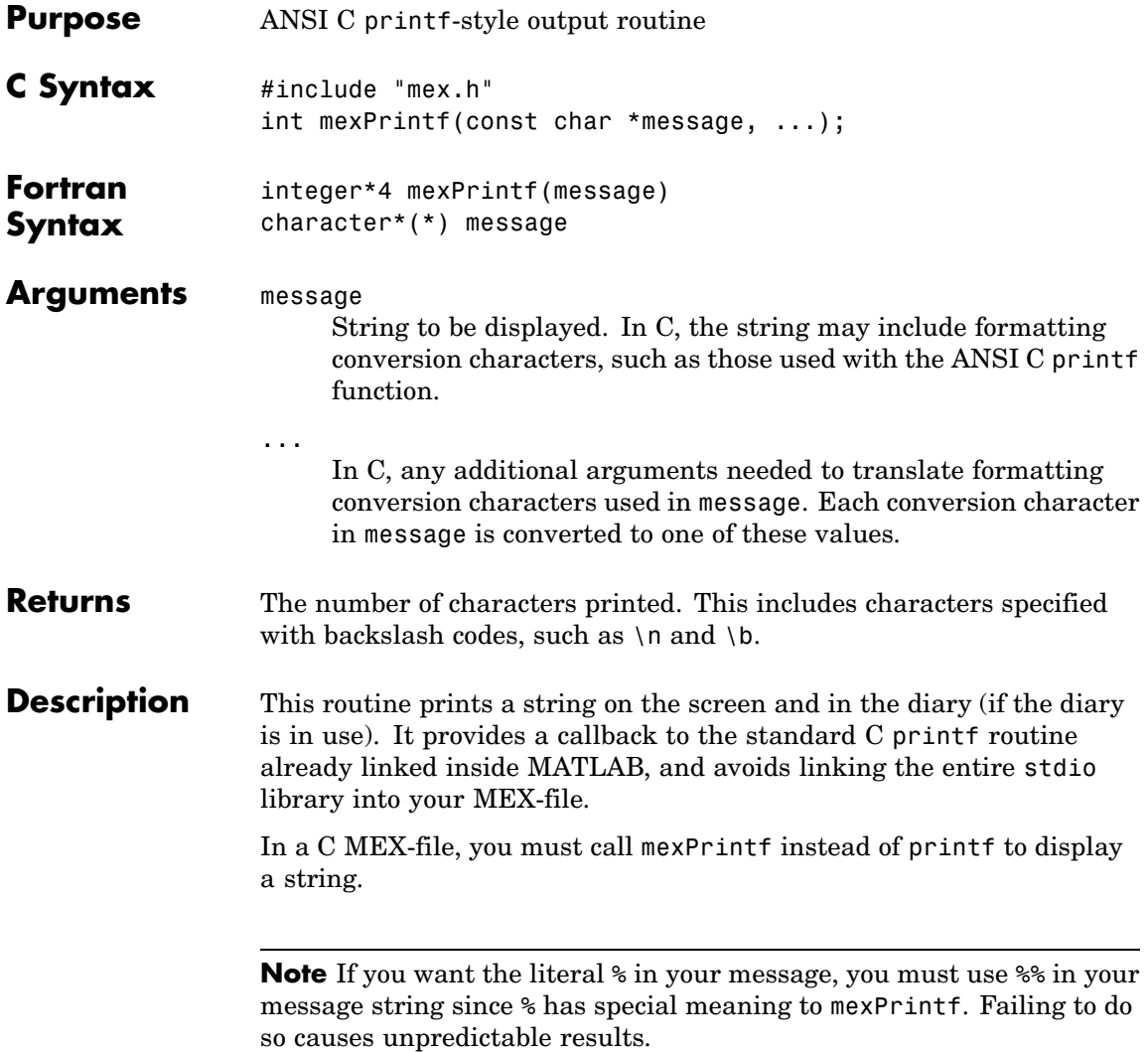

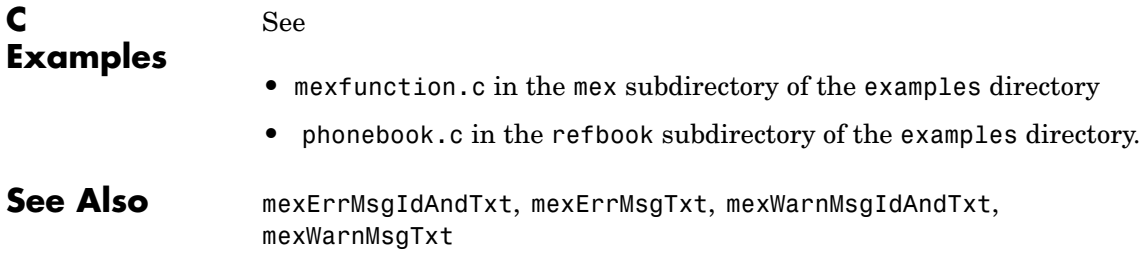

## **mexPutVariable (C and Fortran)**

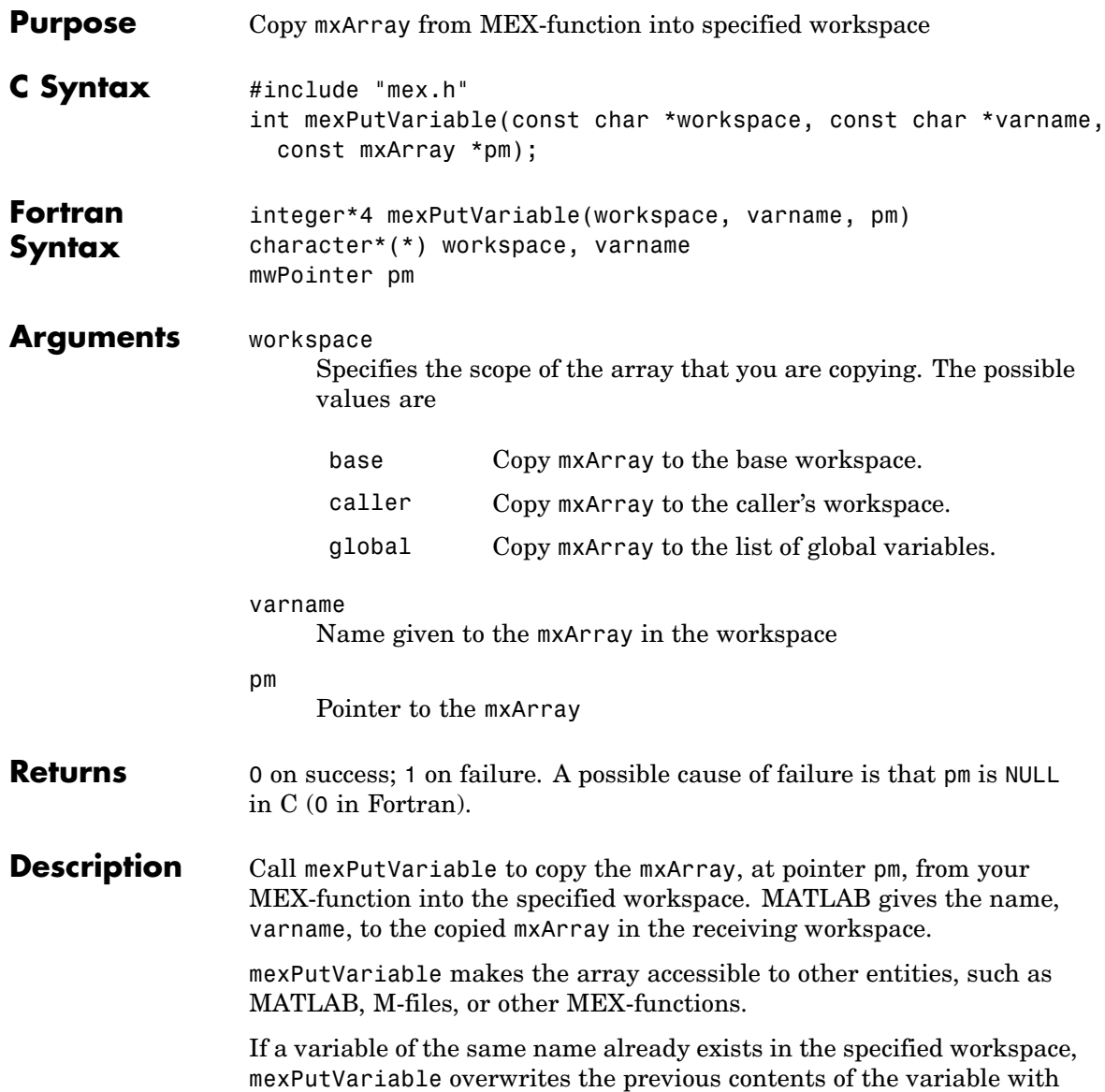

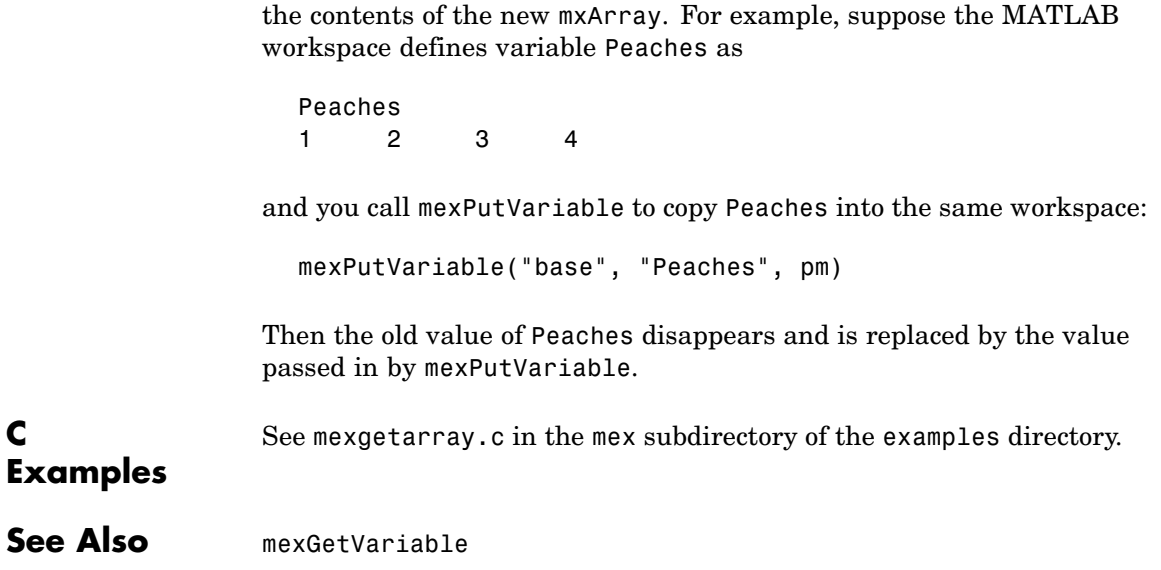

#### **mexSet (C)**

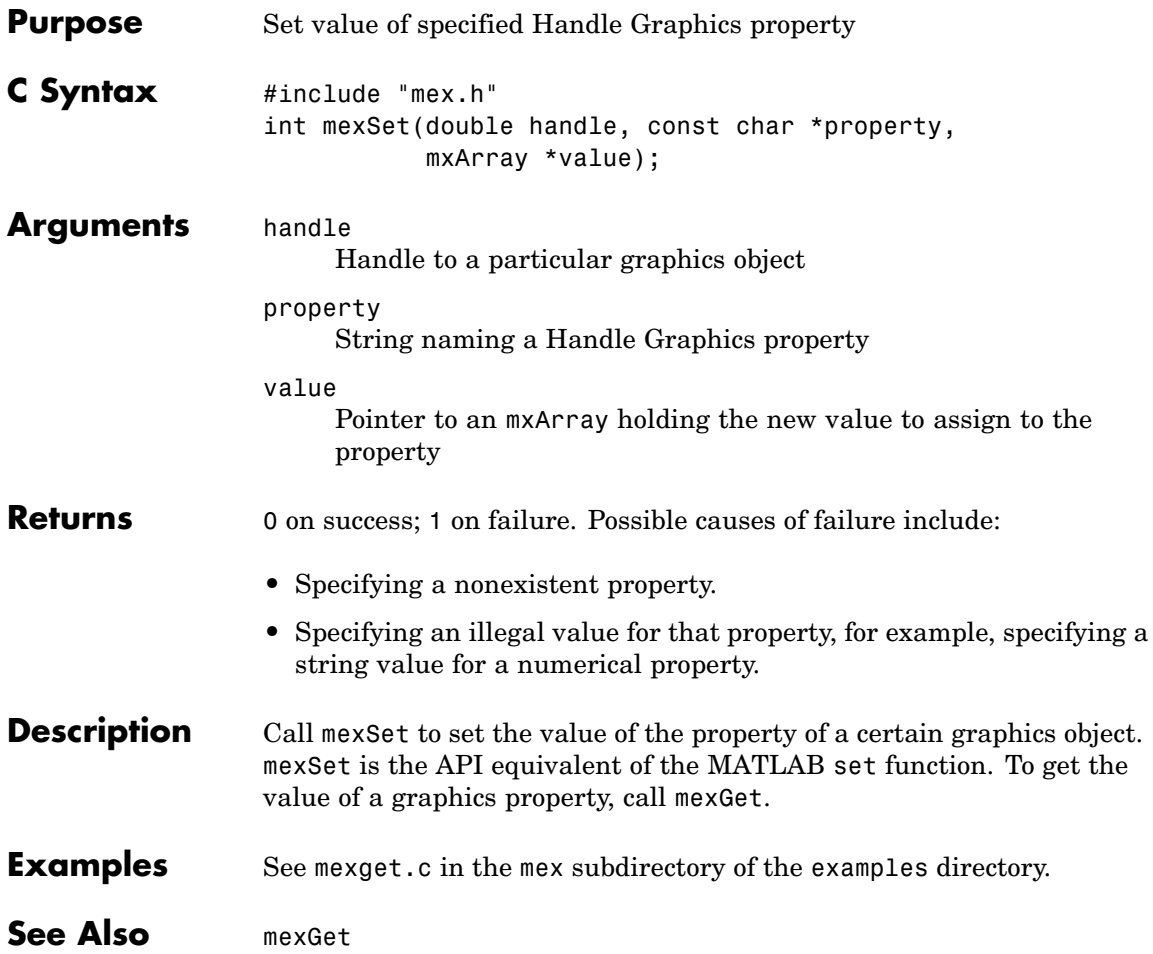
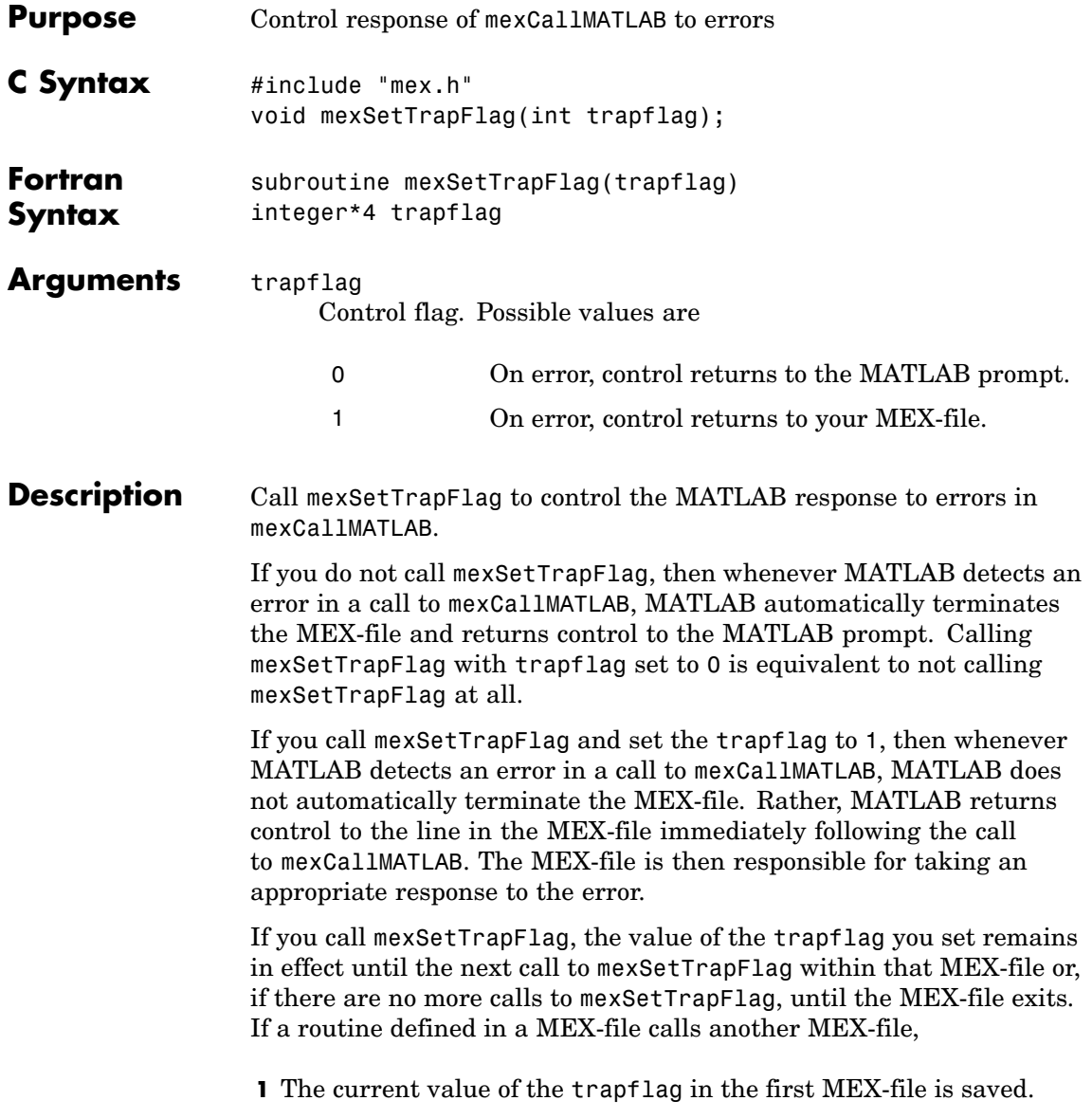

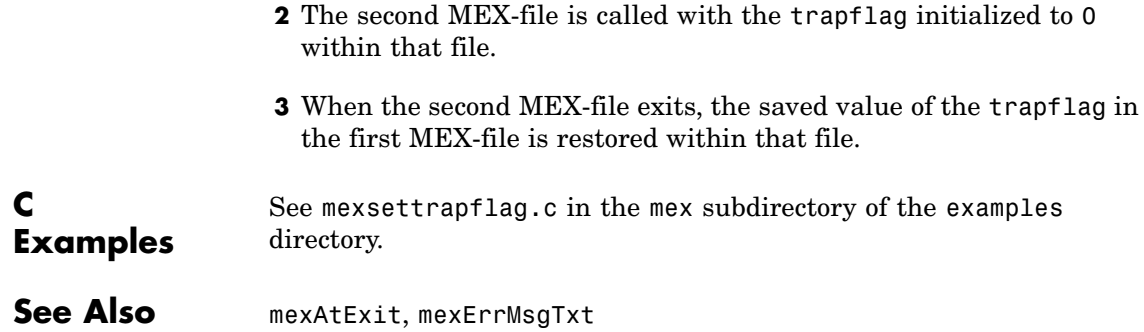

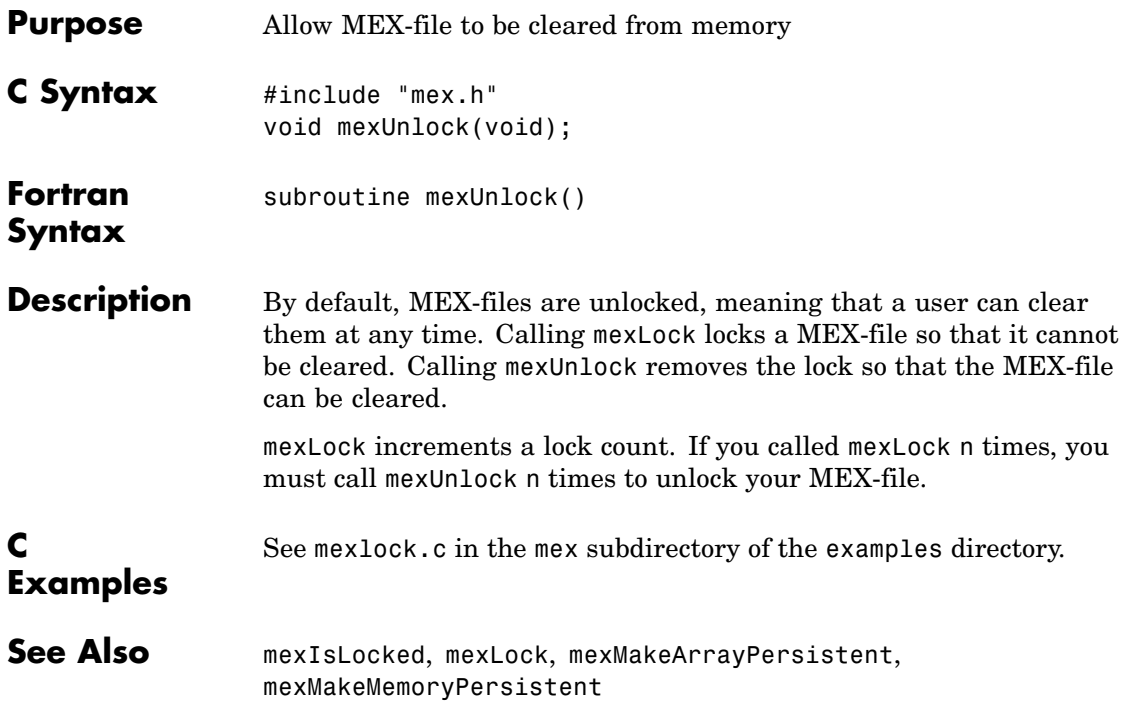

# **mexWarnMsgIdAndTxt (C and Fortran)**

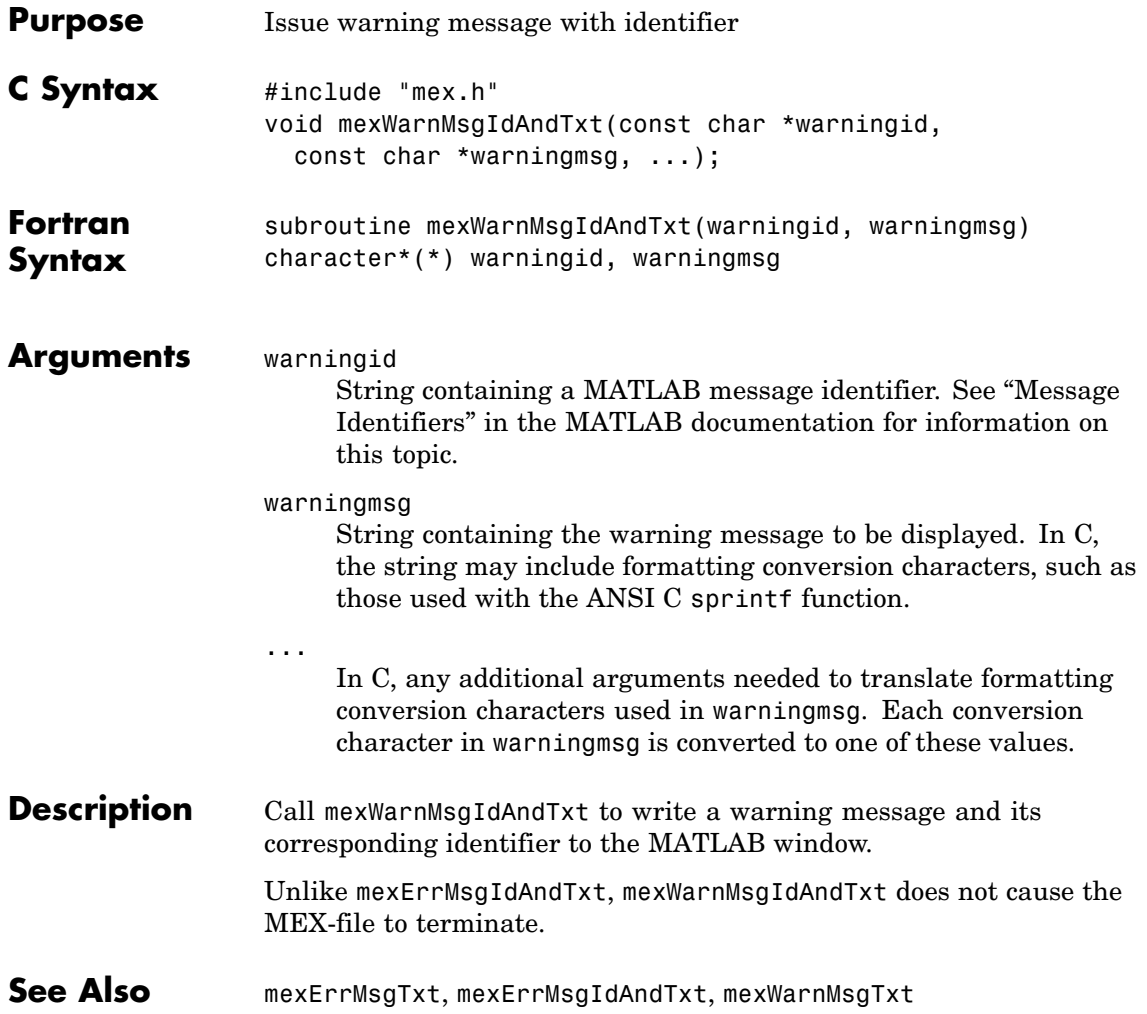

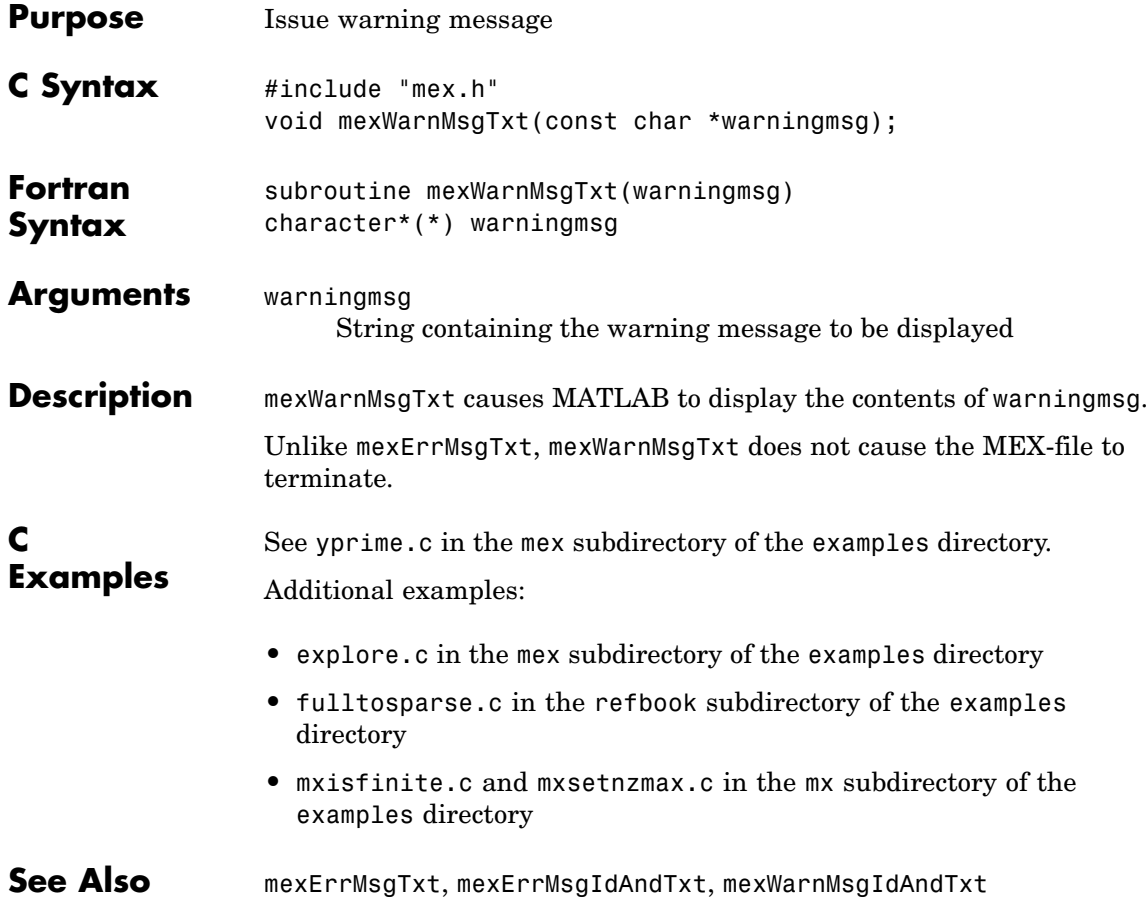

# **mwIndex (C and Fortran)**

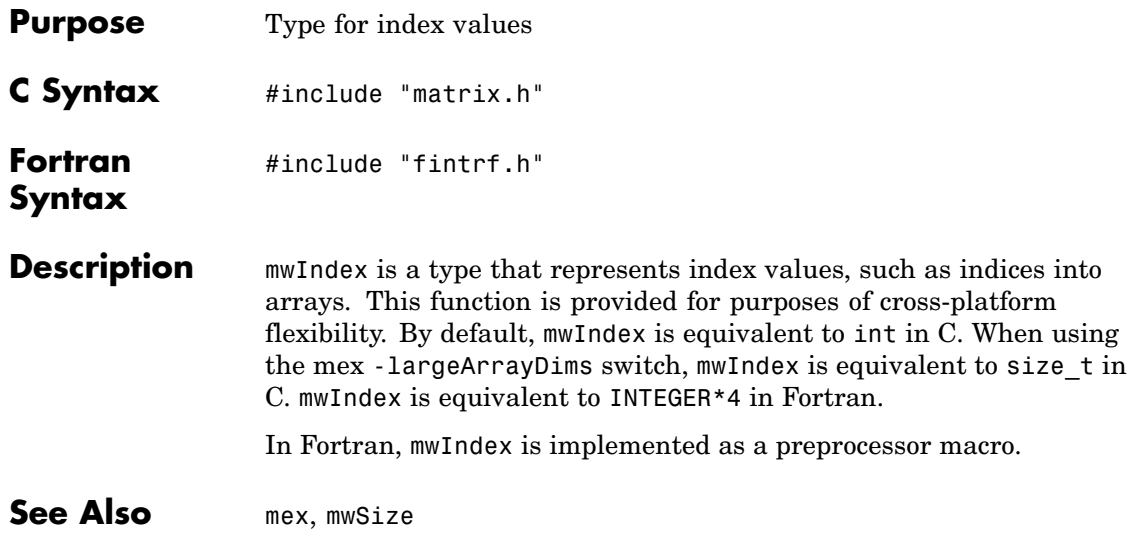

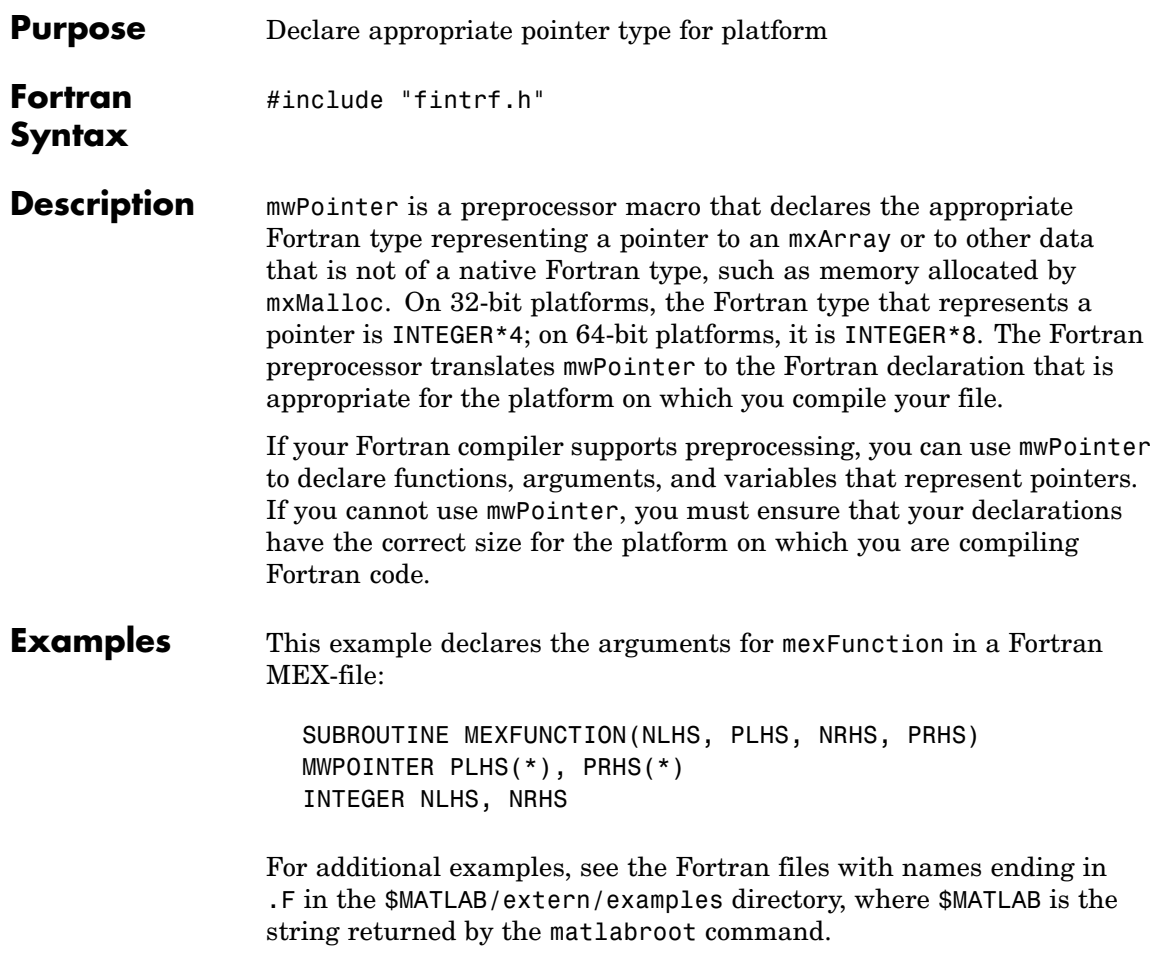

# **mwSize (C and Fortran)**

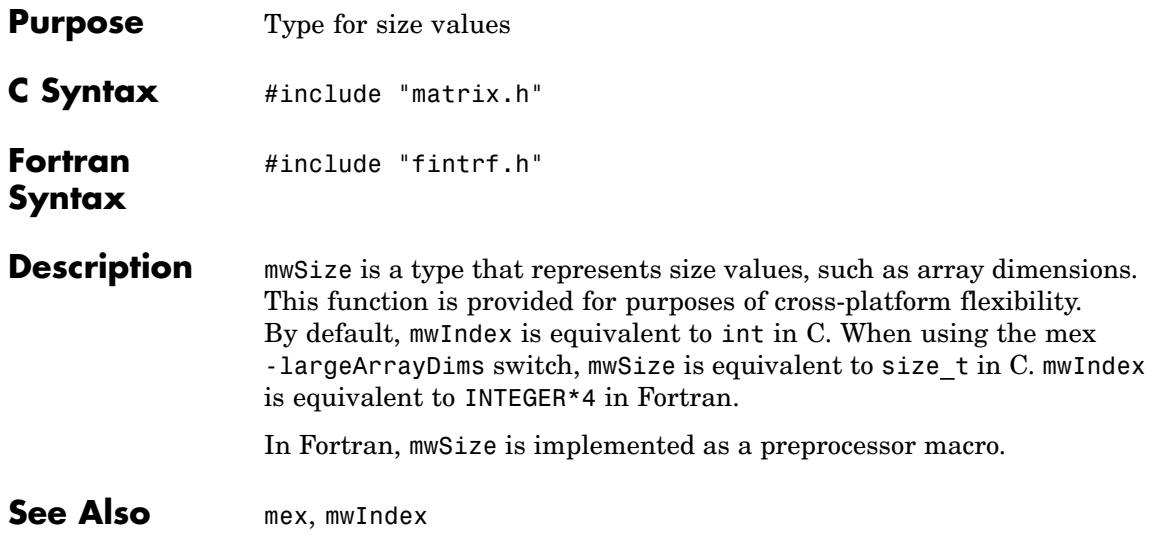

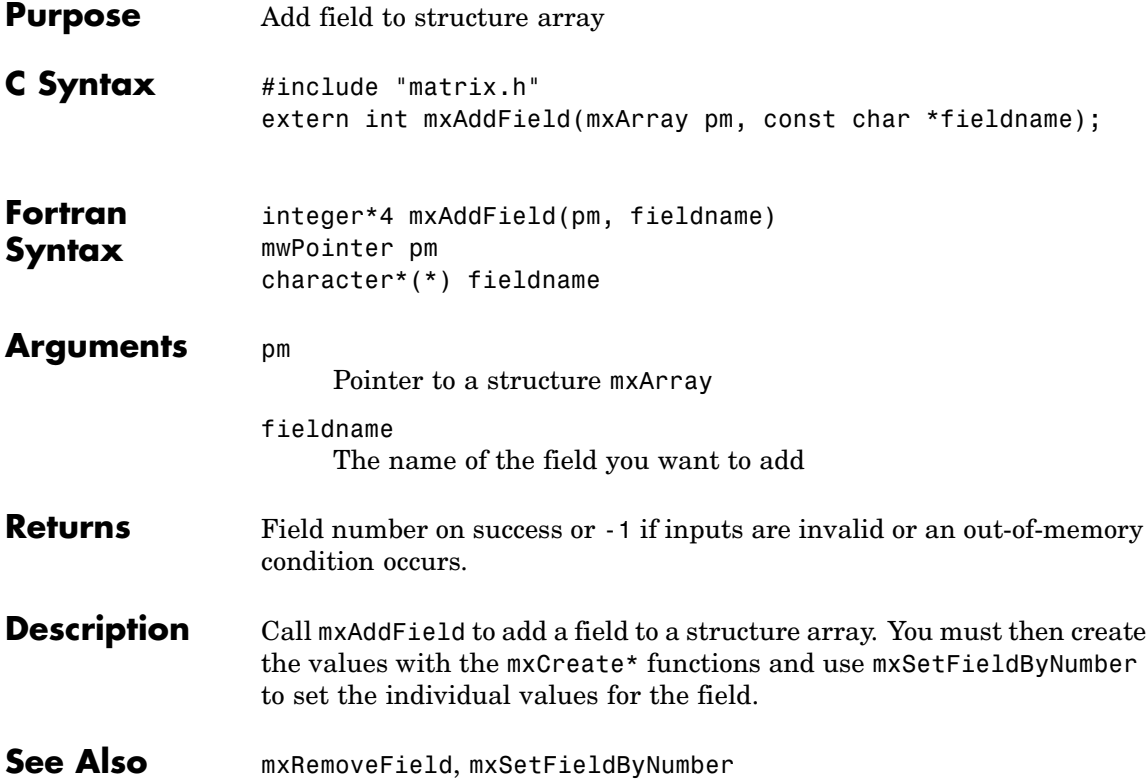

## **mxArrayToString (C)**

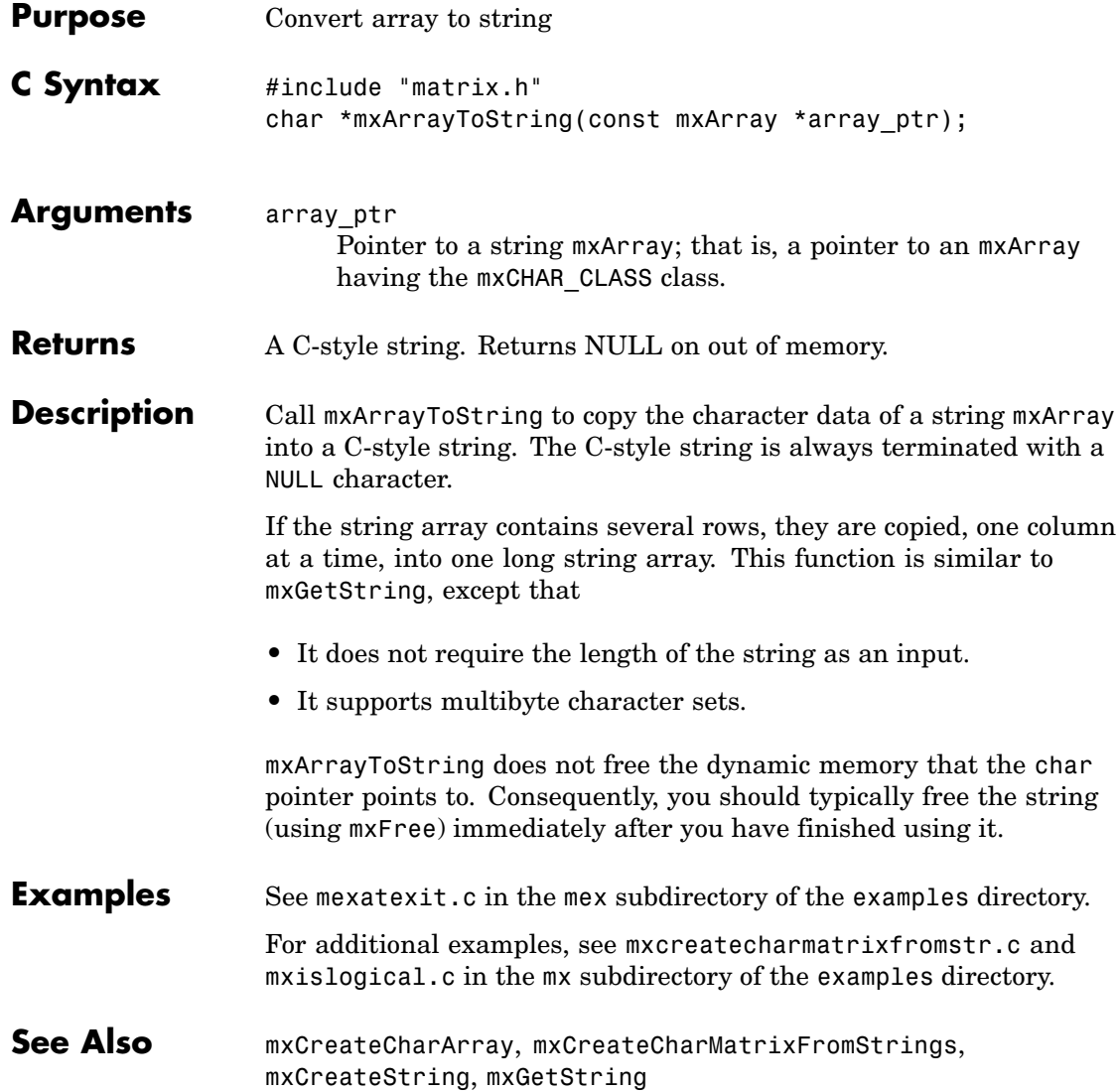

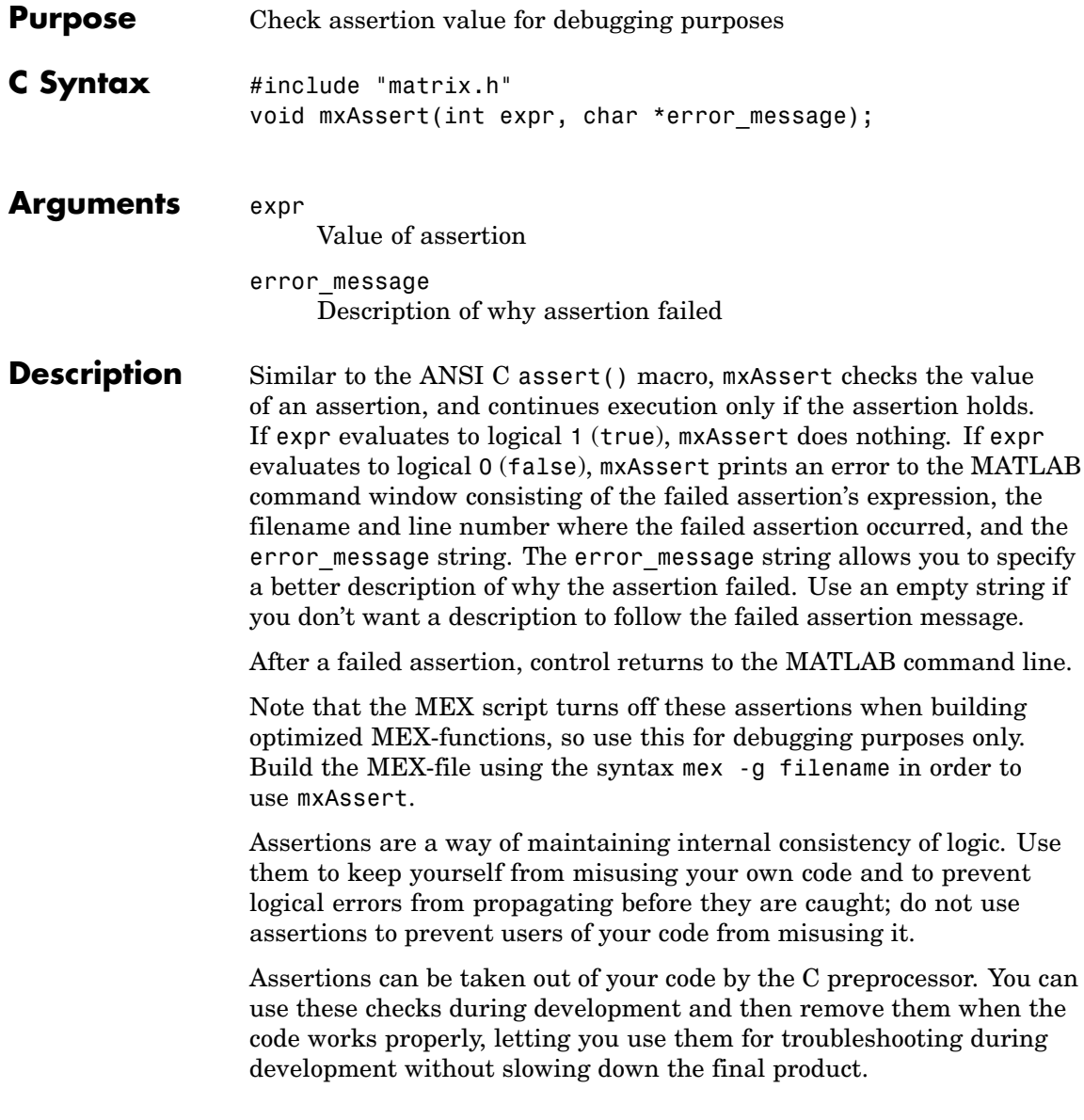

### **mxAssertS (C)**

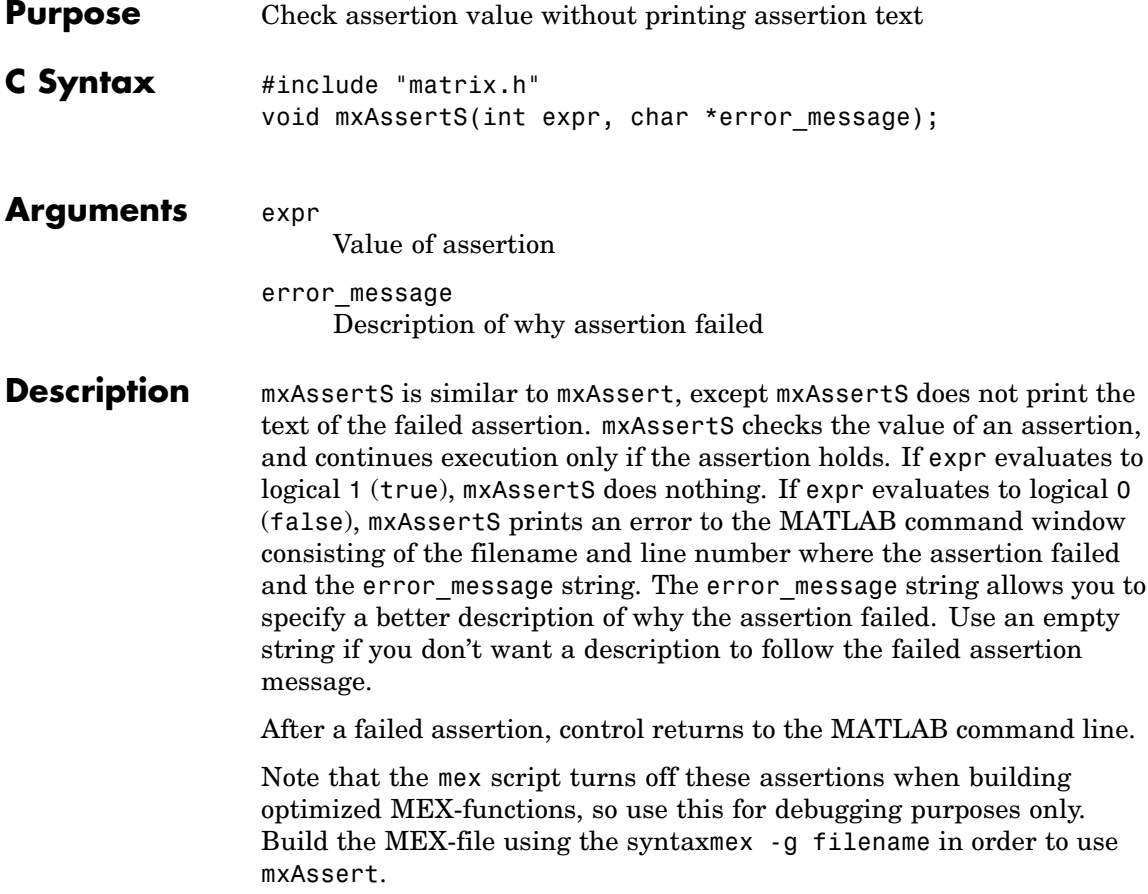

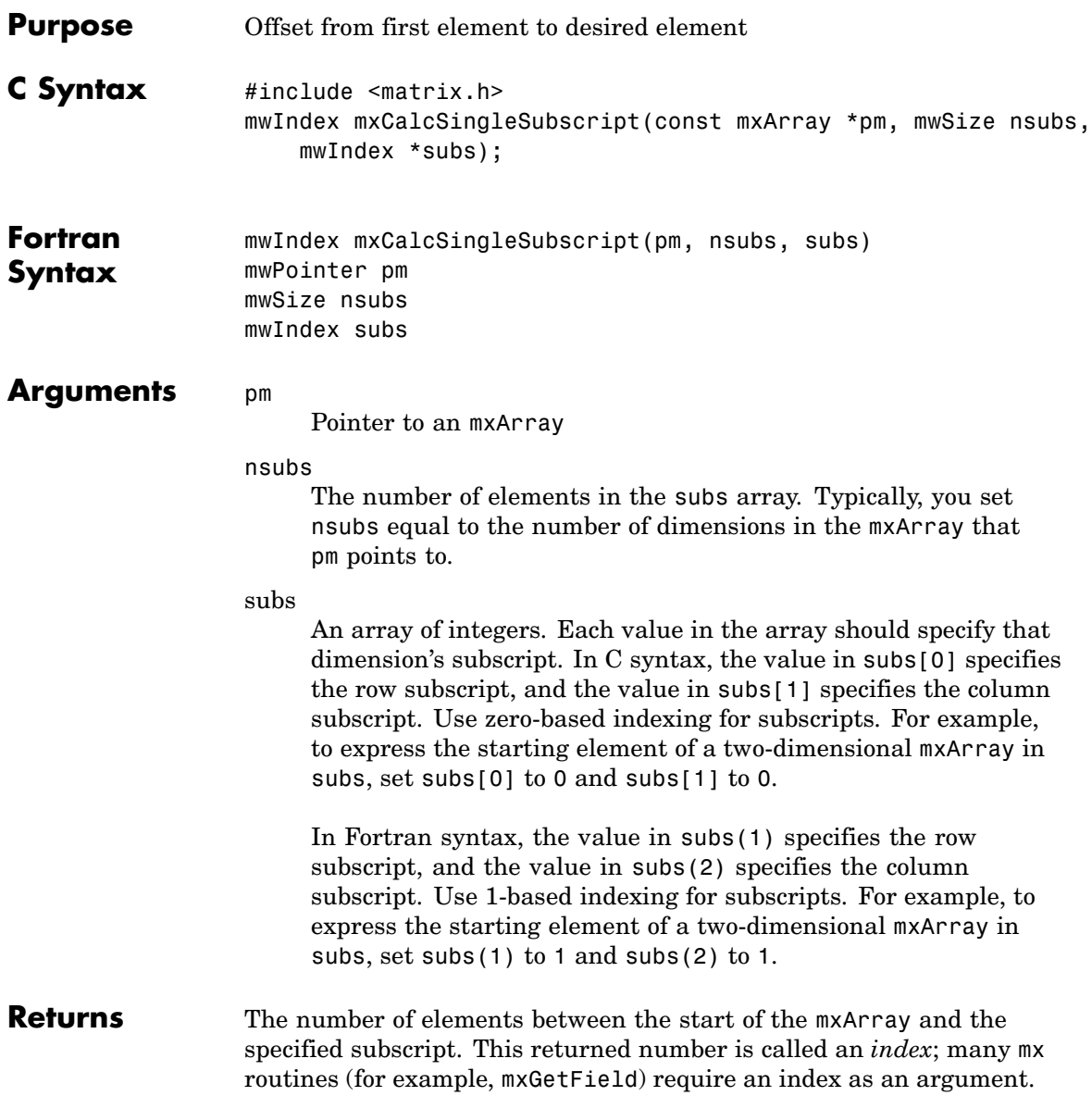

If subs describes the starting element of an mxArray, mxCalcSingleSubscript returns 0. If subs describes the final element of an mxArray, mxCalcSingleSubscript returns N-1 (where N is the total number of elements).

#### **Description** Call mxCalcSingleSubscript to determine how many elements there are between the beginning of the mxArray and a given element of that mxArray. For example, given a subscript like (5,7), mxCalcSingleSubscript returns the distance from the first element of the array to the (5,7) element. Remember that the mxArray data type internally represents all data elements in a one-dimensional array no matter how many dimensions the MATLAB mxArray appears to have.

MATLAB uses a column-major numbering scheme to represent data elements internally. That means that MATLAB internally stores data elements from the first column first, then data elements from the second column second, and so on through the last column. For example, suppose you create a 4-by-2 variable. It is helpful to visualize the data as follows.

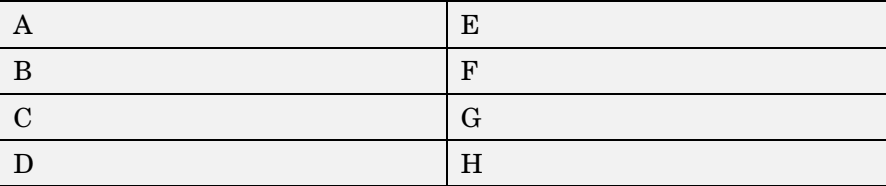

In fact, though, MATLAB internally represents the data as the following:

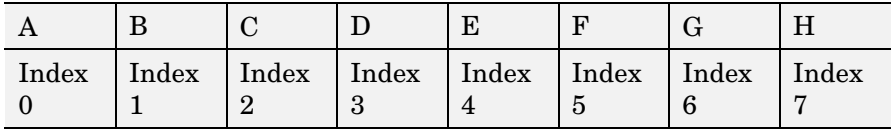

If an mxArray is N-dimensional, MATLAB represents the data in N-major order. For example, consider a three-dimensional array having dimensions 4-by-2-by-3. Although you can visualize the data as

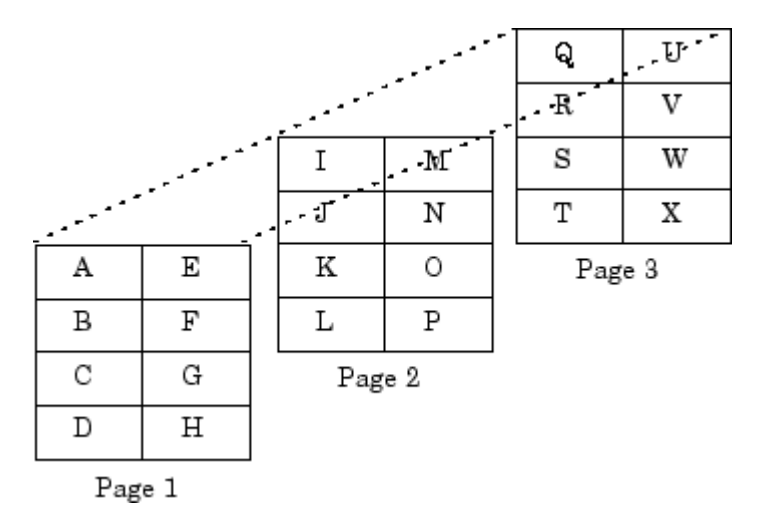

MATLAB internally represents the data for this three-dimensional array in the following order:

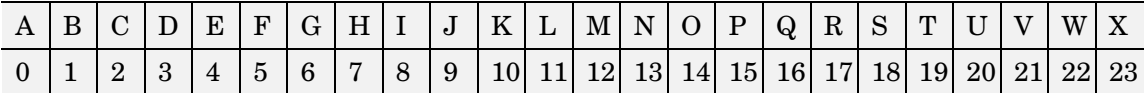

Avoid using mxCalcSingleSubscript to traverse the elements of an array. In C, it is more efficient to do this by finding the array's starting address and then using pointer auto-incrementing to access successive elements. For example, to find the starting address of a numerical array, call mxGetPr or mxGetPi.

**C Examples** See mxcalcsinglesubscript.c in the mx subdirectory of the examples directory.

See Also mxGetCell, mxSetCell

# **mxCalloc (C and Fortran)**

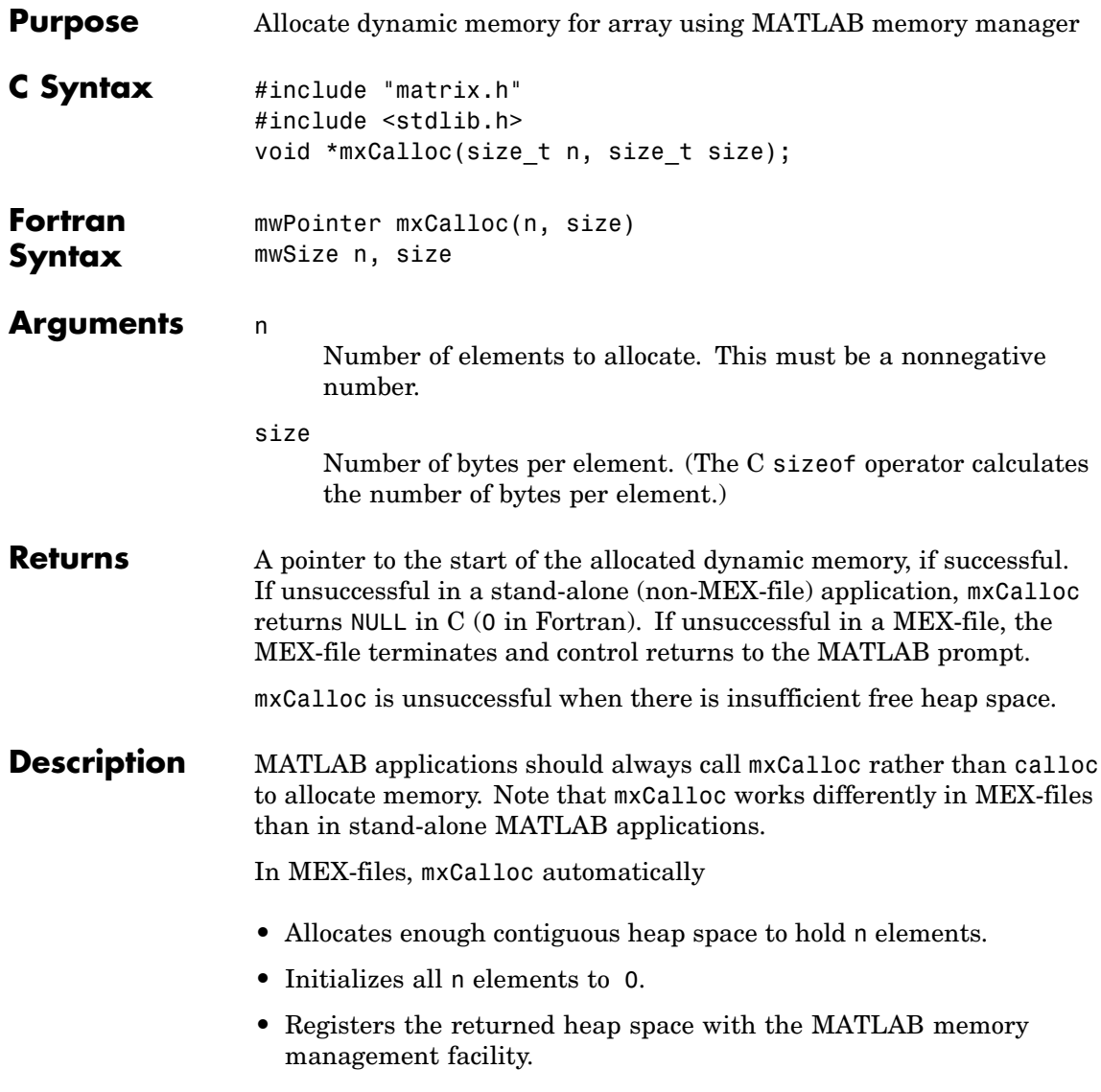

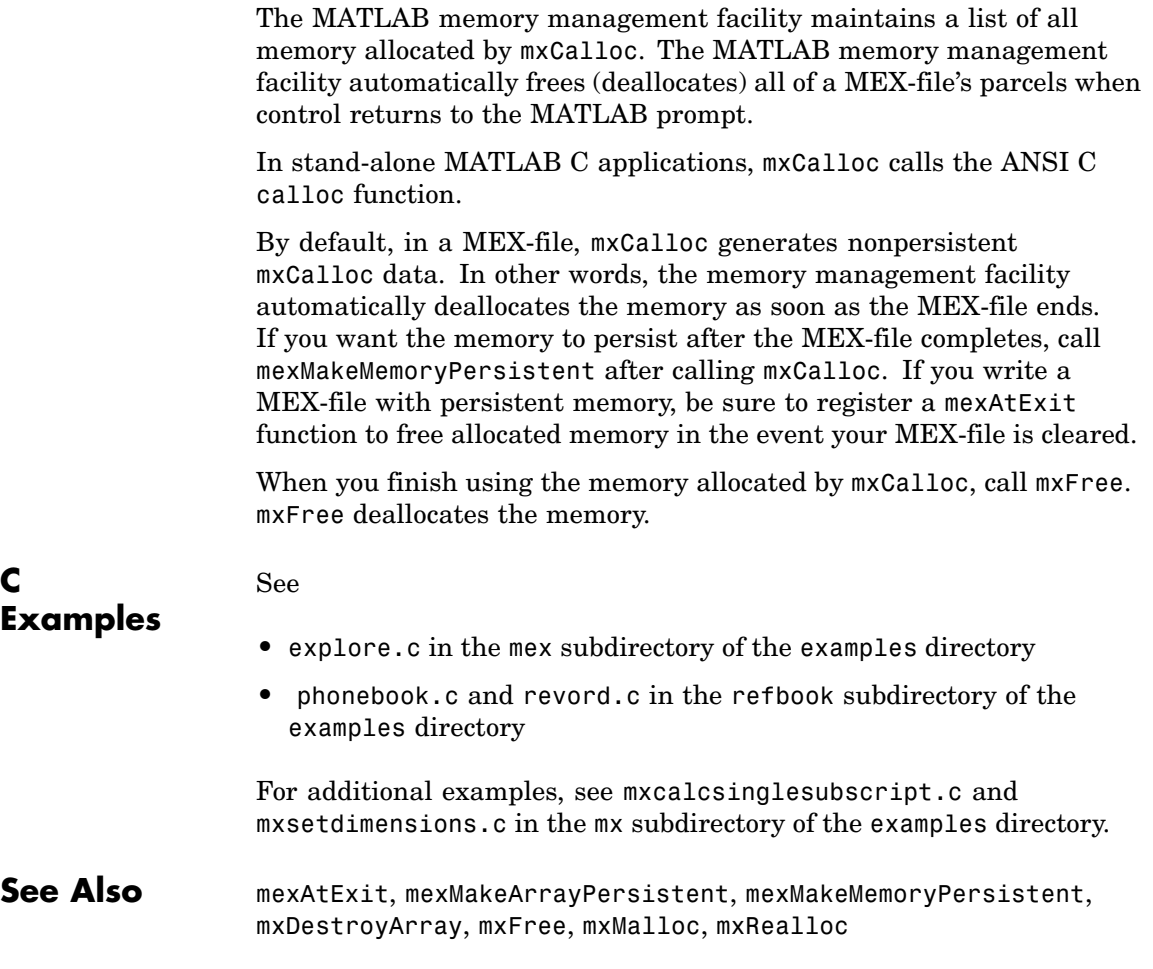

## **mxChar (C)**

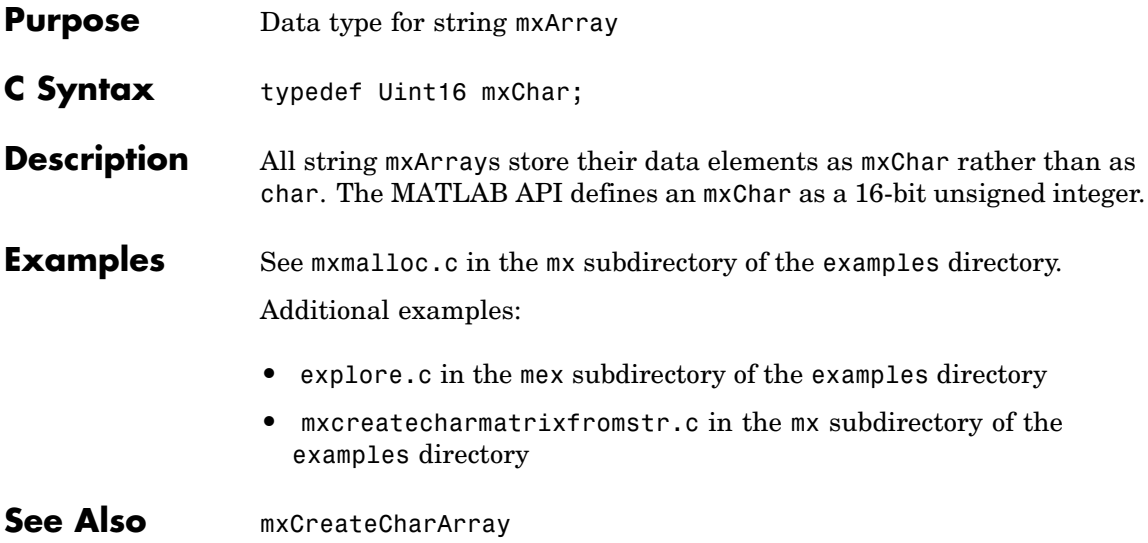

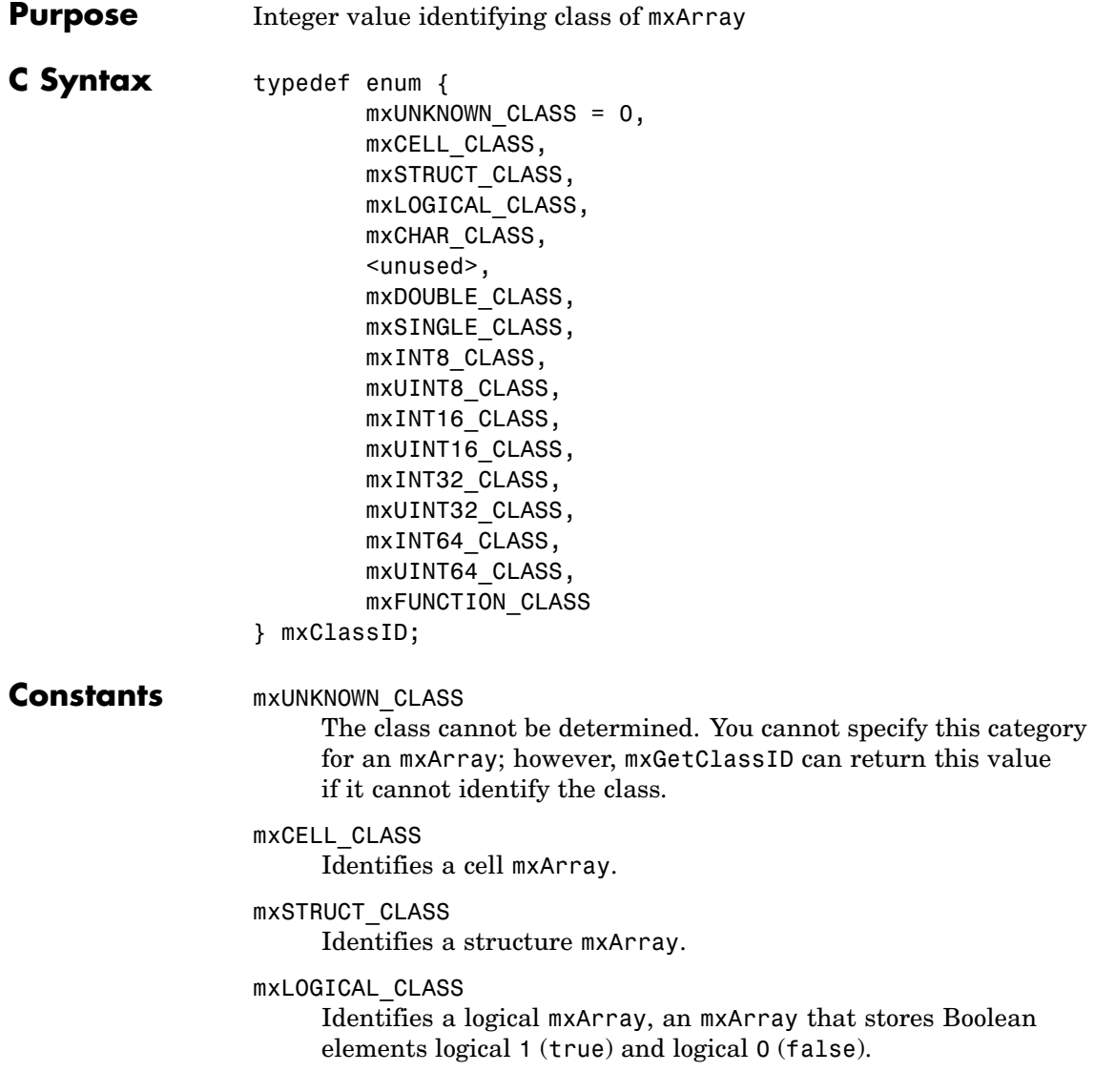

#### mxCHAR\_CLASS

Identifies a string mxArray, an mxArray whose data is represented as mxCHAR's.

#### mxDOUBLE\_CLASS

Identifies a numeric mxArray whose data is stored as double-precision, floating-point numbers.

#### mxSINGLE\_CLASS

Identifies a numeric mxArray whose data is stored as single-precision, floating-point numbers.

#### mxINT8\_CLASS

Identifies a numeric mxArray whose data is stored as signed 8-bit integers.

#### mxUINT8\_CLASS

Identifies a numeric mxArray whose data is stored as unsigned 8-bit integers.

#### mxINT16\_CLASS

Identifies a numeric mxArray whose data is stored as signed 16-bit integers.

#### mxUINT16\_CLASS

Identifies a numeric mxArray whose data is stored as unsigned 16-bit integers.

#### mxINT32\_CLASS

Identifies a numeric mxArray whose data is stored as signed 32-bit integers.

#### mxUINT32\_CLASS

Identifies a numeric mxArray whose data is stored as unsigned 32-bit integers.

#### mxINT64\_CLASS

Identifies a numeric mxArray whose data is stored as signed 64-bit integers.

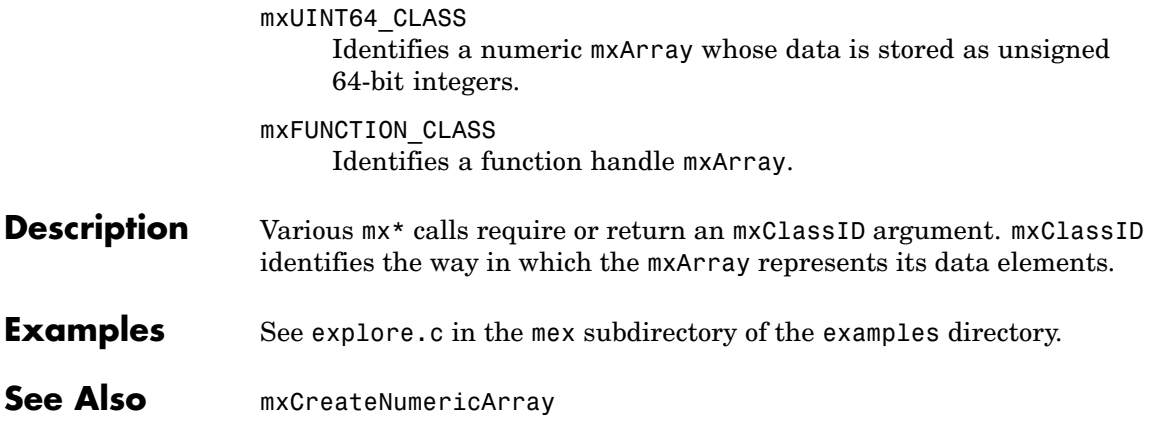

# **mxClassIDFromClassName (Fortran)**

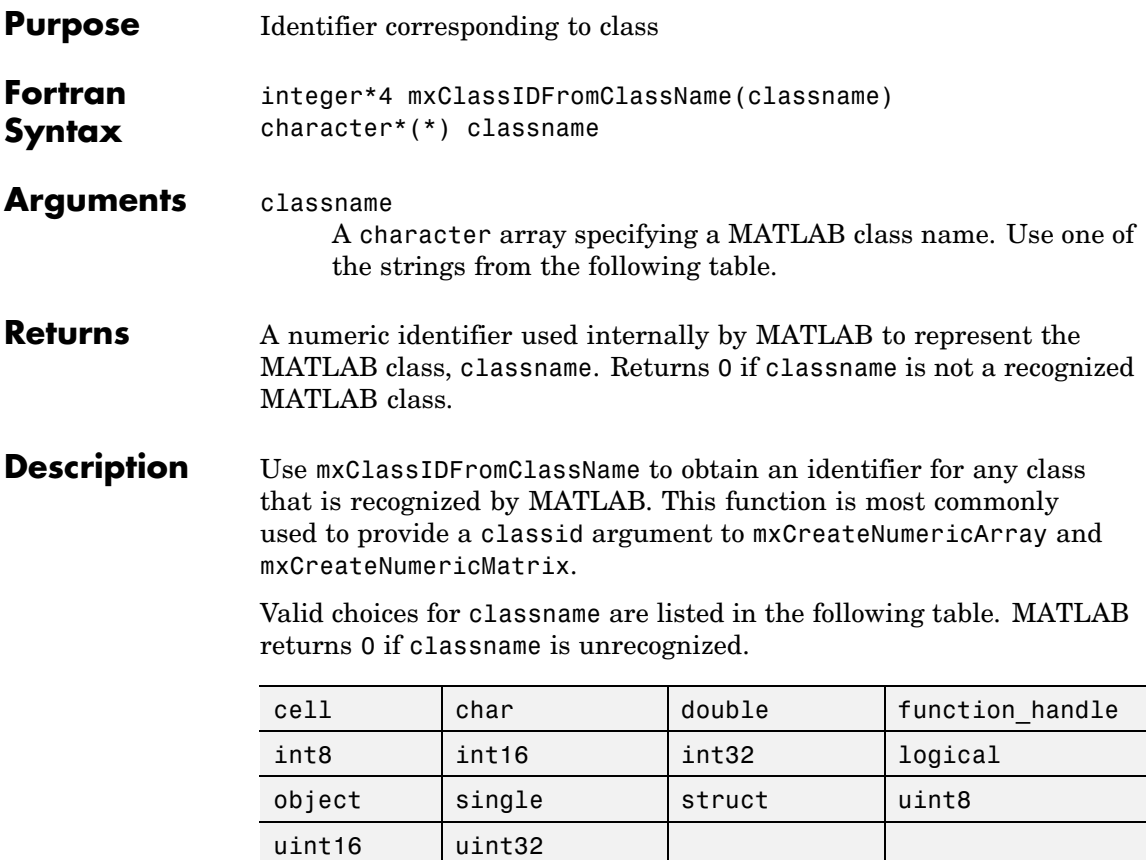

**See Also** mxGetClassName, mxCreateNumericArray, mxCreateNumericMatrix

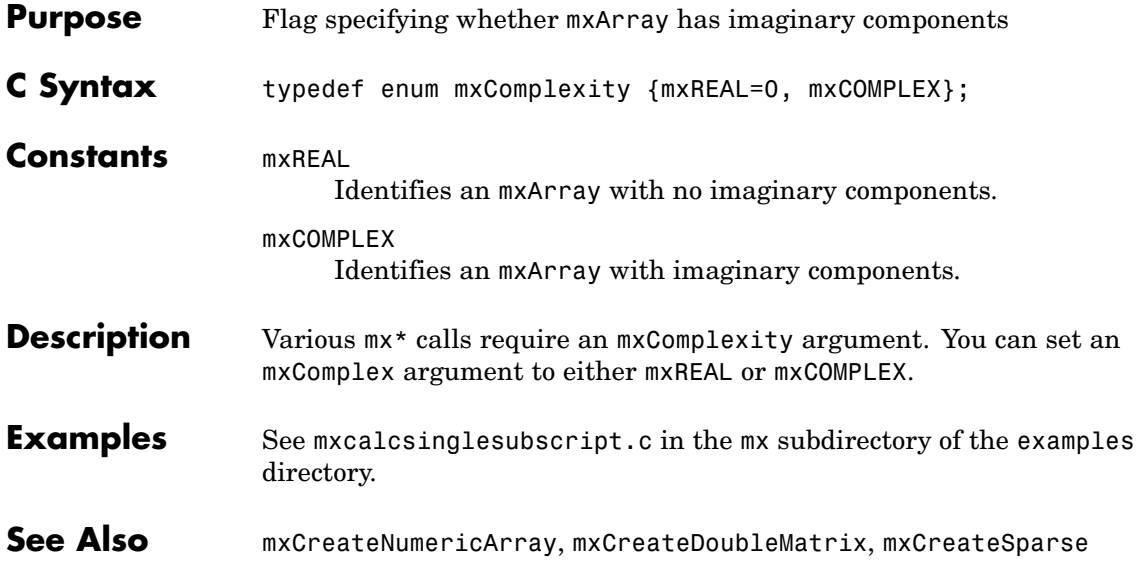

# **mxCopyCharacterToPtr (Fortran)**

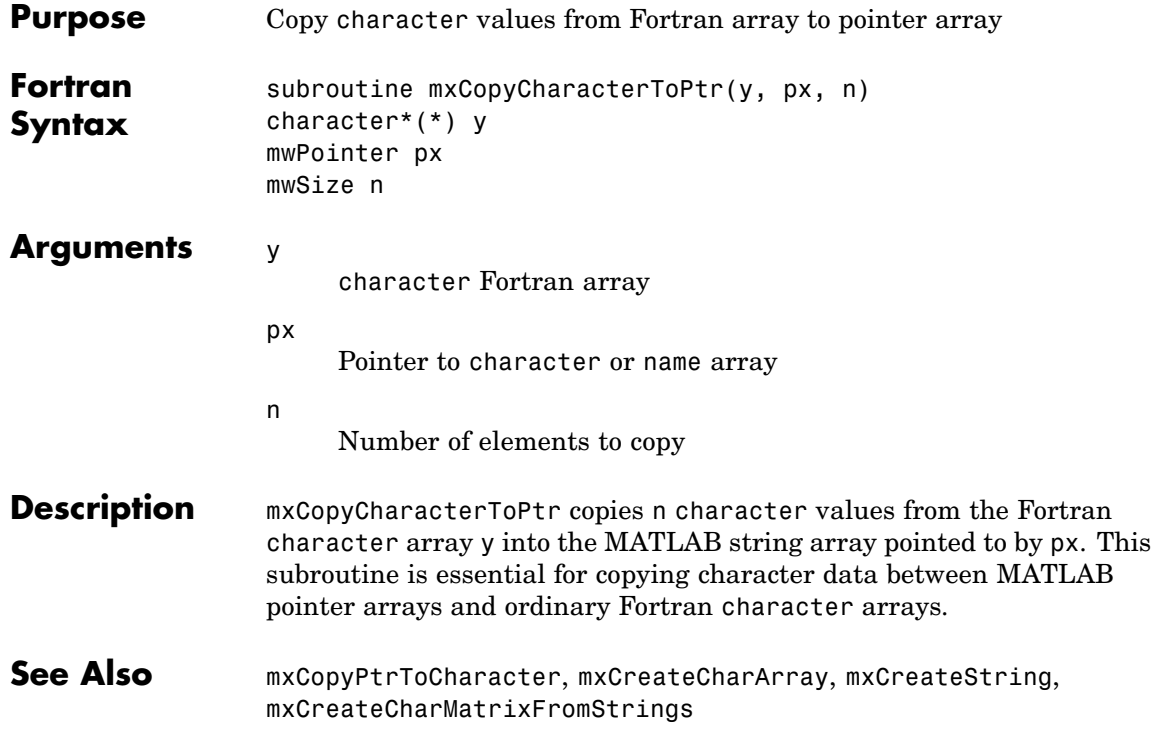

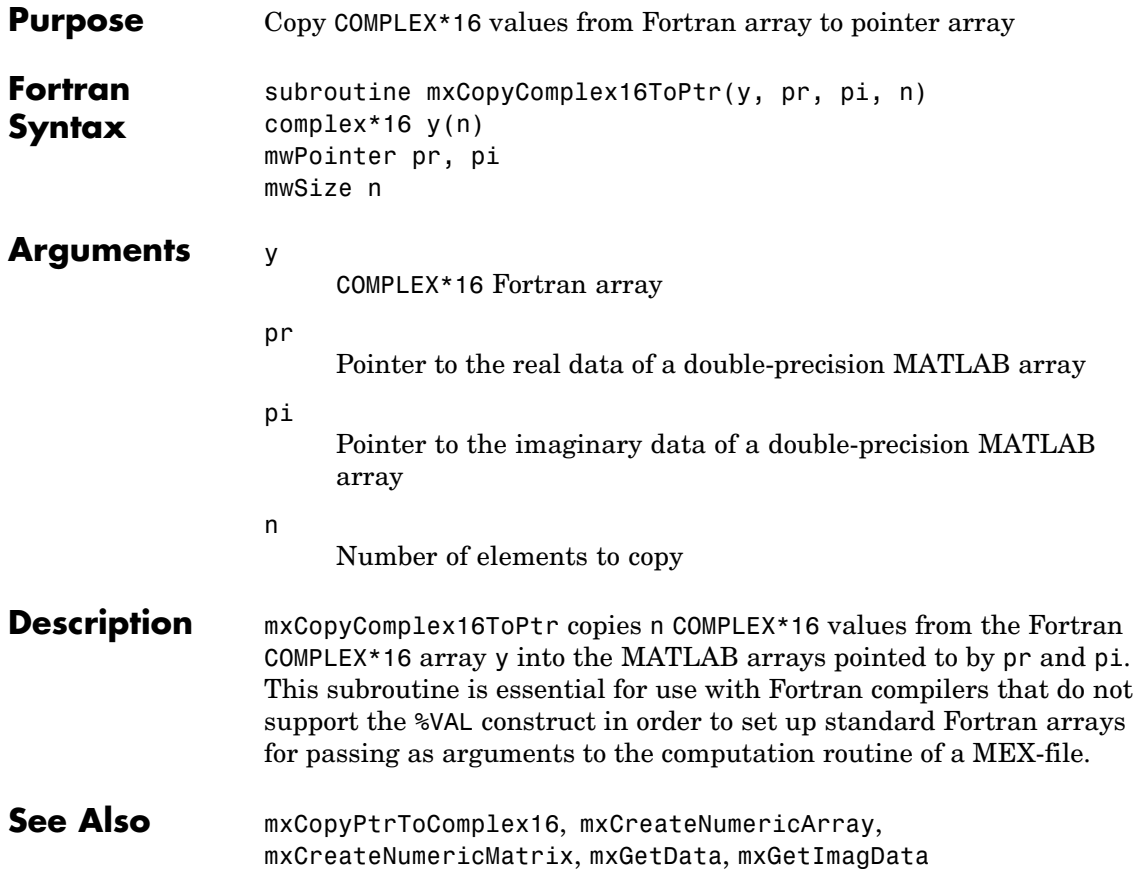

## **mxCopyComplex8ToPtr (Fortran)**

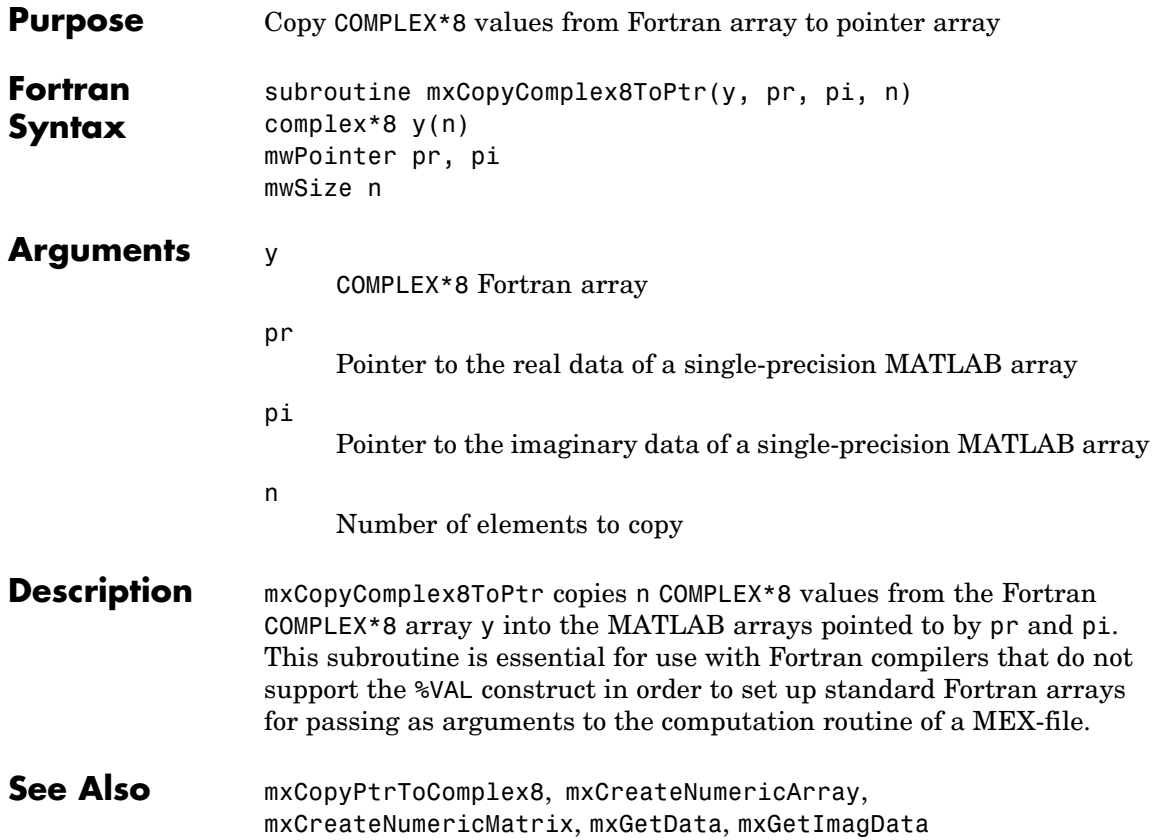

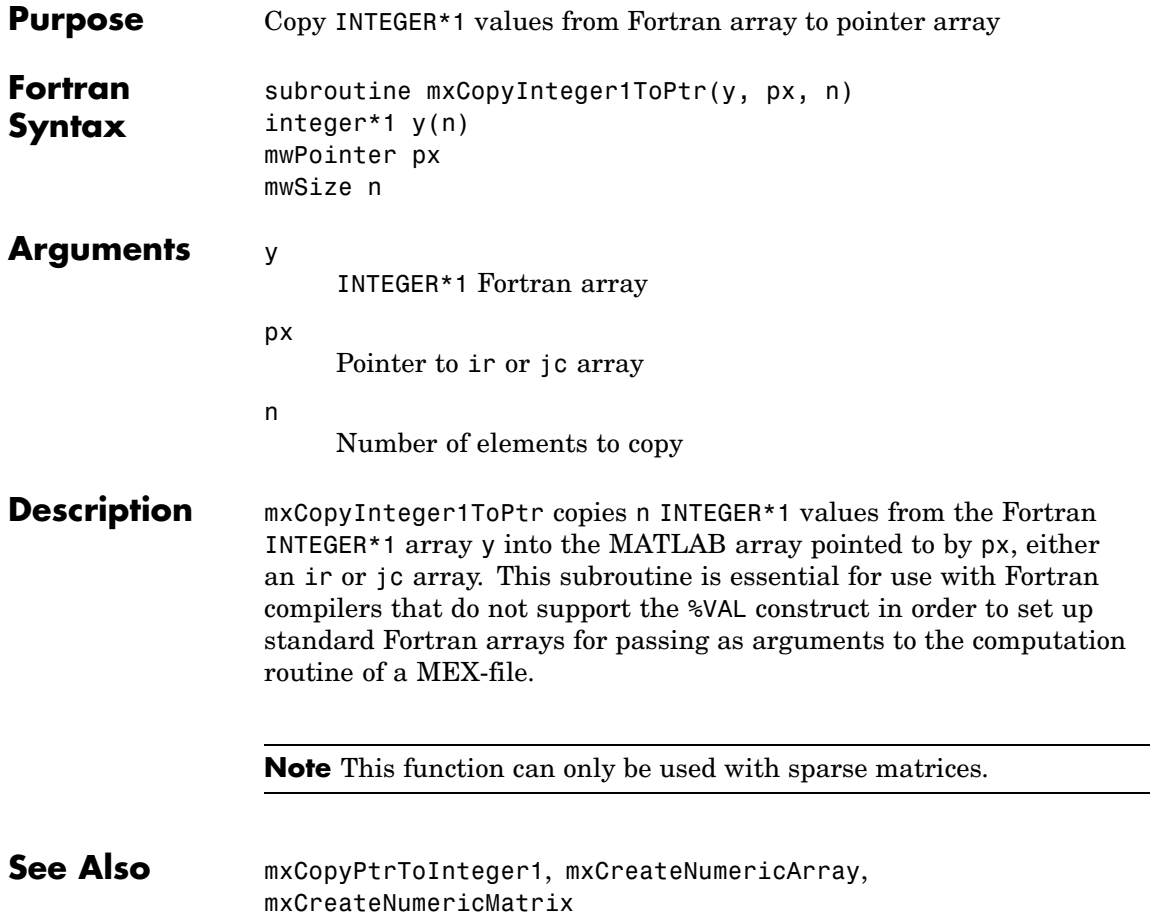

### **mxCopyInteger2ToPtr (Fortran)**

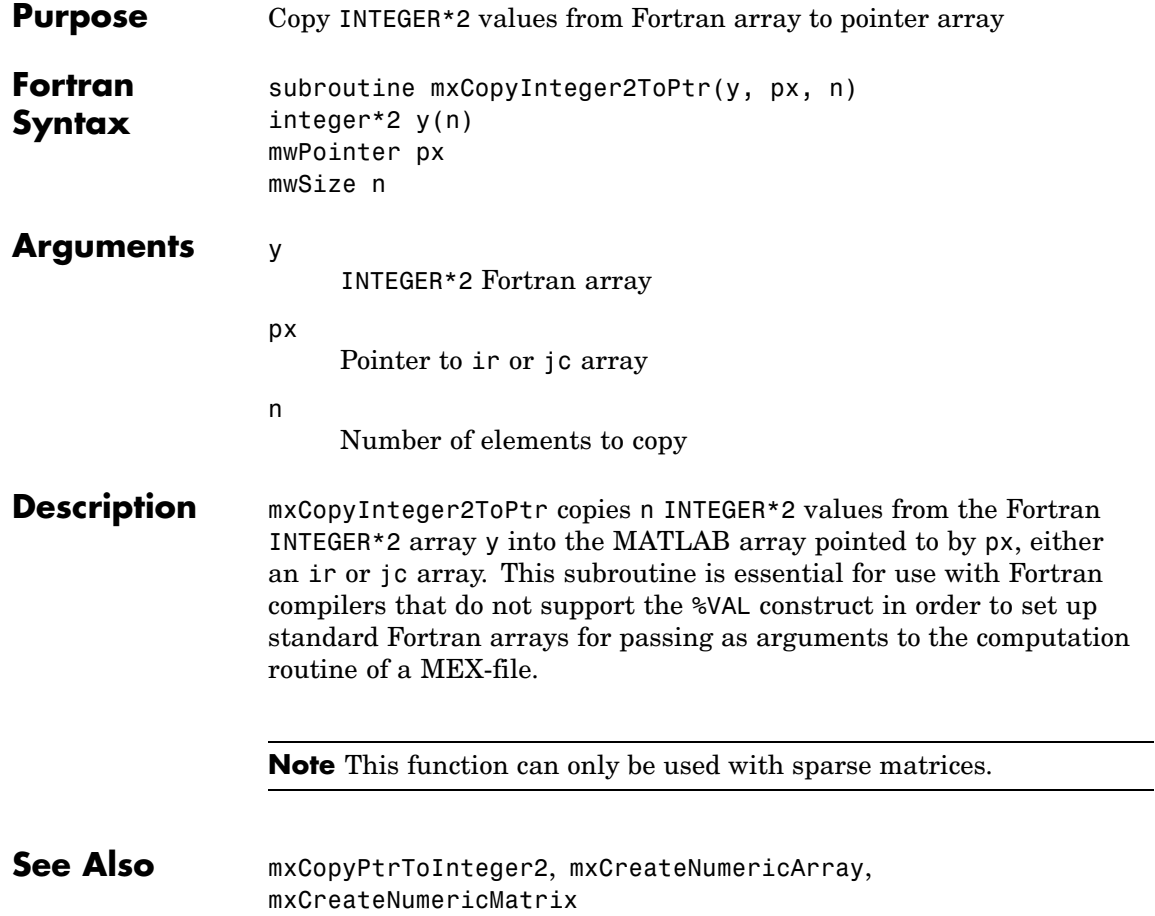

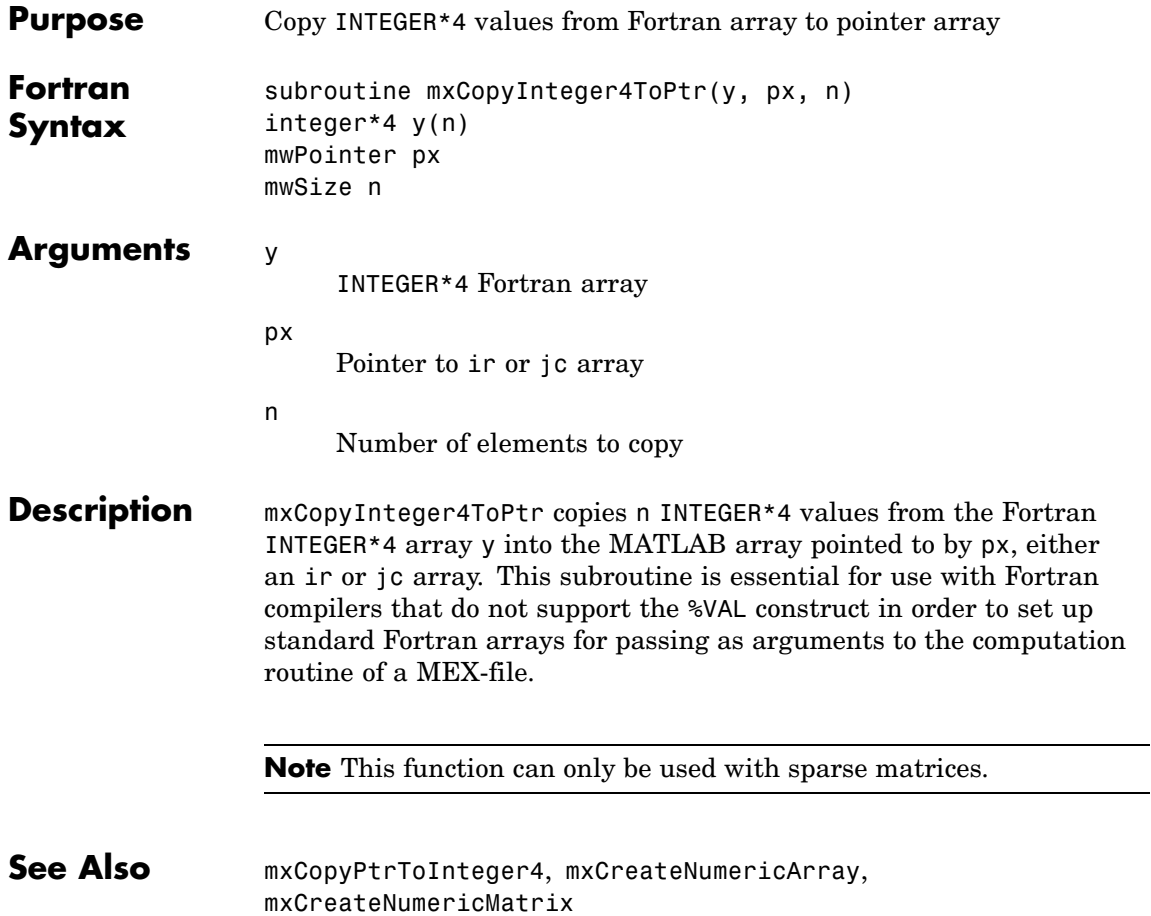

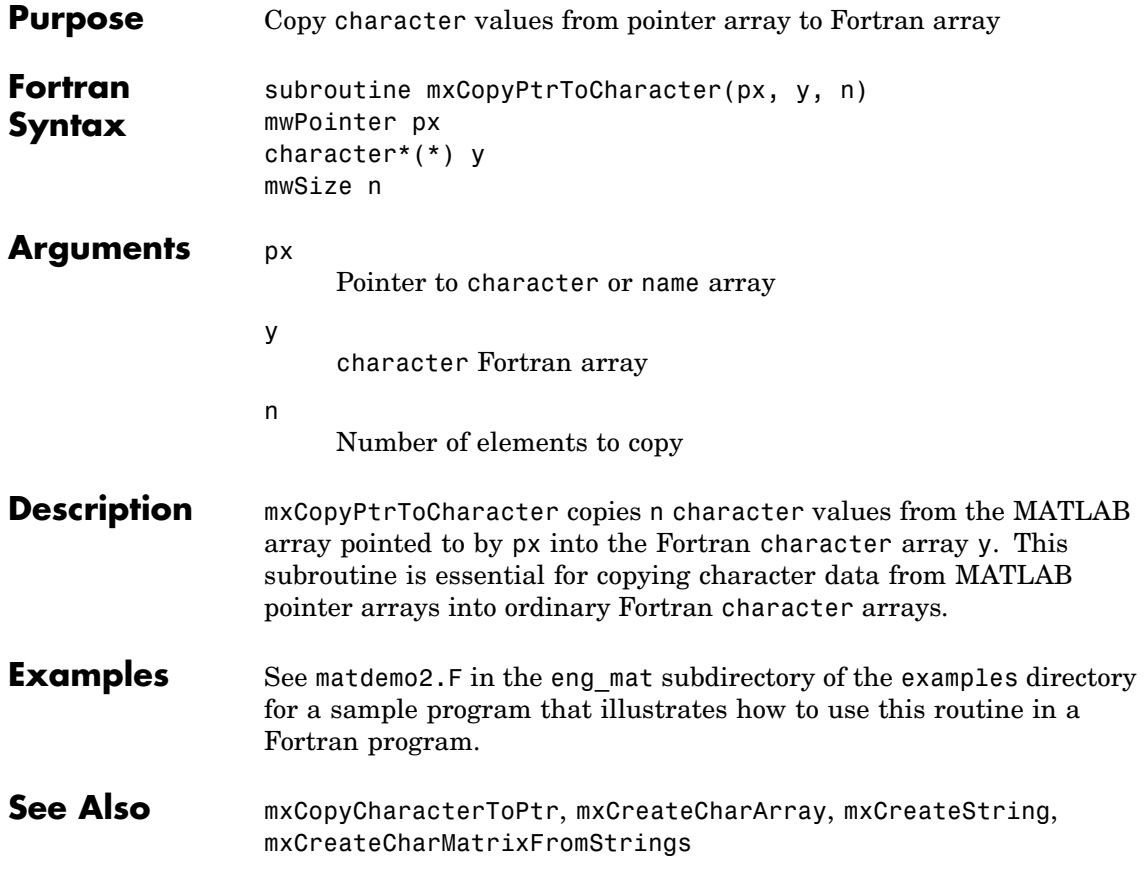

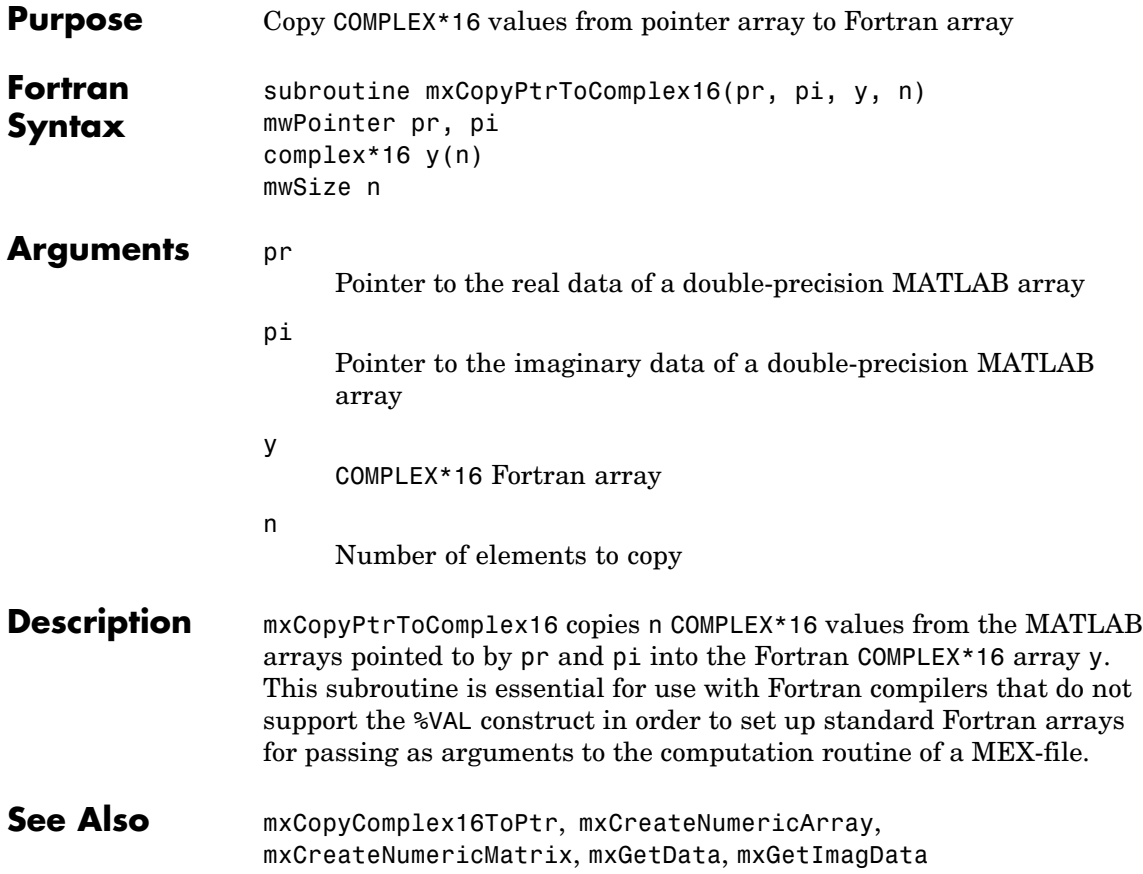

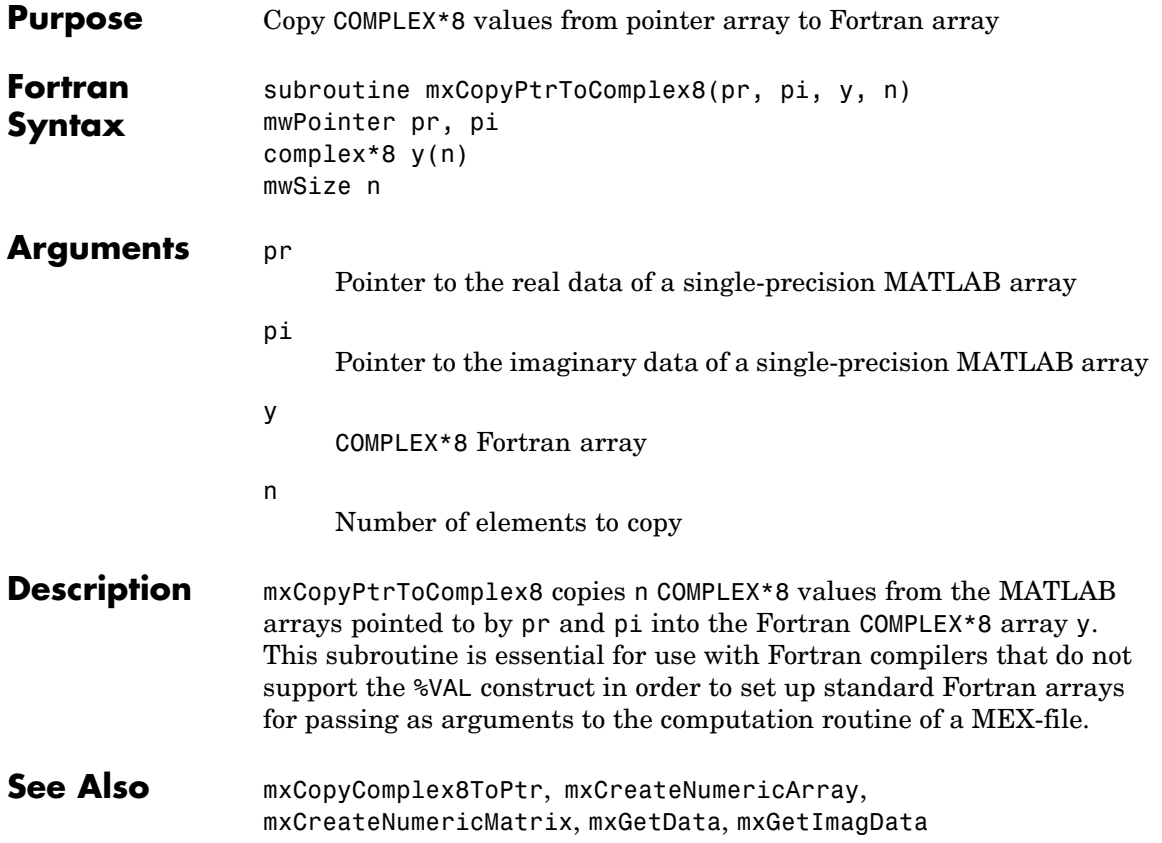

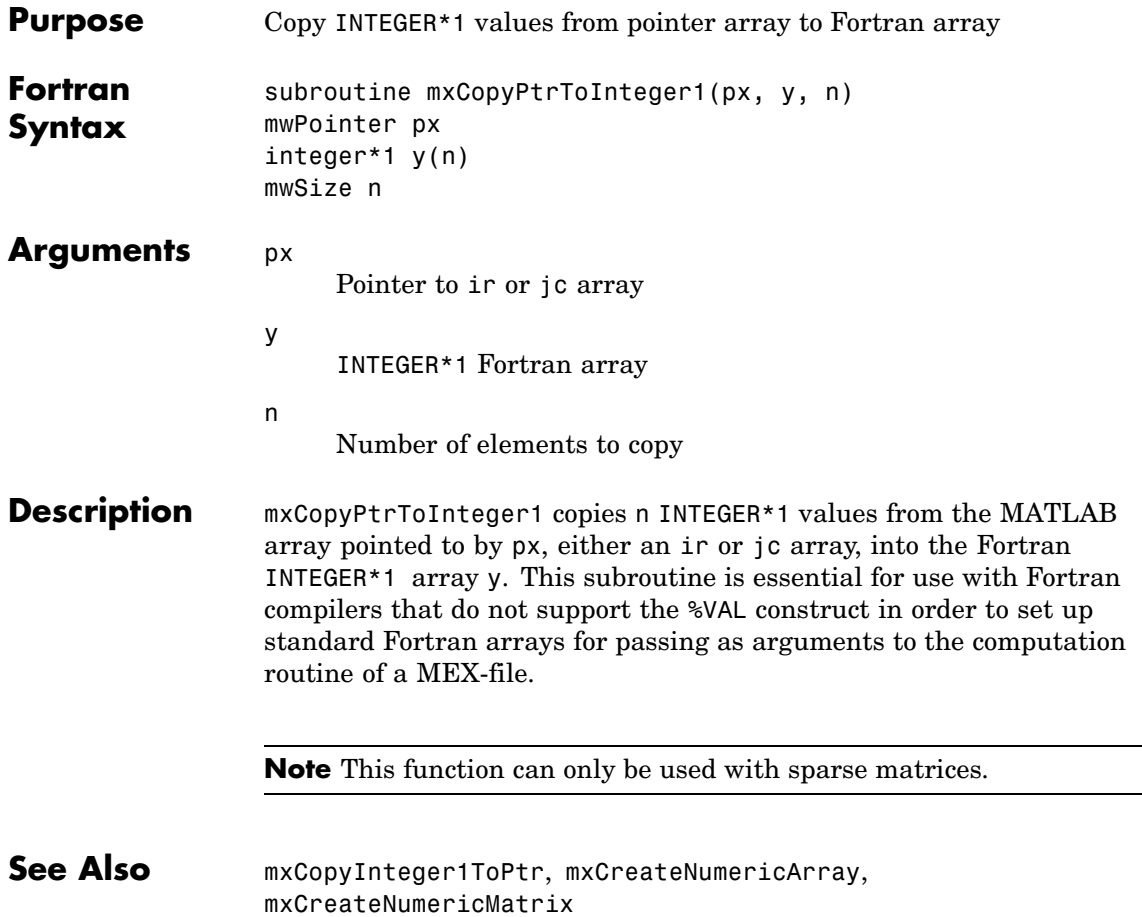

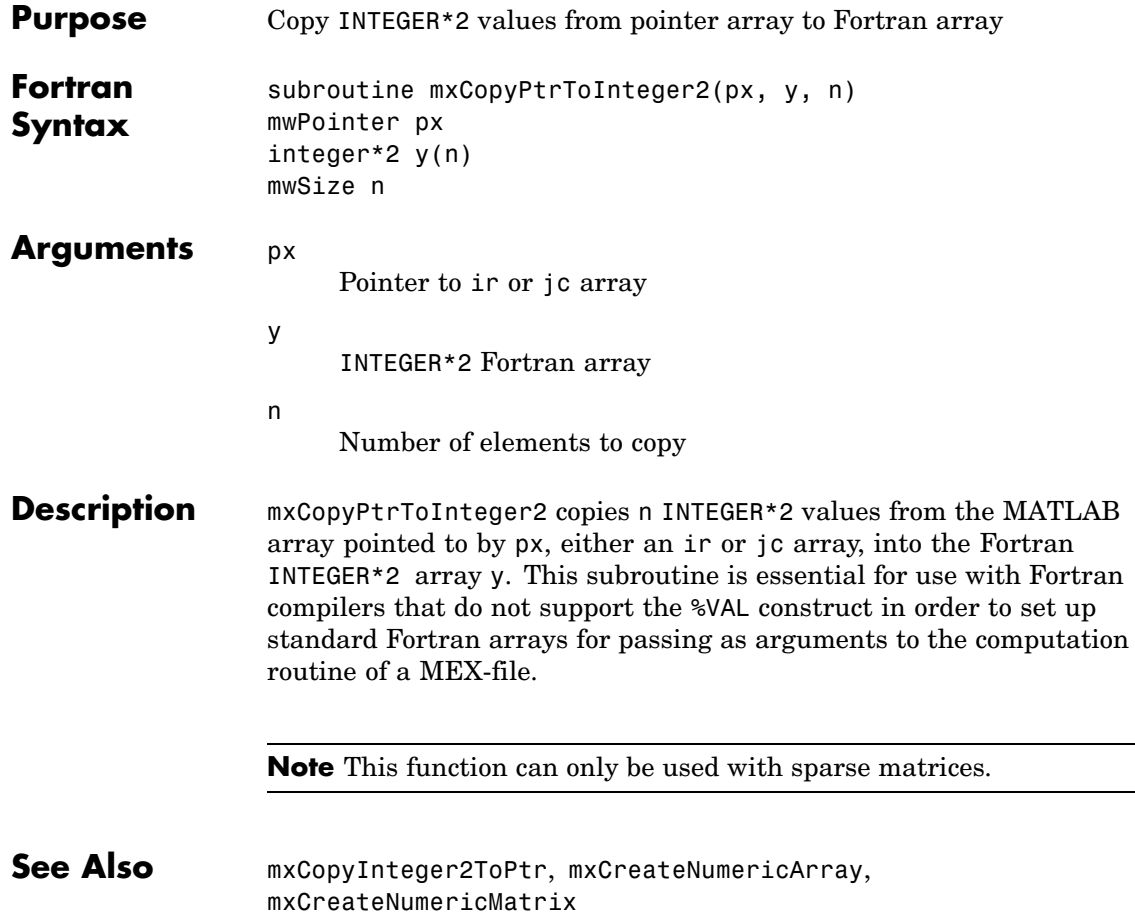

L,

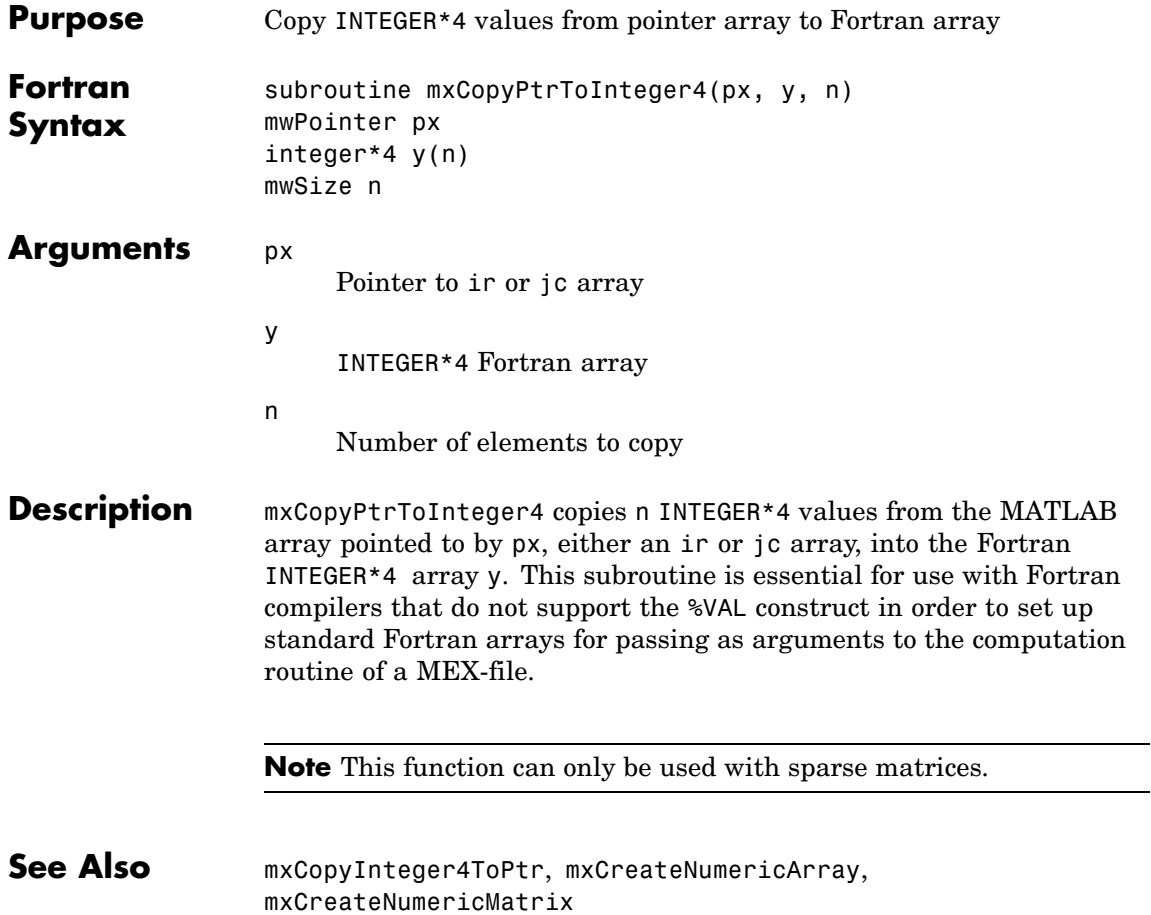

### **mxCopyPtrToPtrArray (Fortran)**

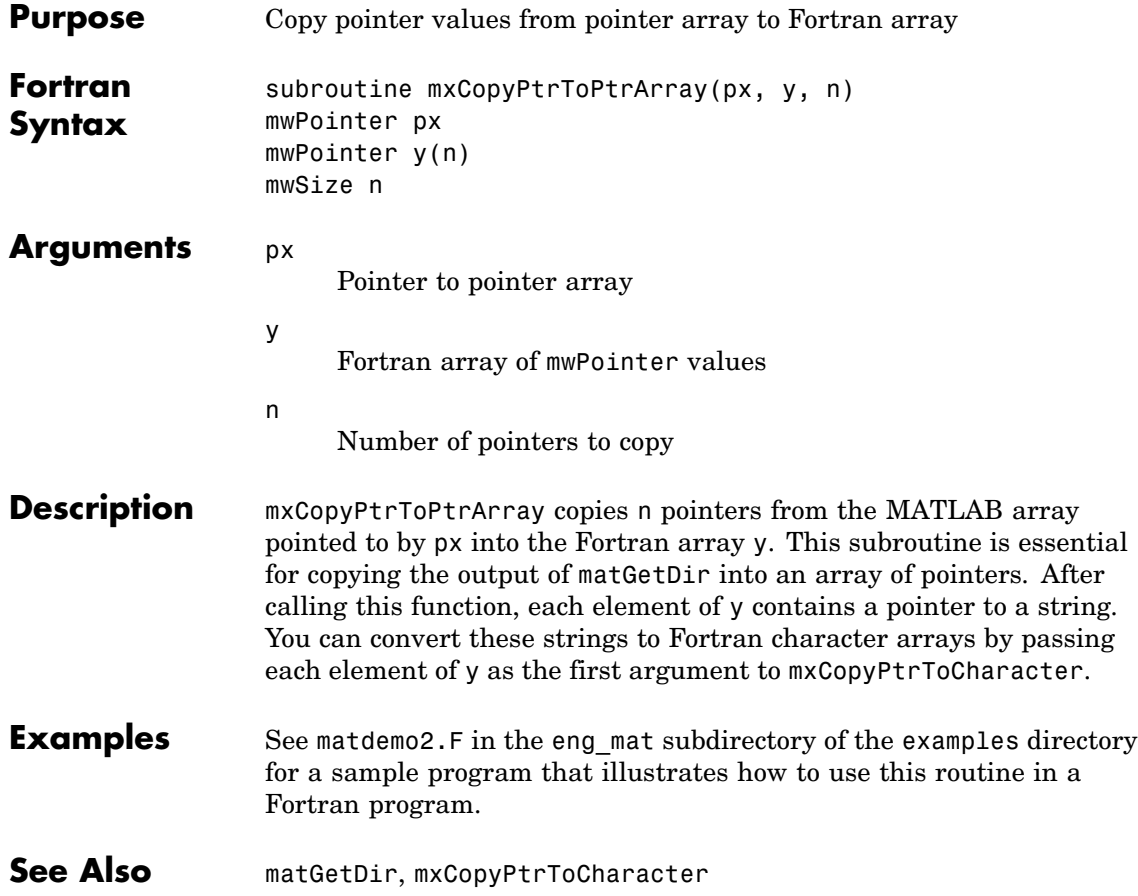
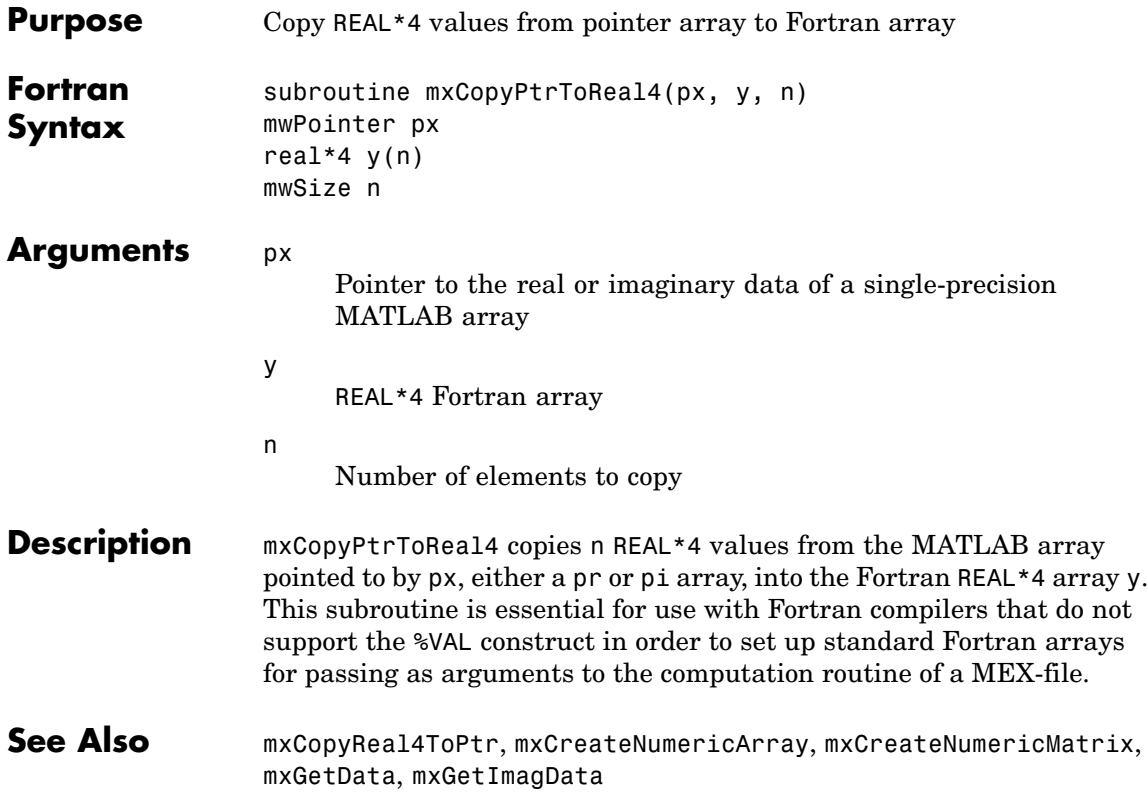

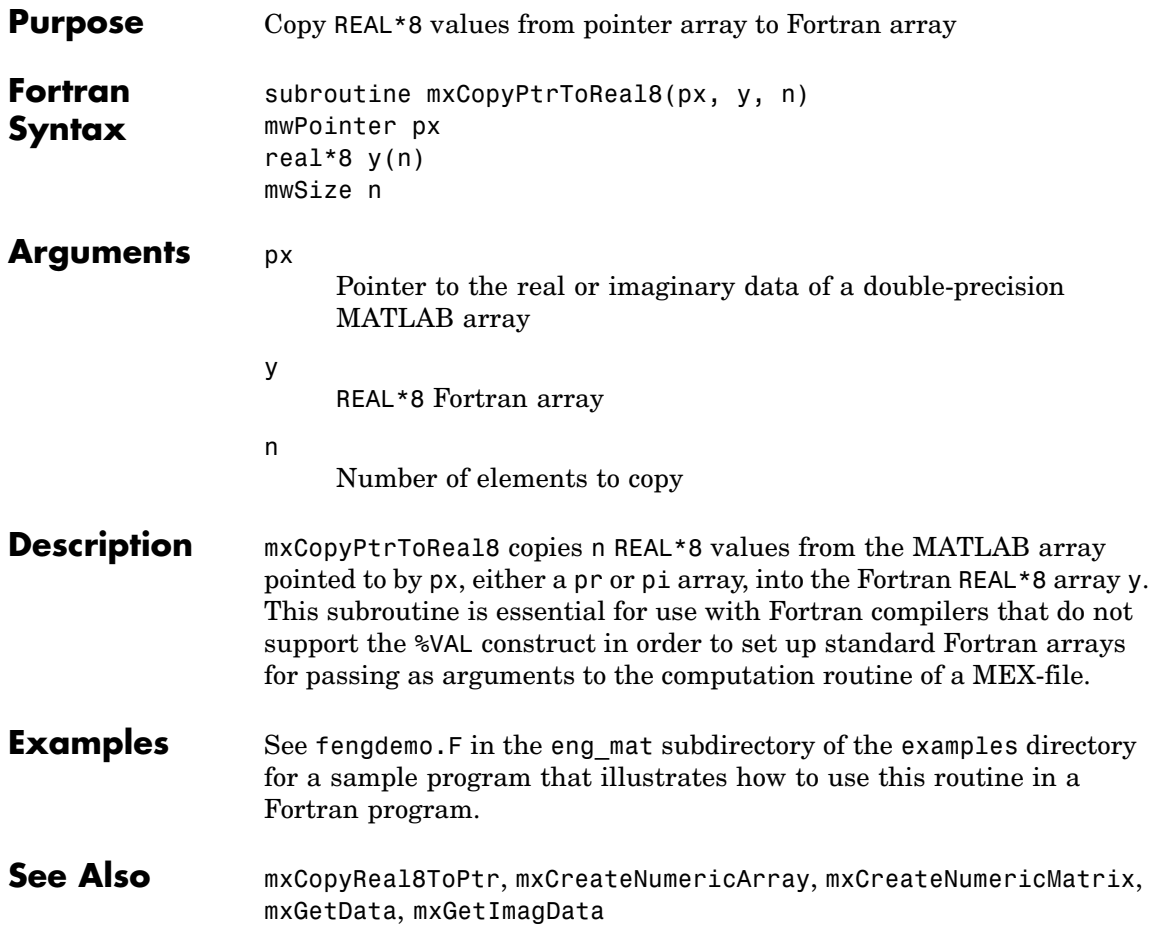

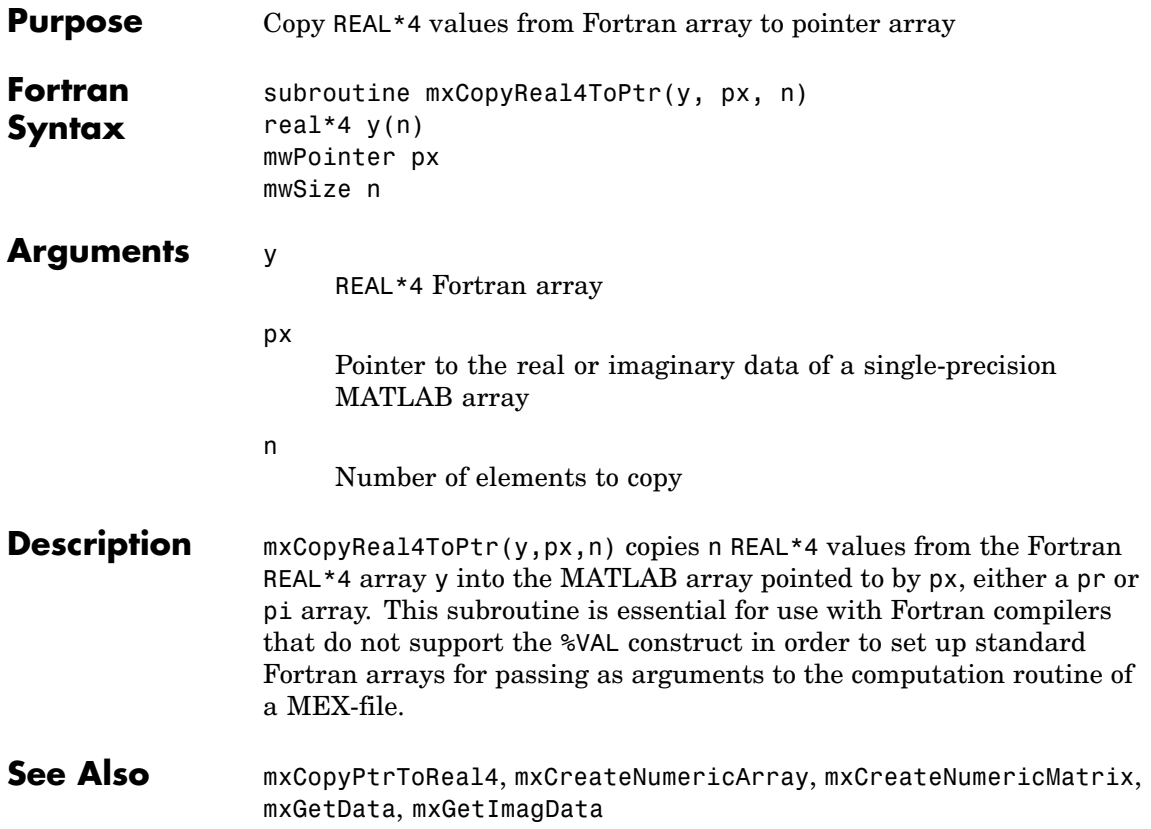

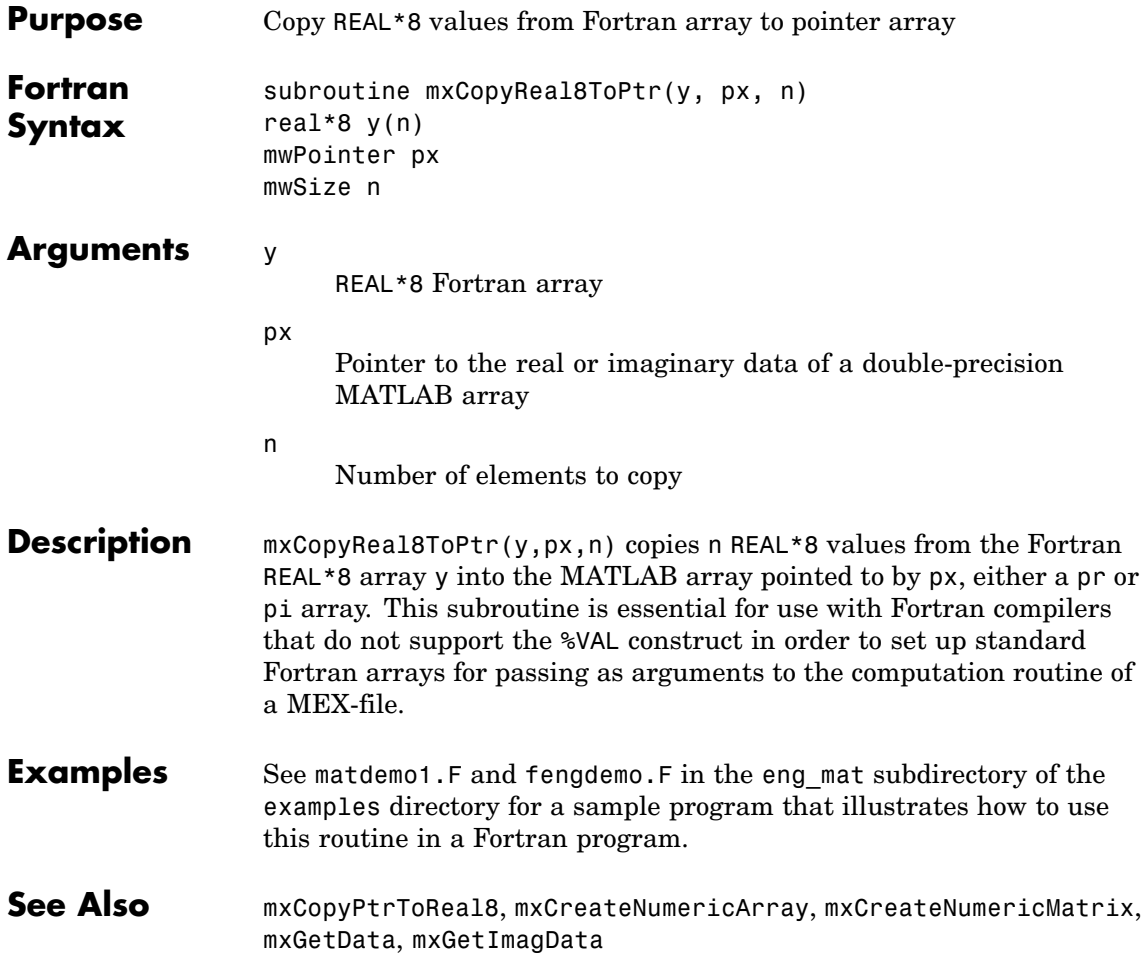

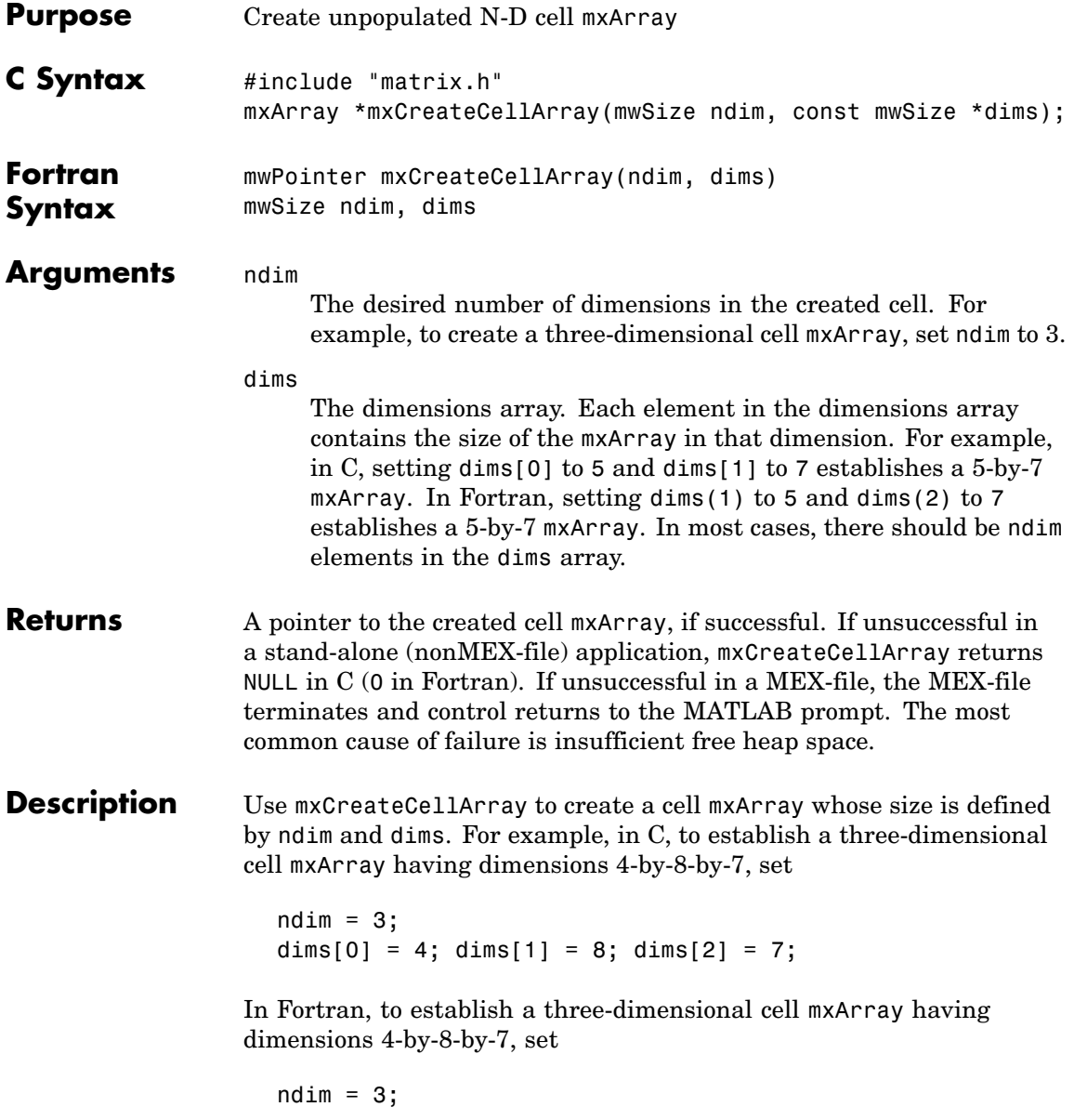

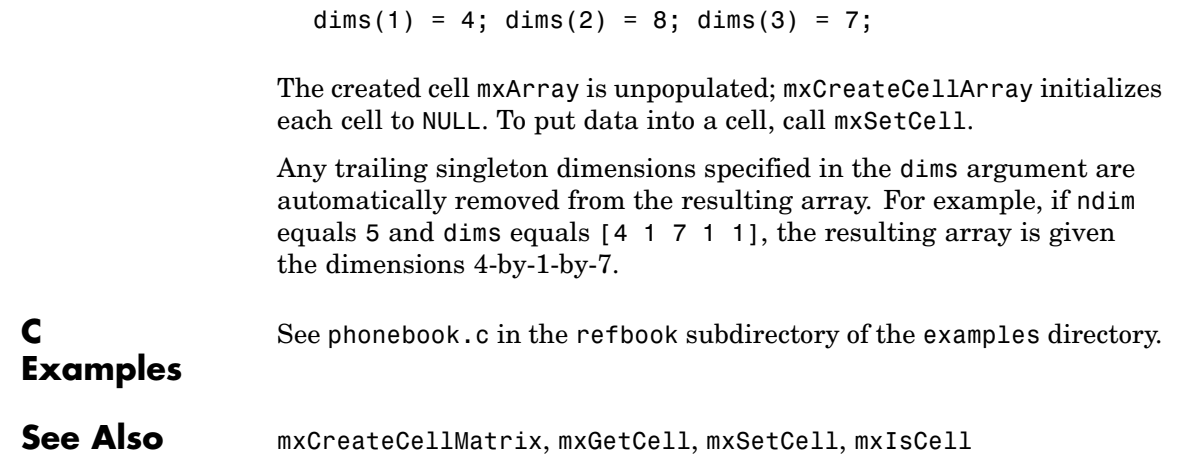

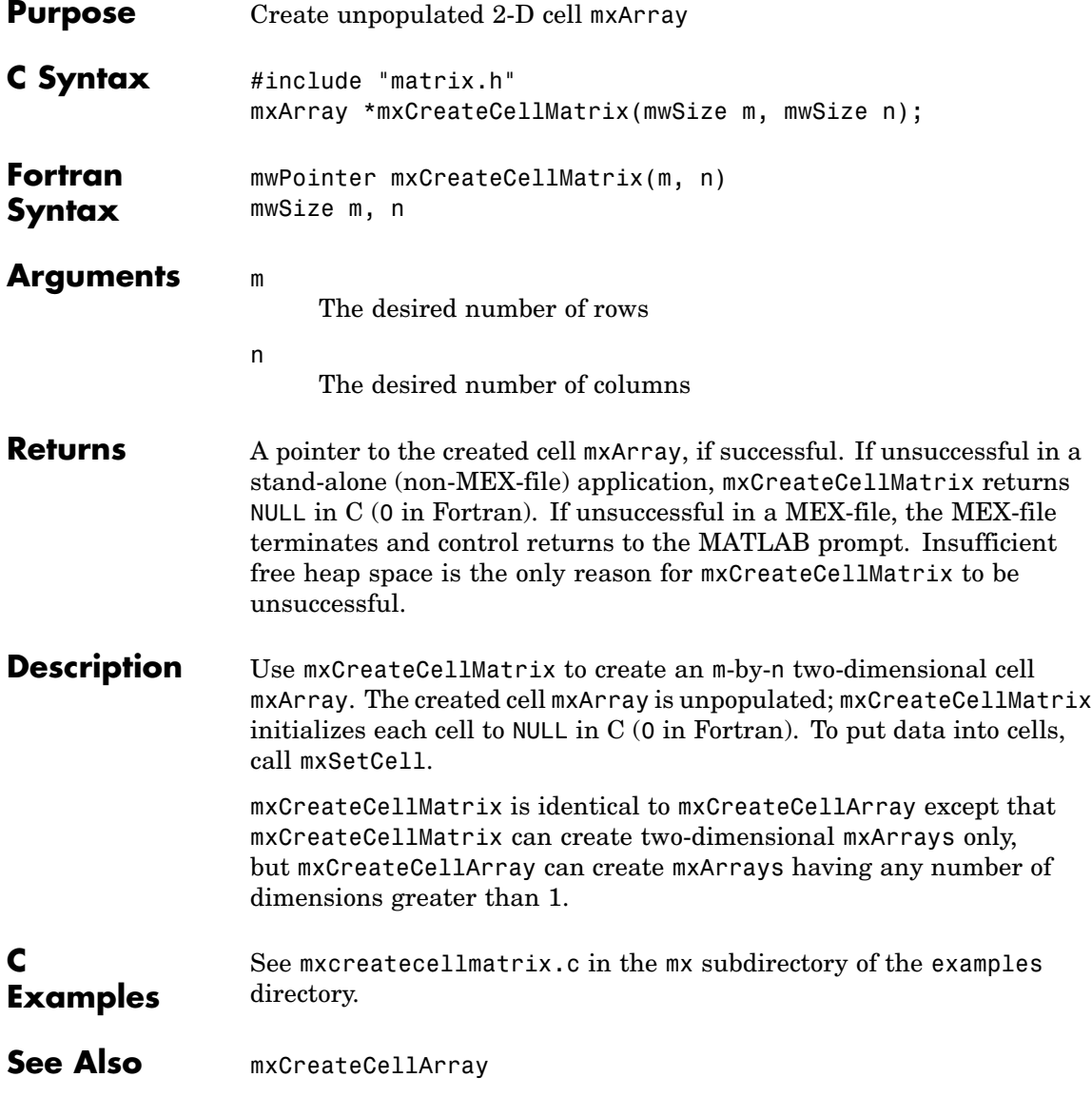

# **mxCreateCharArray (C and Fortran)**

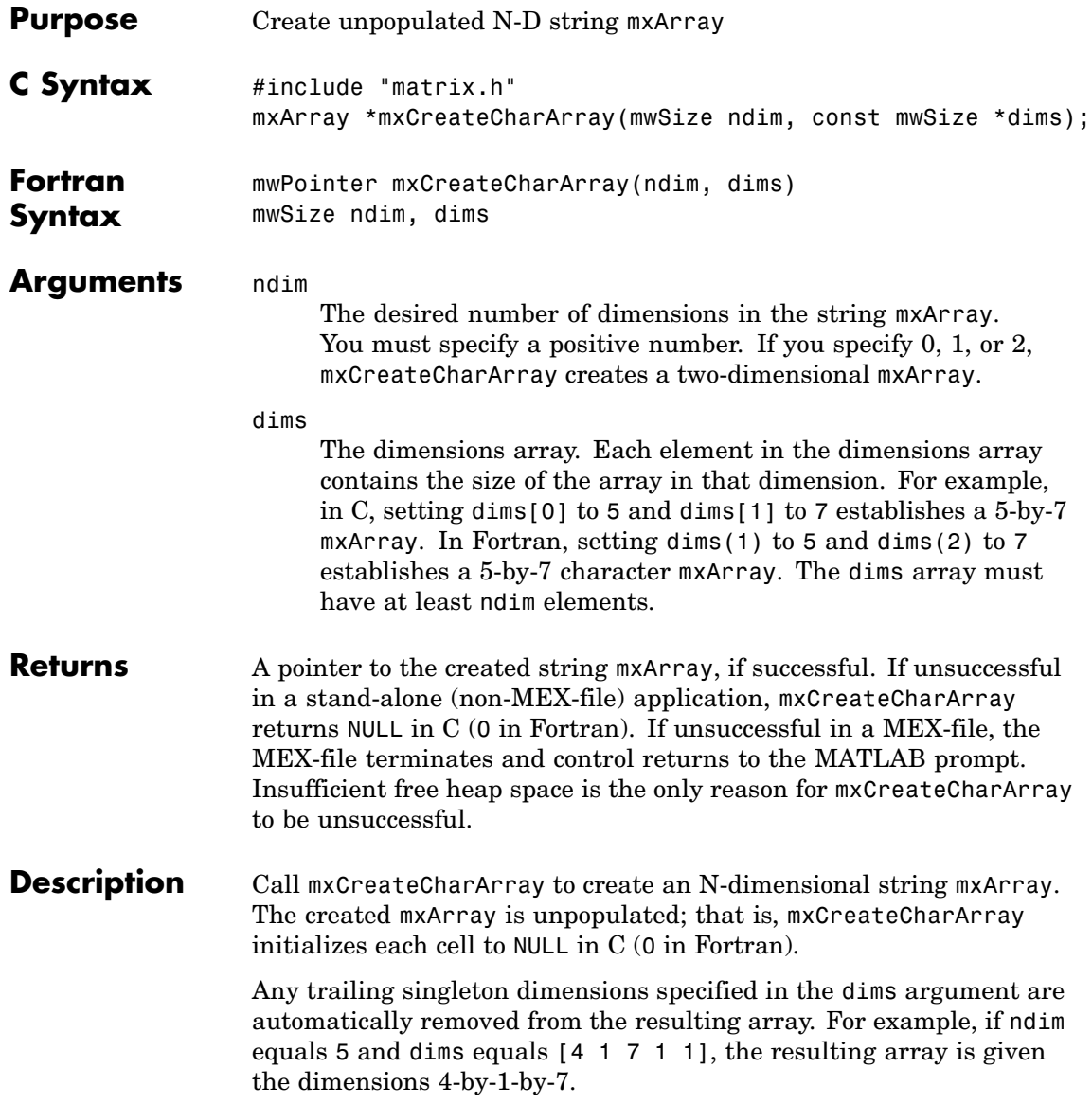

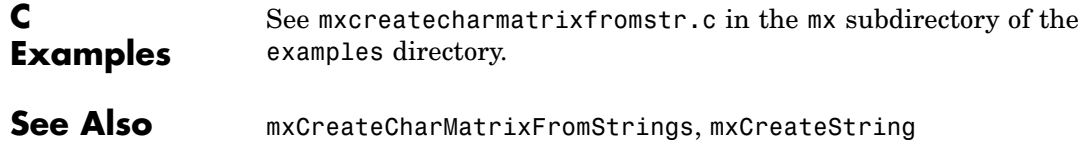

# **mxCreateCharMatrixFromStrings (C and Fortran)**

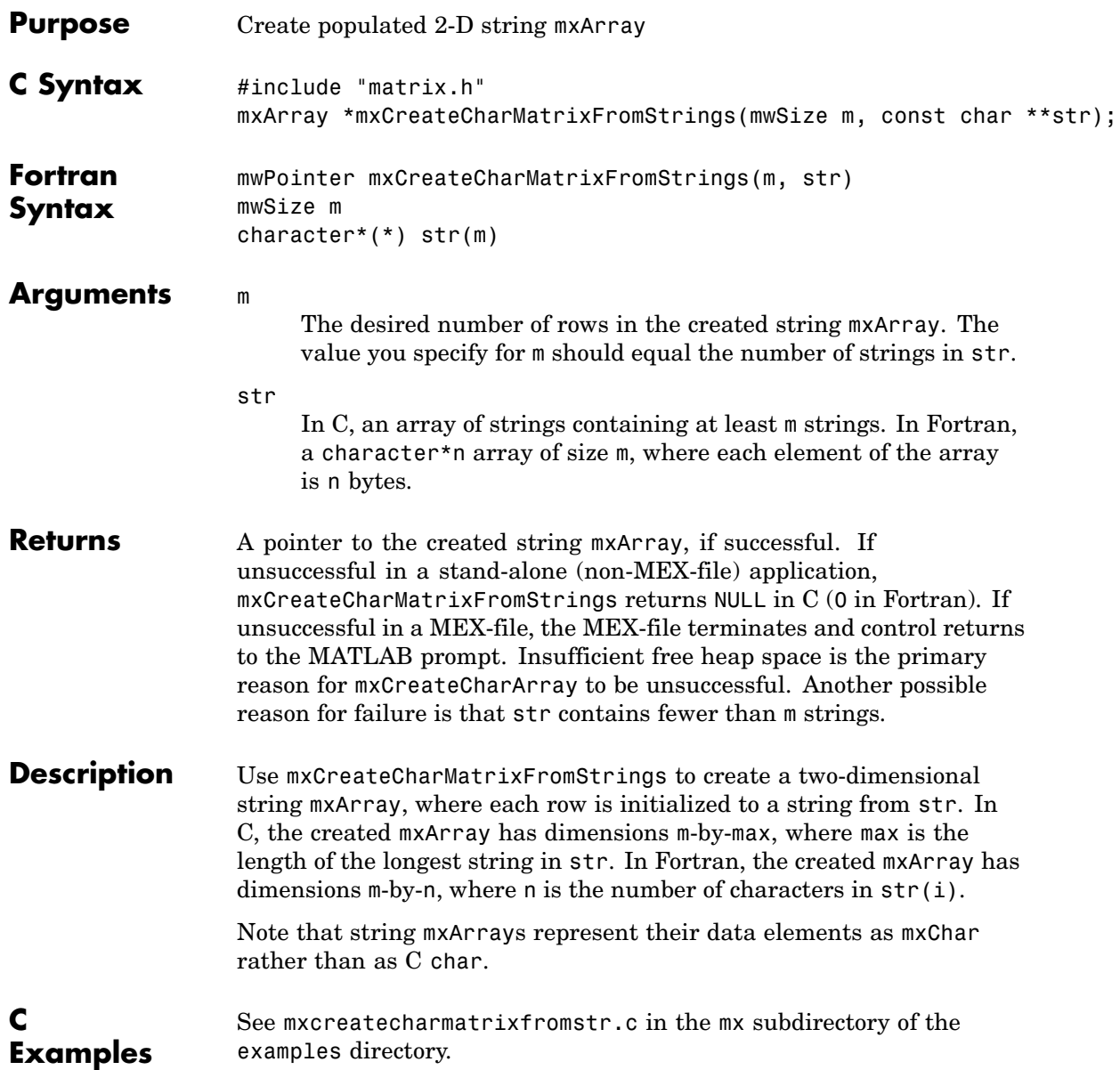

**See Also** mxCreateCharArray, mxCreateString, mxGetString

# **mxCreateDoubleMatrix (C and Fortran)**

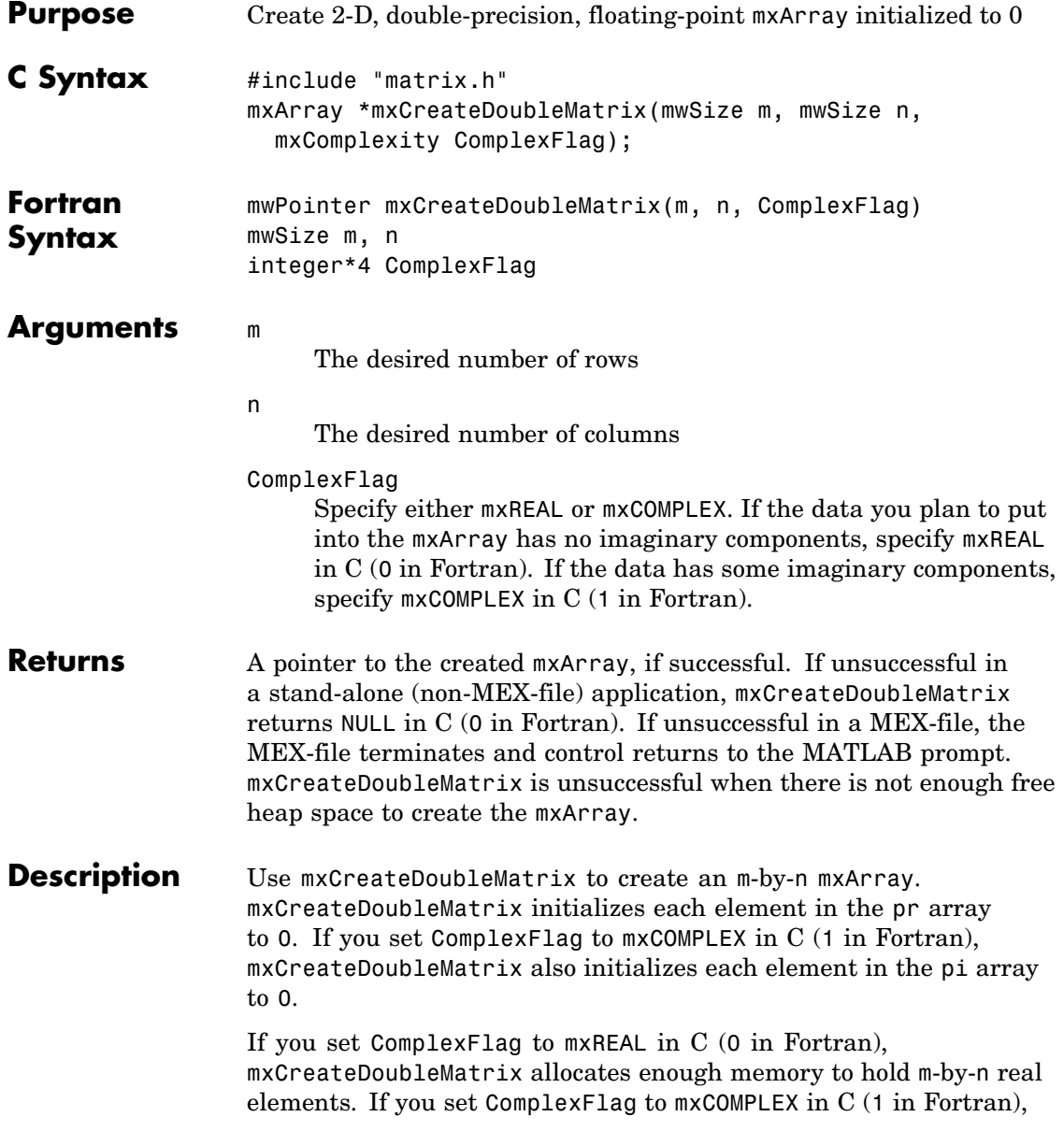

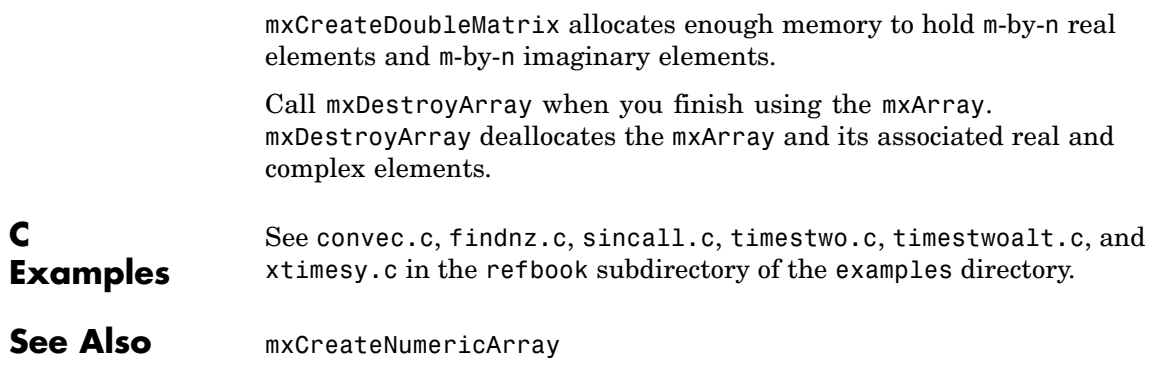

# **mxCreateDoubleScalar (C and Fortran)**

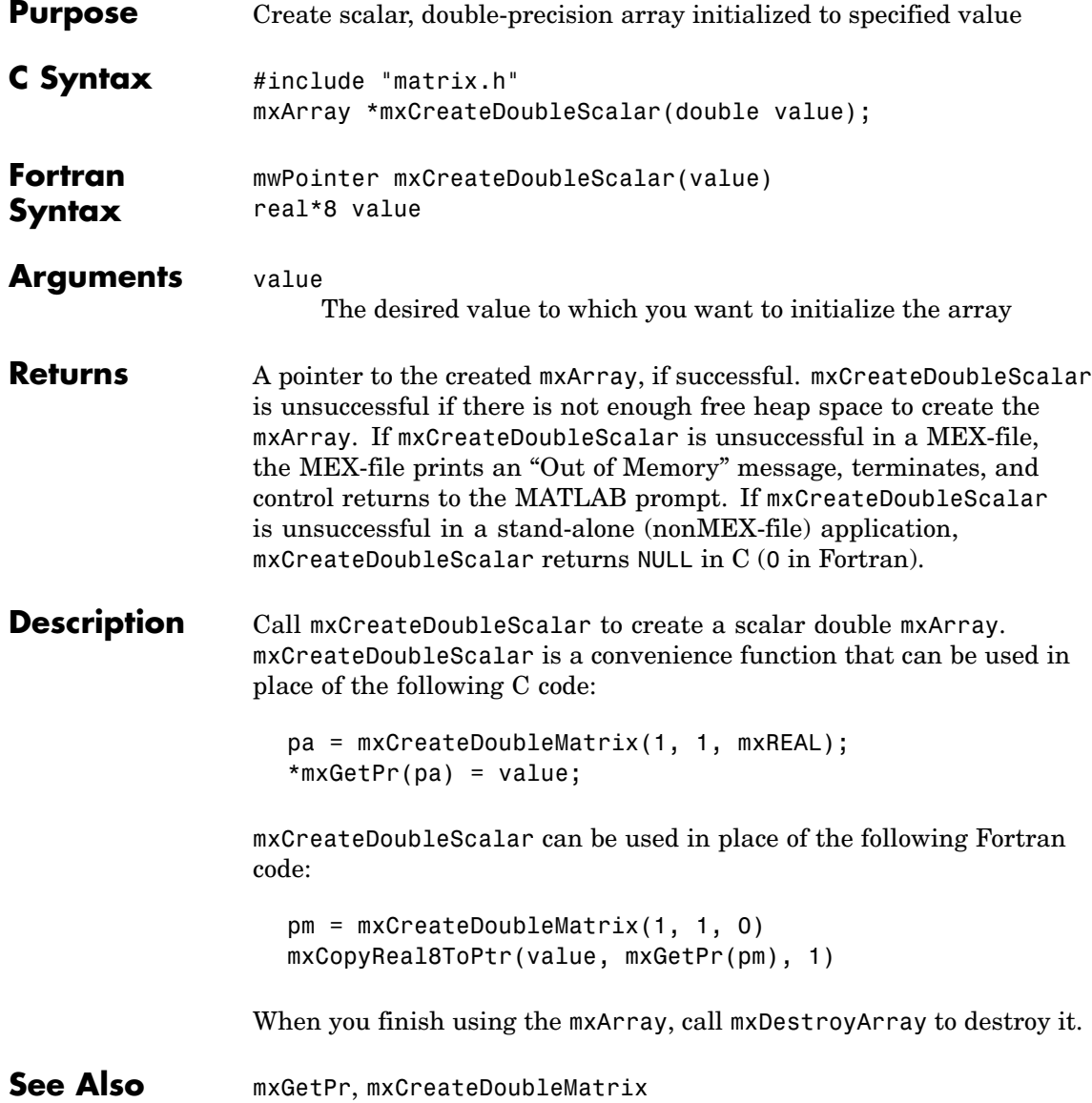

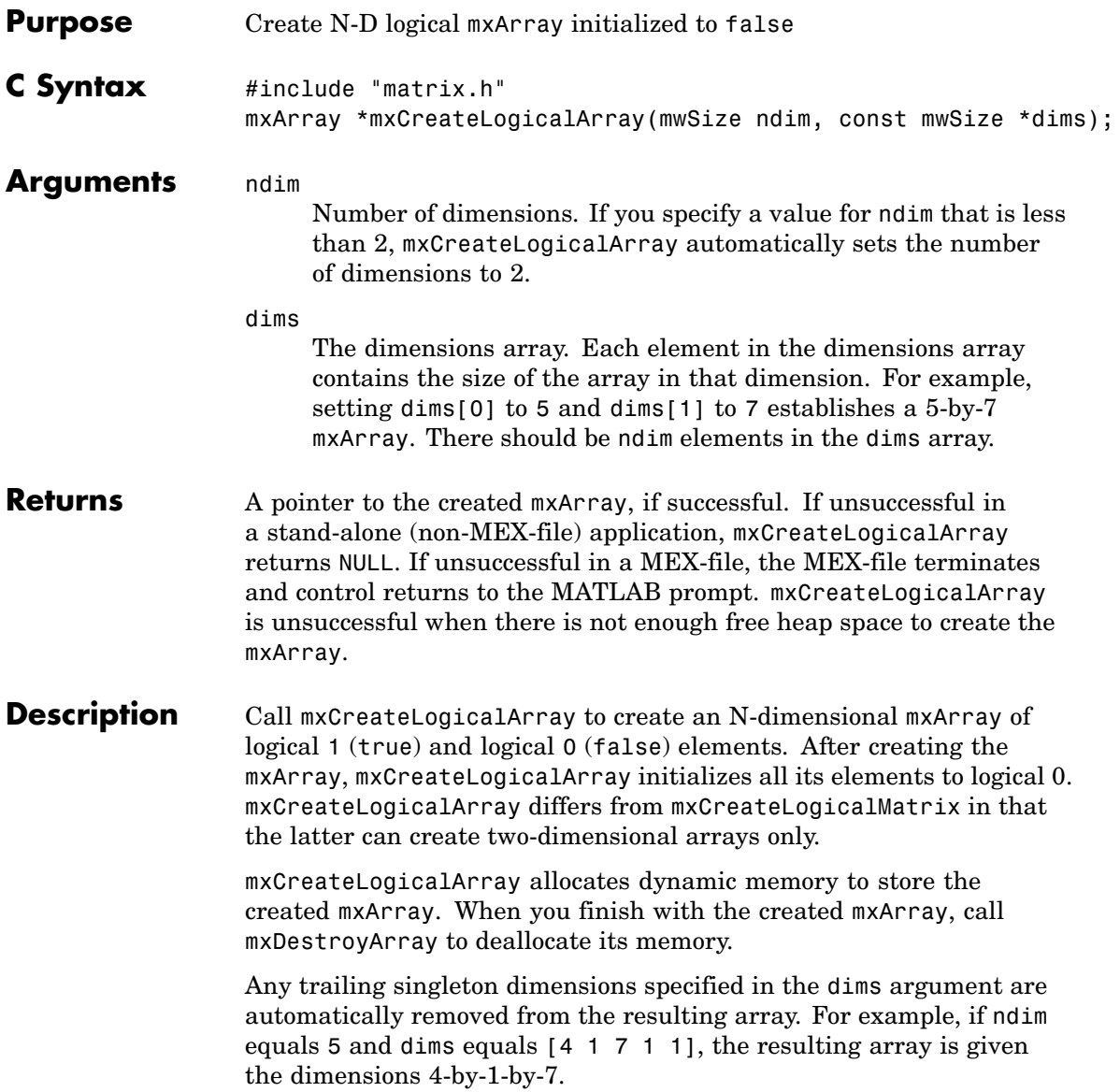

**See Also** mxCreateLogicalMatrix, mxCreateSparseLogicalMatrix, mxCreateLogicalScalar

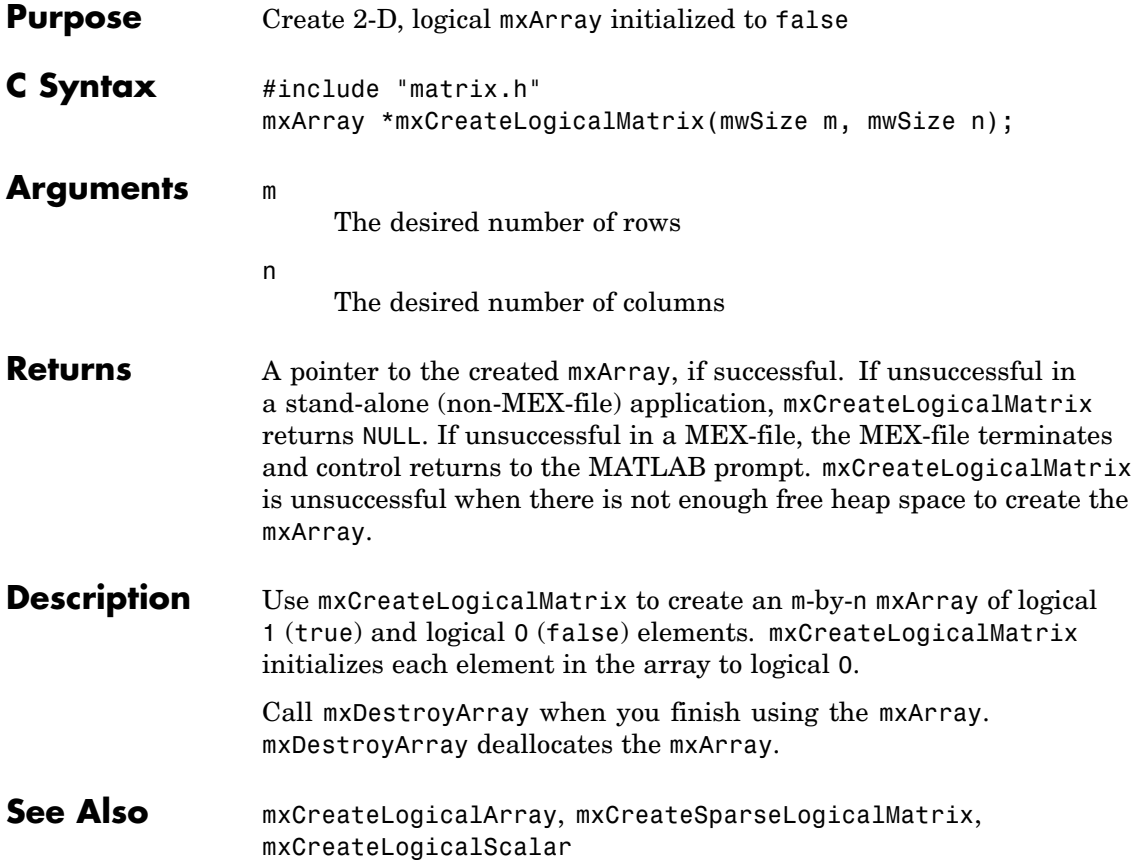

# **mxCreateLogicalScalar (C)**

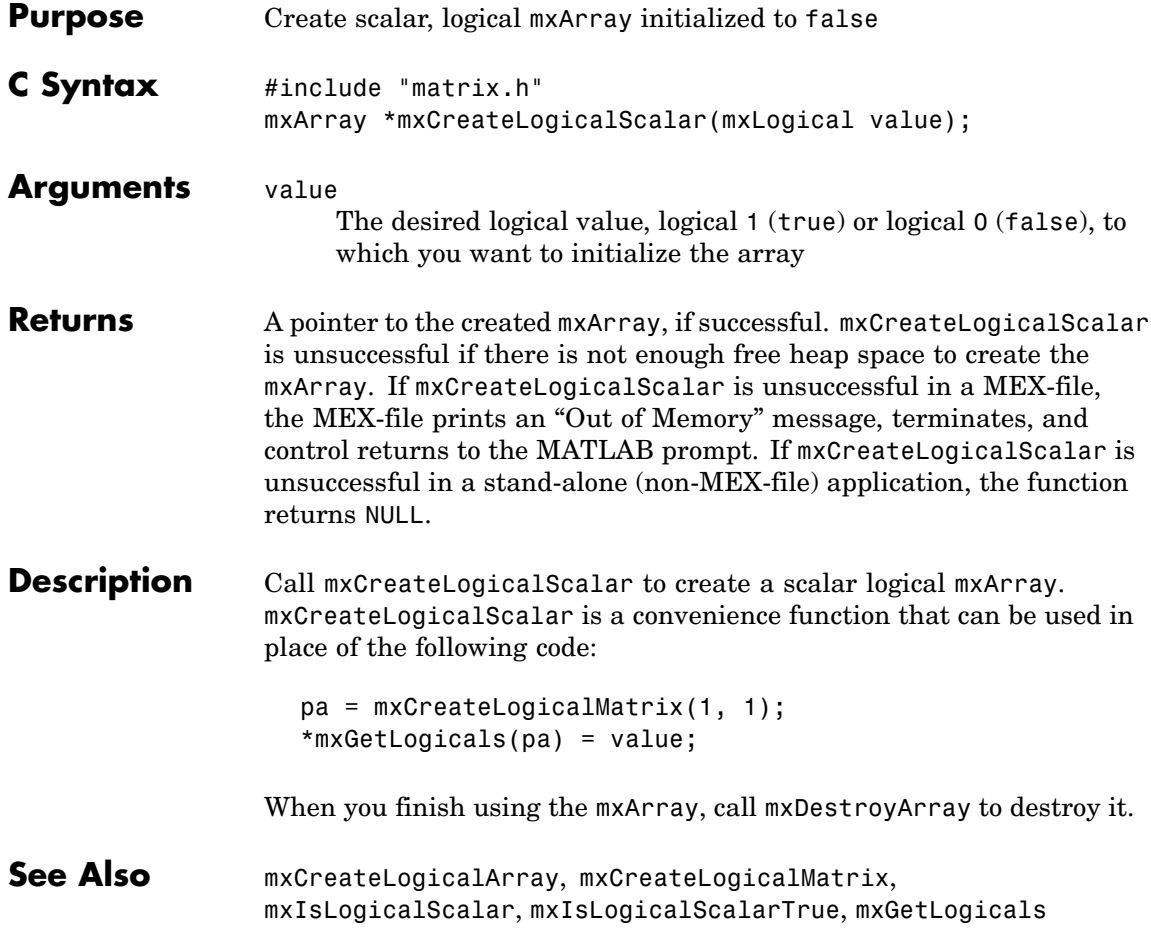

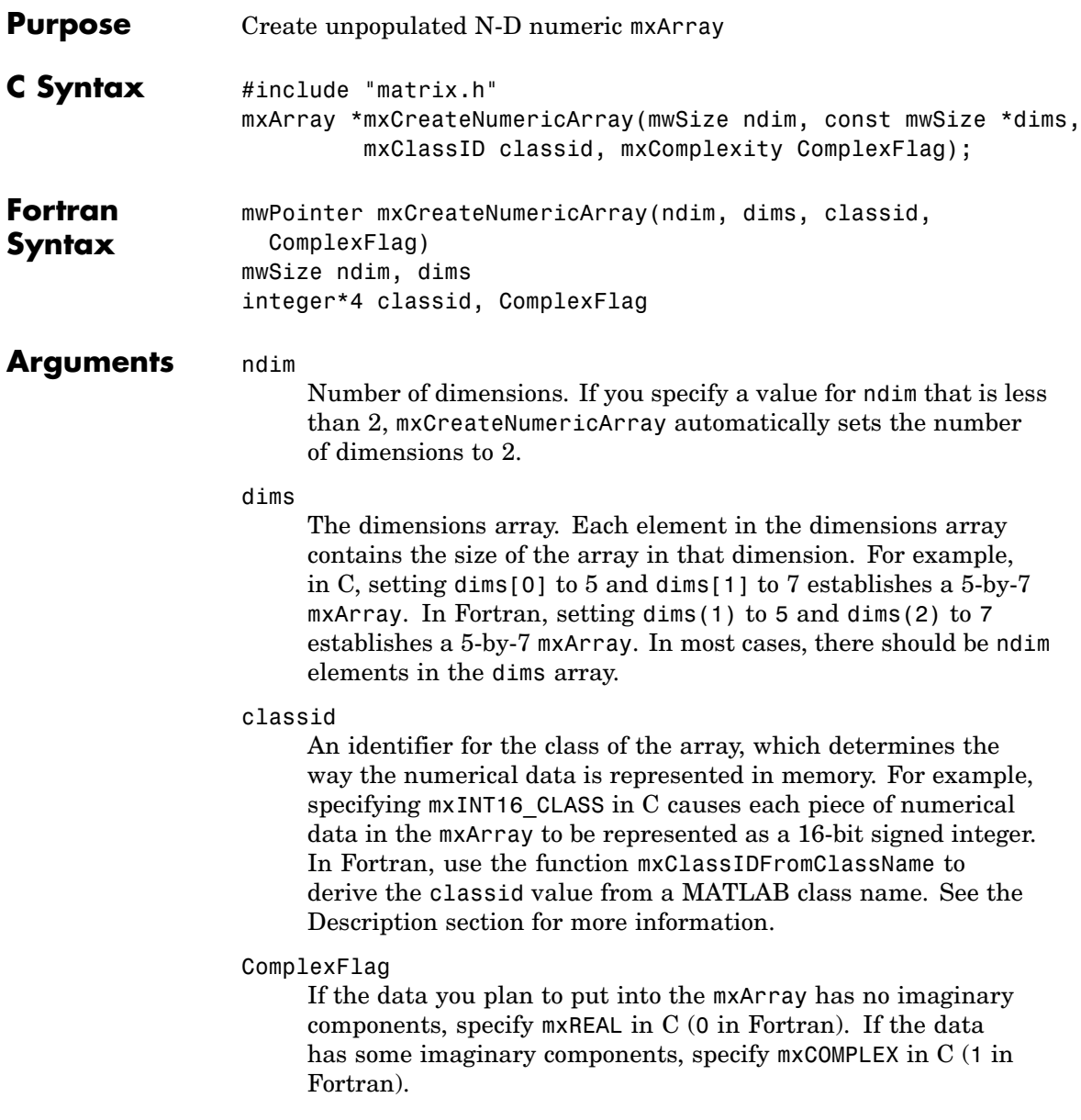

<span id="page-127-0"></span>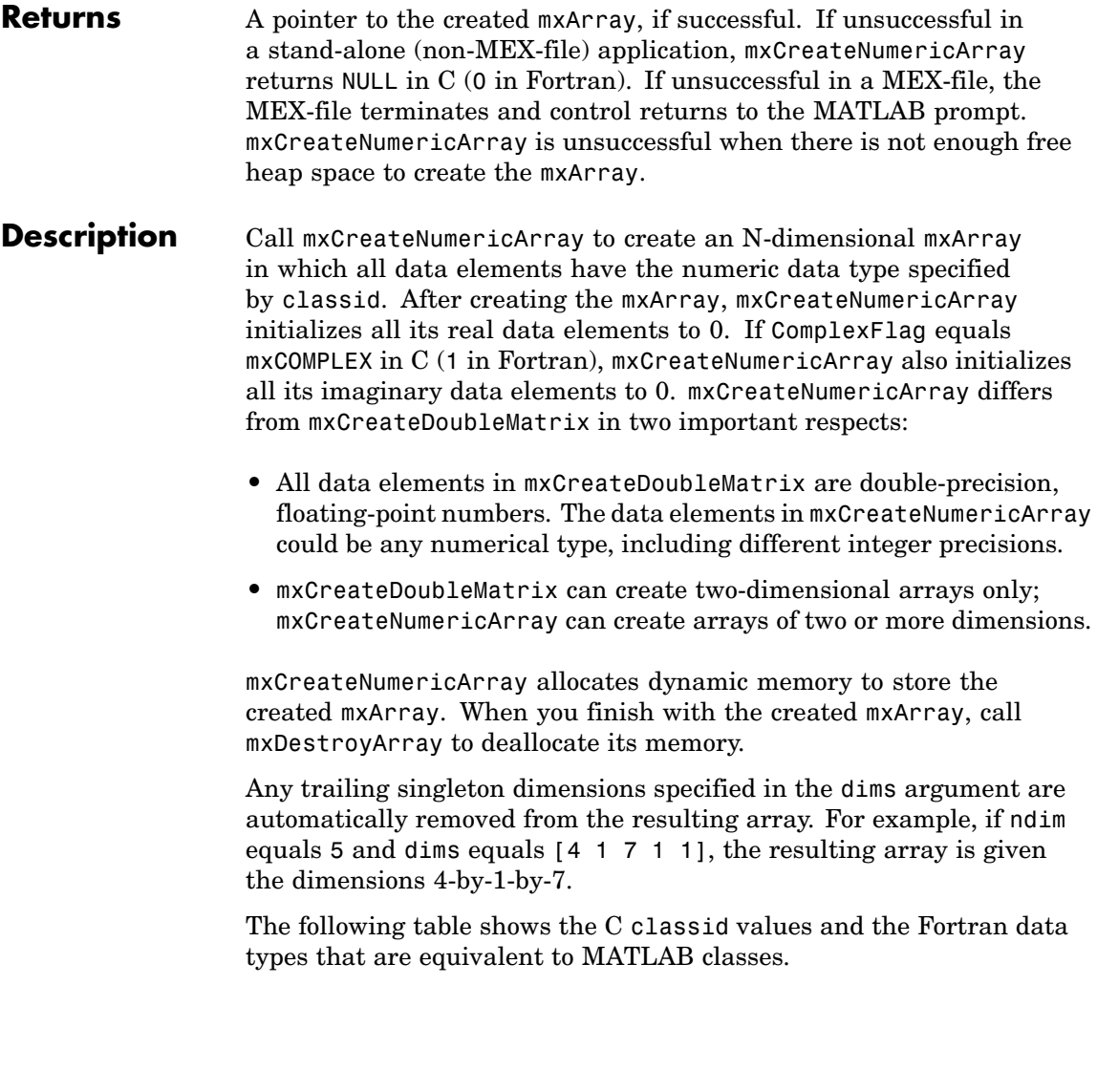

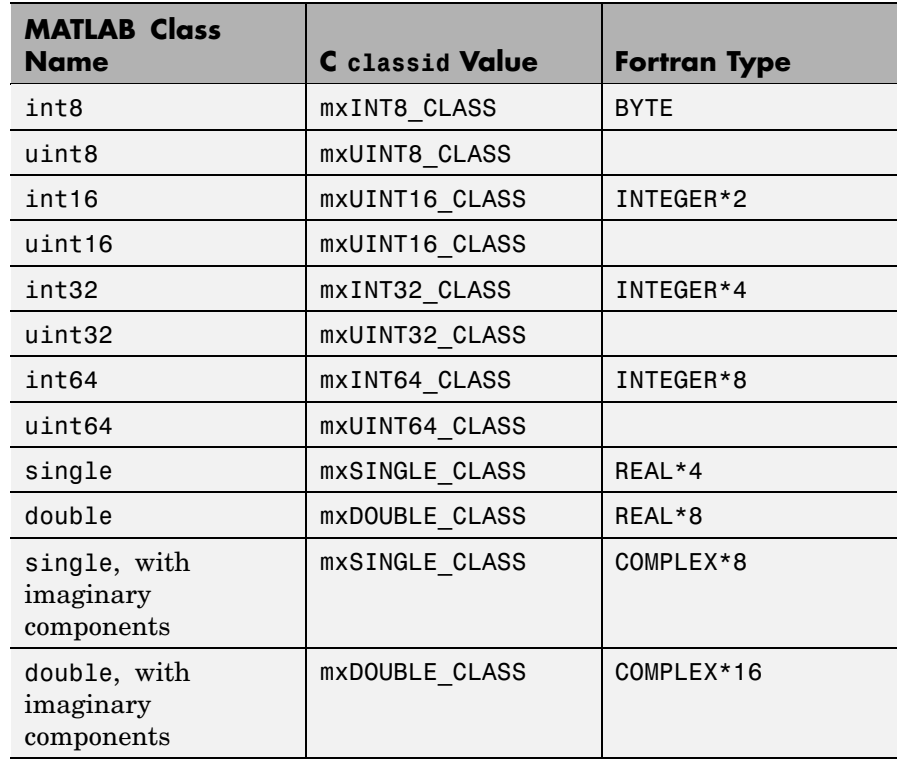

## **C Examples**

See phonebook.c and doubleelement.c in the refbook subdirectory of the examples directory. For an additional example, see mxisfinite.c in the mx subdirectory of the examples directory.

### **Fortran Examples**

To create a 4-by-4-by-2 array of REAL\*8 elements having no imaginary components, use

C Create 4x4x2 mxArray of REAL\*8 data dims / 4, 4, 2 / mxCreateNumericArray(3, dims, + mxClassIDFromClassName('double'), 0)

## **mxCreateNumericArray (C and Fortran)**

See Also mxClassId, mxClassIdFromClassName, mxComplexity, mxCreateNumericMatrix

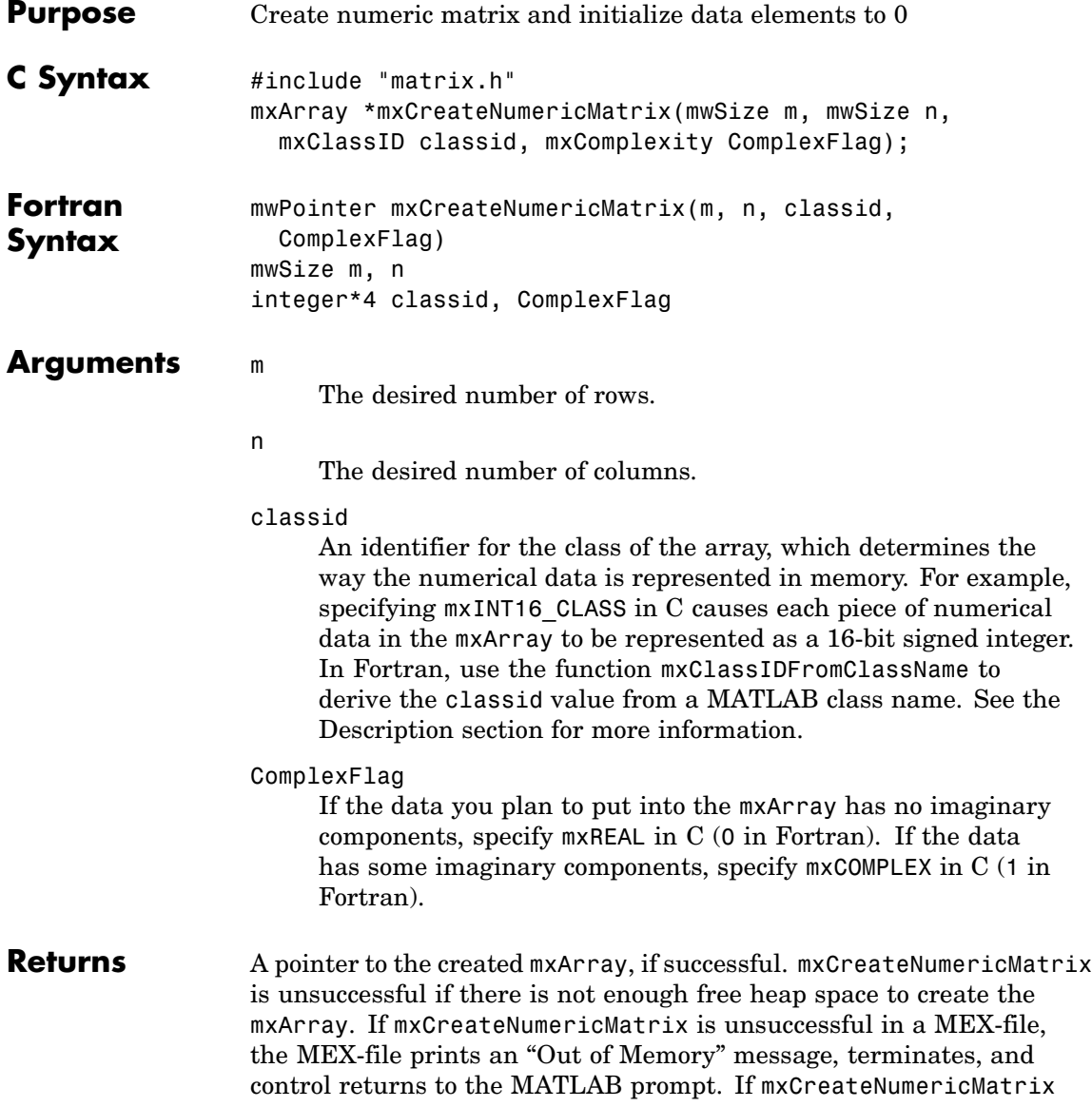

is unsuccessful in a stand-alone (nonMEX-file) application, mxCreateNumericMatrix returns NULL in C (0 in Fortran).

<span id="page-131-0"></span>**Description** Call mxCreateNumericMatrix to create a 2-D mxArray in which all data elements have the numeric data type specified by classid. After creating the mxArray, mxCreateNumericMatrix initializes all its real data elements to 0. If ComplexFlag equals mxCOMPLEX in C (1 in Fortran), mxCreateNumericMatrix also initializes all its imaginary data elements to 0. mxCreateNumericMatrix allocates dynamic memory to store the created mxArray. When you finish using the mxArray, call mxDestroyArray to destroy it.

> The following table shows the C classid values and the Fortran data types that are equivalent to MATLAB classes.

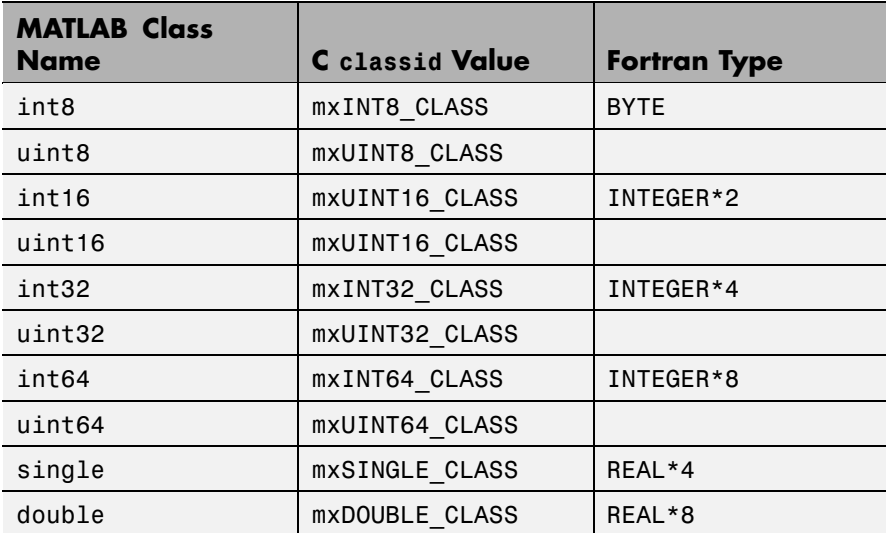

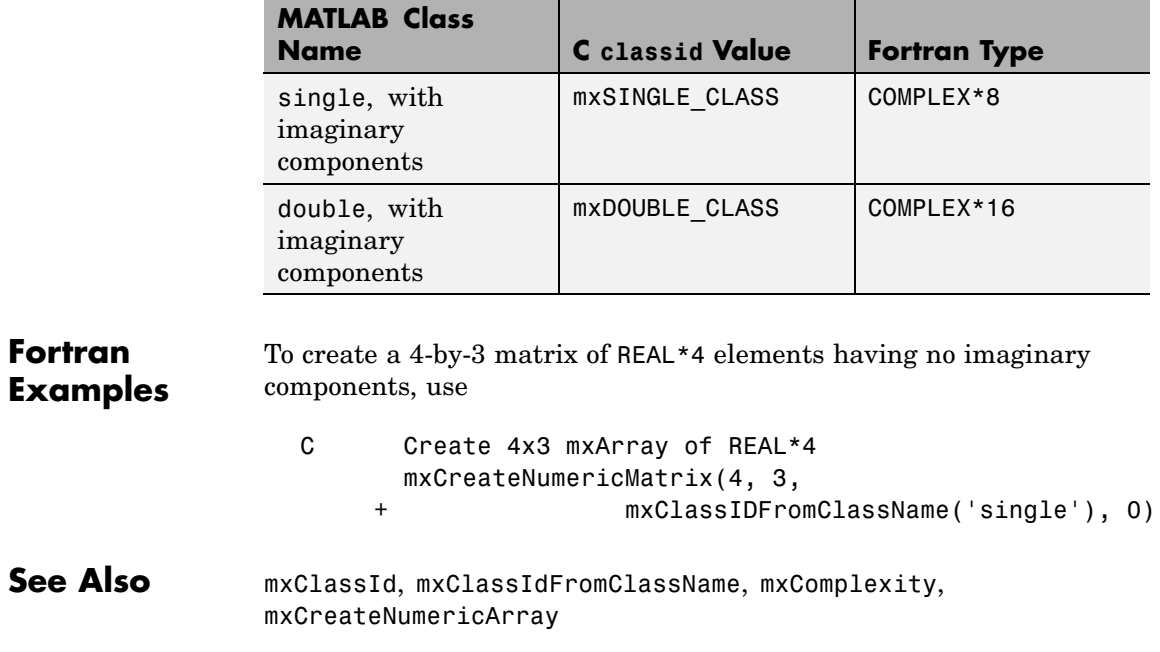

# **mxCreateSparse (C and Fortran)**

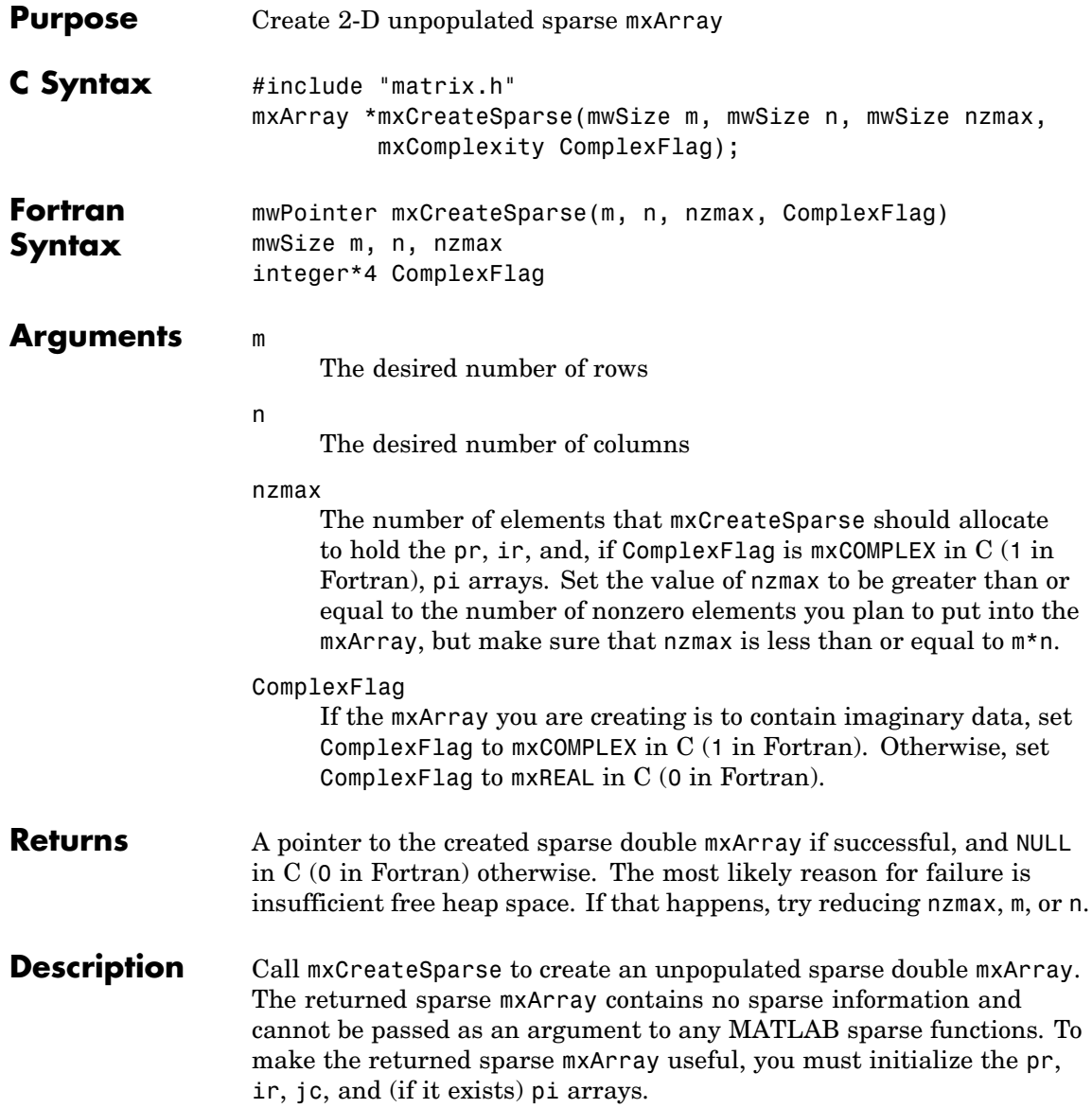

mxCreateSparse allocates space for

- **•** A pr array of length nzmax.
- **•** A pi array of length nzmax, but only if ComplexFlag is mxCOMPLEX in C (1 in Fortran).
- **•** An ir array of length nzmax.
- **•** A jc array of length n+1.

When you finish using the sparse mxArray, call mxDestroyArray to reclaim all its heap space.

**C Examples** See fulltosparse.c in the refbook subdirectory of the examples directory.

See Also mxDestroyArray, mxSetNzmax, mxSetPr, mxSetPi, mxSetIr, mxSetJc, mxComplexity

# **mxCreateSparseLogicalMatrix (C)**

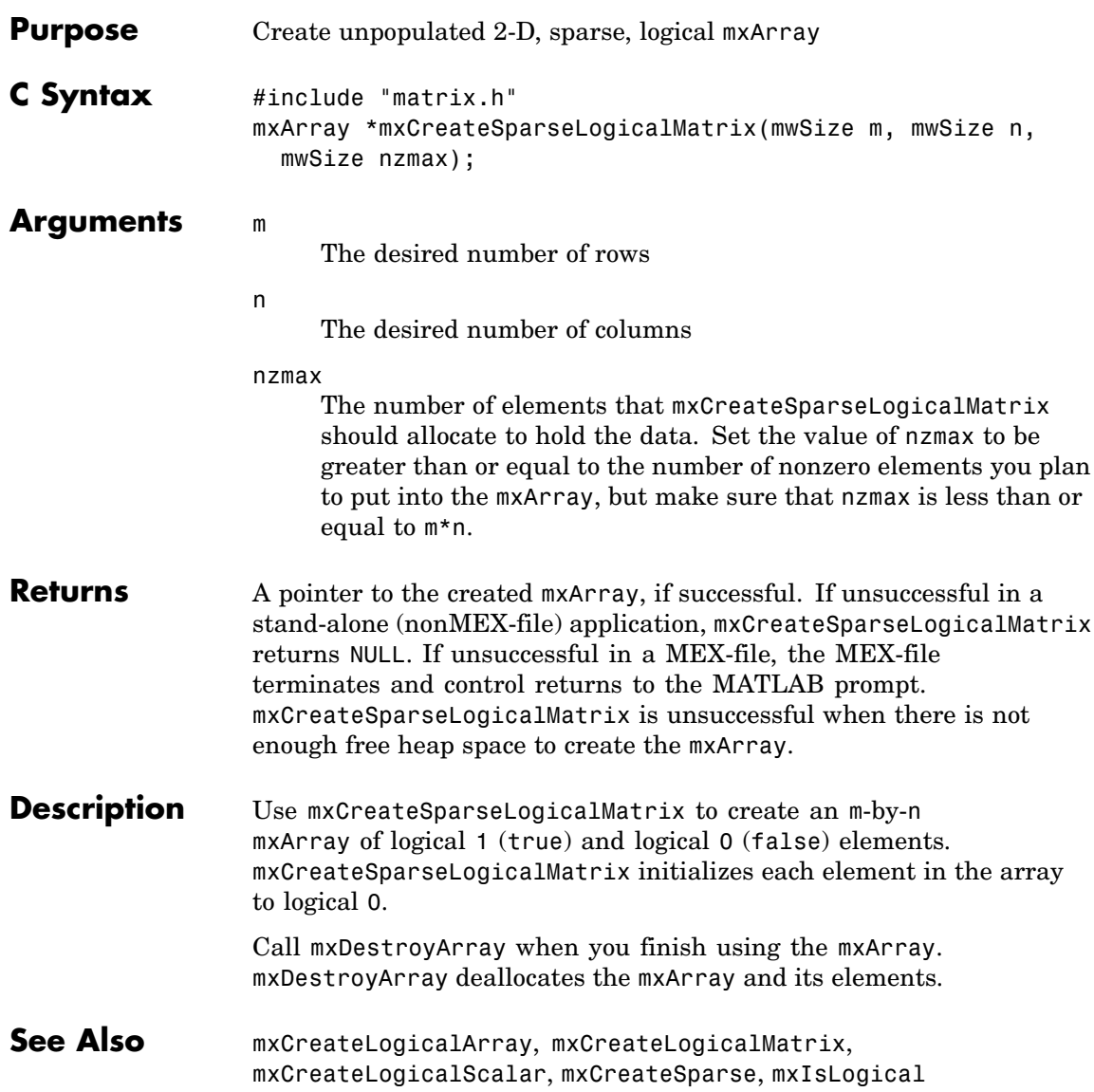

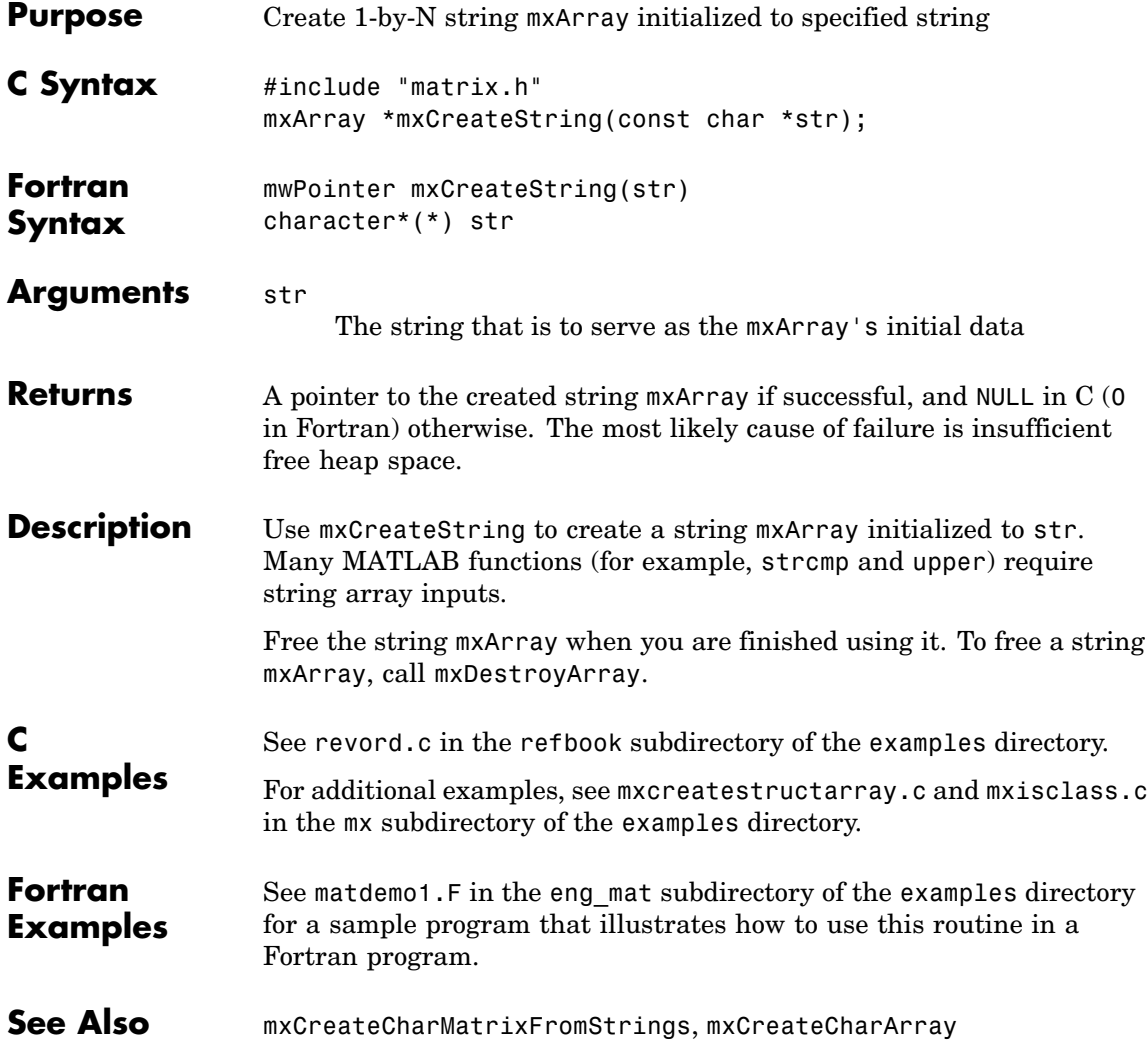

# **mxCreateStructArray (C and Fortran)**

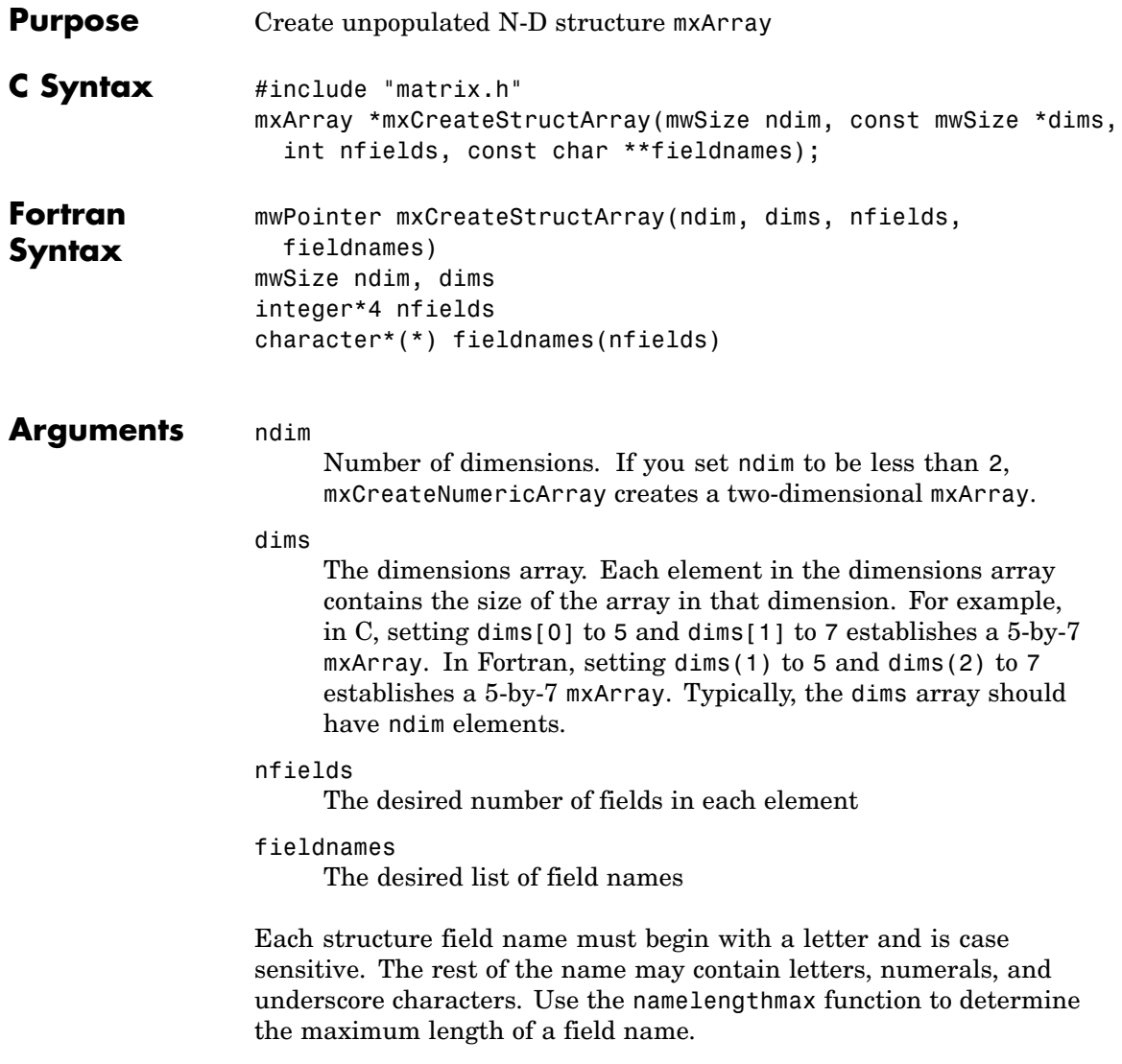

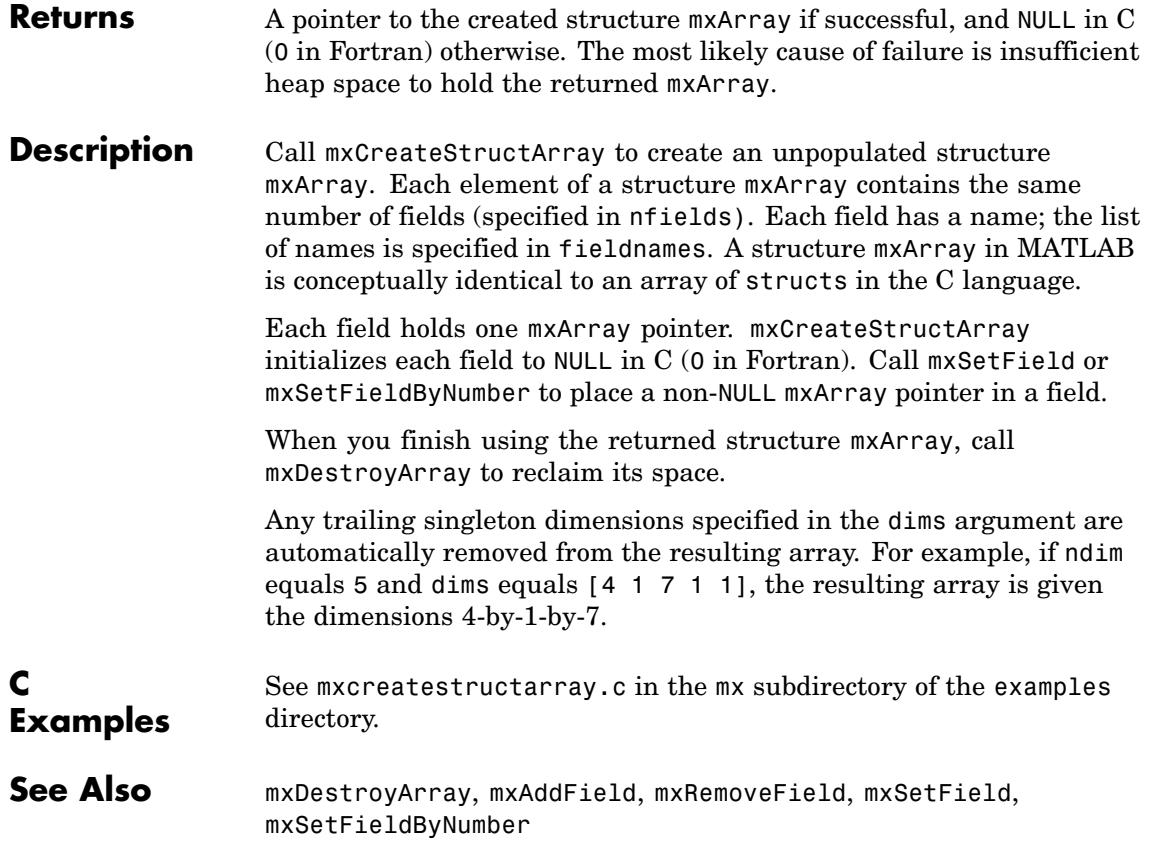

# **mxCreateStructMatrix (C and Fortran)**

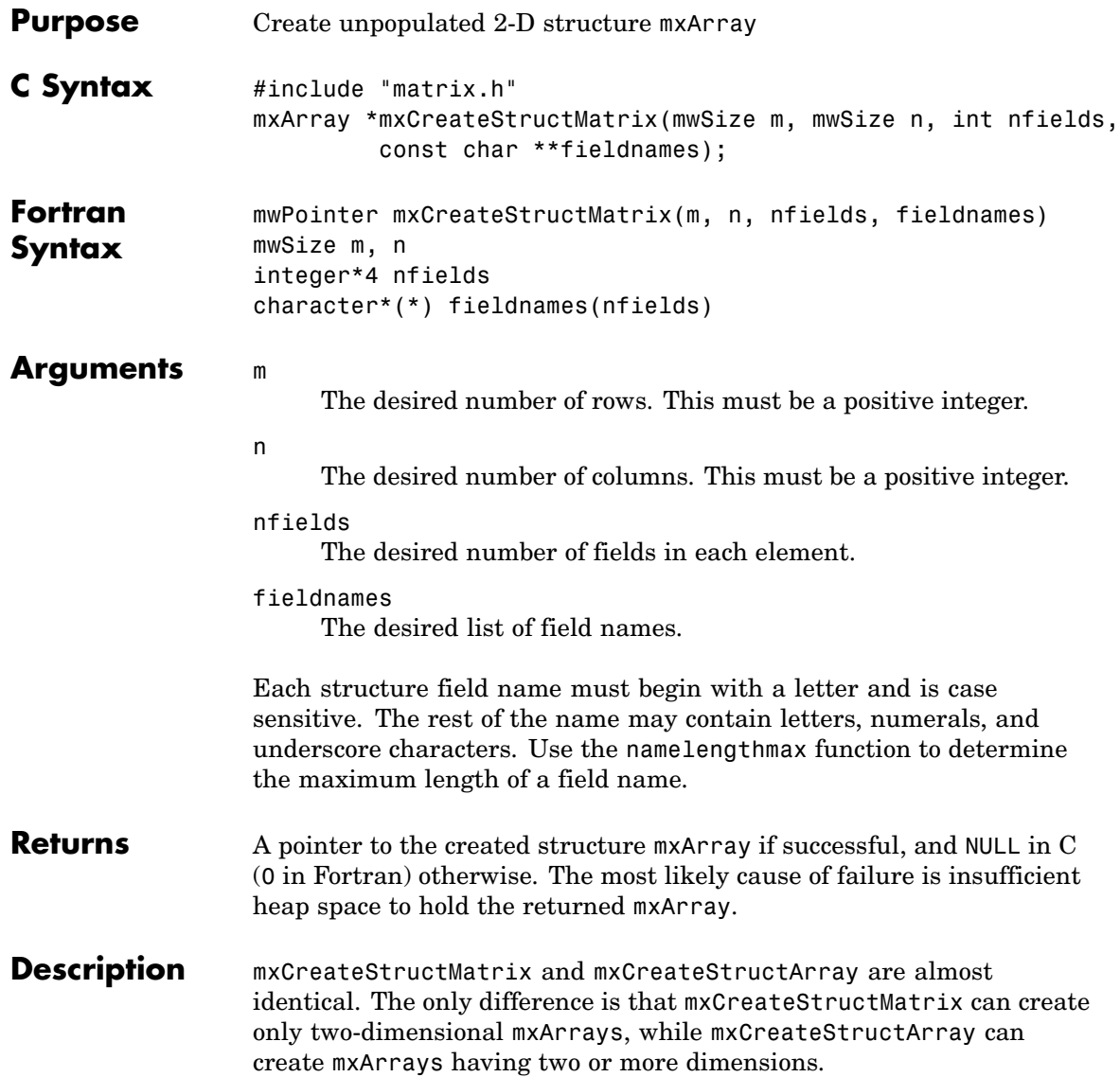

See phonebook.c in the refbook subdirectory of the examples directory.

## **C Examples**

See Also mxCreateStructArray

# **mxDestroyArray (C and Fortran)**

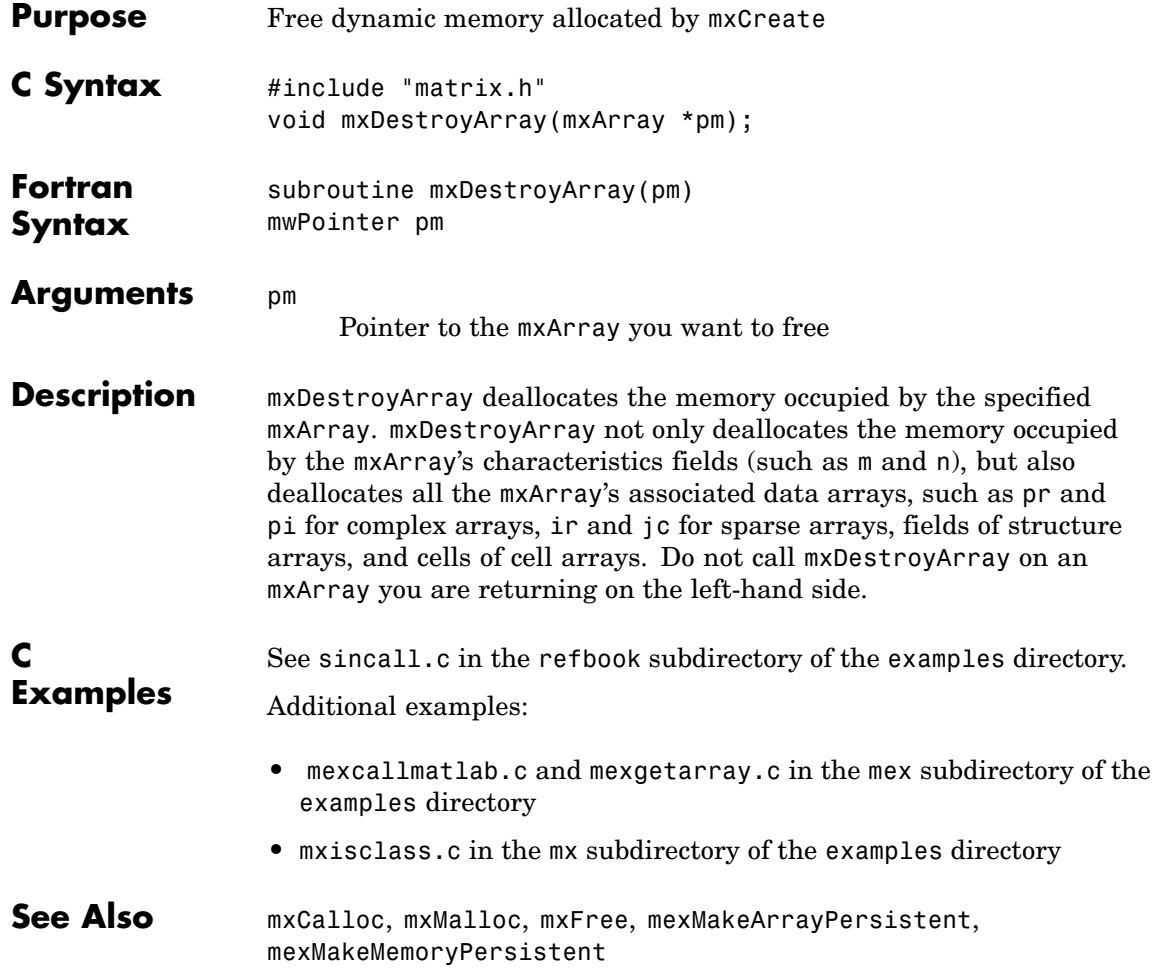

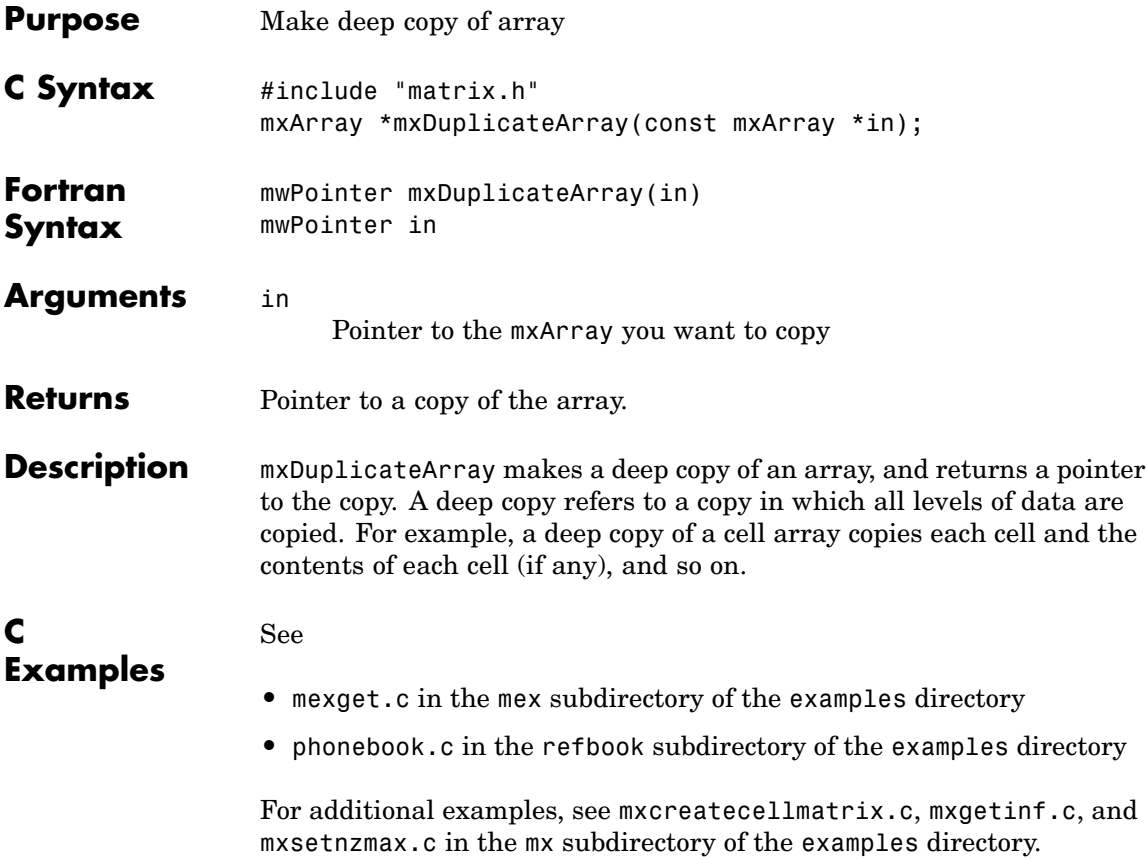

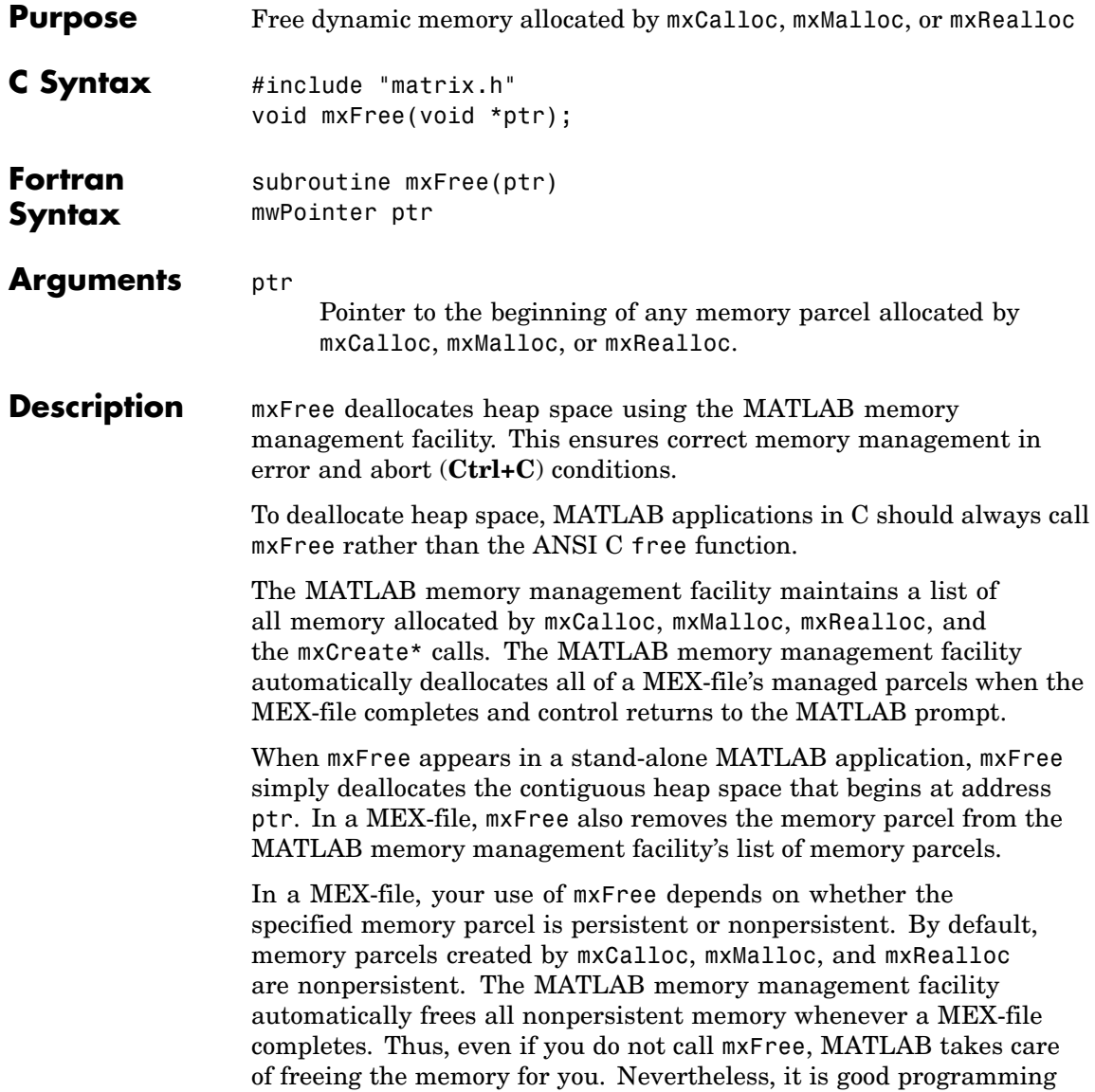
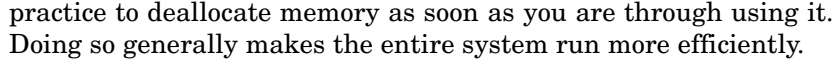

If an application calls mexMakeMemoryPersistent, the specified memory parcel becomes persistent. When a MEX-file completes, the MATLAB memory management facility does not free persistent memory parcels. Therefore, the only way to free a persistent memory parcel is to call mxFree. Typically, MEX-files call mexAtExit to register a cleanup handler. The cleanup handler calls mxFree.

**C Examples** See mxcalcsinglesubscript.c in the mx subdirectory of the examples directory.

Additional examples:

- **•** phonebook.c in the refbook subdirectory of the examples directory
- **•** explore.c and mexatexit.c in the mex subdirectory of the examples directory
- **•** mxcreatecharmatrixfromstr.c, mxisfinite.c, mxmalloc.c, and mxsetdimensions.c in the mx subdirectory of the examples directory

#### **See Also** mexAtExit, mexMakeArrayPersistent, mexMakeMemoryPersistent, mxCalloc, mxDestroyArray, mxMalloc, mxRealloc

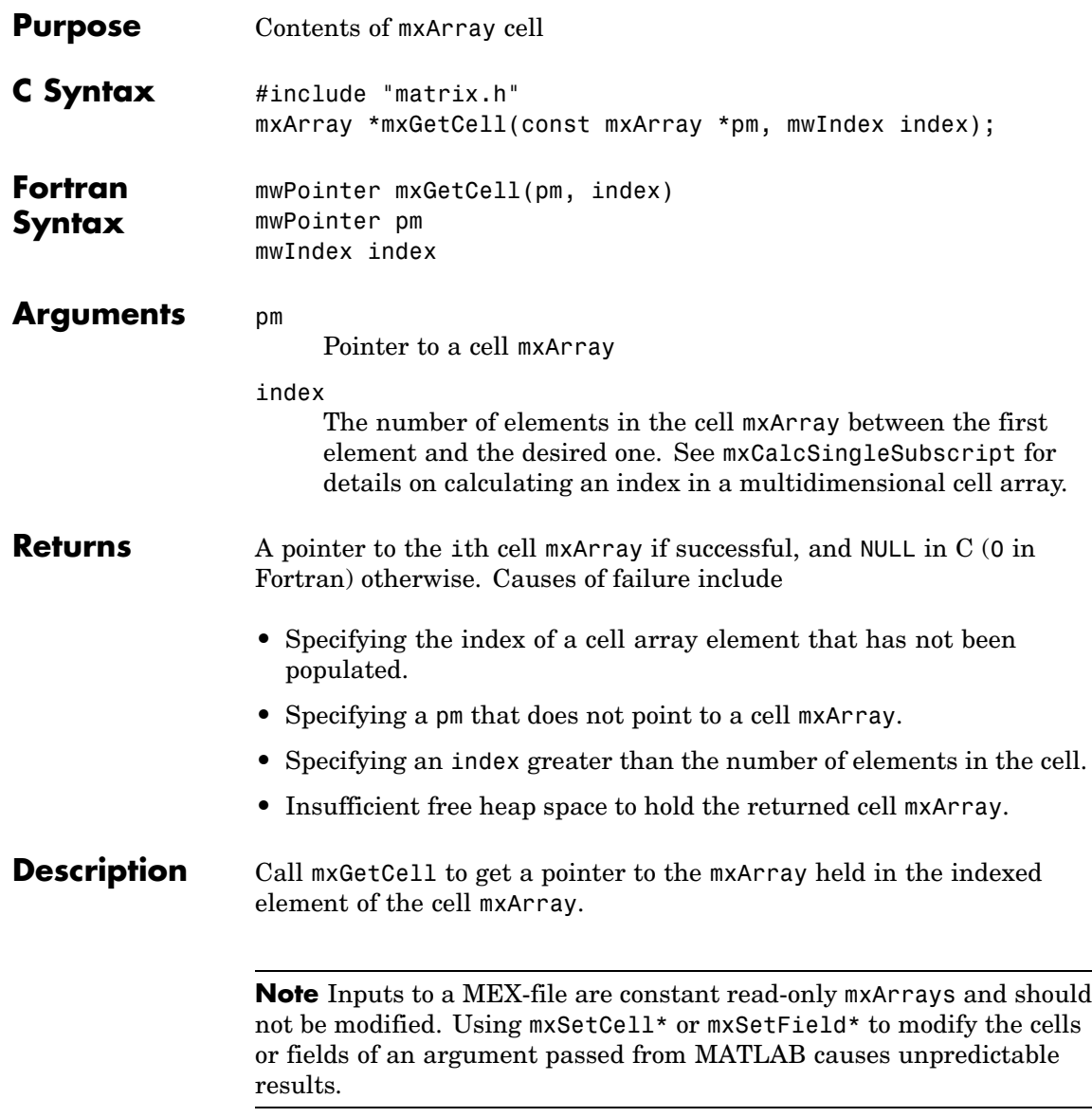

**C** See explore.c in the mex subdirectory of the examples directory.

### **Examples**

See Also mxCreateCellArray, mxIsCell, mxSetCell

# **mxGetChars (C)**

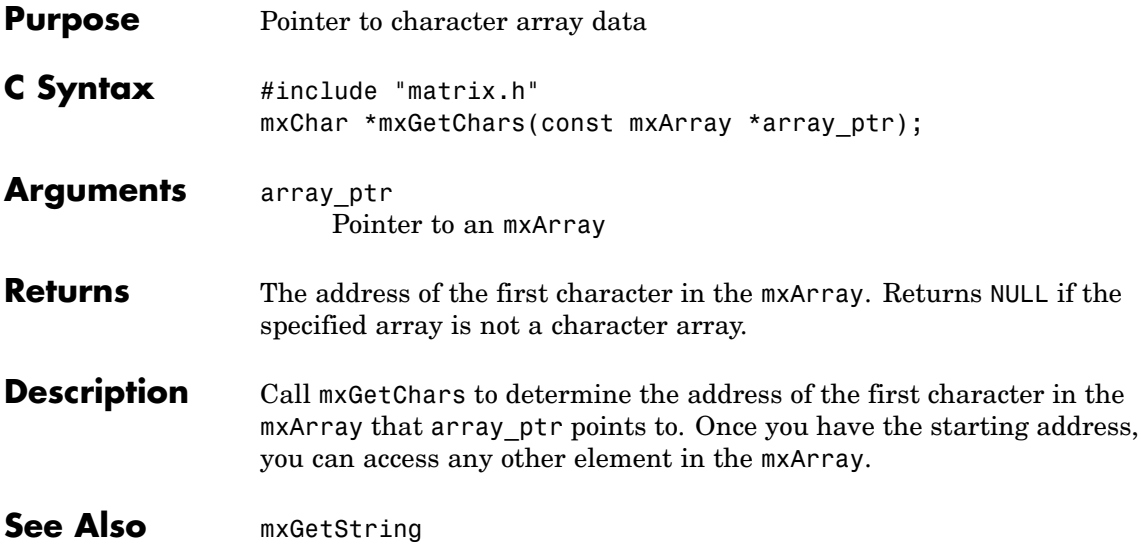

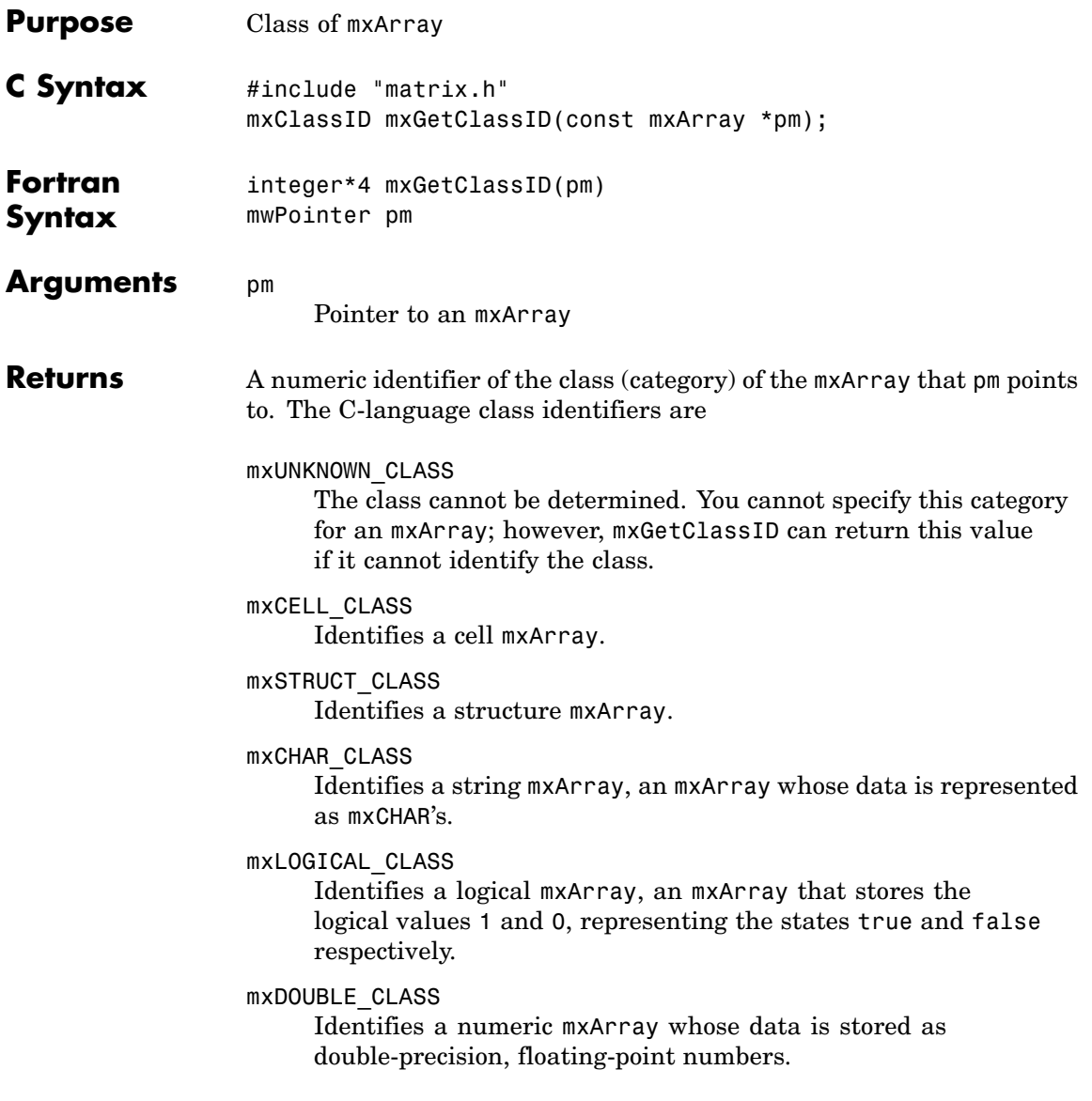

#### mxSINGLE\_CLASS

Identifies a numeric mxArray whose data is stored as single-precision, floating-point numbers.

#### mxINT8\_CLASS

Identifies a numeric mxArray whose data is stored as signed 8-bit integers.

#### mxUINT8\_CLASS

Identifies a numeric mxArray whose data is stored as unsigned 8-bit integers.

#### mxINT16\_CLASS

Identifies a numeric mxArray whose data is stored as signed 16-bit integers.

#### mxUINT16\_CLASS

Identifies a numeric mxArray whose data is stored as unsigned 16-bit integers.

#### mxINT32\_CLASS

Identifies a numeric mxArray whose data is stored as signed 32-bit integers.

#### mxUINT32\_CLASS

Identifies a numeric mxArray whose data is stored as unsigned 32-bit integers.

#### mxINT64\_CLASS

Identifies a numeric mxArray whose data is stored as signed 64-bit integers.

#### mxUINT64\_CLASS

Identifies a numeric mxArray whose data is stored as unsigned 64-bit integers.

#### mxFUNCTION\_CLASS

Identifies a function handle mxArray.

### **Description** Use mxGetClassId to determine the class of an mxArray. The class of an mxArray identifies the kind of data the mxArray is holding. For

example, if pm points to a logical mxArray, then mxGetClassID returns mxLOGICAL\_CLASS (in C).

mxGetClassID is similar to mxGetClassName, except that the former returns the class as an integer identifier and the latter returns the class as a string.

See

### **Examples**

**C**

- **•** phonebook.c in the refbook subdirectory of the examples directory
- **•** explore.c in the mex subdirectory of the examples directory

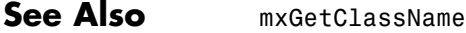

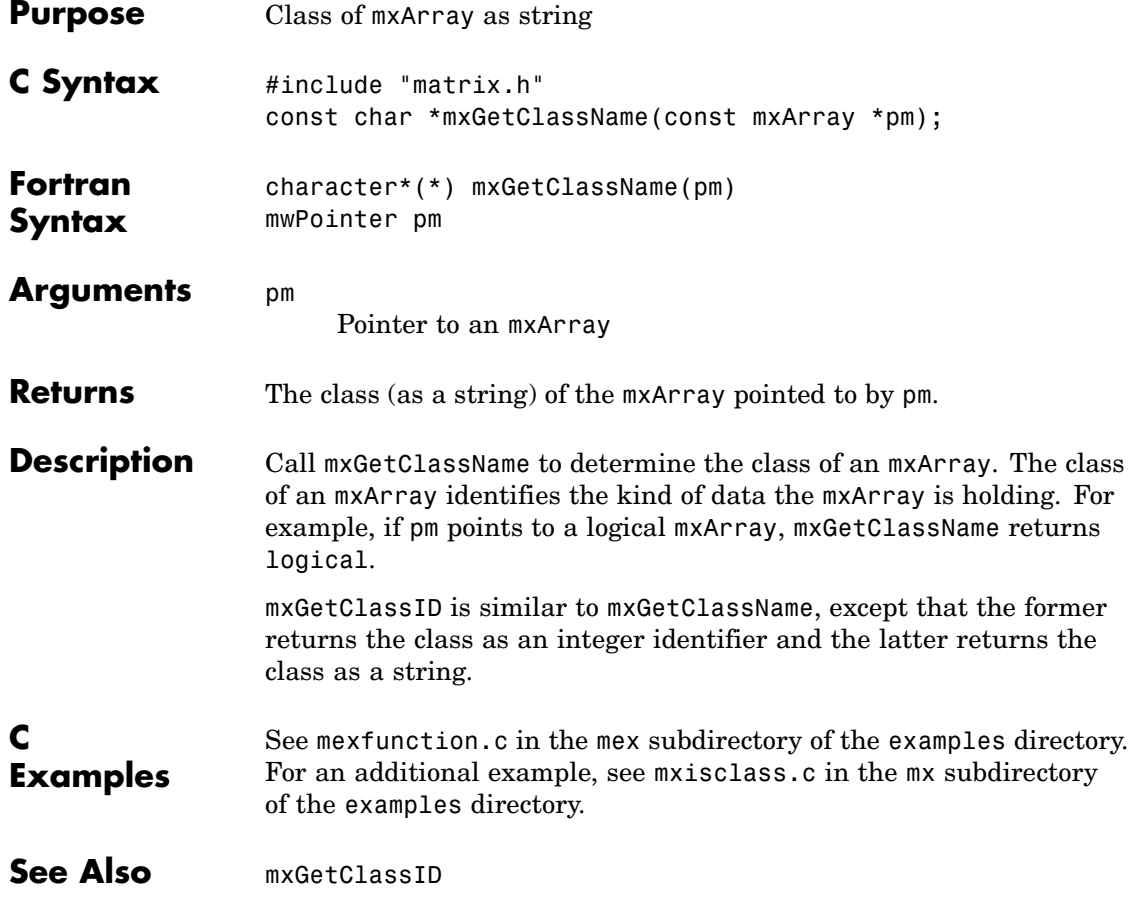

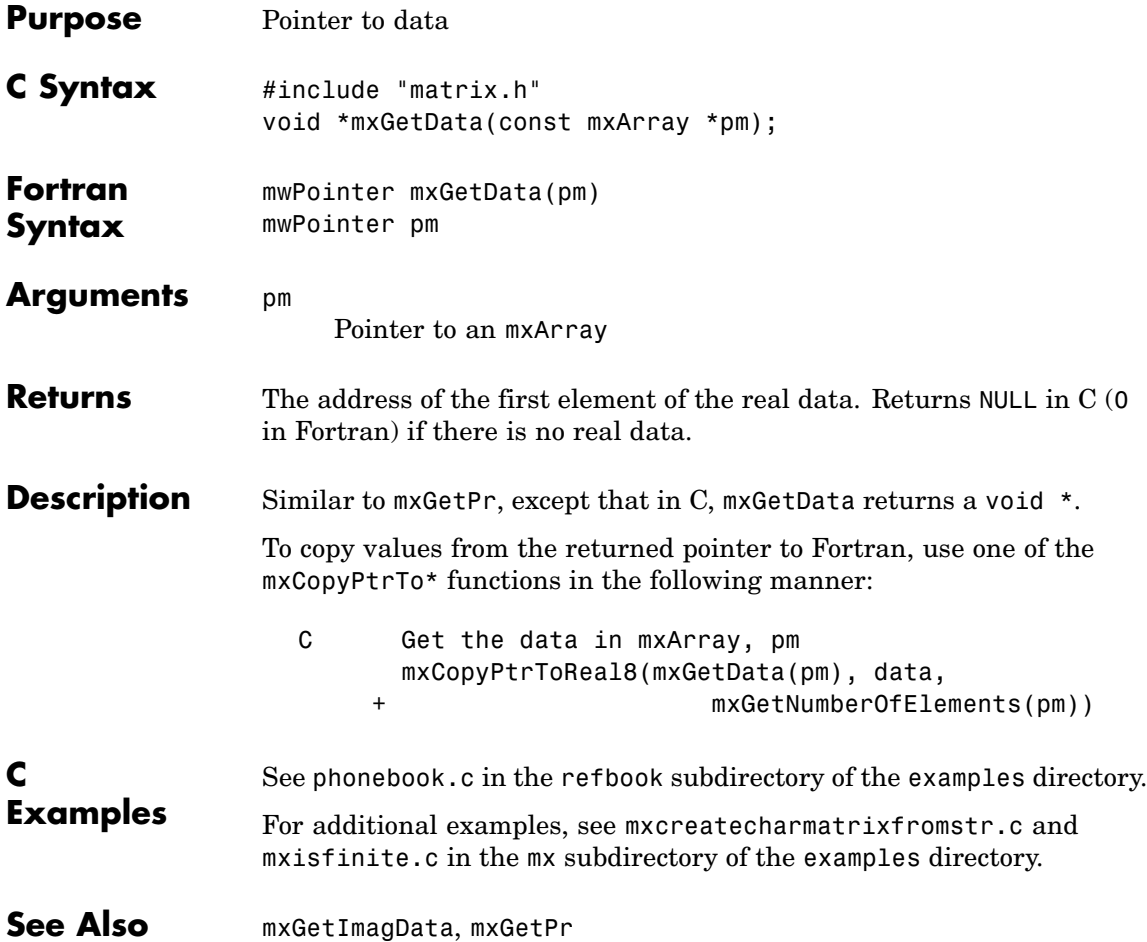

# **mxGetDimensions (C andFortran)**

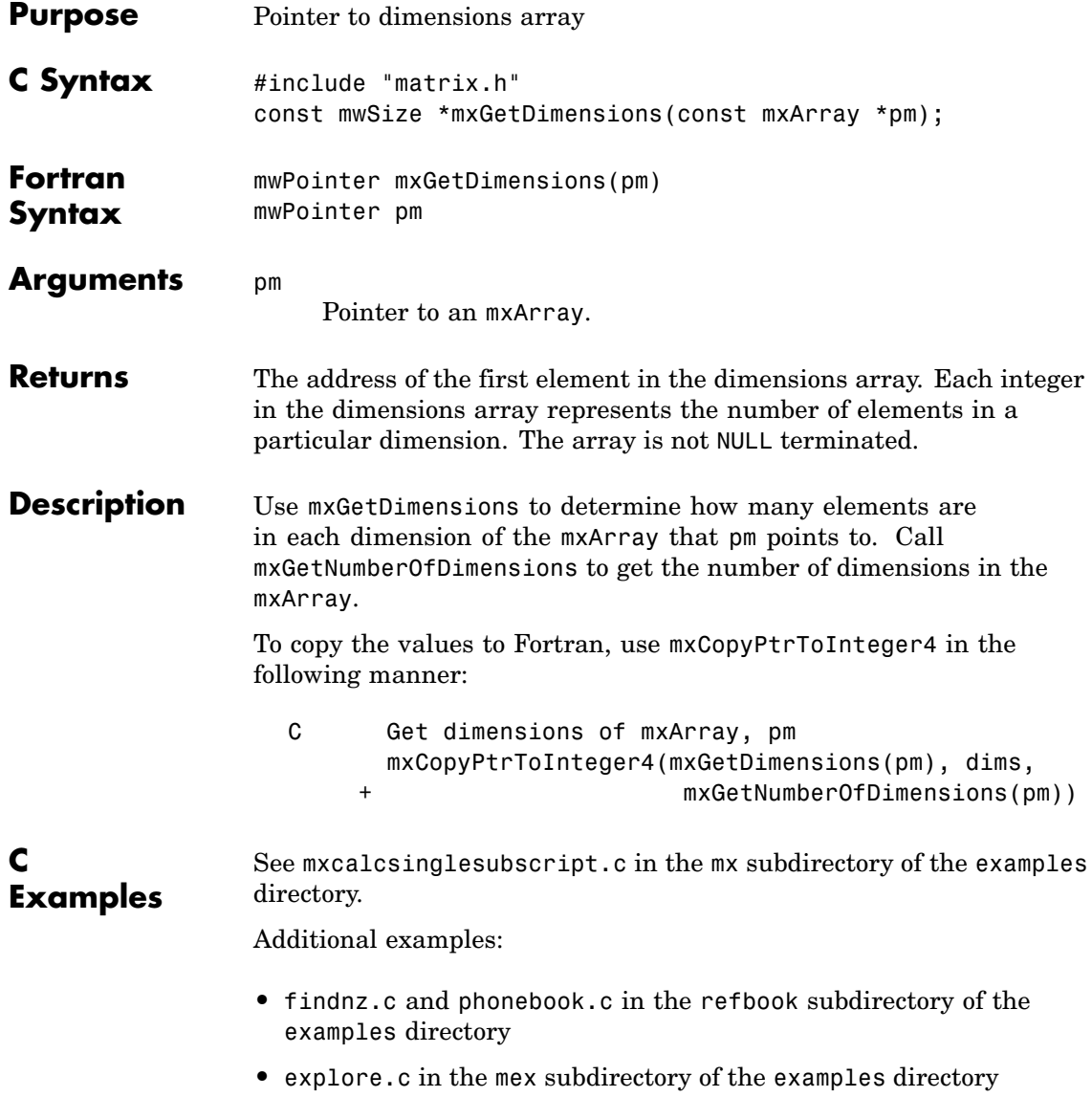

**•** mxgeteps.c and mxisfinite.c in the mx subdirectory of the examples directory

See Also mxGetNumberOfDimensions

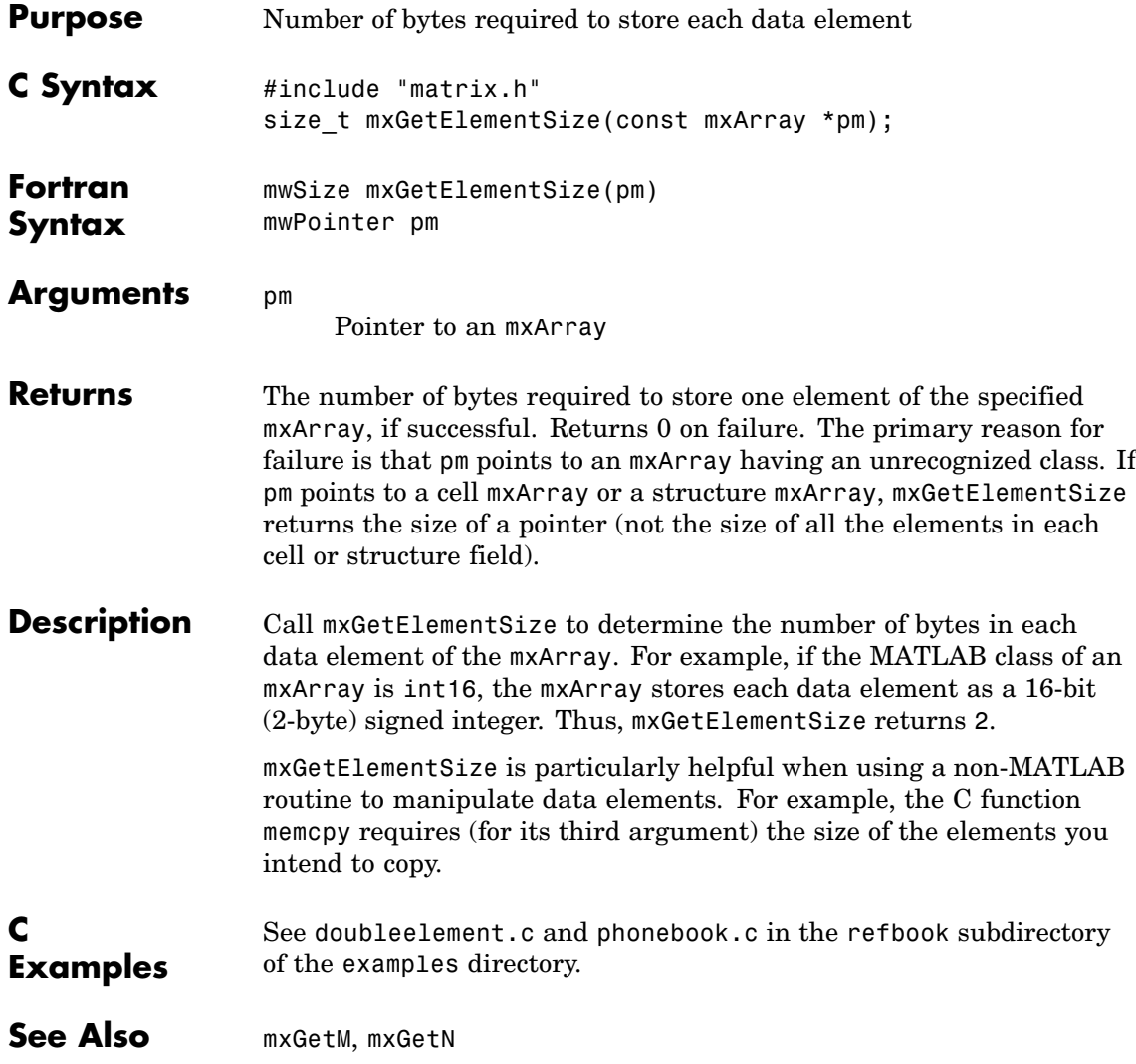

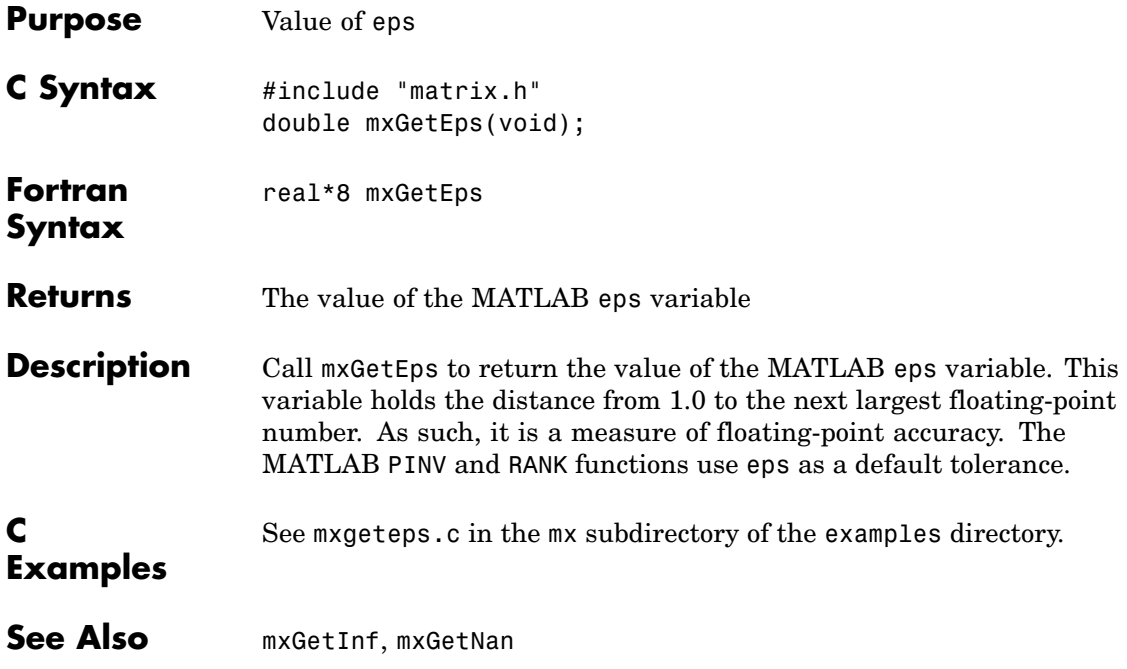

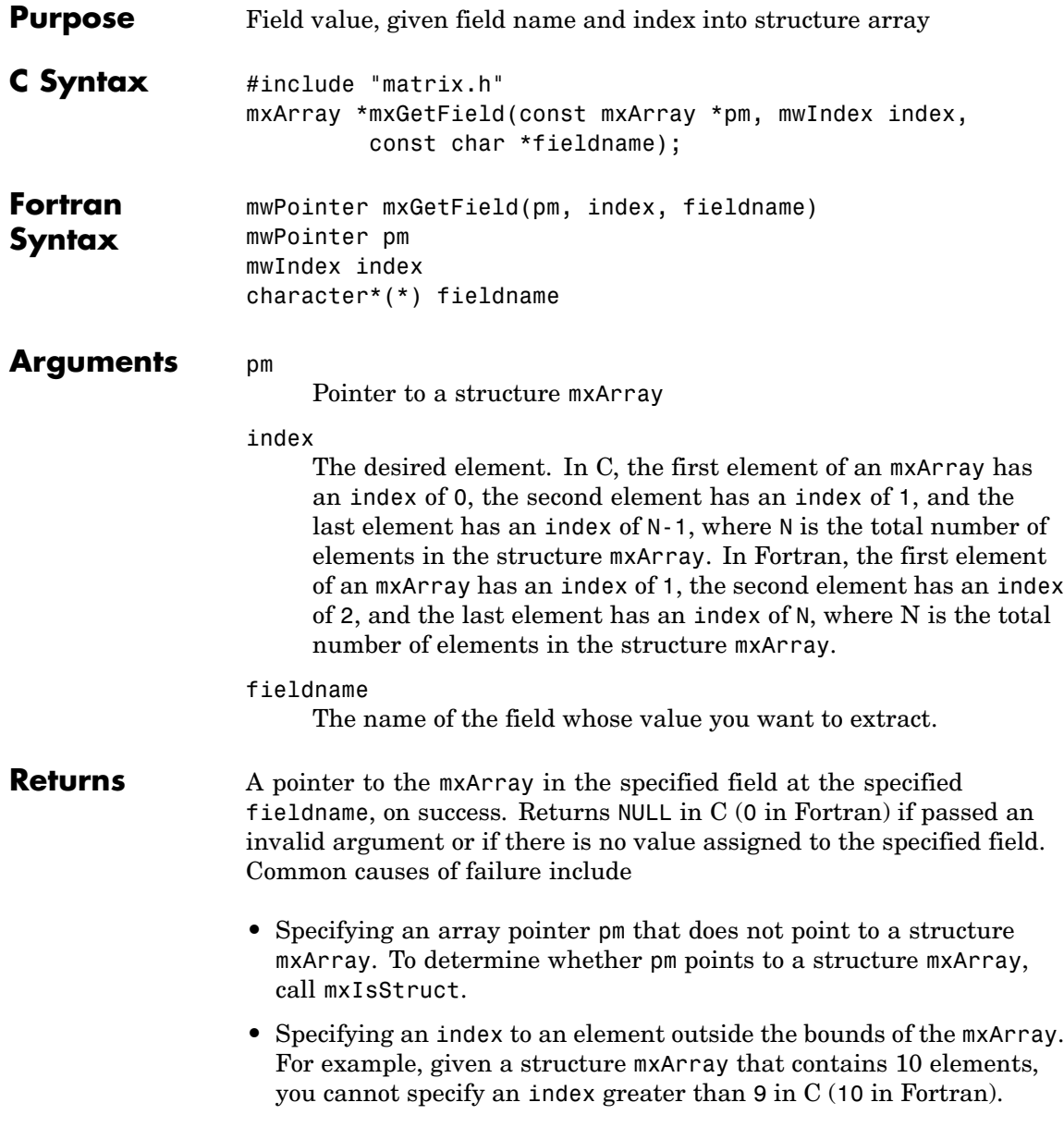

- **•** Specifying a nonexistent fieldname. Call mxGetFieldNameByNumber or mxGetFieldNumber to get existing field names.
- **•** Insufficient heap space to hold the returned mxArray.

**Description** Call mxGetField to get the value held in the specified element of the specified field. In pseudo-C terminology, mxGetField returns the value at

pm[index].fieldname

mxGetFieldByNumber is similar to mxGetField. Both functions return the same value. The only difference is in the way you specify the field. mxGetFieldByNumber takes a field number as its third argument, and mxGetField takes a field name as its third argument.

**Note** Inputs to a MEX-file are constant read-only mxArrays and should not be modified. Using  $mxSetCell * or$  mxSetField\* to modify the cells or fields of an argument passed from MATLAB causes unpredictable results.

In C, calling

mxGetField(pa, index, "field name");

is equivalent to calling

field\_num = mxGetFieldNumber(pa, "field\_name"); mxGetFieldByNumber(pa, index, field\_num);

where index is 0 if you have a 1-by-1 structure.

In Fortran, calling

mxGetField(pm, index, 'fieldname')

is equivalent to calling

fieldnum = mxGetFieldNumber(pm, 'fieldname') mxGetFieldByNumber(pm, index, fieldnum)

where index is 1 if you have a 1-by-1 structure.

**See Also** mxGetFieldByNumber, mxGetFieldNameByNumber, mxGetFieldNumber, mxGetNumberOfFields, mxIsStruct, mxSetField, mxSetFieldByNumber

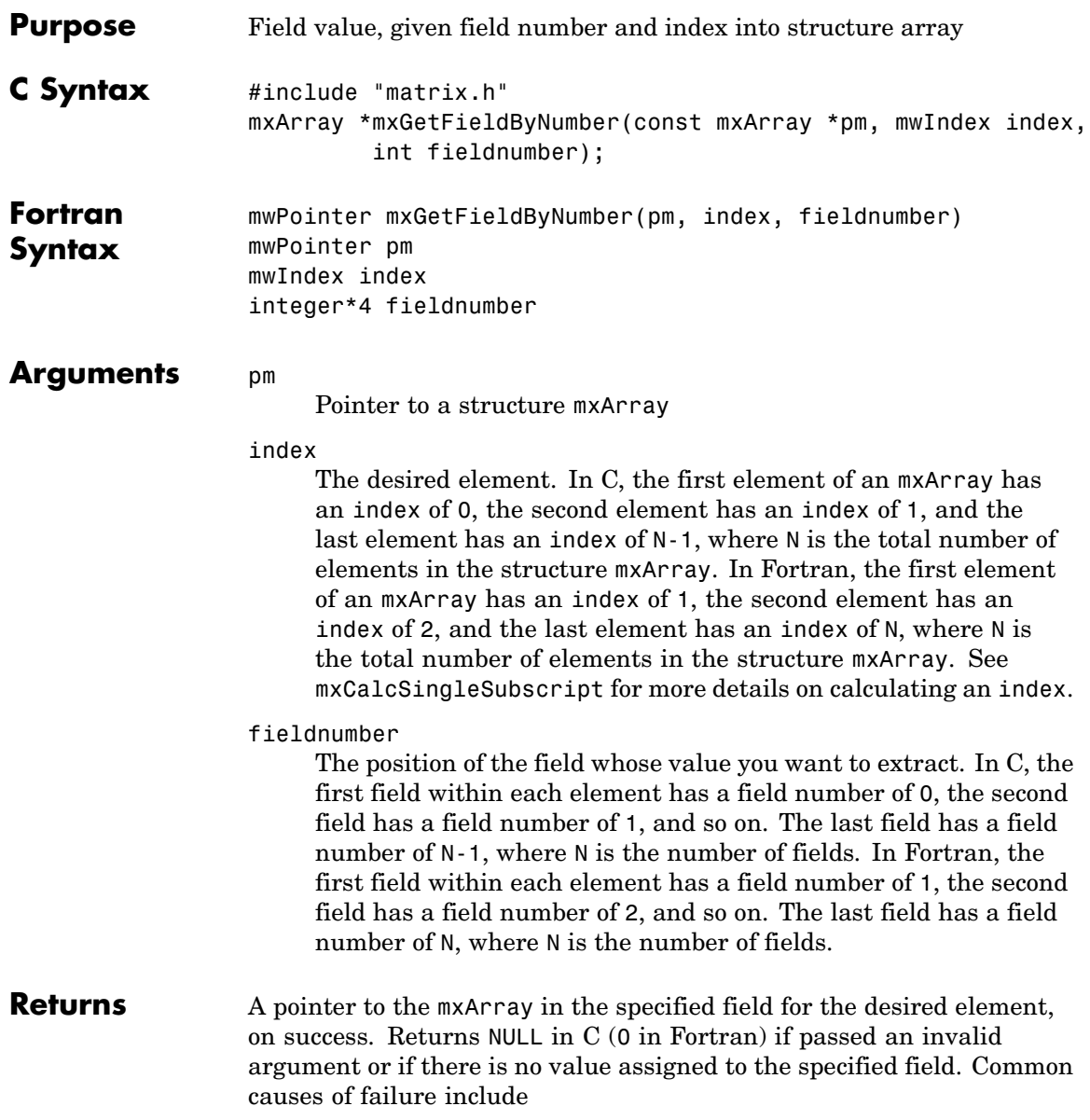

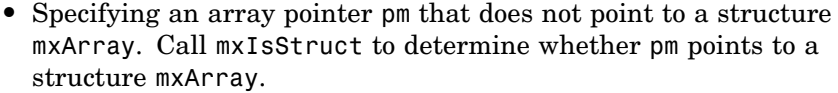

- **•** Specifying an index to an element outside the bounds of the mxArray. For example, given a structure mxArray that contains 10 elements, you cannot specify an index greater than 9 in C (10 in Fortran).
- **•** Specifying a nonexistent field number. Call mxGetFieldNumber to determine the field number that corresponds to a given field name.

```
Description Call mxGetFieldByNumber to get the value held in the specified
                  fieldnumber at the indexed element.
```
**Note** Inputs to a MEX-file are constant read-only mxArrays and should not be modified. Using  $mxSetCell * or$  mxSetField\* to modify the cells or fields of an argument passed from MATLAB causes unpredictable results.

In C, calling

```
mxGetField(pa, index, "field name");
```
is equivalent to calling

```
field num = mxGetFieldNumber(pa, "field name");
mxGetFieldByNumber(pa, index, field num);
```
where index is 0 if you have a 1-by-1 structure.

In Fortran, calling

mxGetField(pm, index, 'fieldname')

is equivalent to calling

```
fieldnum = mxGetFieldNumber(pm, 'fieldname')
mxGetFieldByNumber(pm, index, fieldnum)
```
where index is 1 if you have a 1-by-1 structure.

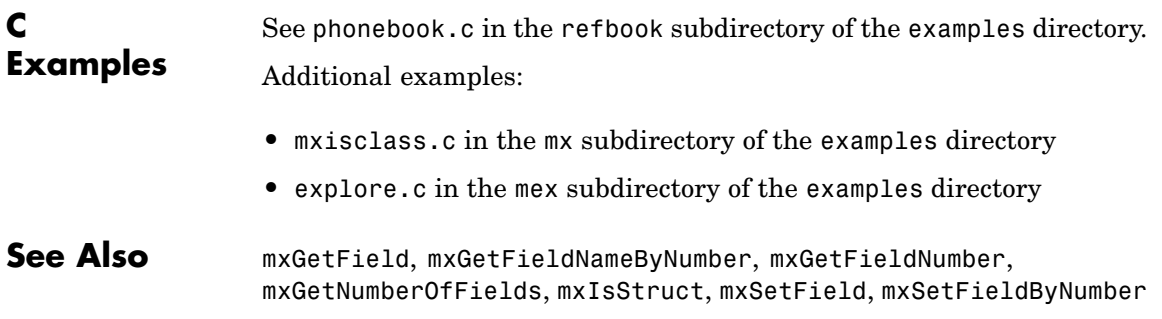

# **mxGetFieldNameByNumber (C and Fortran)**

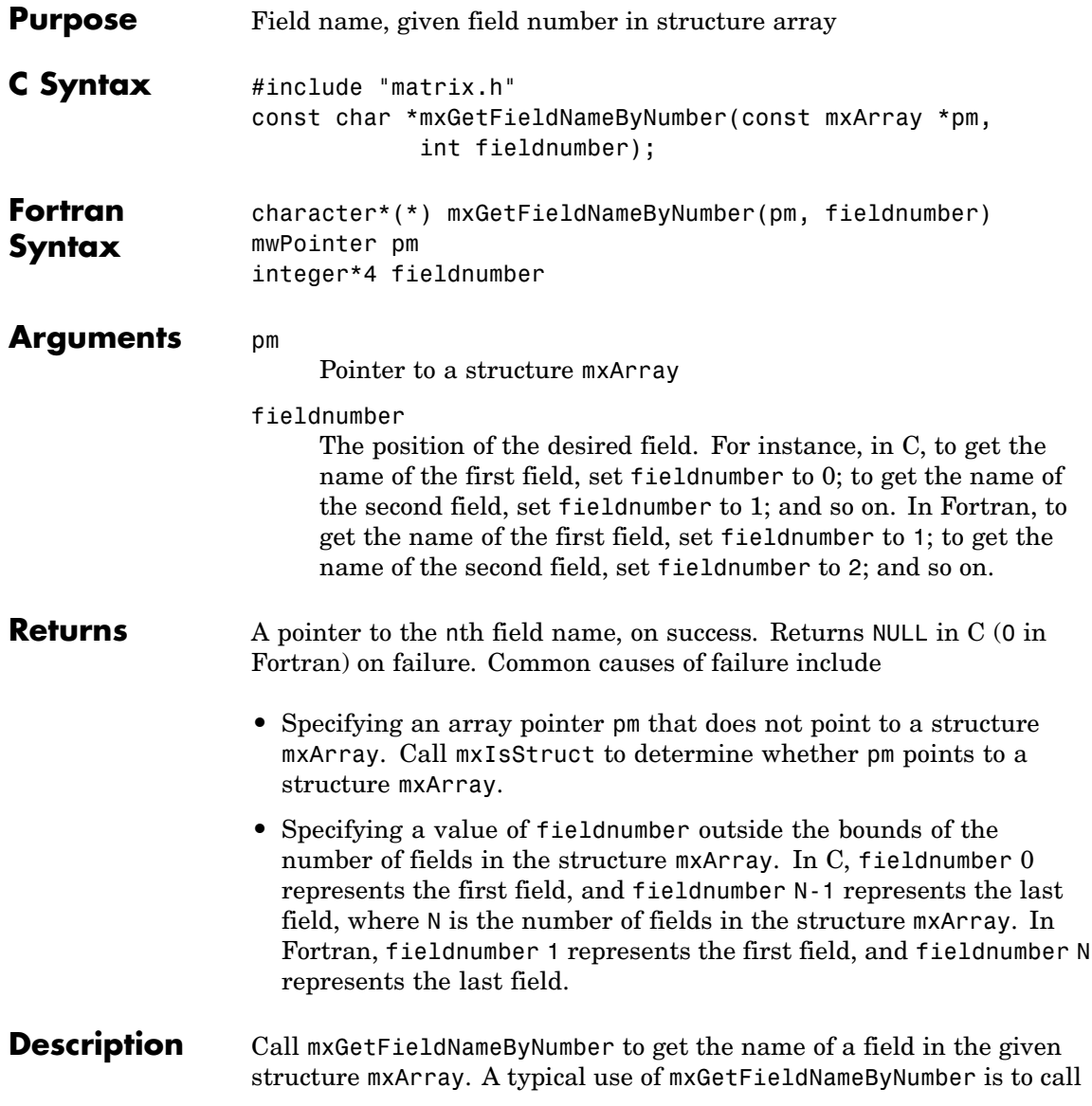

it inside a loop in order to get the names of all the fields in a given mxArray.

Consider a MATLAB structure initialized to

patient.name = 'John Doe'; patient.billing = 127.00; patient.test = [79 75 73; 180 178 177.5; 220 210 205];

In C, the field number 0 represents the field name; field number 1 represents field billing; field number 2 represents field test. A field number other than 0, 1, or 2 causes mxGetFieldNameByNumber to return NULL.

In Fortran, the field number 1 represents the field name; field number 2 represents field billing; field number 3 represents field test. A field number other than 1, 2, or 3 causes mxGetFieldNameByNumber to return 0.

**C Examples** See phonebook.c in the refbook subdirectory of the examples directory. Additional examples:

- **•** mxisclass.c in the mx subdirectory of the examples directory
- **•** explore.c in the mex subdirectory of the examples directory

See Also mxGetField, mxGetFieldByNumber, mxGetFieldNumber, mxGetNumberOfFields, mxIsStruct, mxSetField, mxSetFieldByNumber

# **mxGetFieldNumber (C and Fortran)**

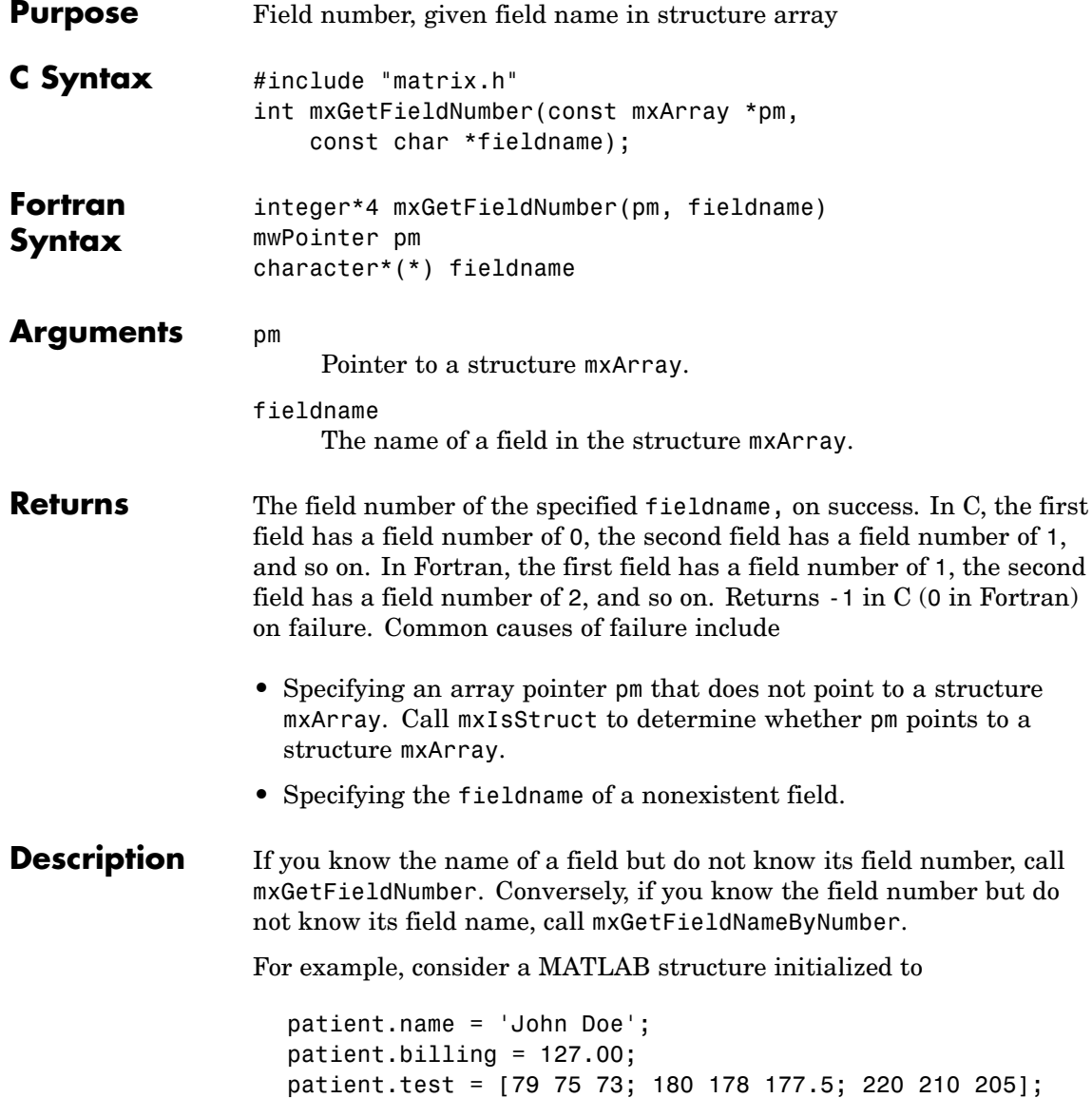

In C, the field name has a field number of 0; the field billing has a field number of 1; and the field test has a field number of 2. If you call mxGetFieldNumber and specify a field name of anything other than name, billing, or test, mxGetFieldNumber returns -1.

#### Calling

mxGetField(pa, index, "field name");

is equivalent to calling

field num = mxGetFieldNumber(pa, "field name"); mxGetFieldByNumber(pa, index, field num);

where index is 0 if you have a 1-by-1 structure.

In Fortran, the field name has a field number of 1; the field billing has a field number of 2; and the field test has a field number of 3. If you call mxGetFieldNumber and specify a field name of anything other than 'name', 'billing', or 'test', mxGetFieldNumber returns 0.

Calling

mxGetField(pm, index, 'fieldname');

is equivalent to calling

fieldnum = mxGetFieldNumber(pm, 'fieldname'); mxGetFieldByNumber(pm, index, fieldnum);

where index is 1 if you have a 1-by-1 structure.

**C Examples** See mxcreatestructarray.c in the mx subdirectory of the examples directory.

**See Also** mxGetField, mxGetFieldByNumber, mxGetFieldNameByNumber, mxGetNumberOfFields, mxIsStruct, mxSetField, mxSetFieldByNumber

# **mxGetImagData (C and Fortran)**

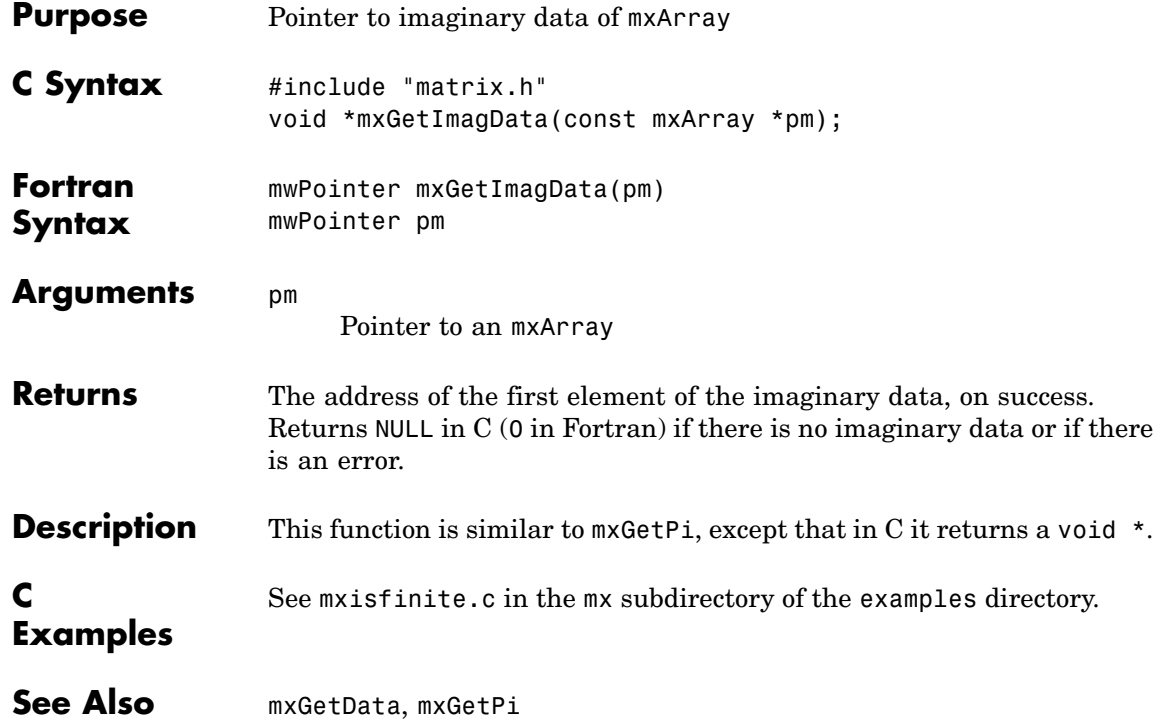

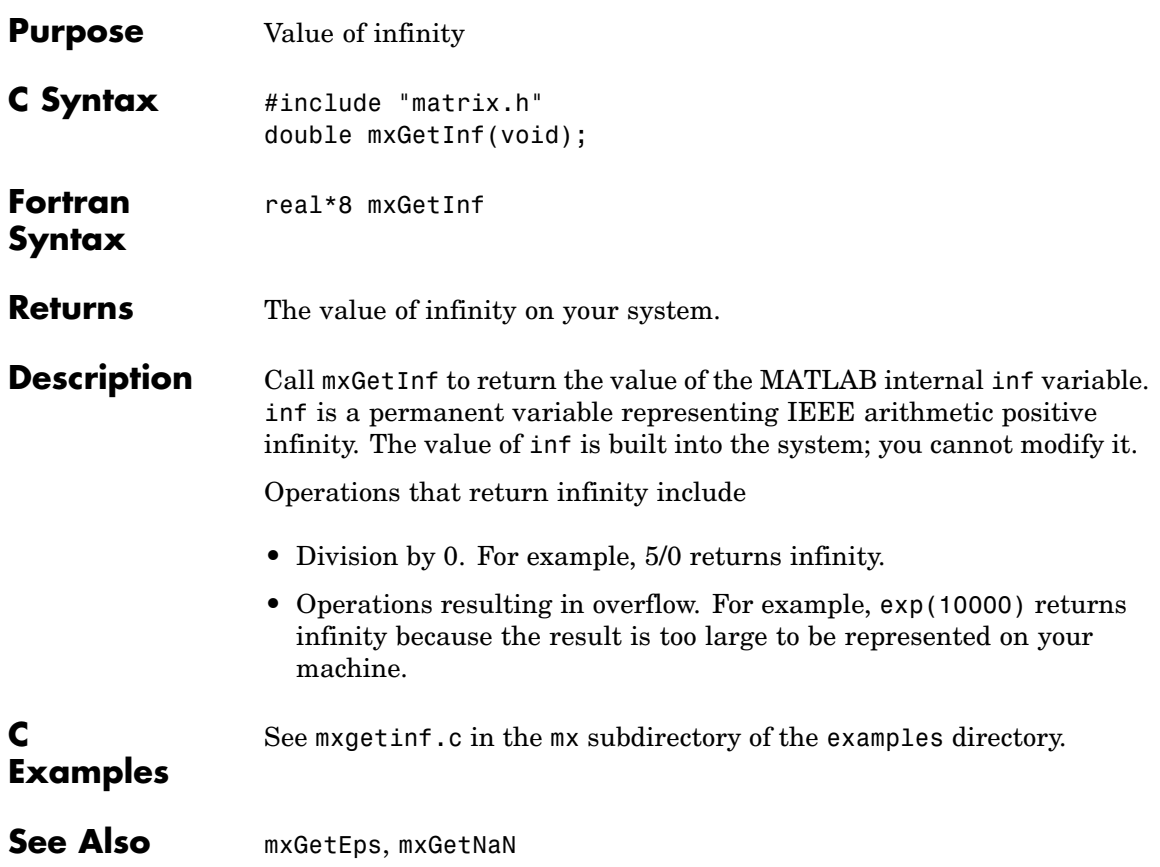

# **mxGetIr (C and Fortran)**

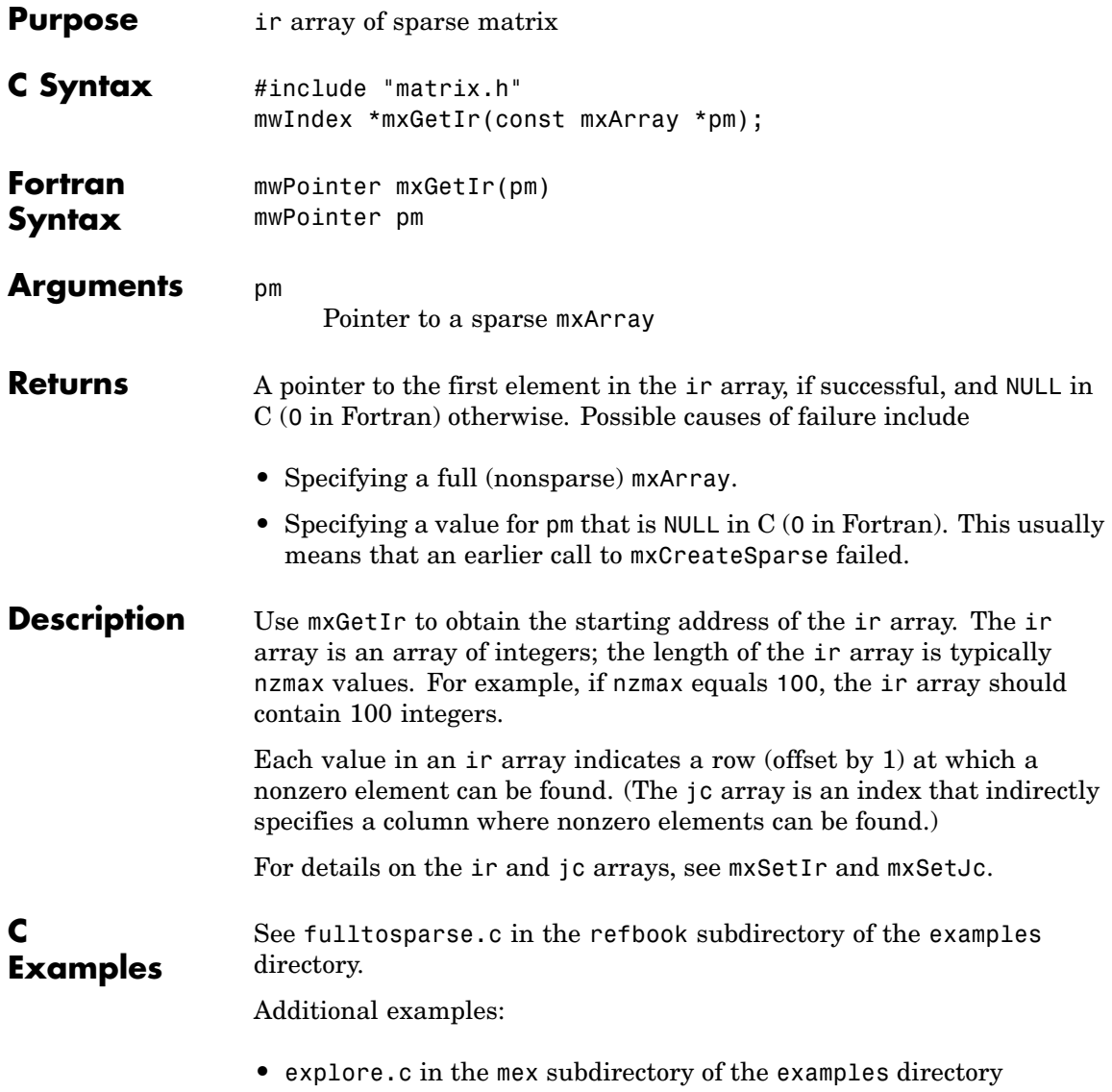

- **•** mxsetdimensions.c and mxsetnzmax.c in the mx subdirectory of the examples directory
- See Also mxGetJc, mxGetNzmax, mxSetIr, mxSetJc, mxSetNzmax

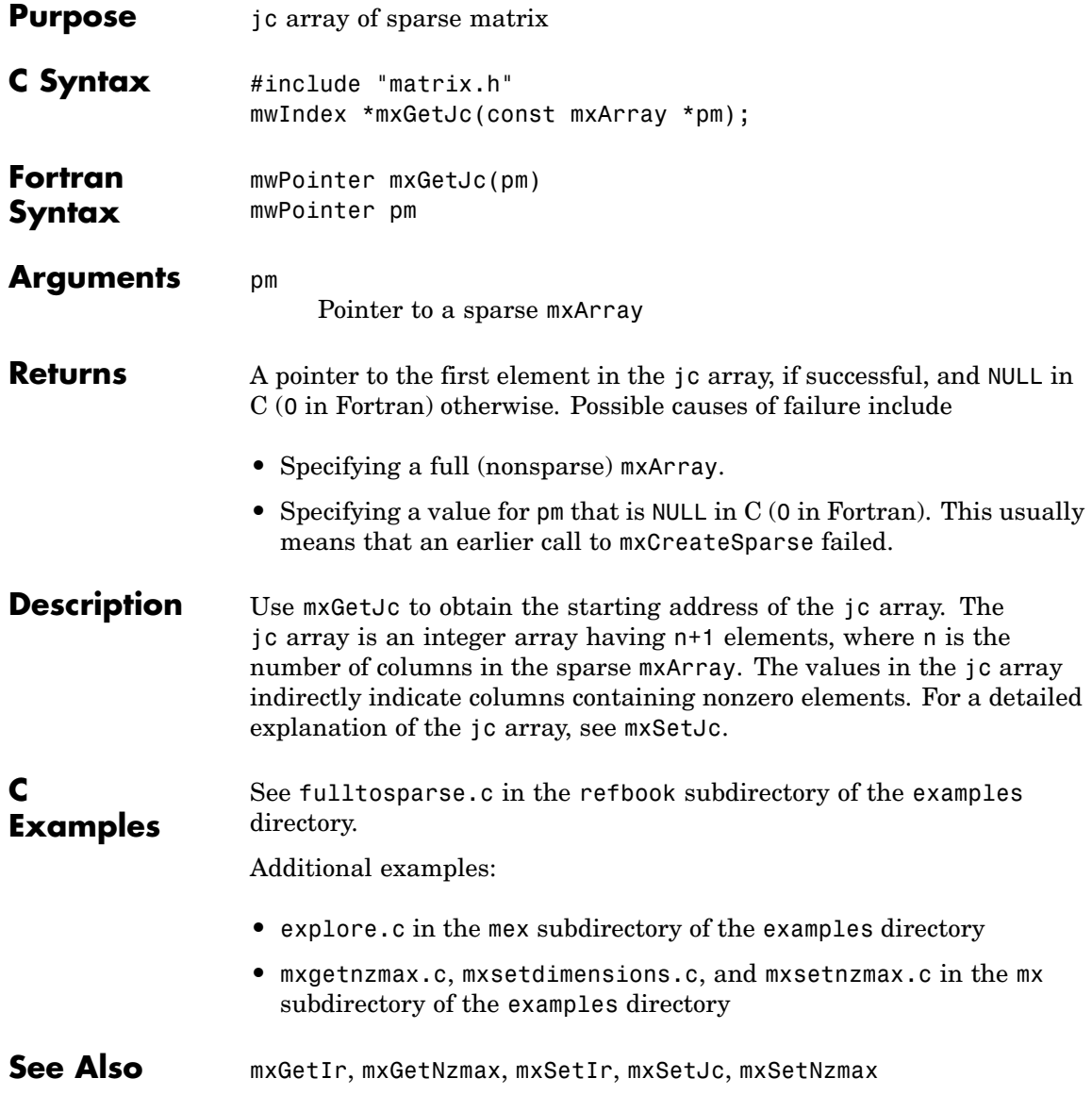

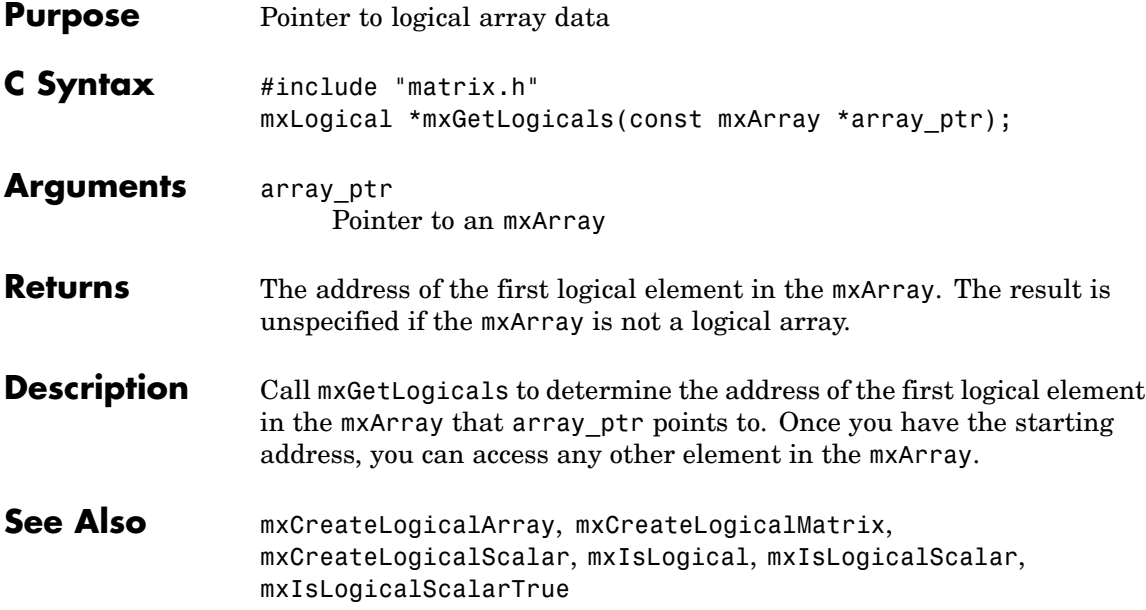

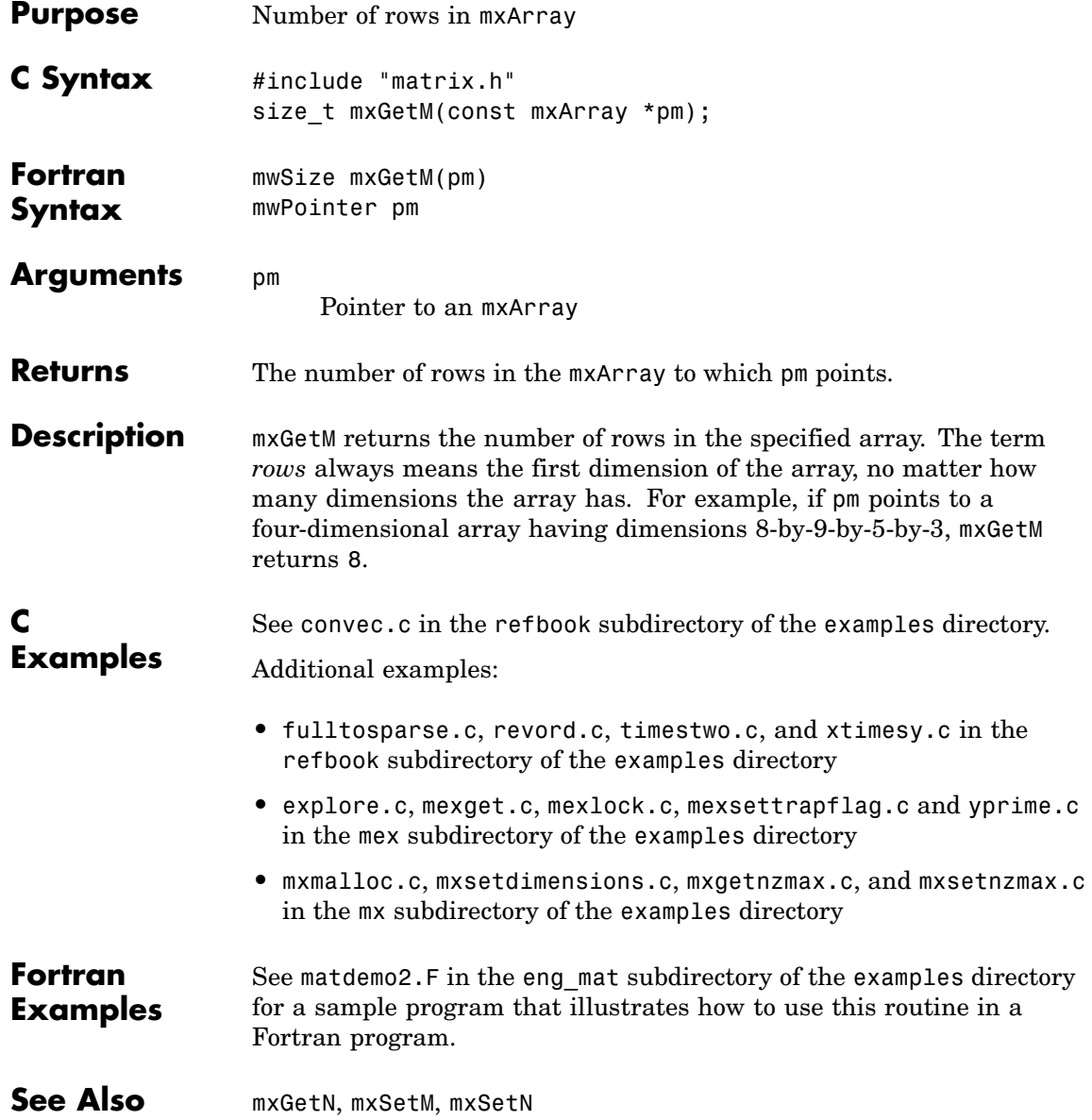

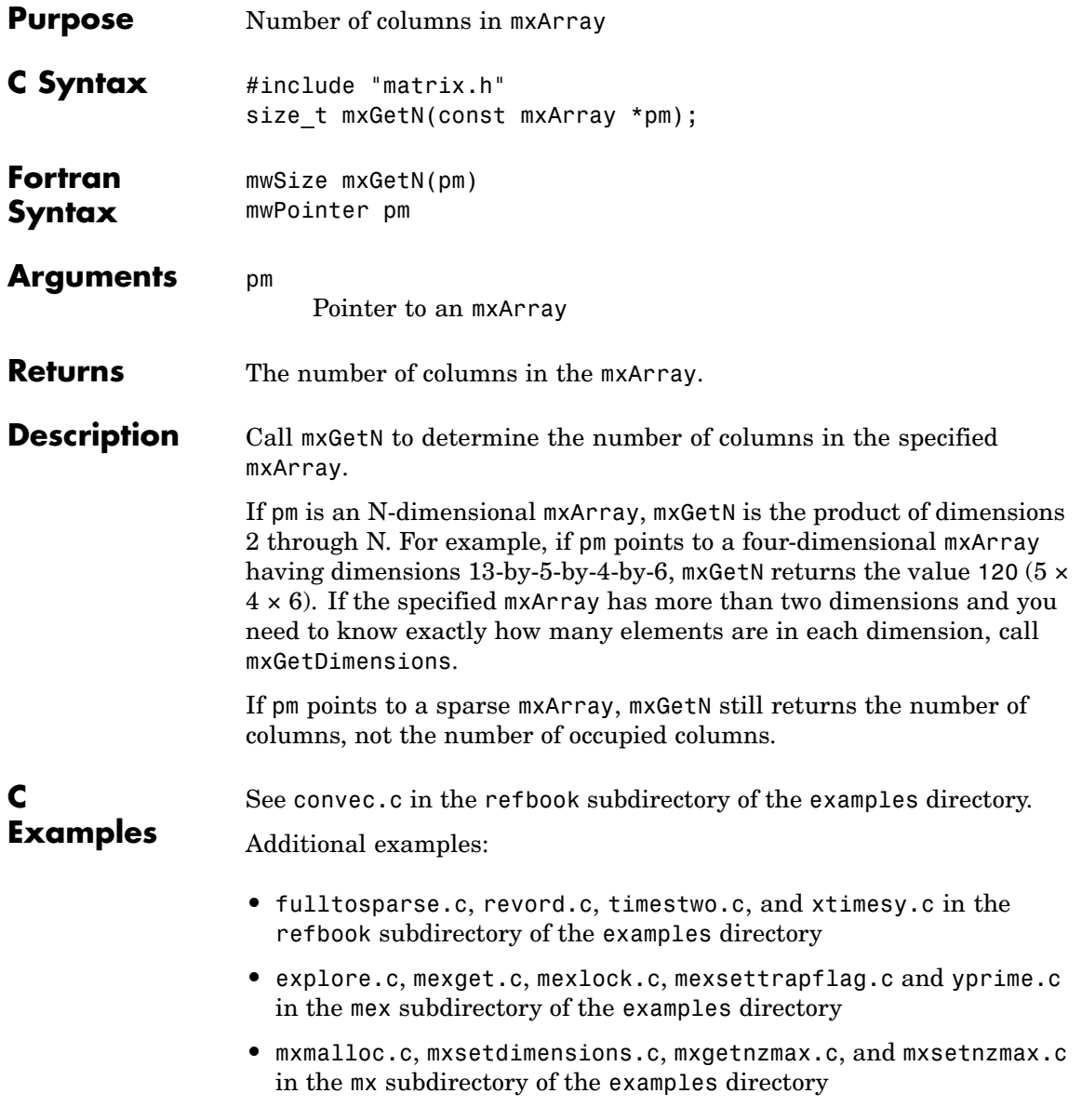

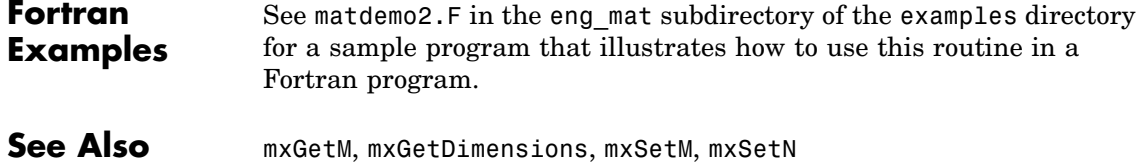

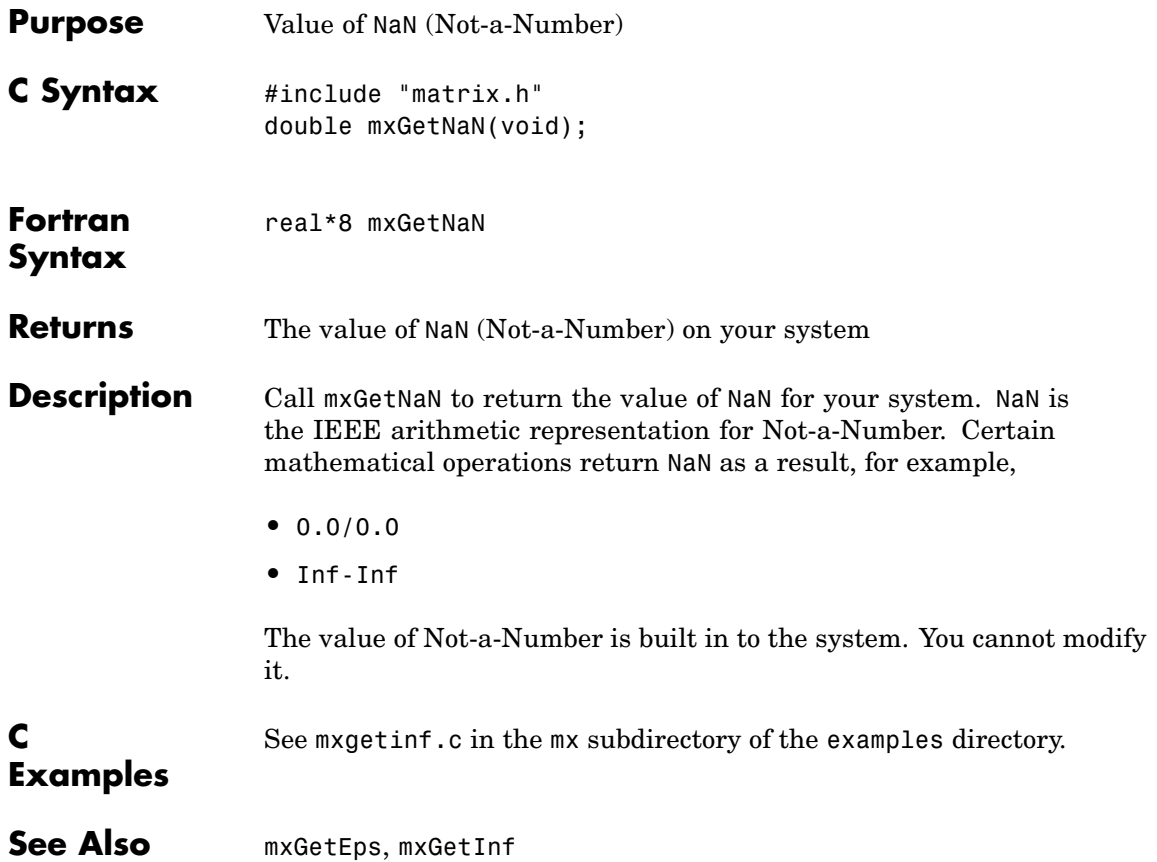

# **mxGetNumberOfDimensions (C and Fortran)**

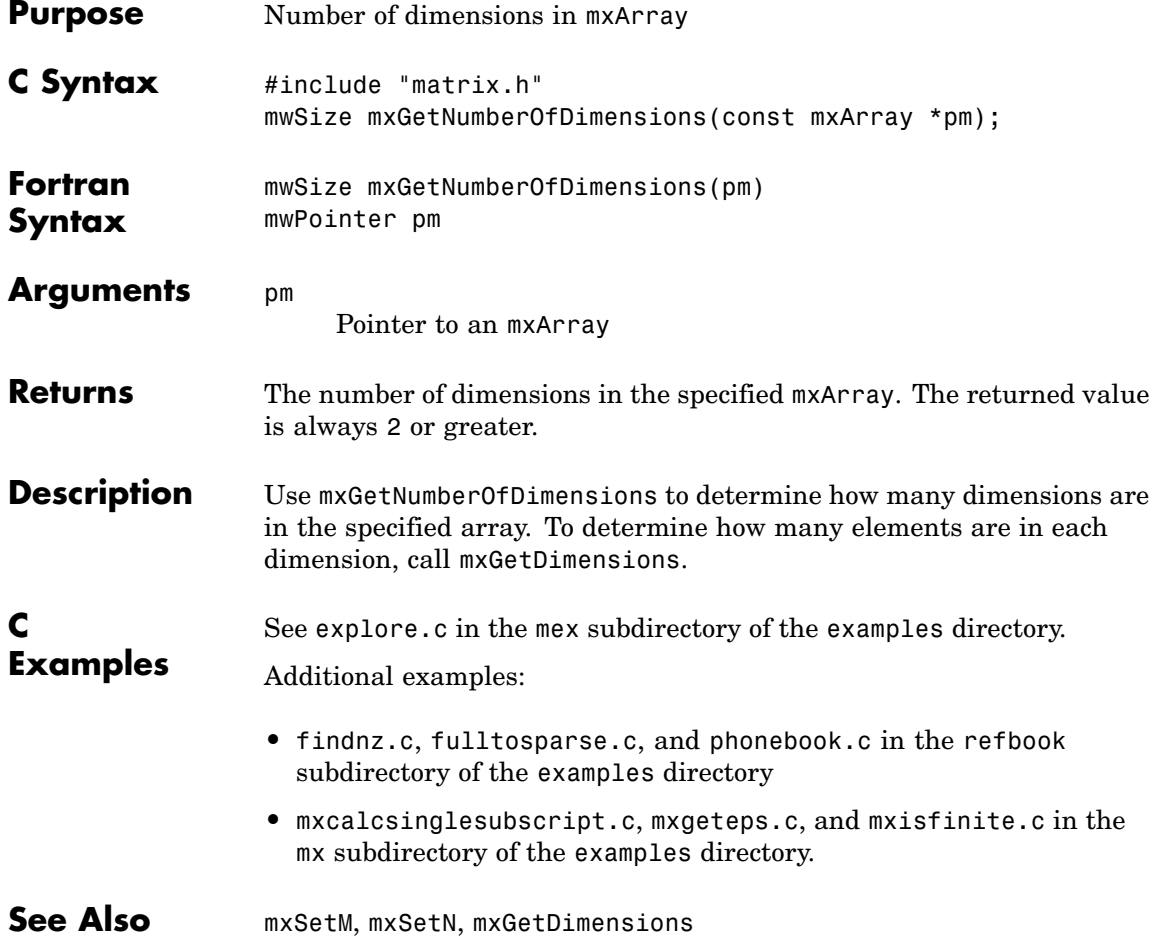

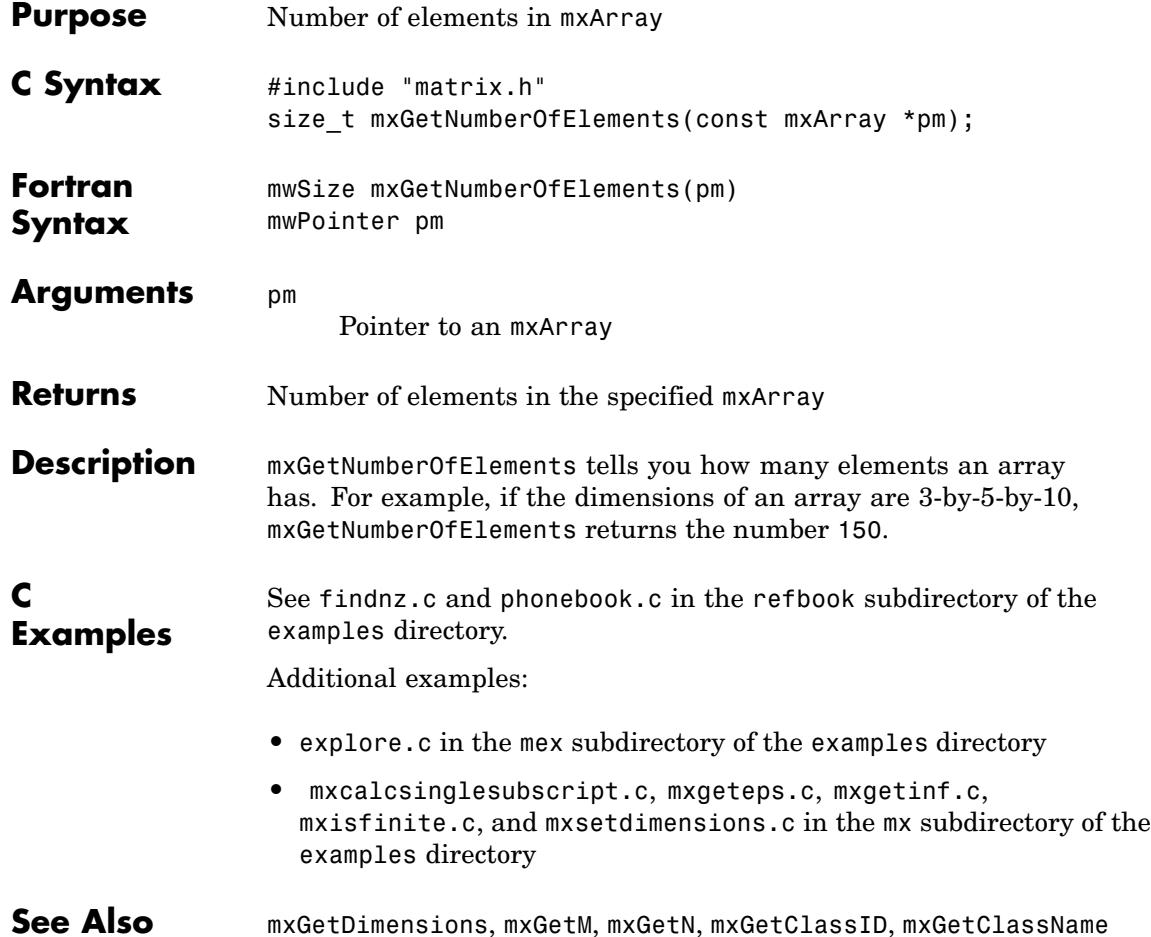

# **mxGetNumberOfFields (C and Fortran)**

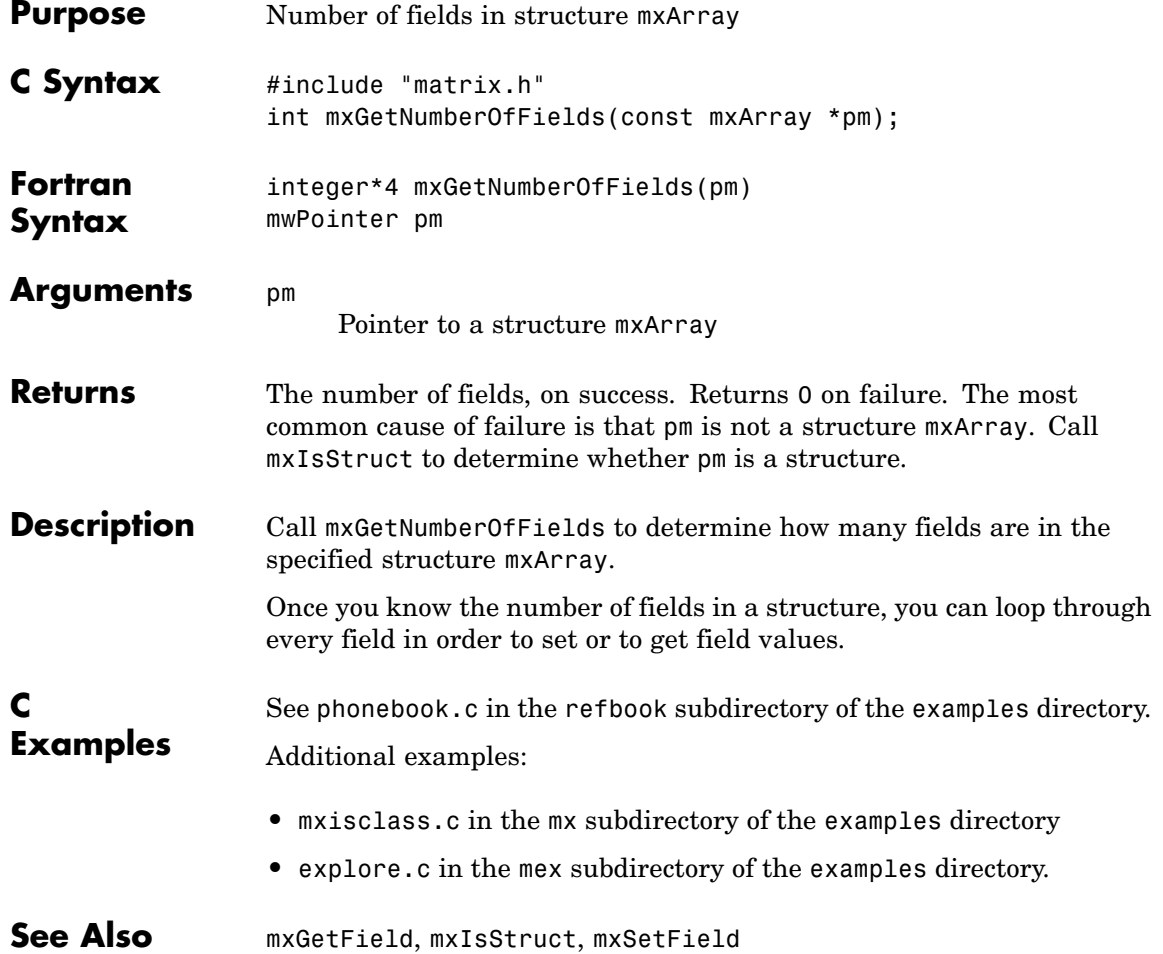
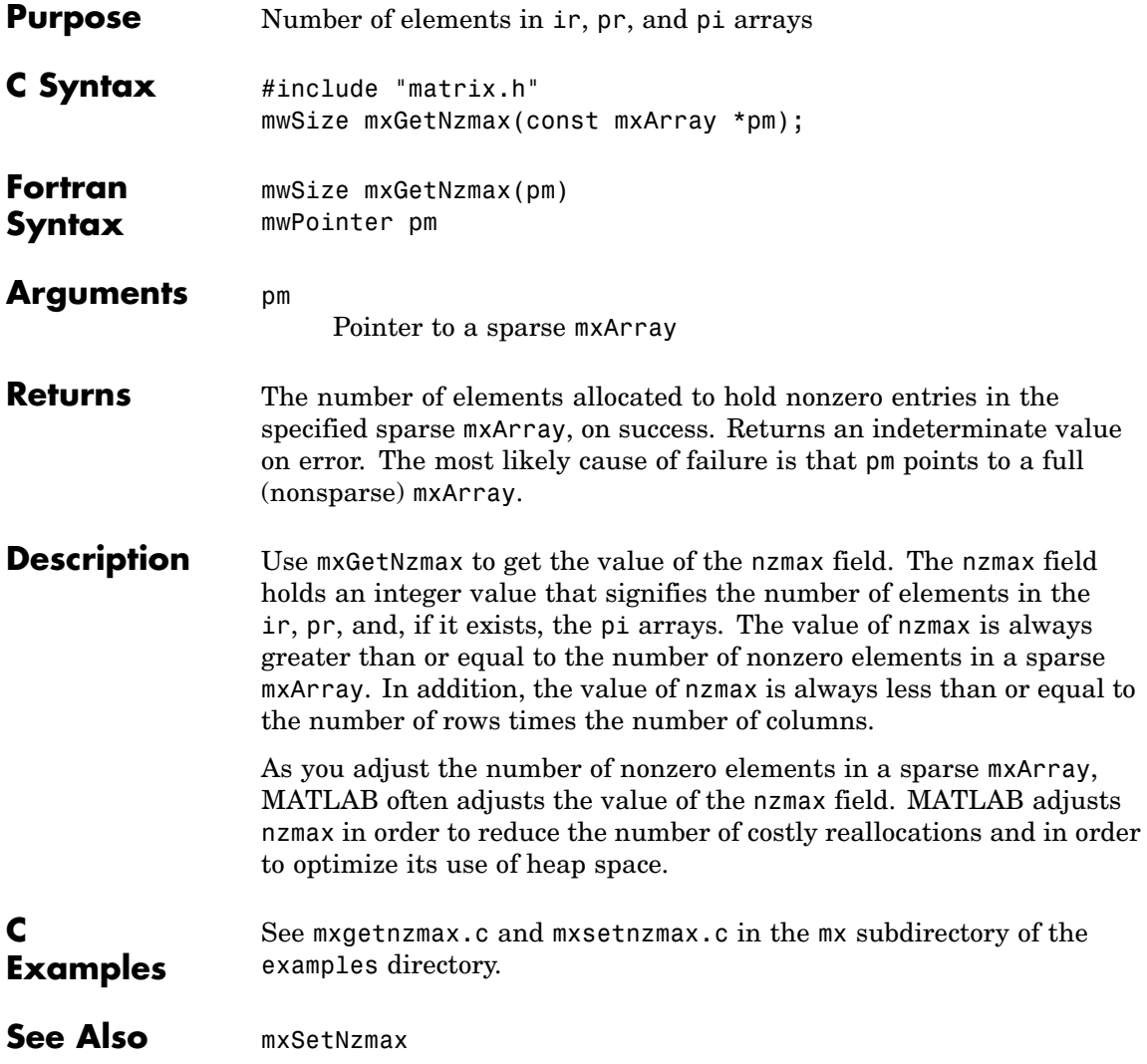

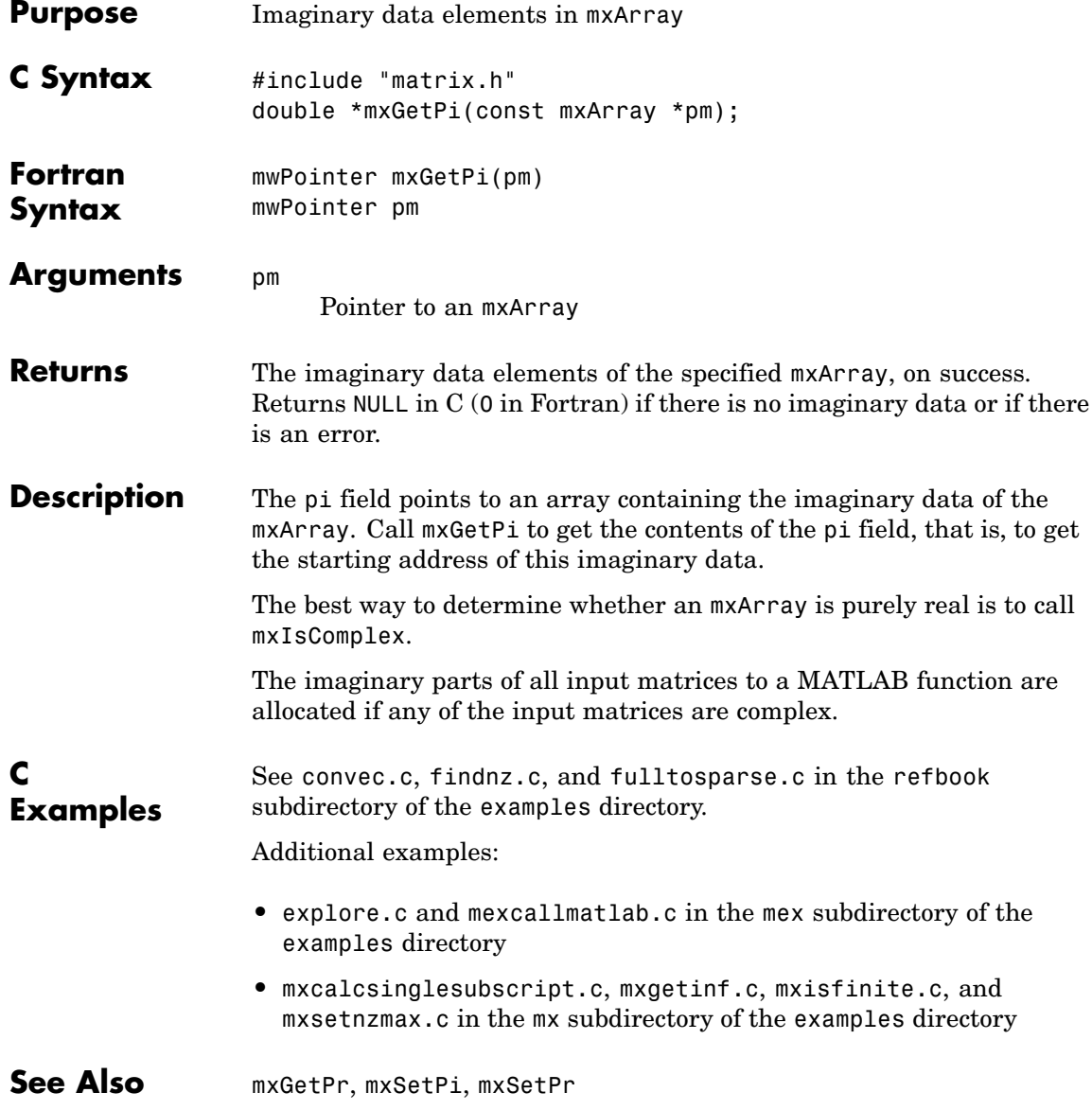

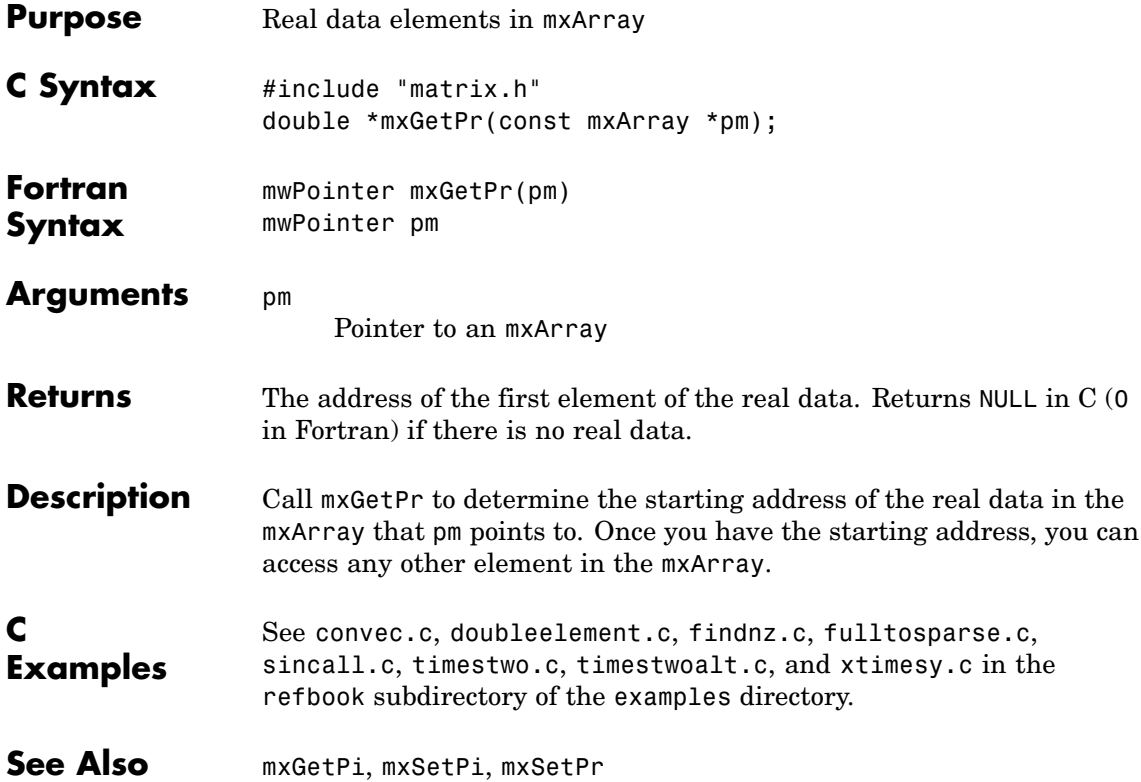

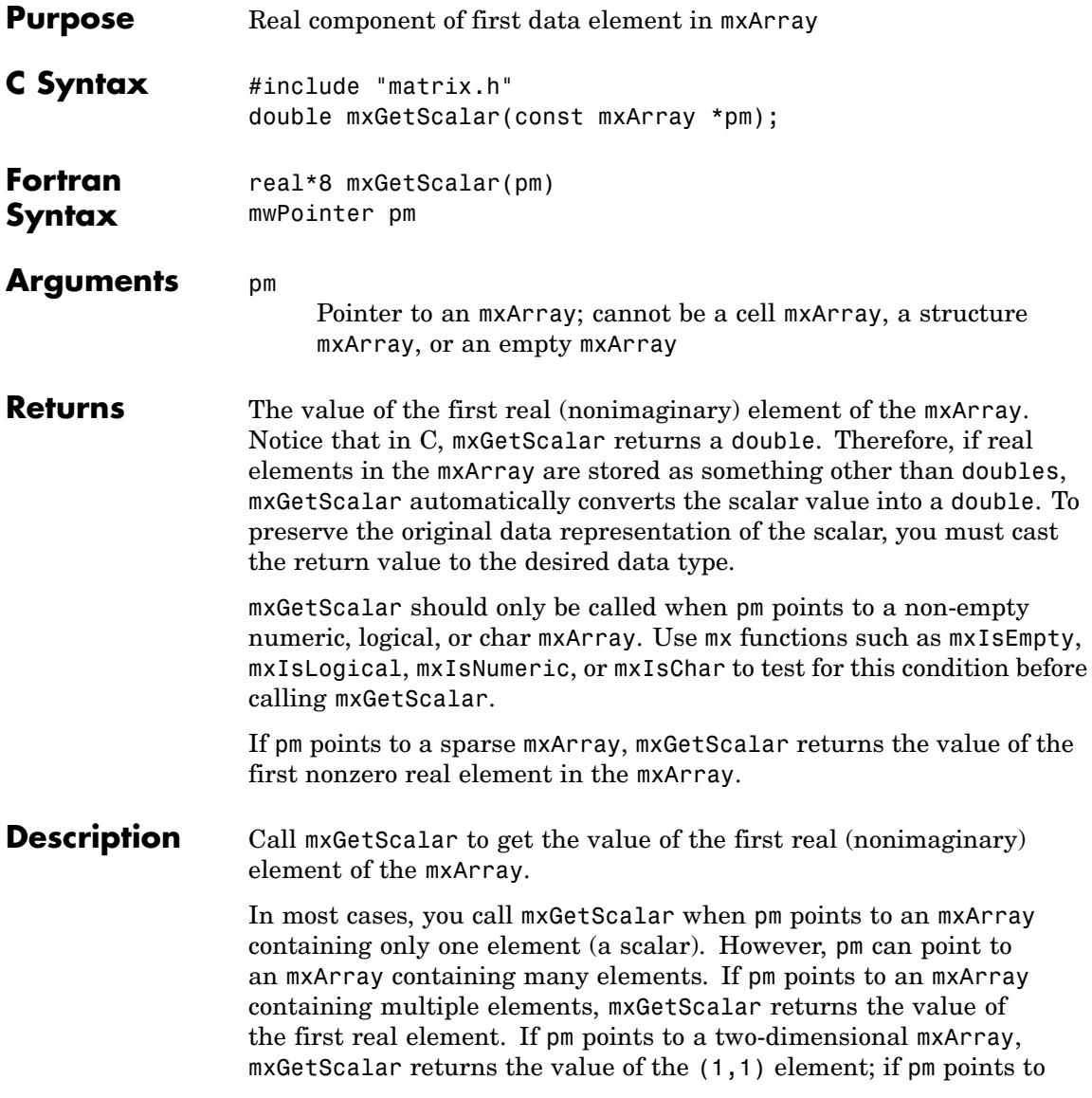

a three-dimensional mxArray, mxGetScalar returns the value of the (1,1,1) element; and so on.

**C Examples** See timestwoalt.c and xtimesy.c in the refbook subdirectory of the examples directory.

Additional examples:

- **•** mxsetdimensions.c in the mx subdirectory of the examples directory
- **•** mexlock.c and mexsettrapflag.c in the mex subdirectory of the examples directory

See Also mxGetM, mxGetN

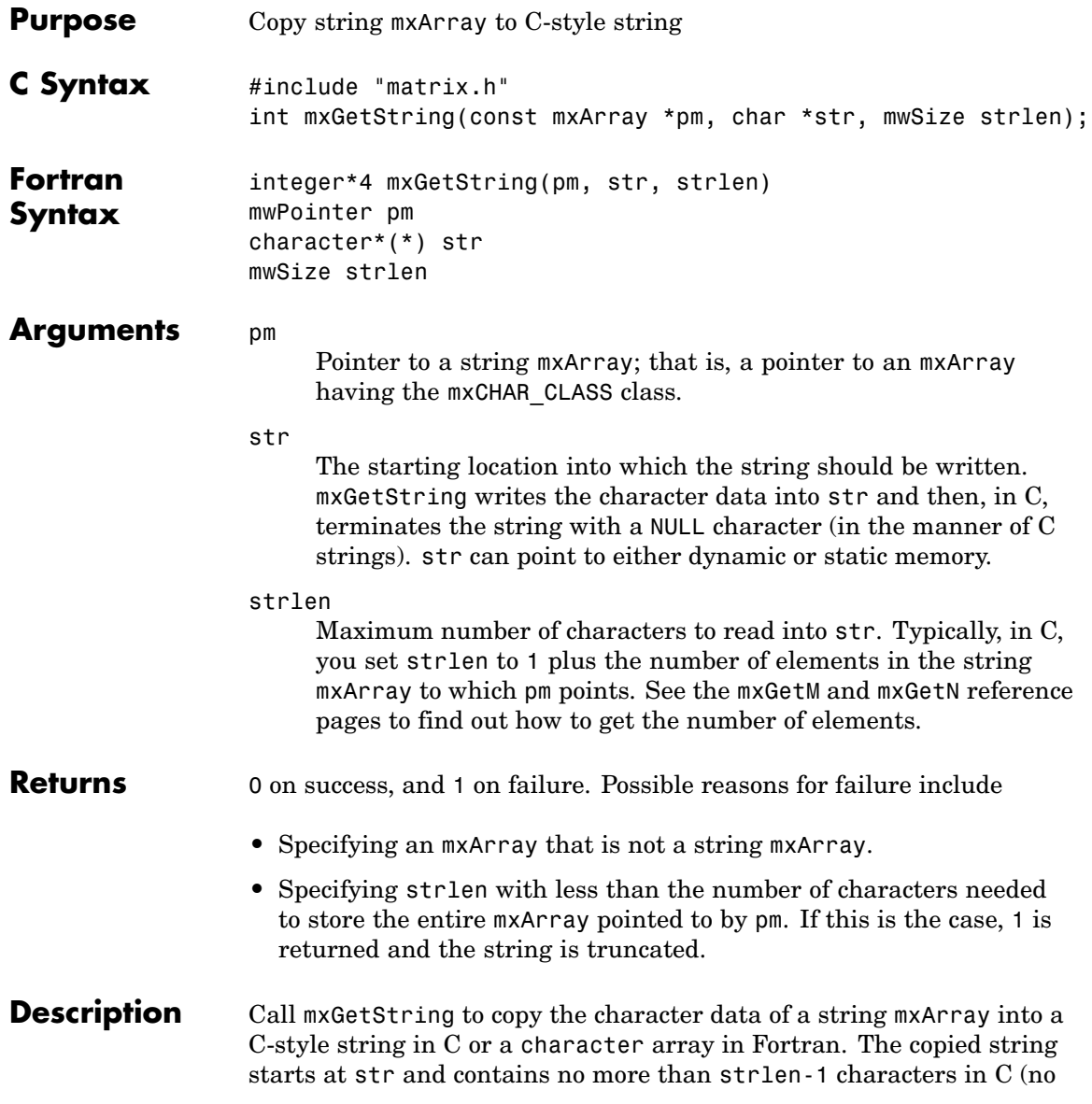

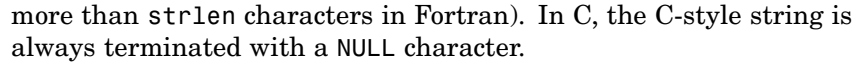

If the string array contains several rows, they are copied—one column at a time—into one long string array.

**Note** This function is for use only with strings that represent single-byte character sets. For strings that represent multibyte character sets, use mxArrayToString.

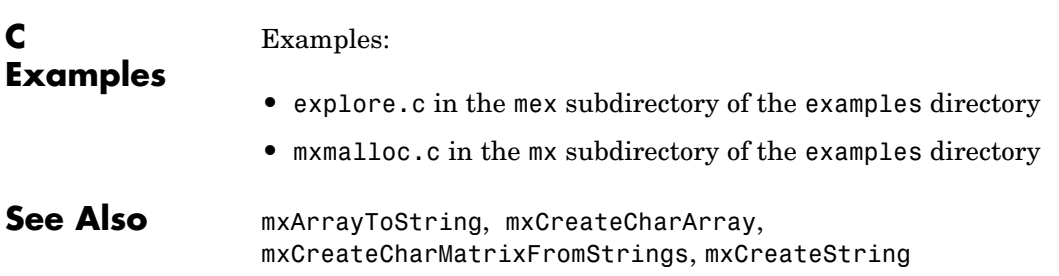

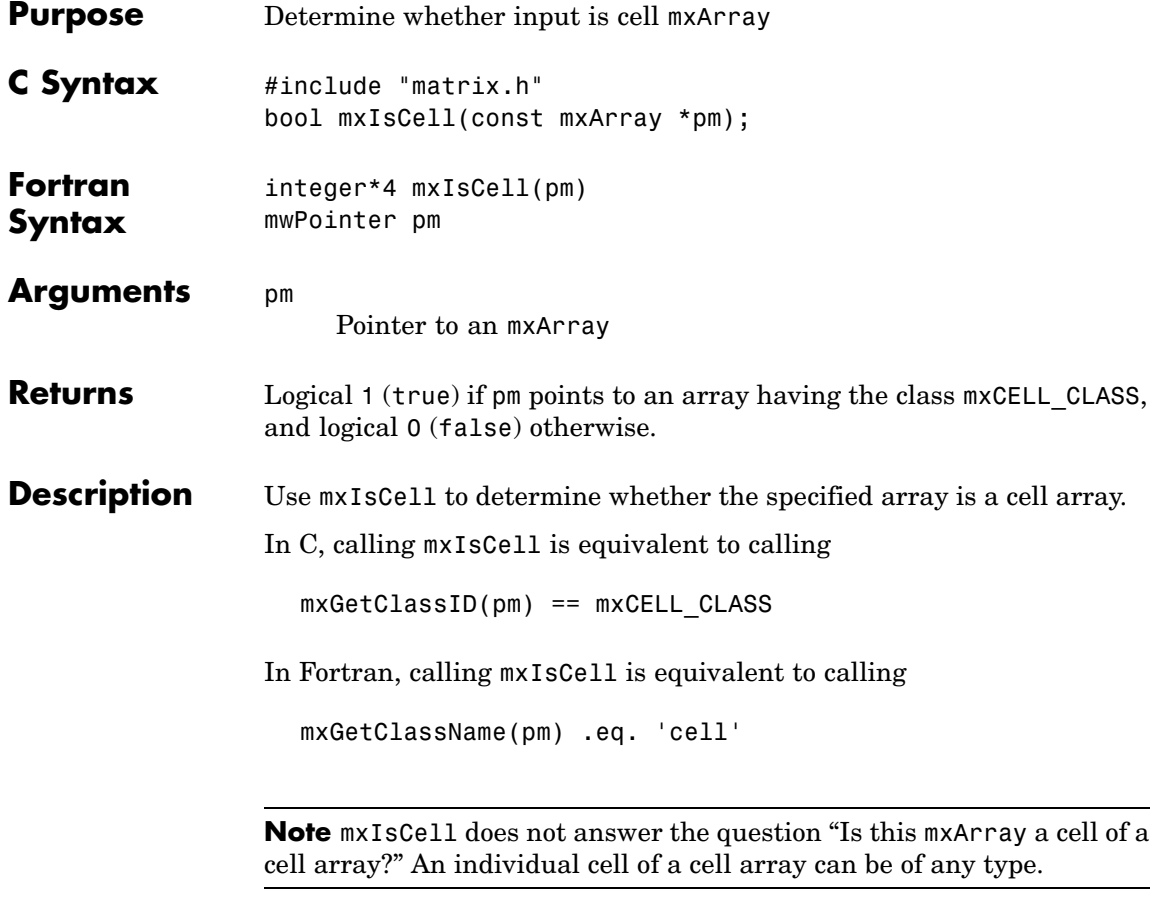

## **See Also** mxIsClass

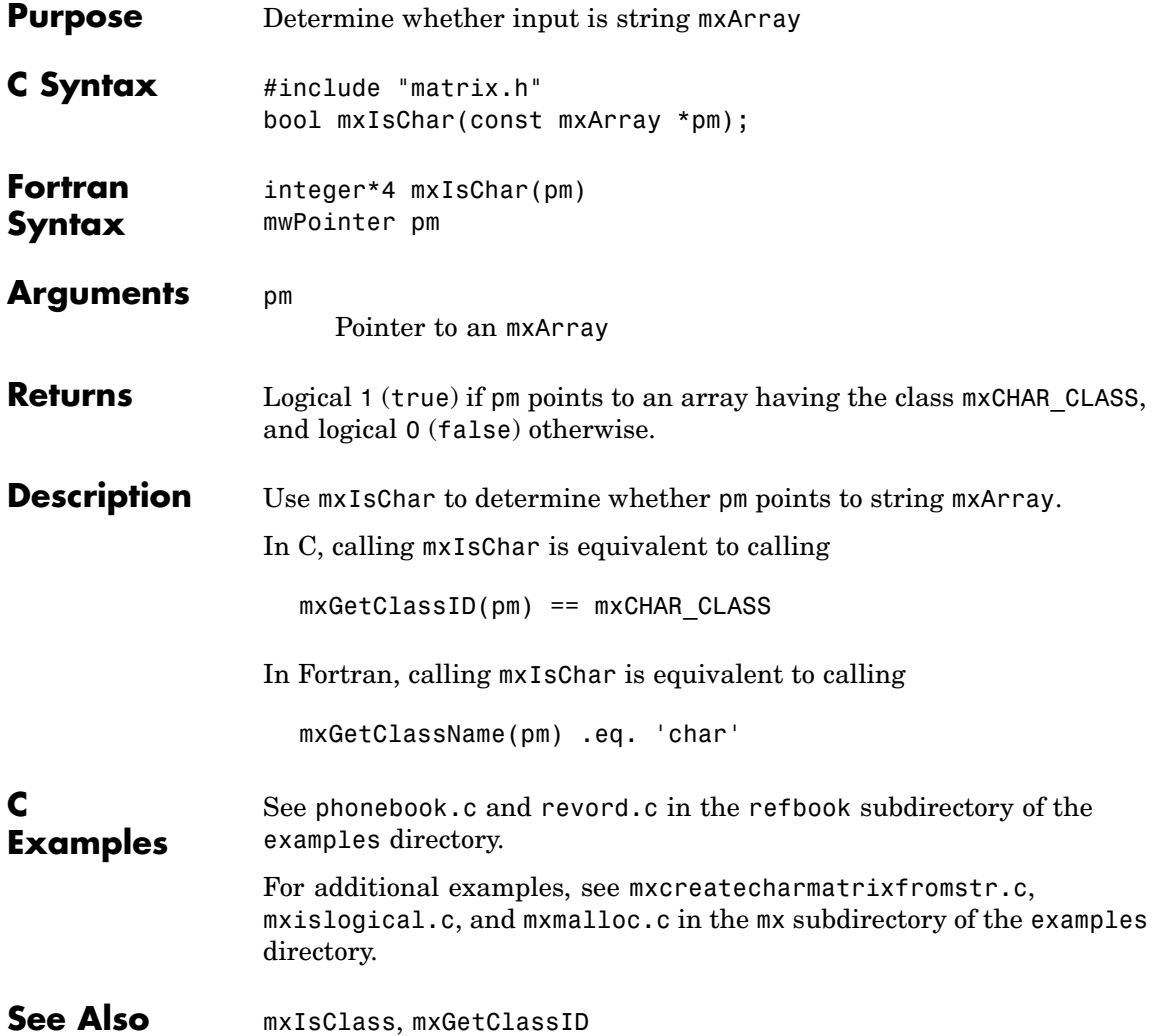

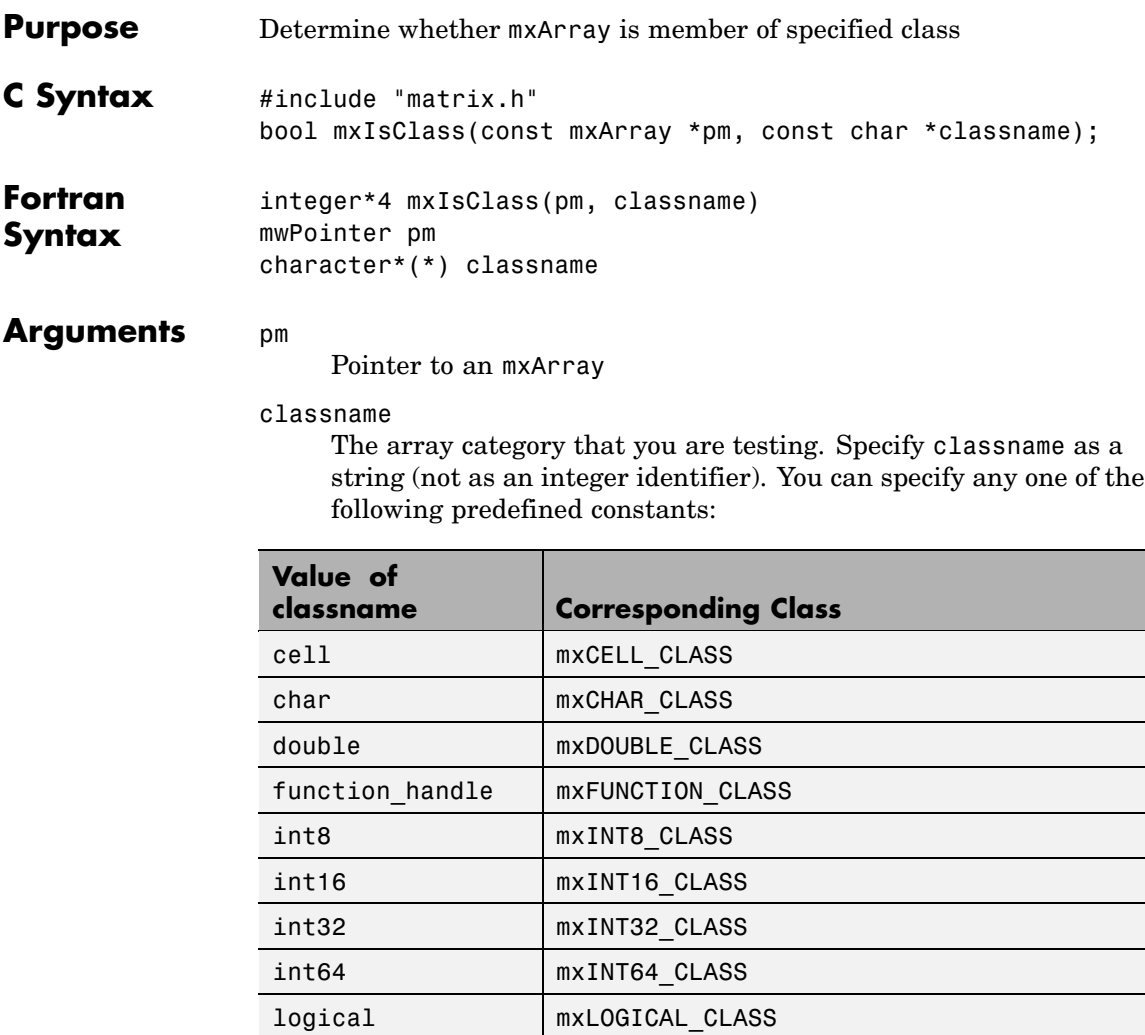

single **mxSINGLE\_CLASS** struct **mxSTRUCT\_CLASS** uint8 | mxUINT8\_CLASS

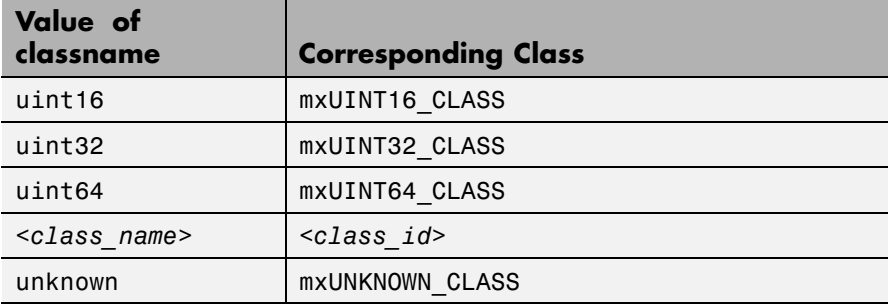

In the table, *<class\_name>* represents the name of a specific MATLAB custom object. You can also specify one of your own class names.

**Returns** Logical 1 (true) if pm points to an array having category classname, and logical 0 (false) otherwise.

**Description** Each mxArray is tagged as being a certain type. Call mxIsClass to determine whether the specified mxArray has this type.

In C,

```
mxIsClass("double");
```
is equivalent to calling either of these forms:

mxIsDouble(pm);

strcmp(mxGetClassName(pm), "double");

In Fortran,

mxIsClass(pm, 'double')

is equivalent to calling either one of the following

mxIsDouble(pm)

mxGetClassName(pm) .eq. 'double'

It is most efficient to use the mxIsDouble form.

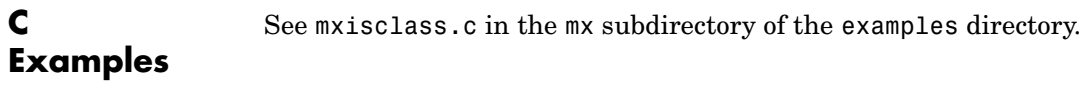

See Also mxClassID, mxGetClassID, mxIsEmpty

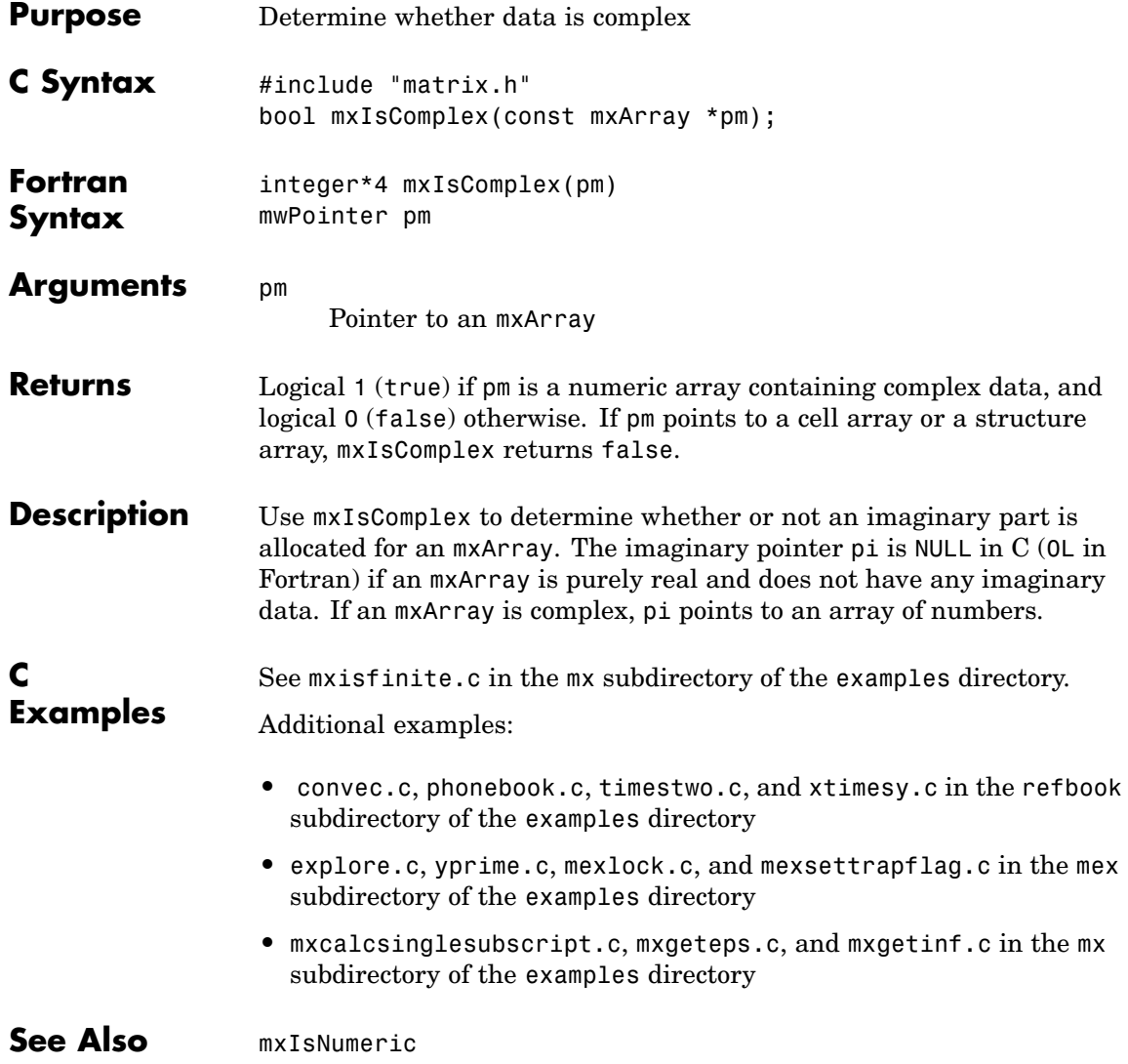

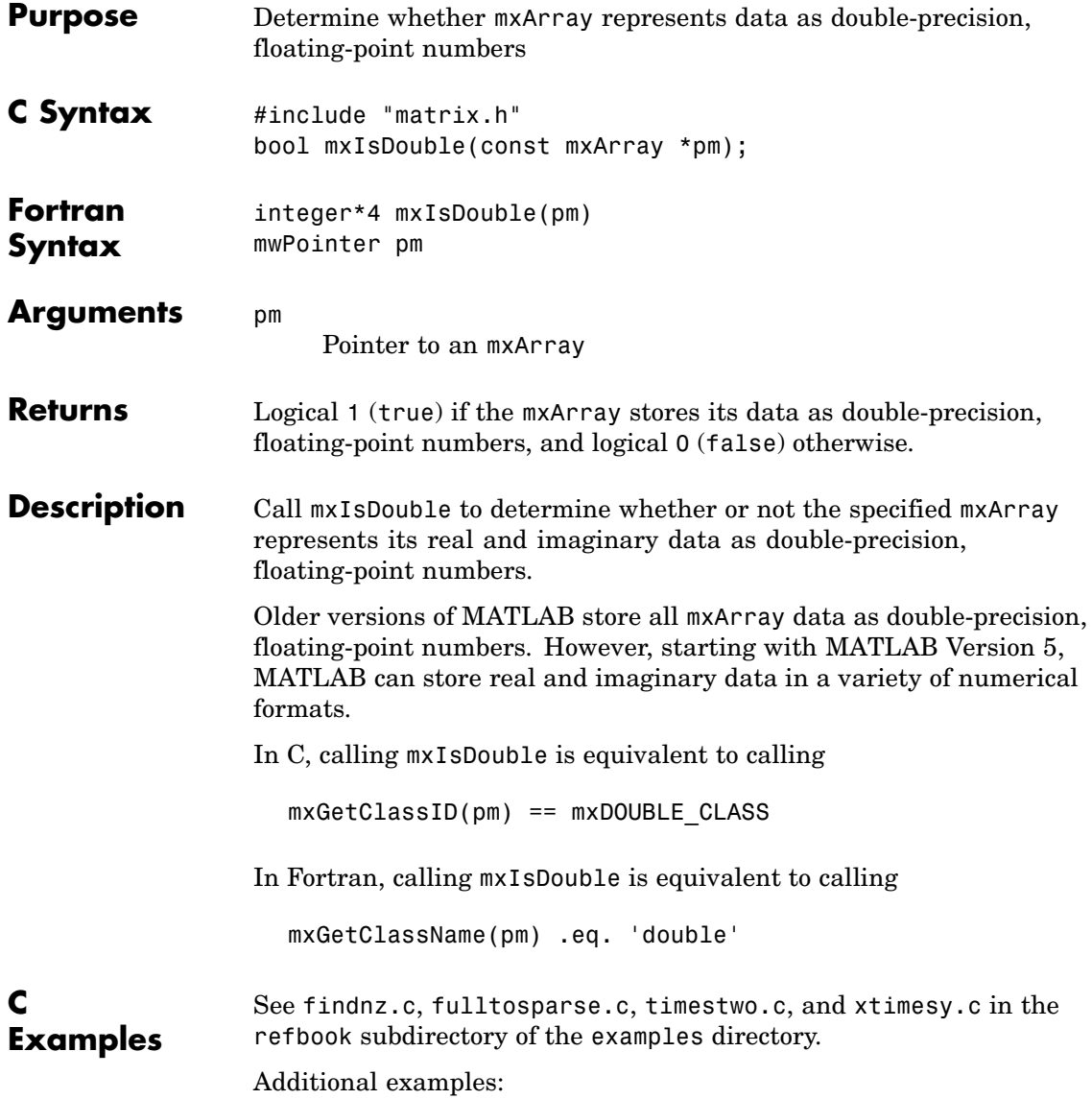

- **•** mexget.c, mexlock.c, mexsettrapflag.c, and yprime.c in the mex subdirectory of the examples directory
- **•** mxcalcsinglesubscript.c, mxgeteps.c, mxgetinf.c, and mxisfinite.c in the mx subdirectory of the examples directory

See Also mxIsClass, mxGetClassID

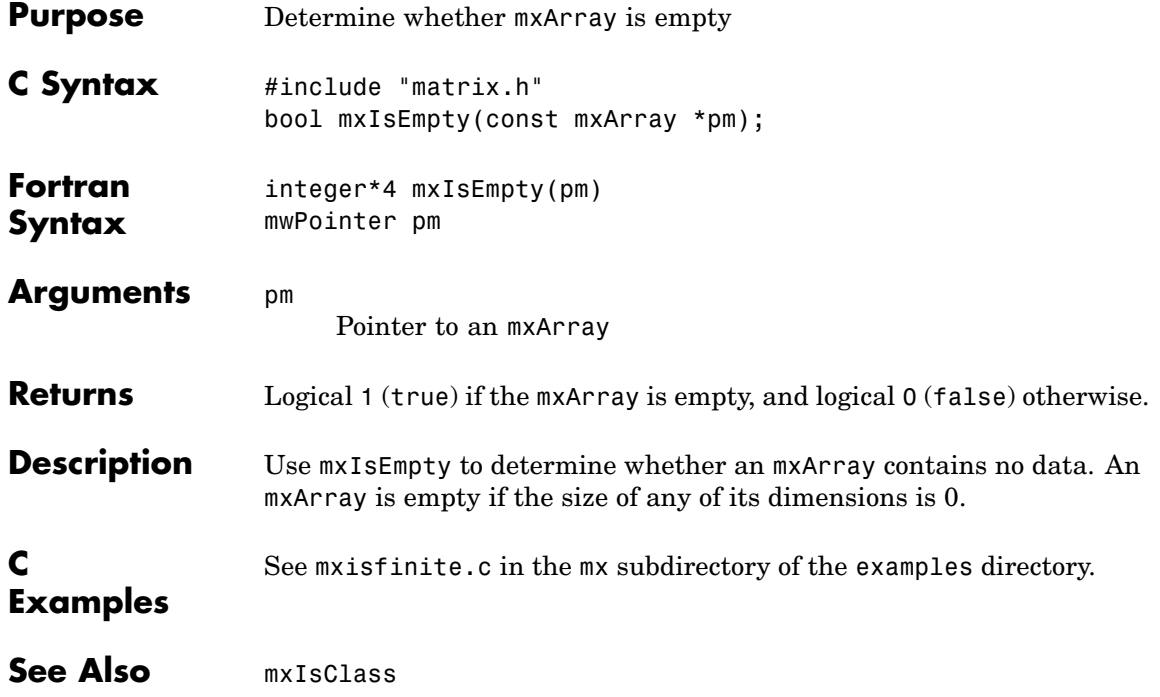

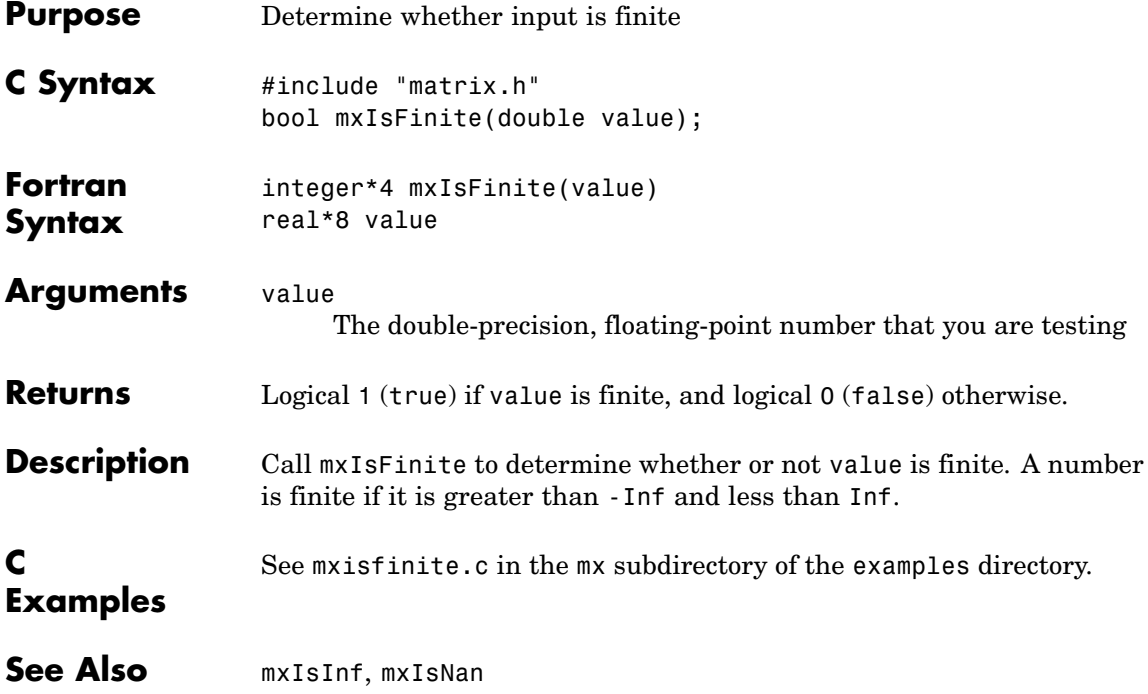

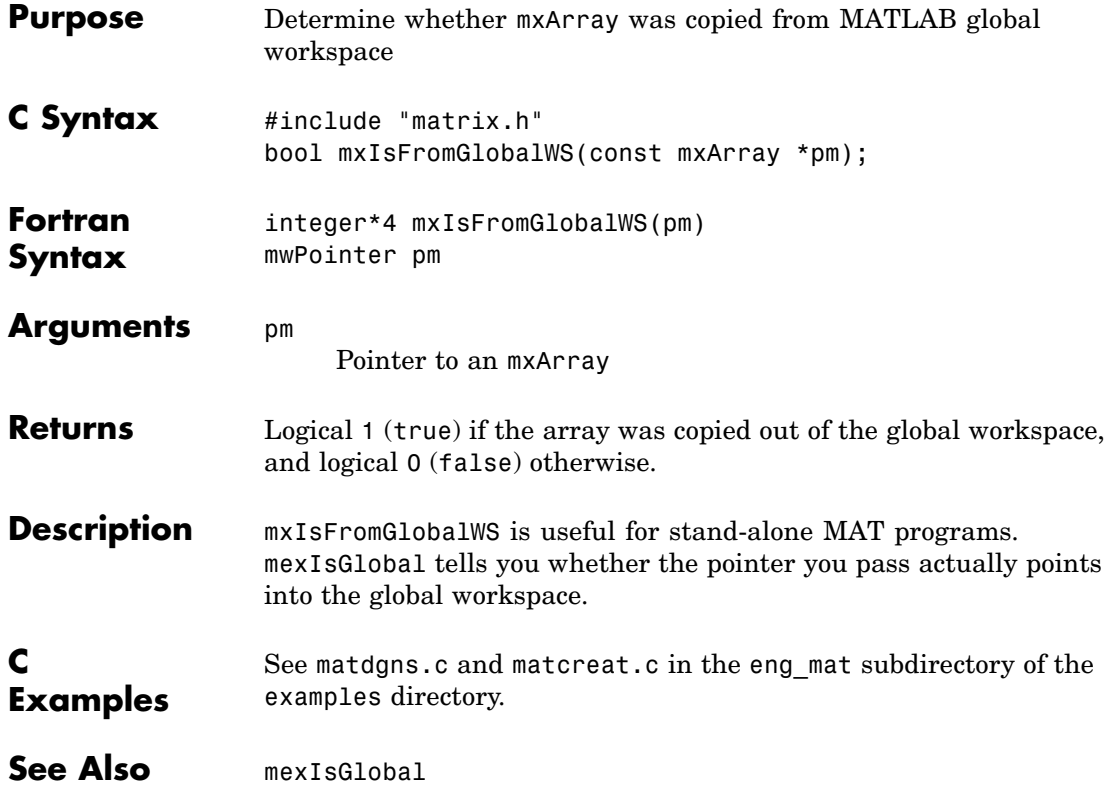

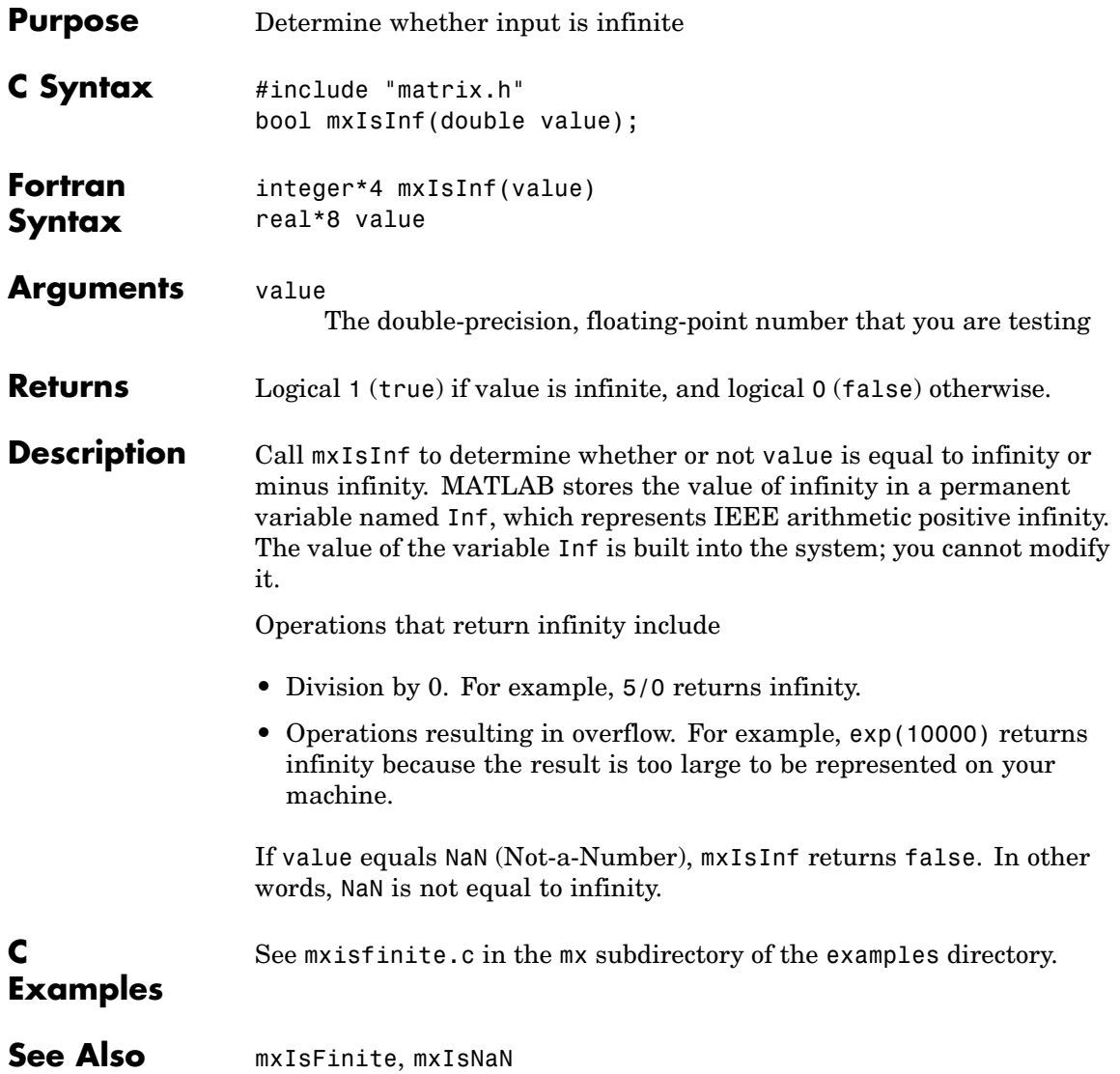

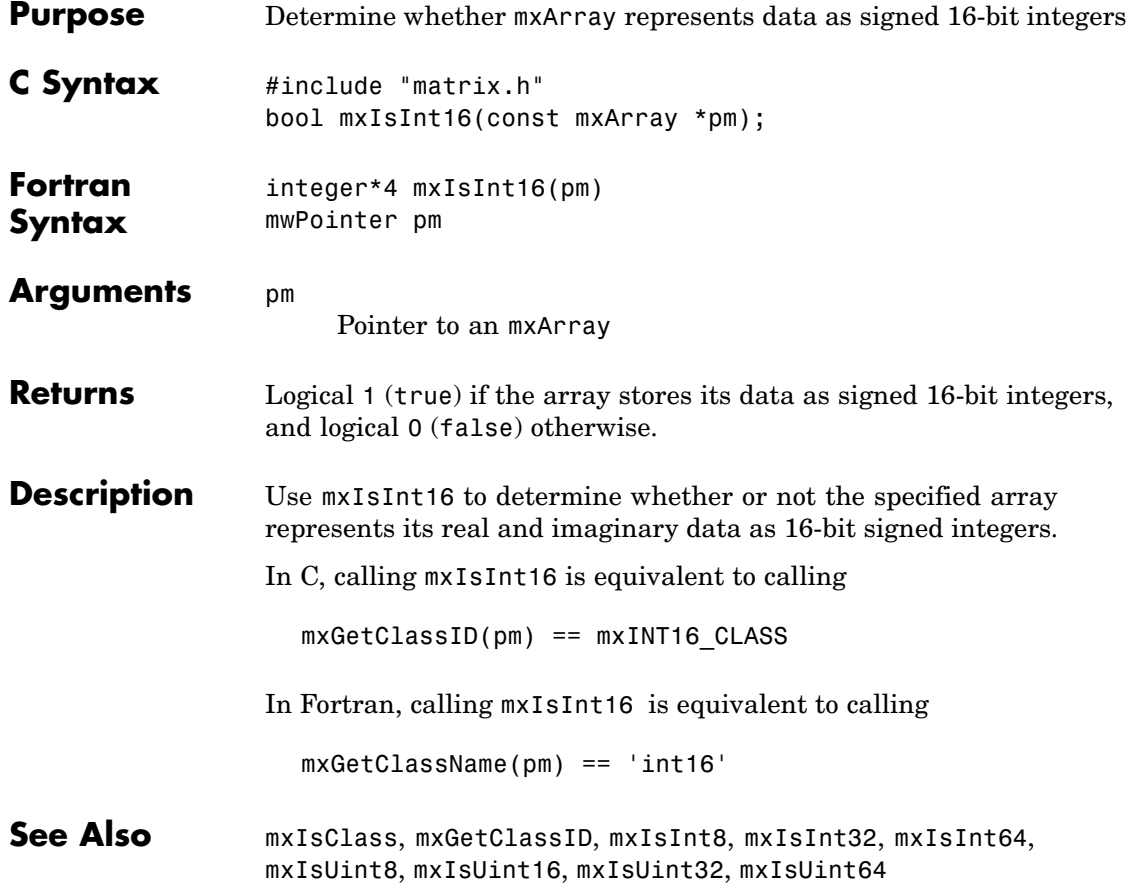

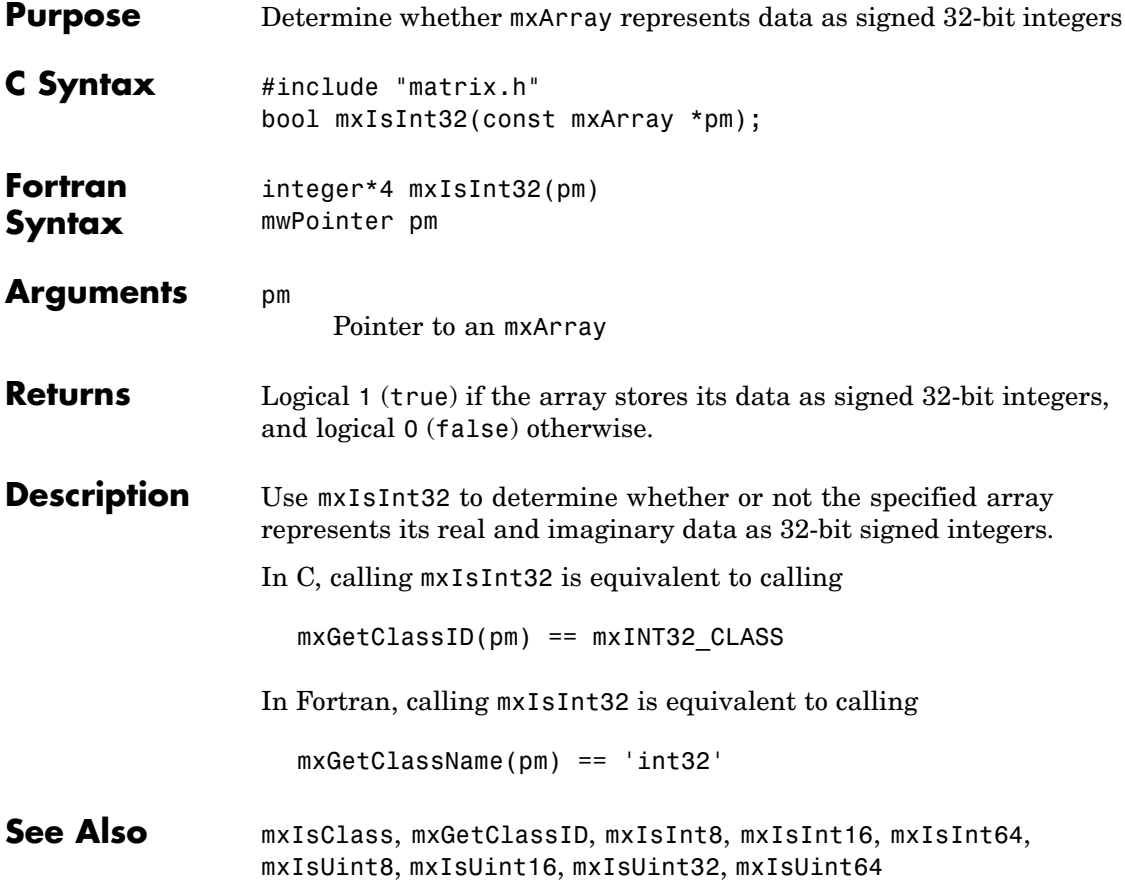

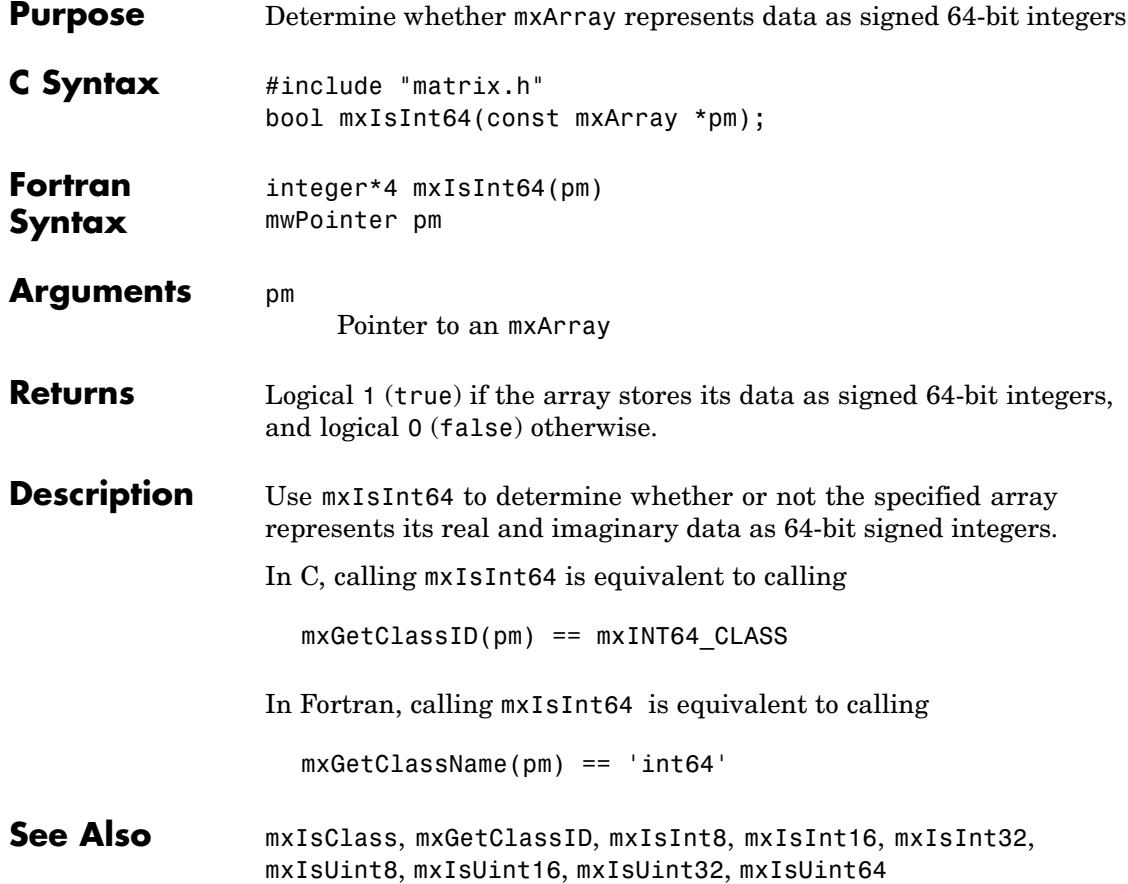

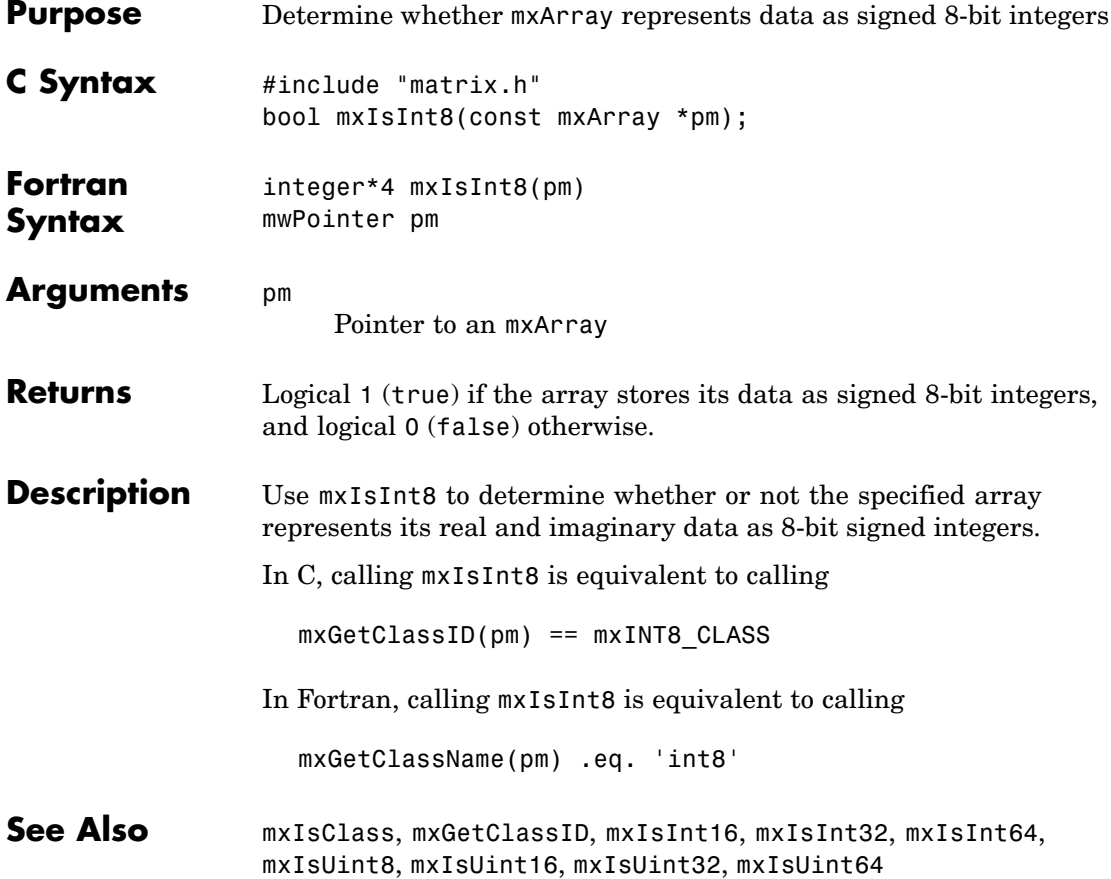

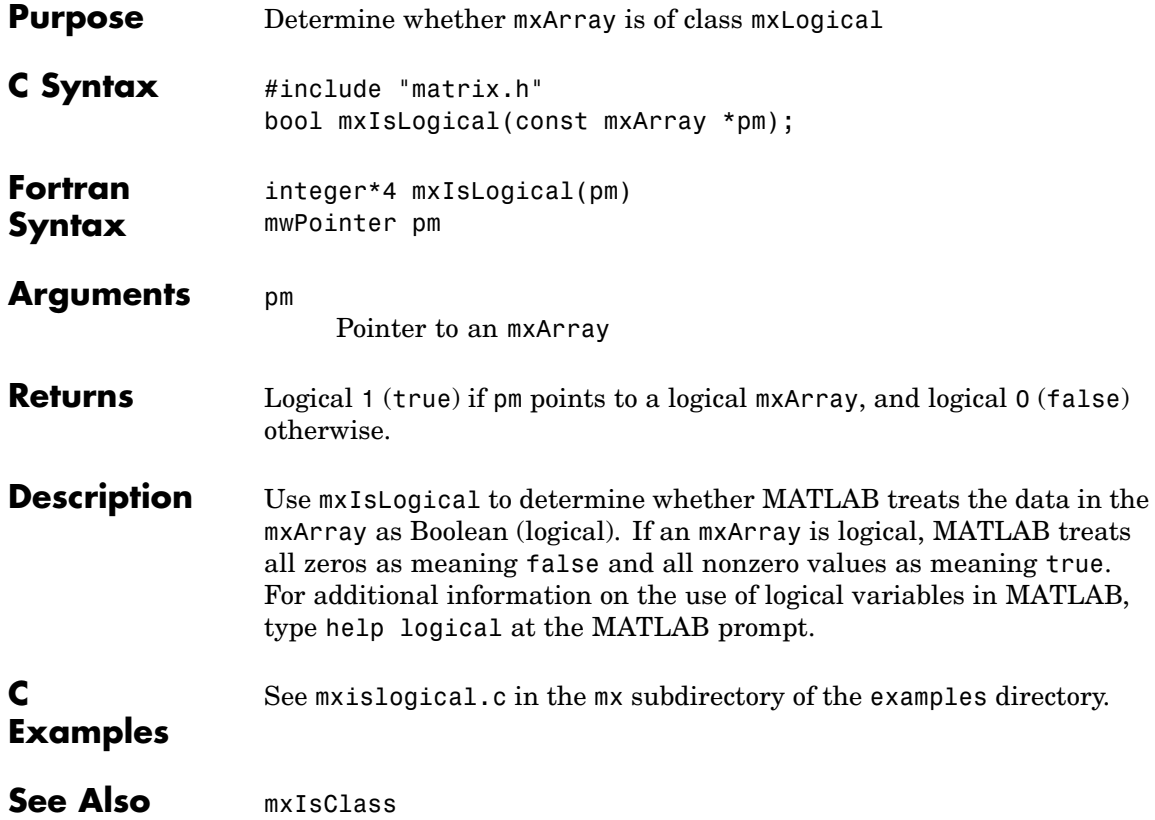

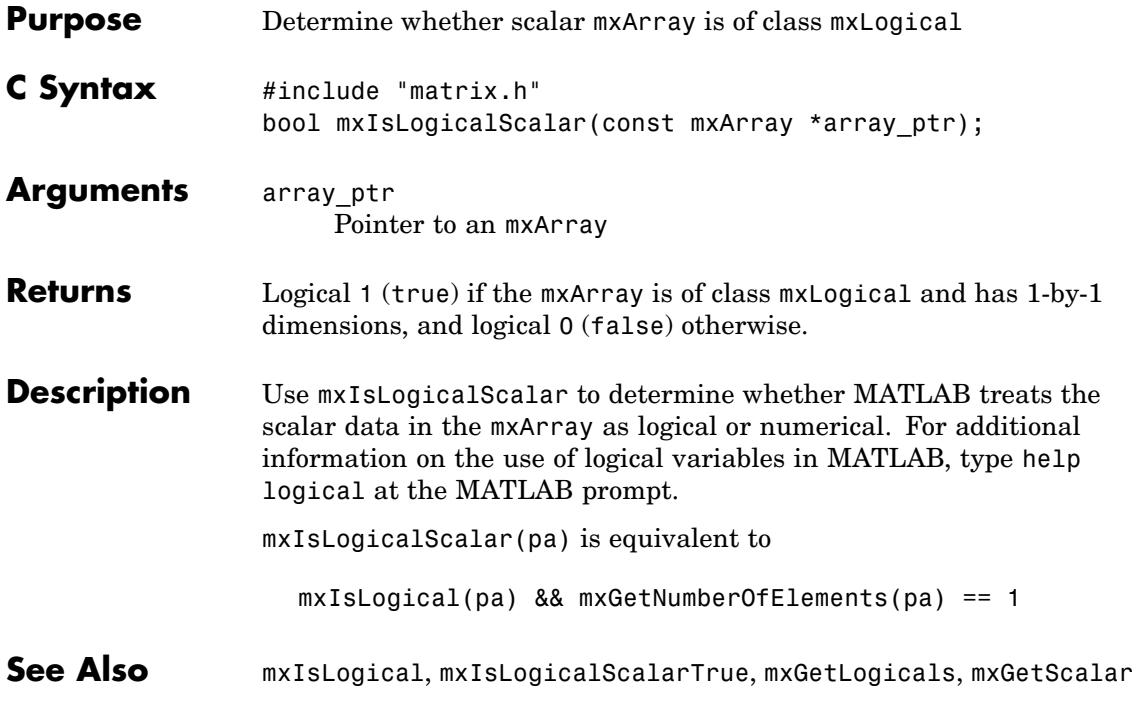

## **mxIsLogicalScalarTrue (C)**

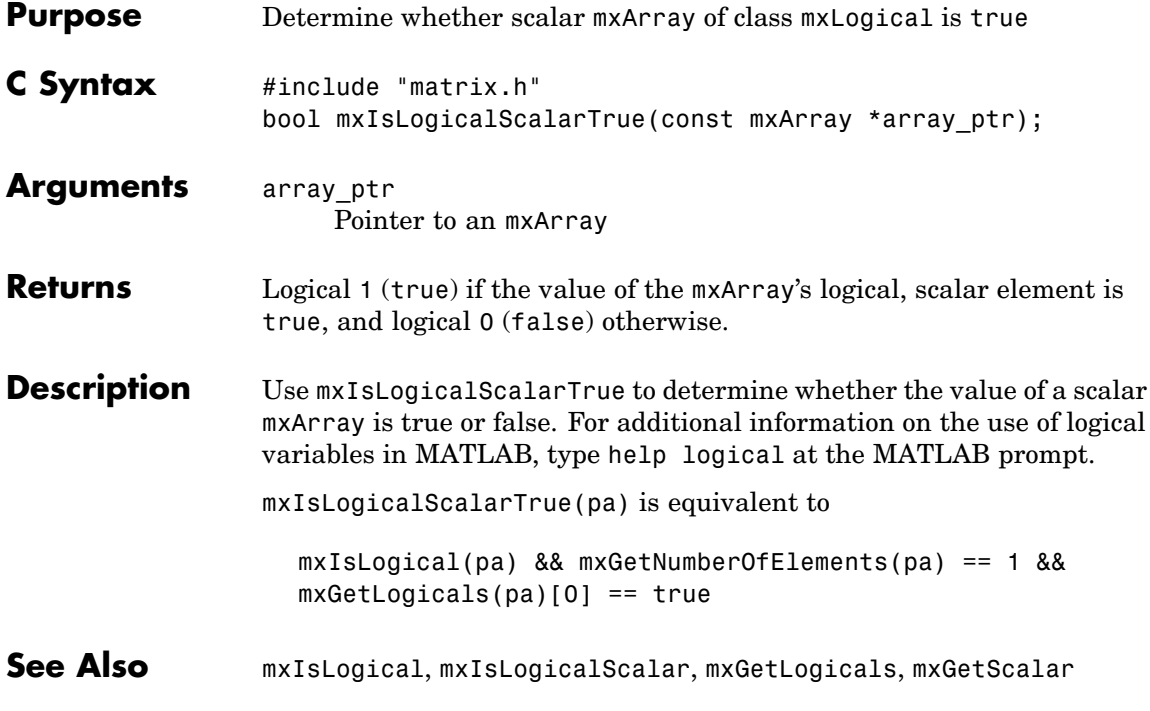

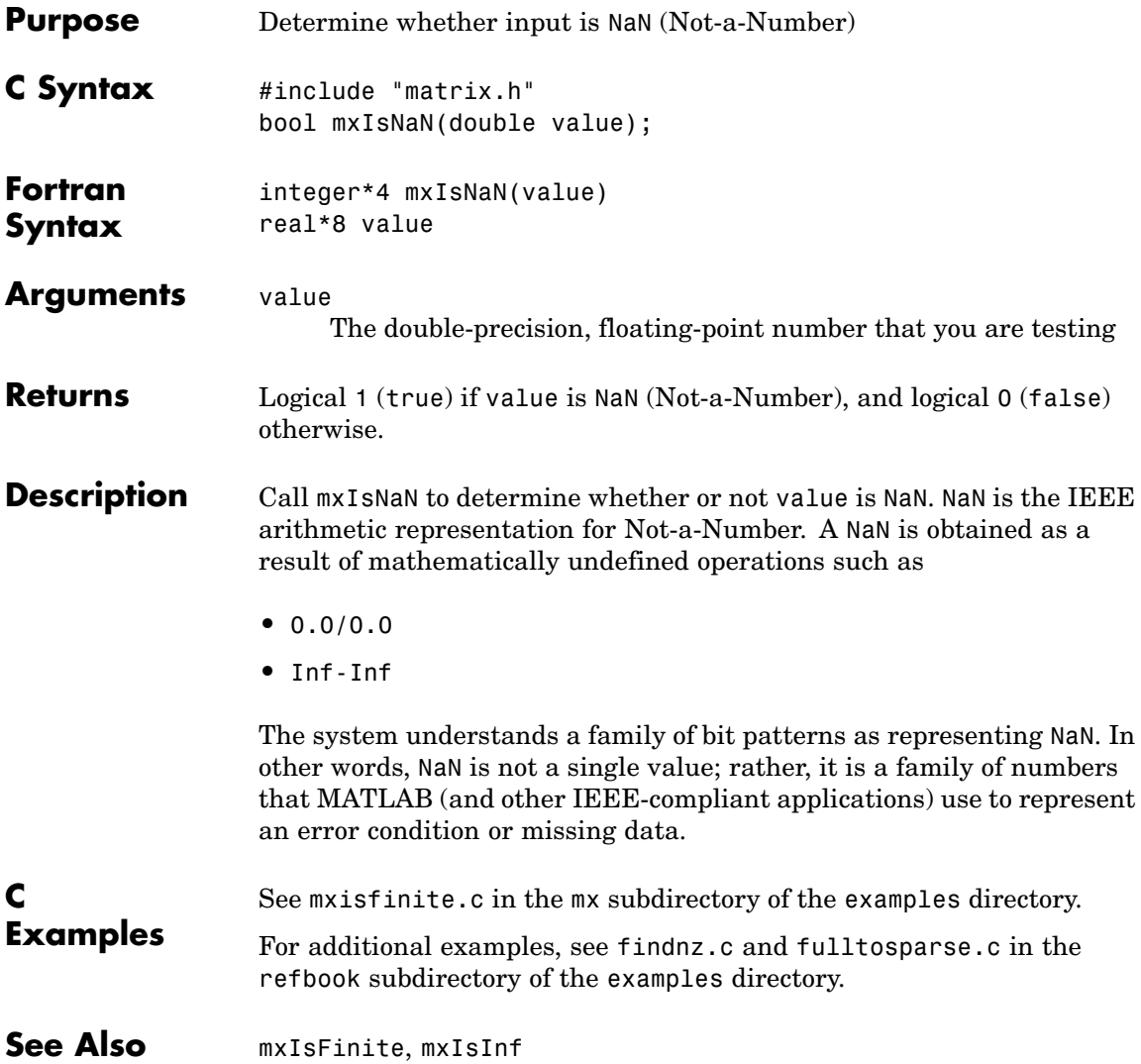

## **mxIsNumeric (C and Fortran)**

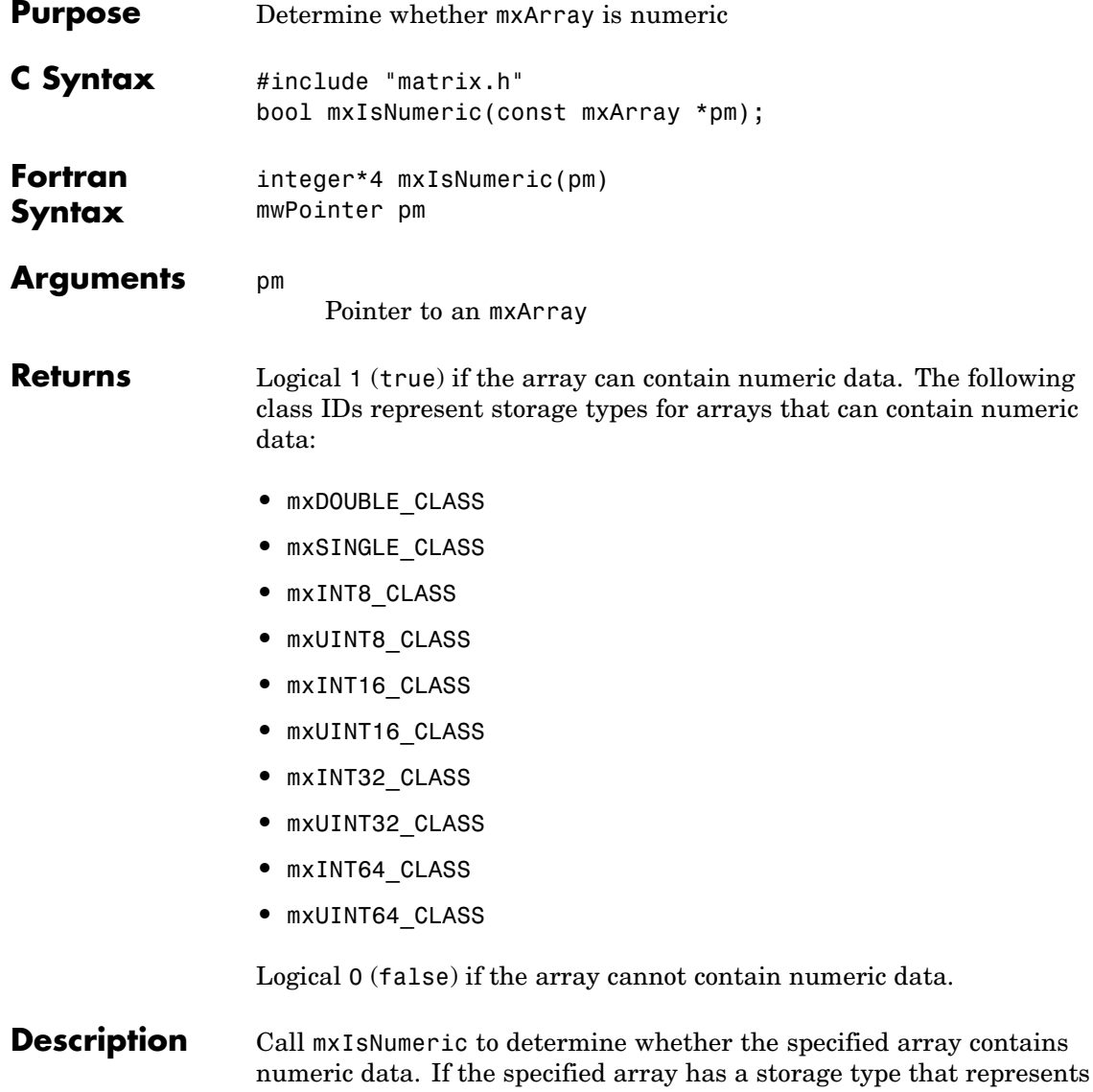

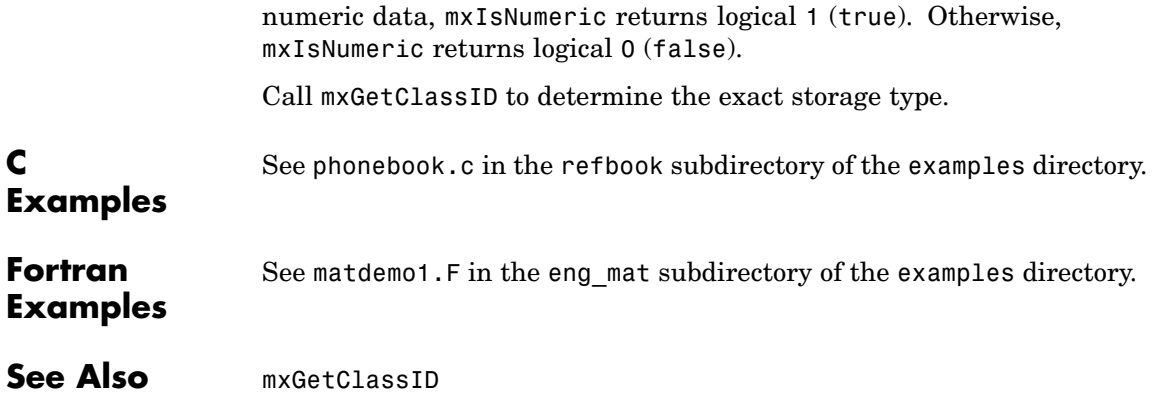

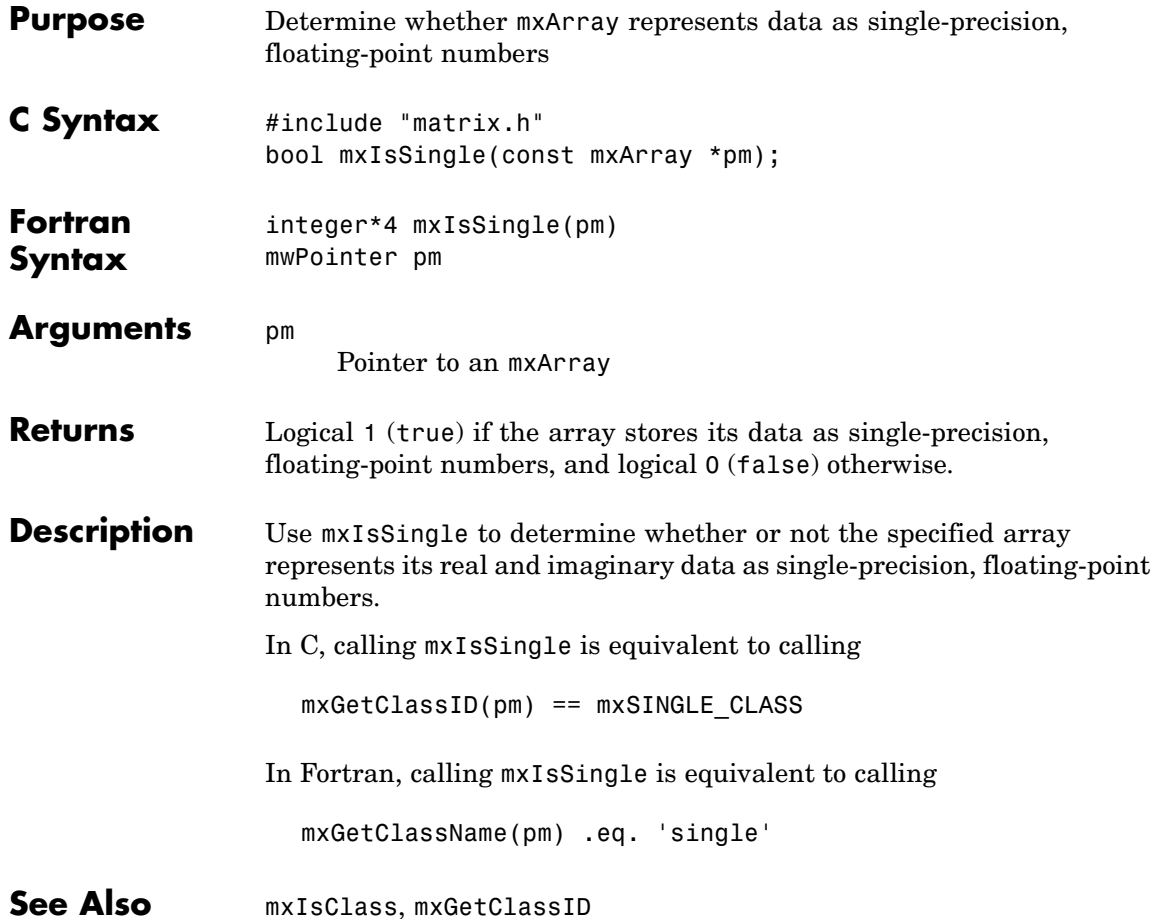

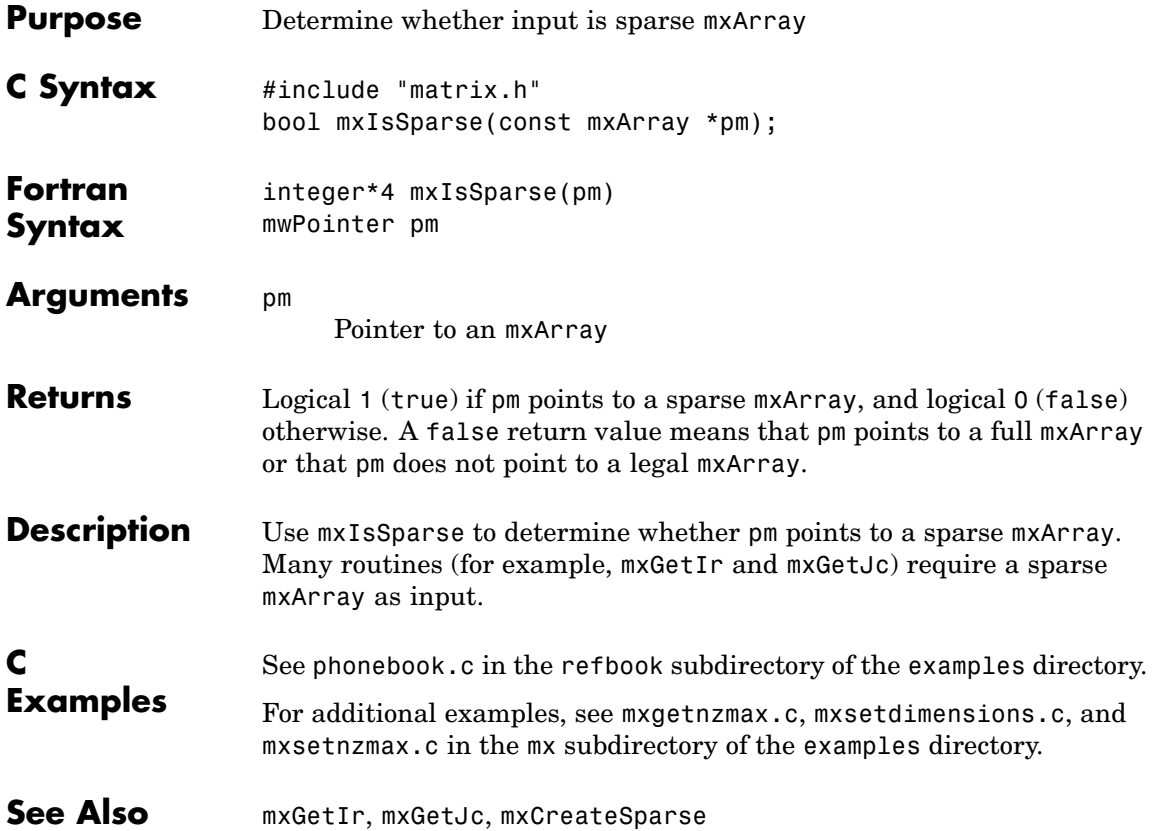

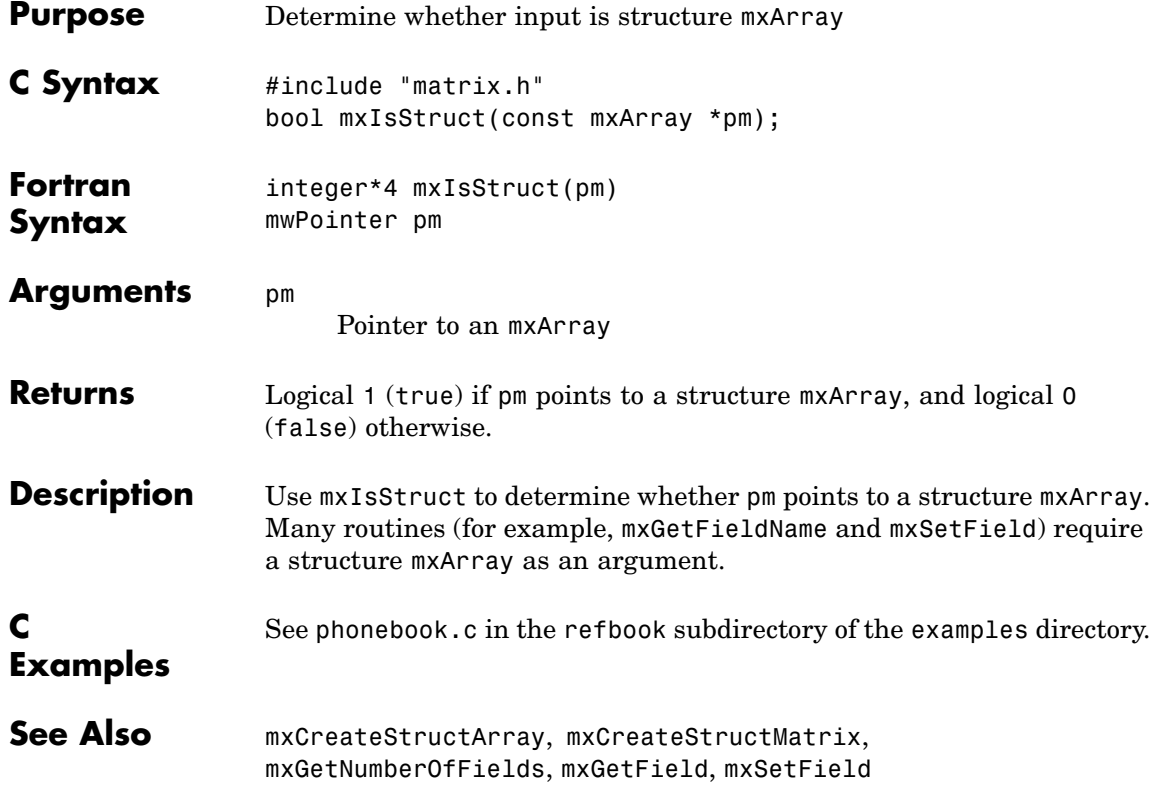

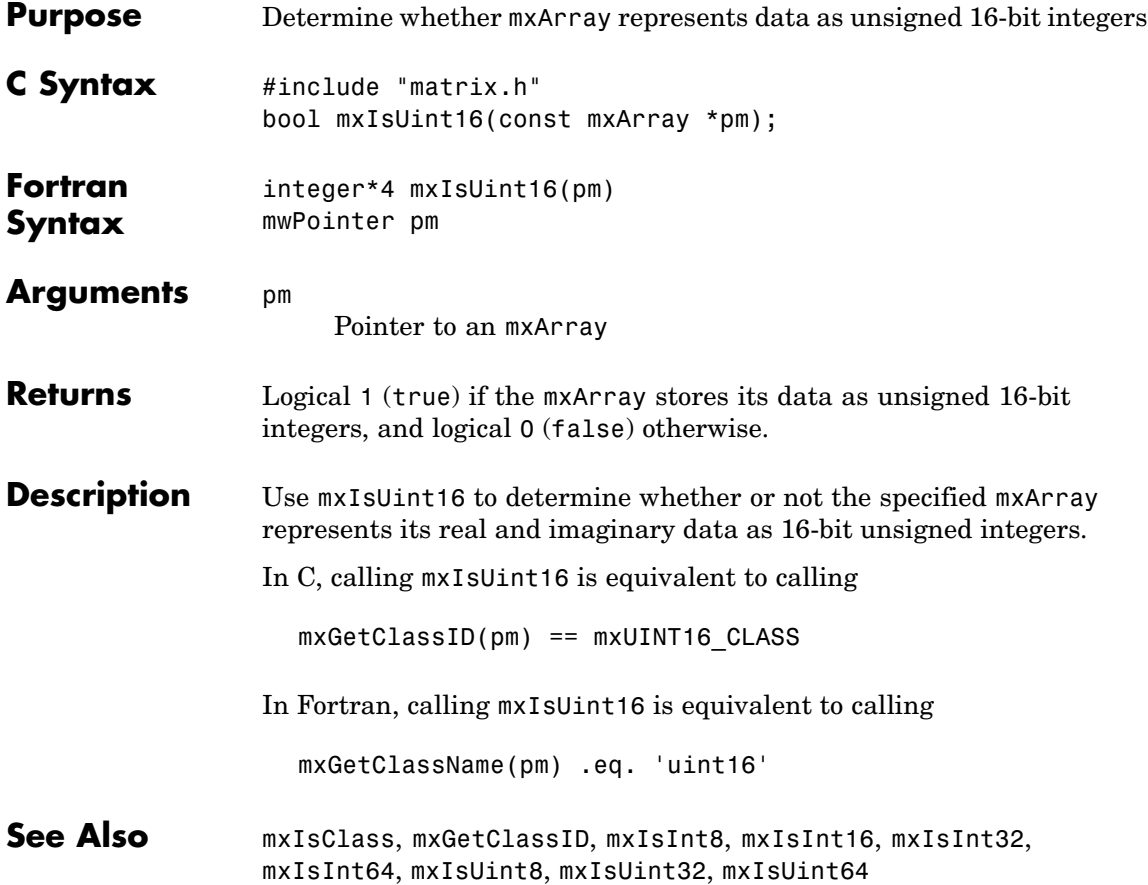

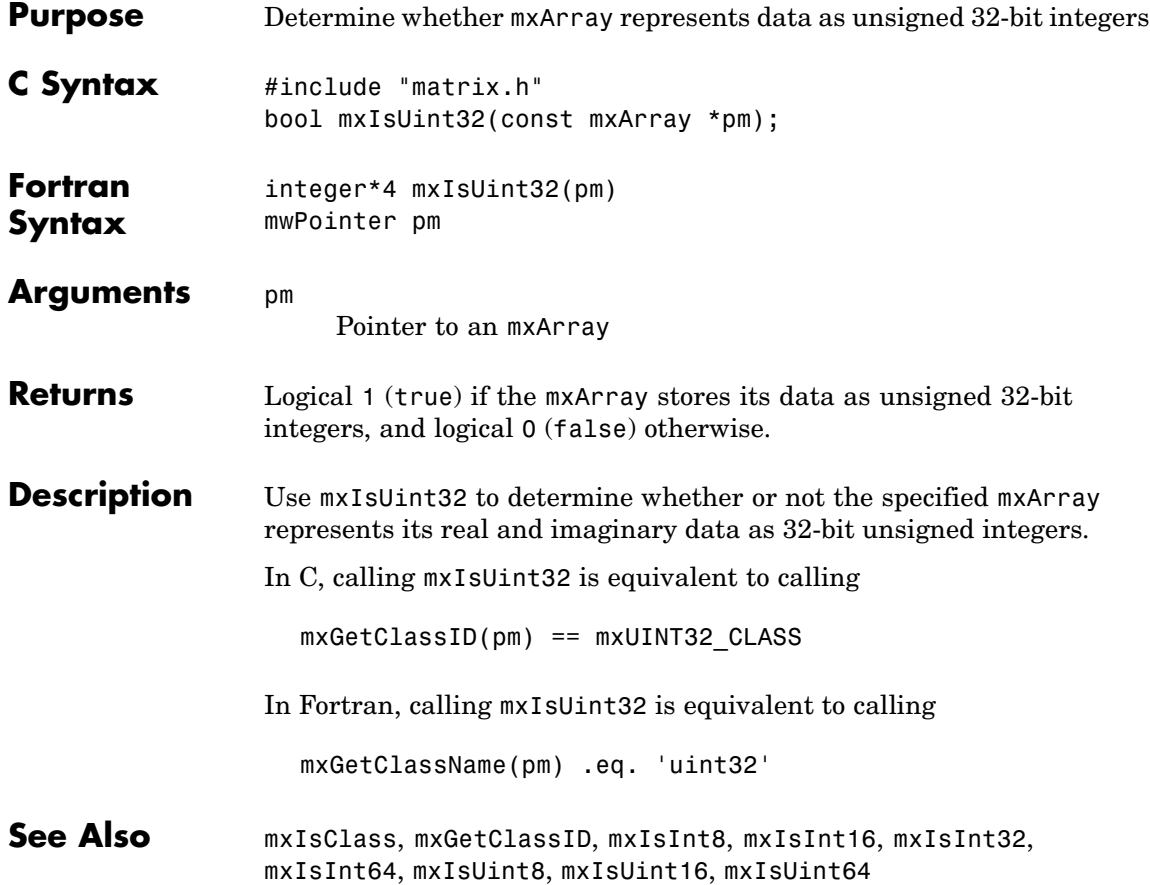

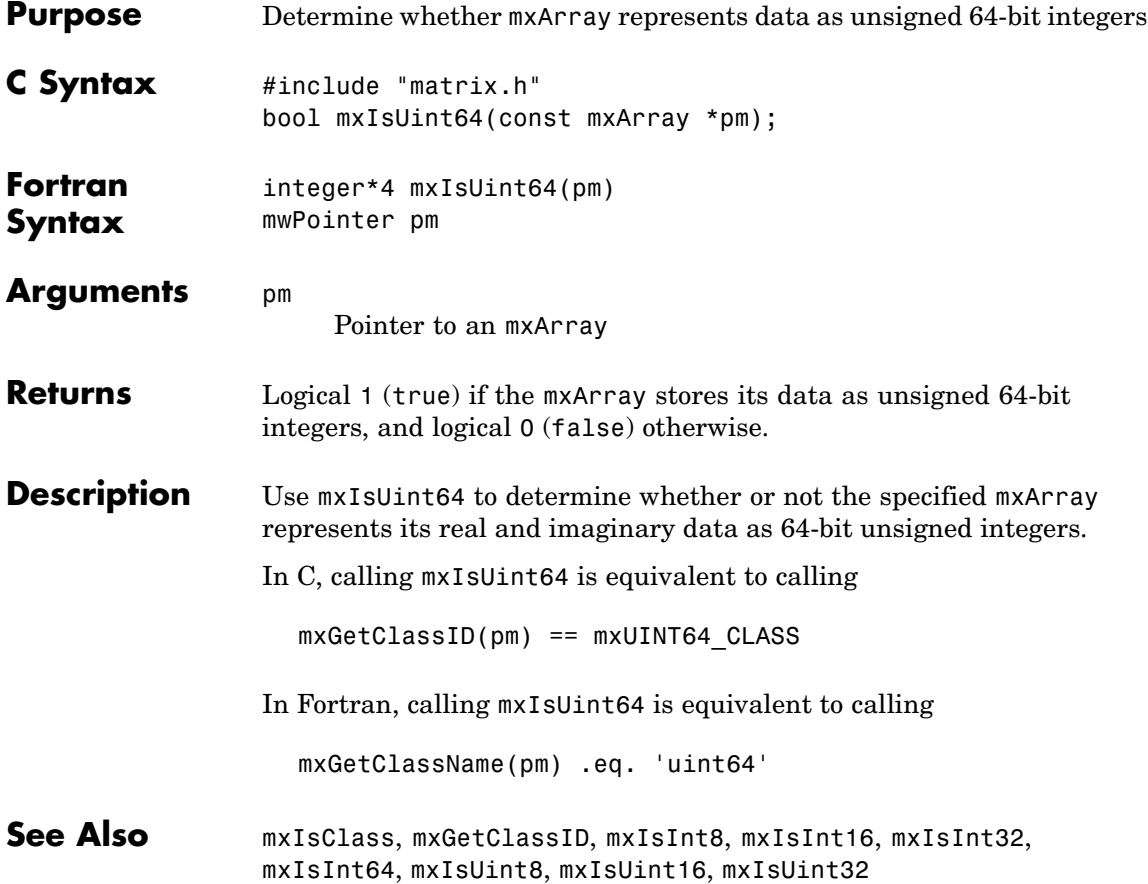

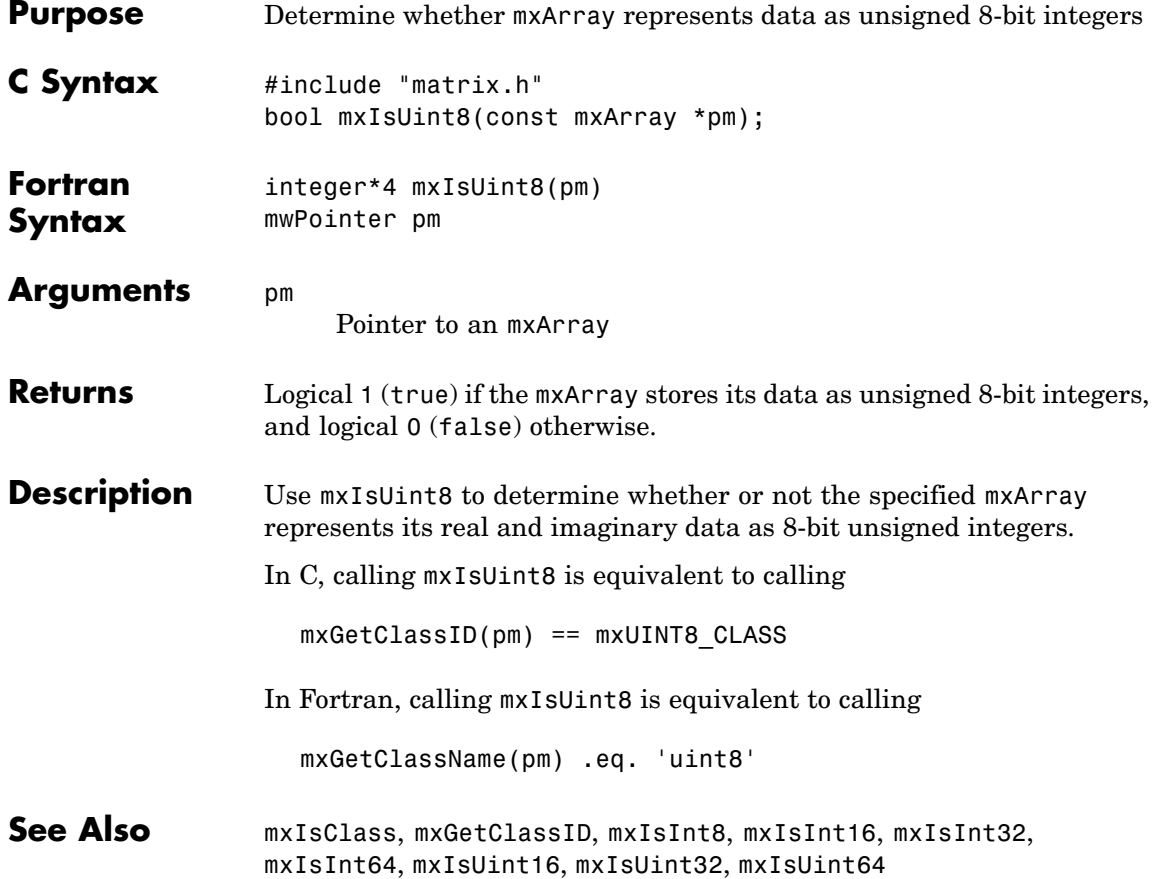
<span id="page-216-0"></span>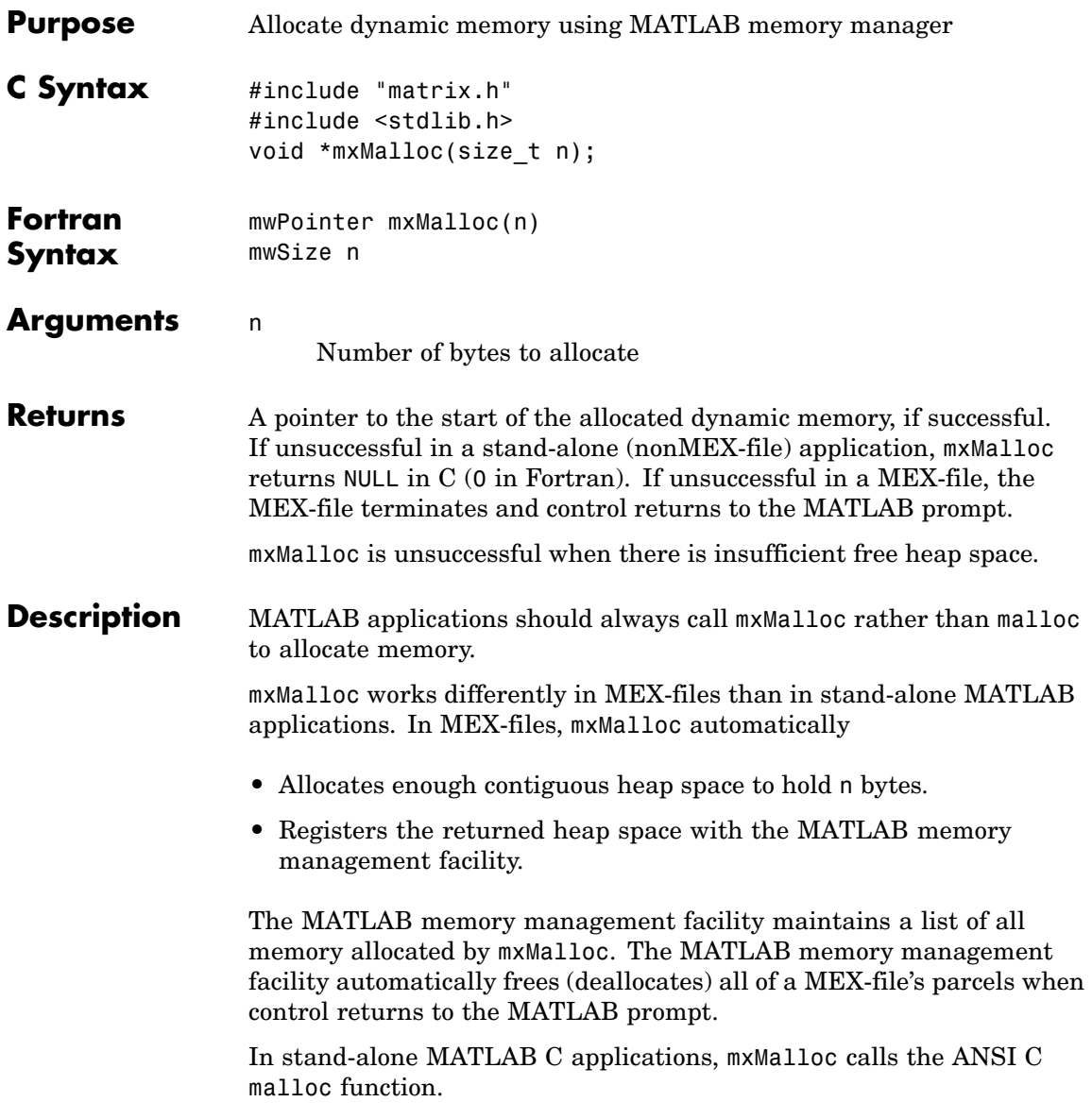

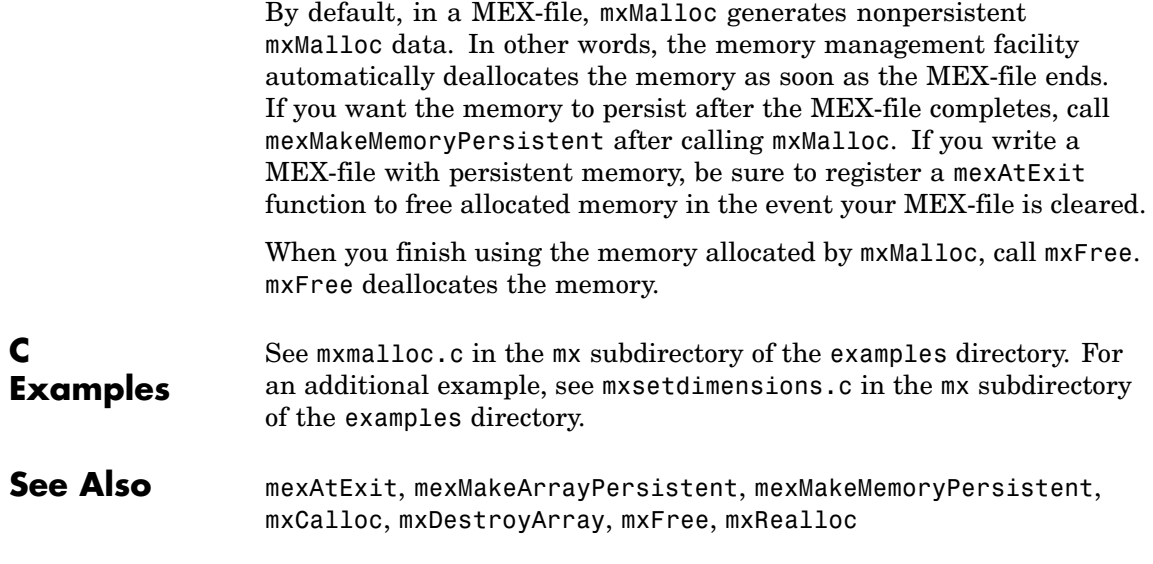

<span id="page-218-0"></span>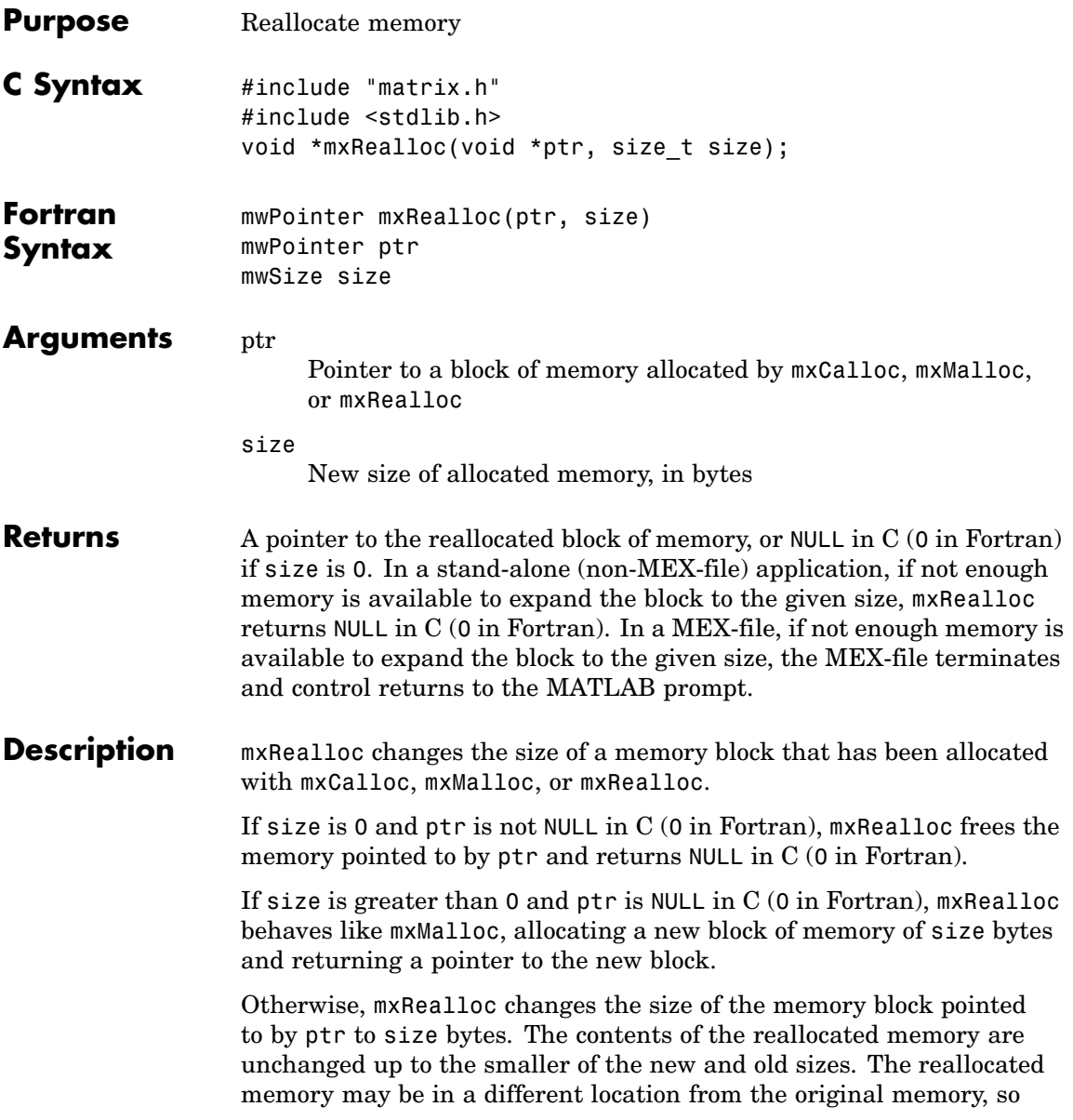

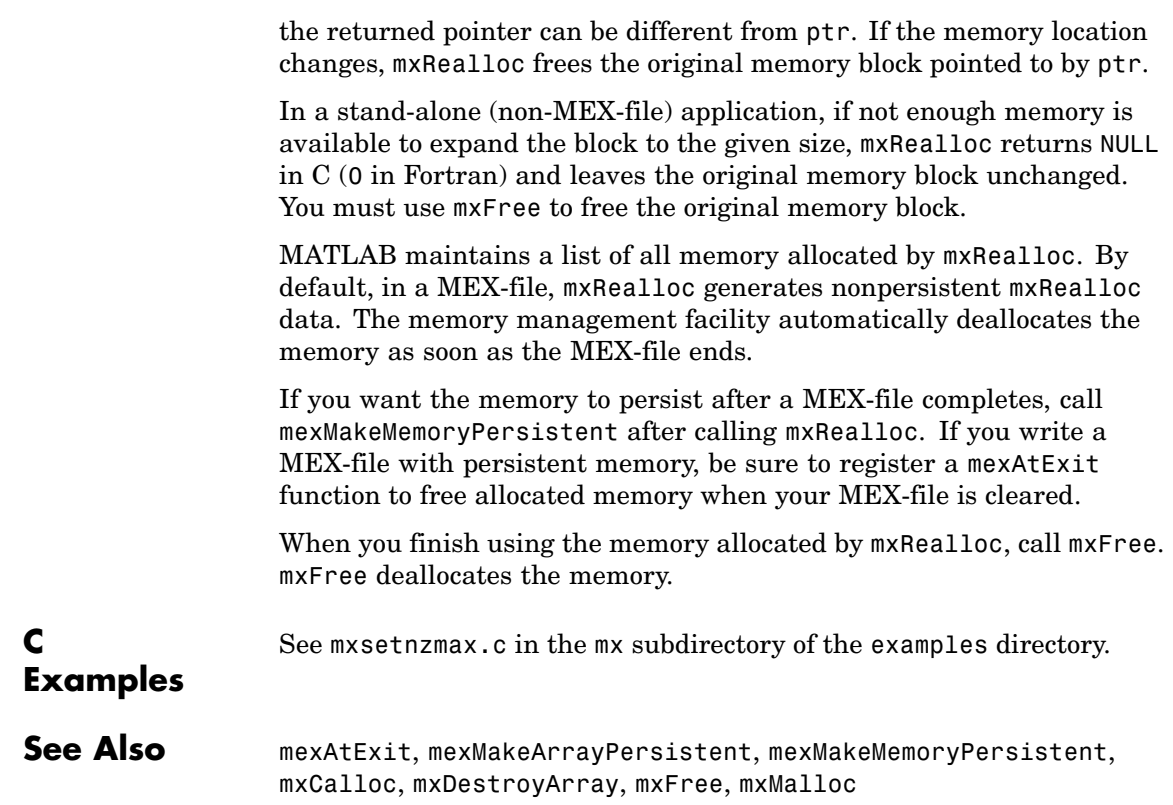

<span id="page-220-0"></span>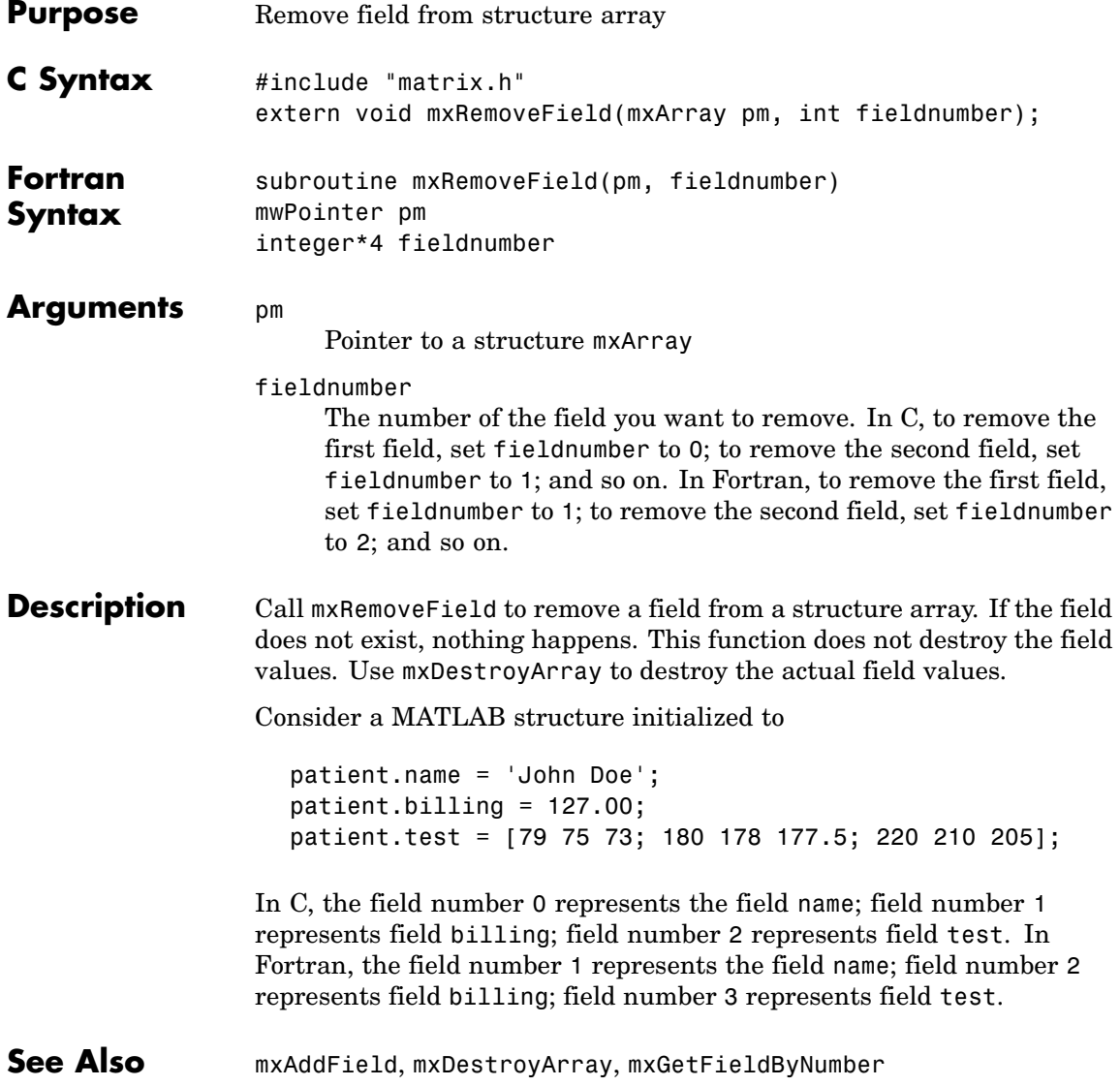

<span id="page-221-0"></span>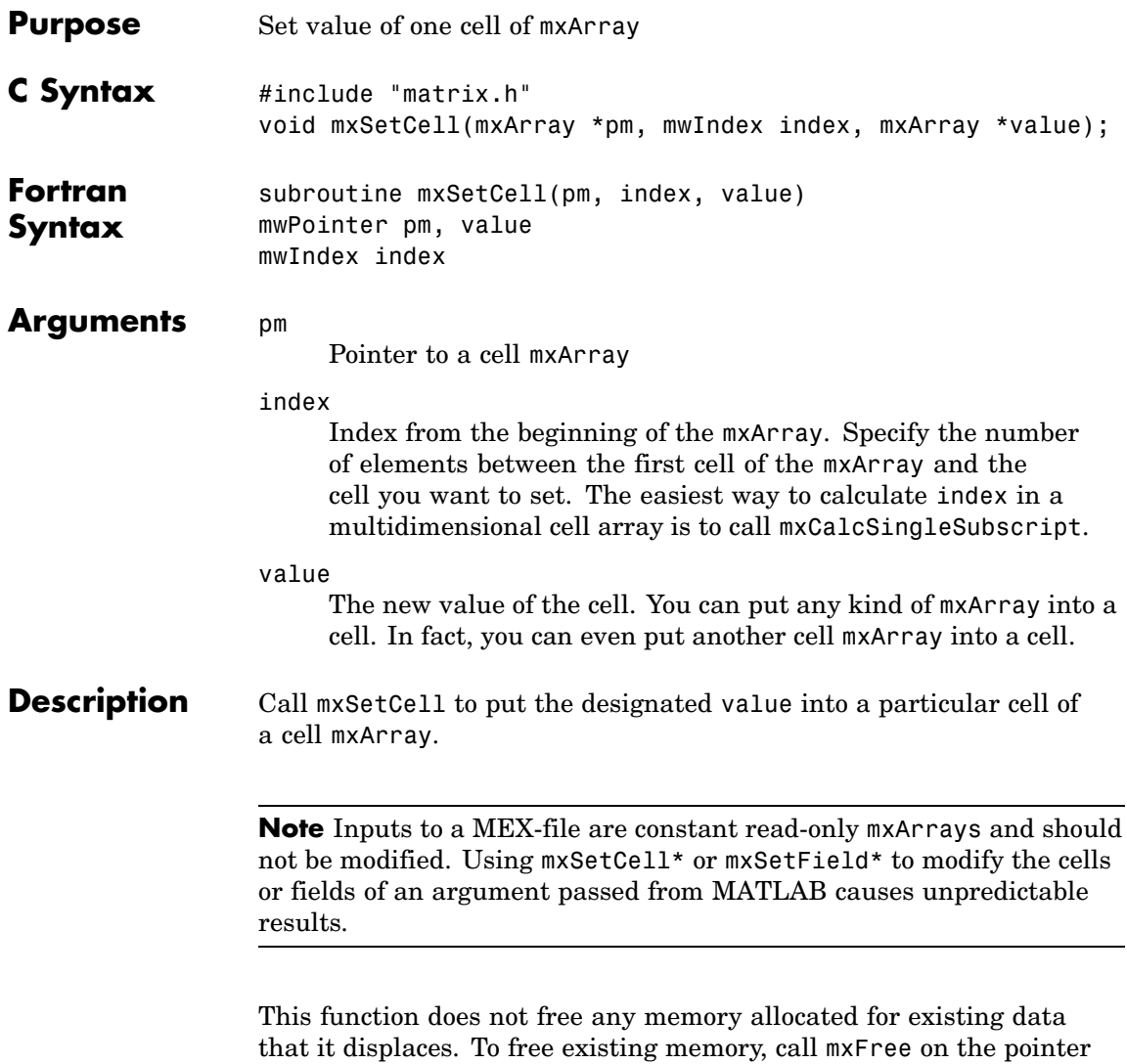

returned by mxGetCell before you call mxSetCell.

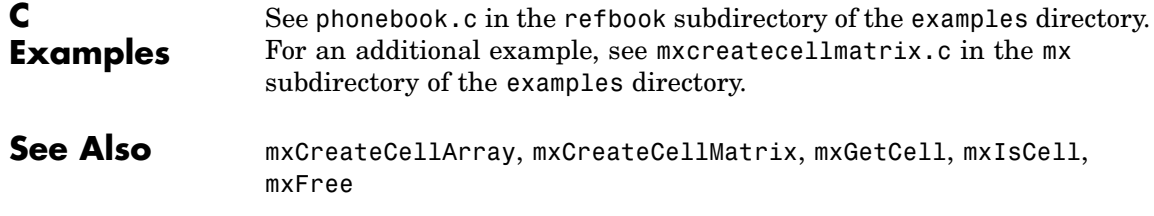

## <span id="page-223-0"></span>**mxSetClassName (C)**

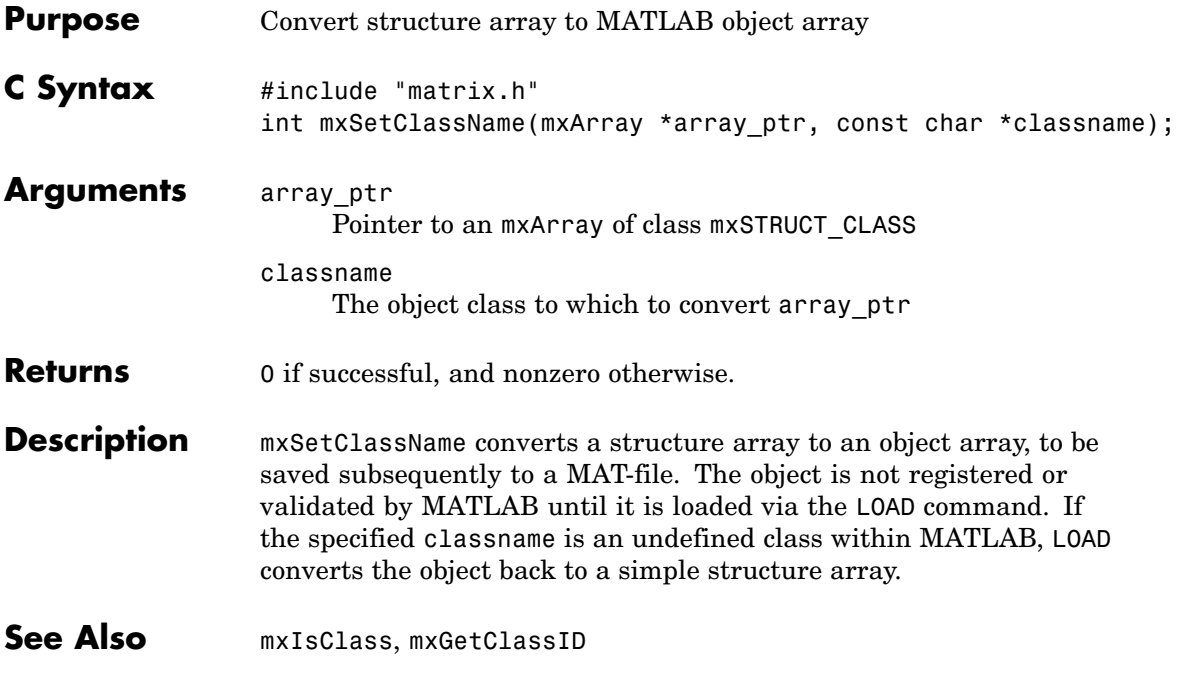

<span id="page-224-0"></span>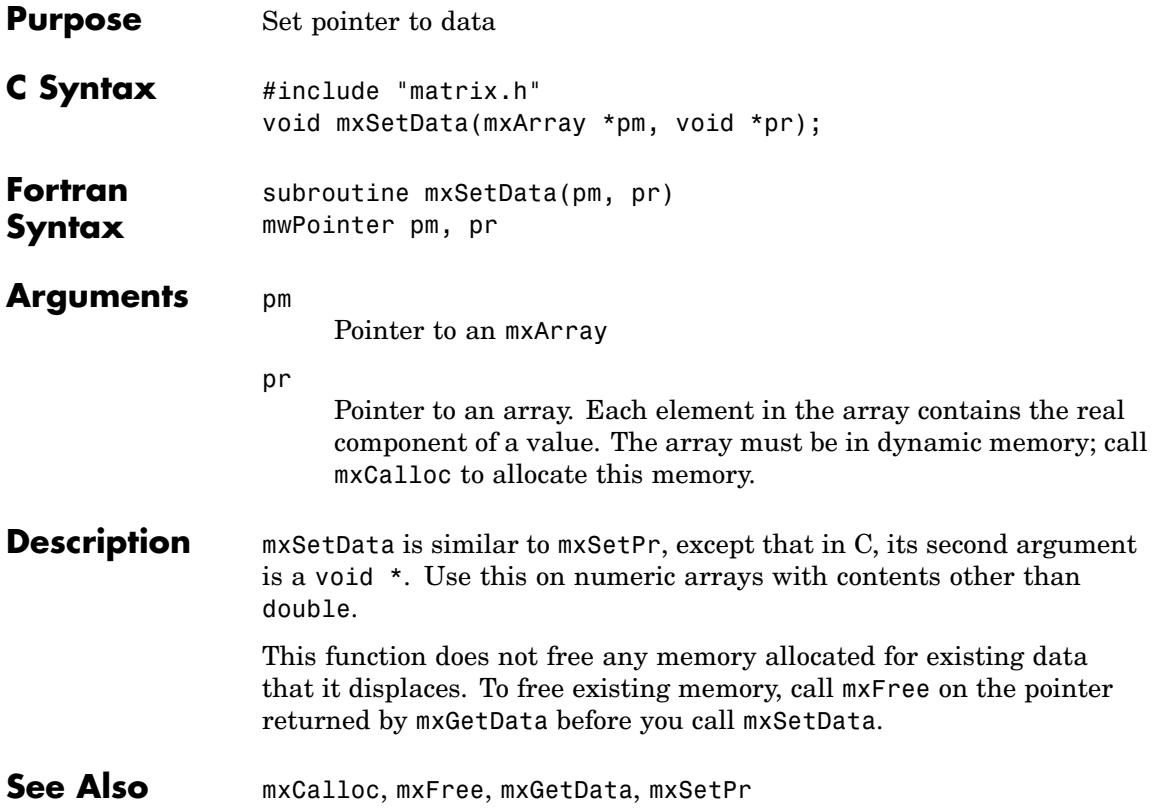

## <span id="page-225-0"></span>**mxSetDimensions (C and Fortran)**

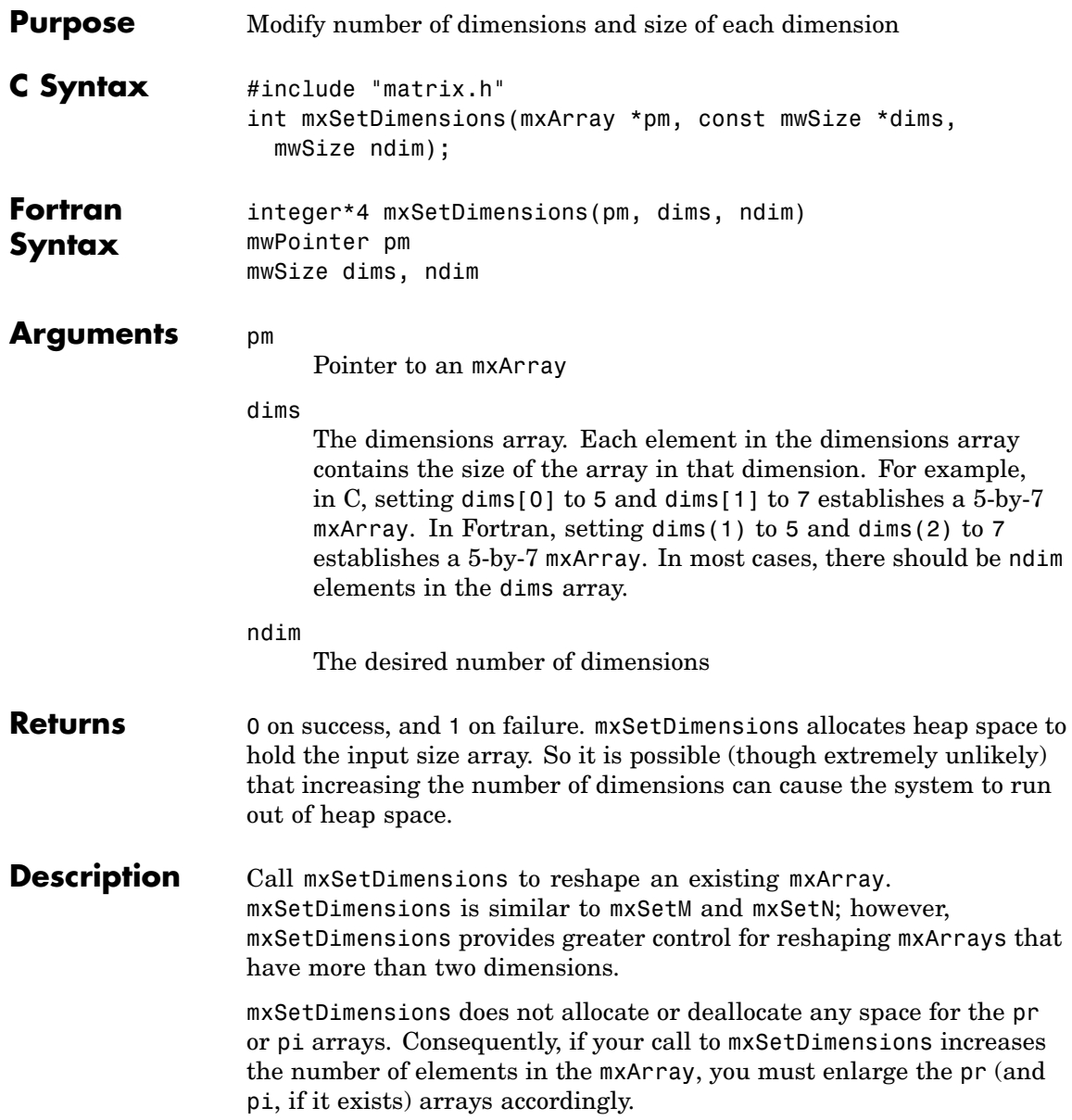

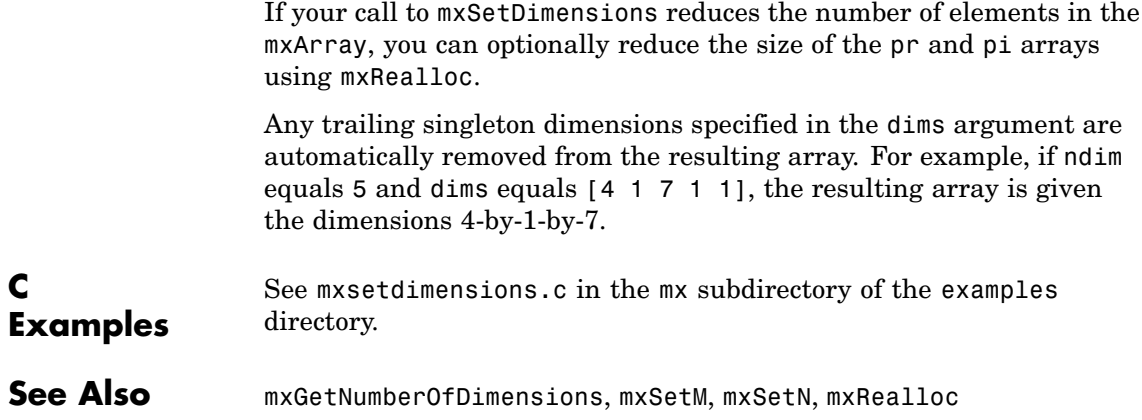

<span id="page-227-0"></span>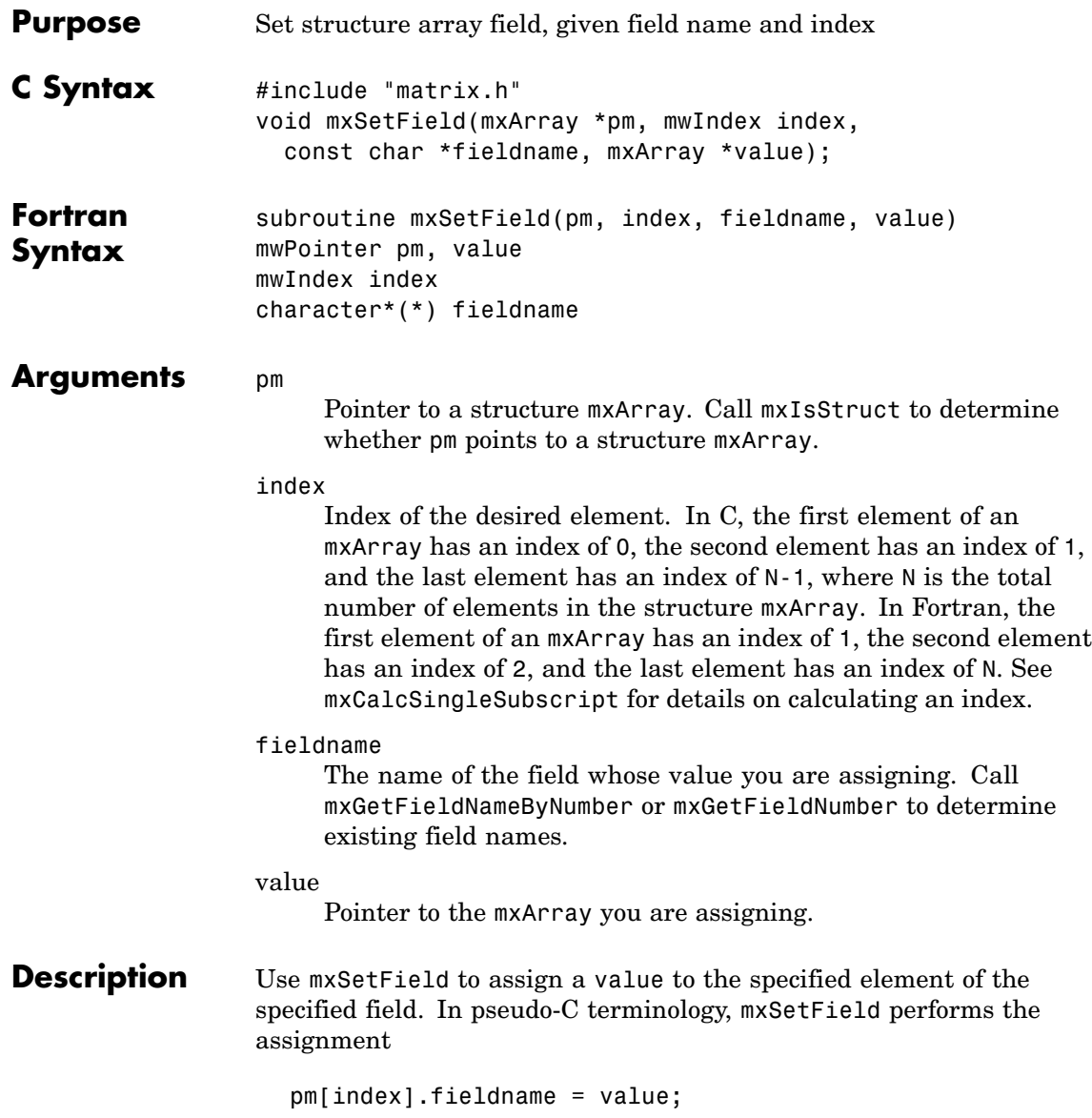

**Note** Inputs to a MEX-file are constant read-only mxArrays and should not be modified. Using  $mxSetCell*$  or  $mxSetField*$  to modify the cells or fields of an argument passed from MATLAB causes unpredictable results.

In C, calling

mxSetField(pa, index, "fieldname", new value pa);

is equivalent to calling

field num = mxGetFieldNumber(pa, "fieldname"); mxSetFieldByNumber(pa, index, field num, new value pa);

In Fortran, calling

mxSetField(pm, index, 'fieldname', newvalue)

is equivalent to calling

fieldnum = mxGetFieldNumber(pm, 'fieldname') mxSetFieldByNumber(pm, index, fieldnum, newvalue)

This function does not free any memory allocated for existing data that it displaces. To free existing memory, call mxFree on the pointer returned by mxGetField before you call mxSetField.

**C Examples** See mxcreatestructarray.c in the mx subdirectory of the examples directory.

#### **See Also** mxCreateStructArray, mxCreateStructMatrix, mxGetField, mxGetFieldByNumber, mxGetFieldNameByNumber, mxGetFieldNumber, mxGetNumberOfFields, mxIsStruct, mxSetFieldByNumber, mxFree

## <span id="page-229-0"></span>**mxSetFieldByNumber (C and Fortran)**

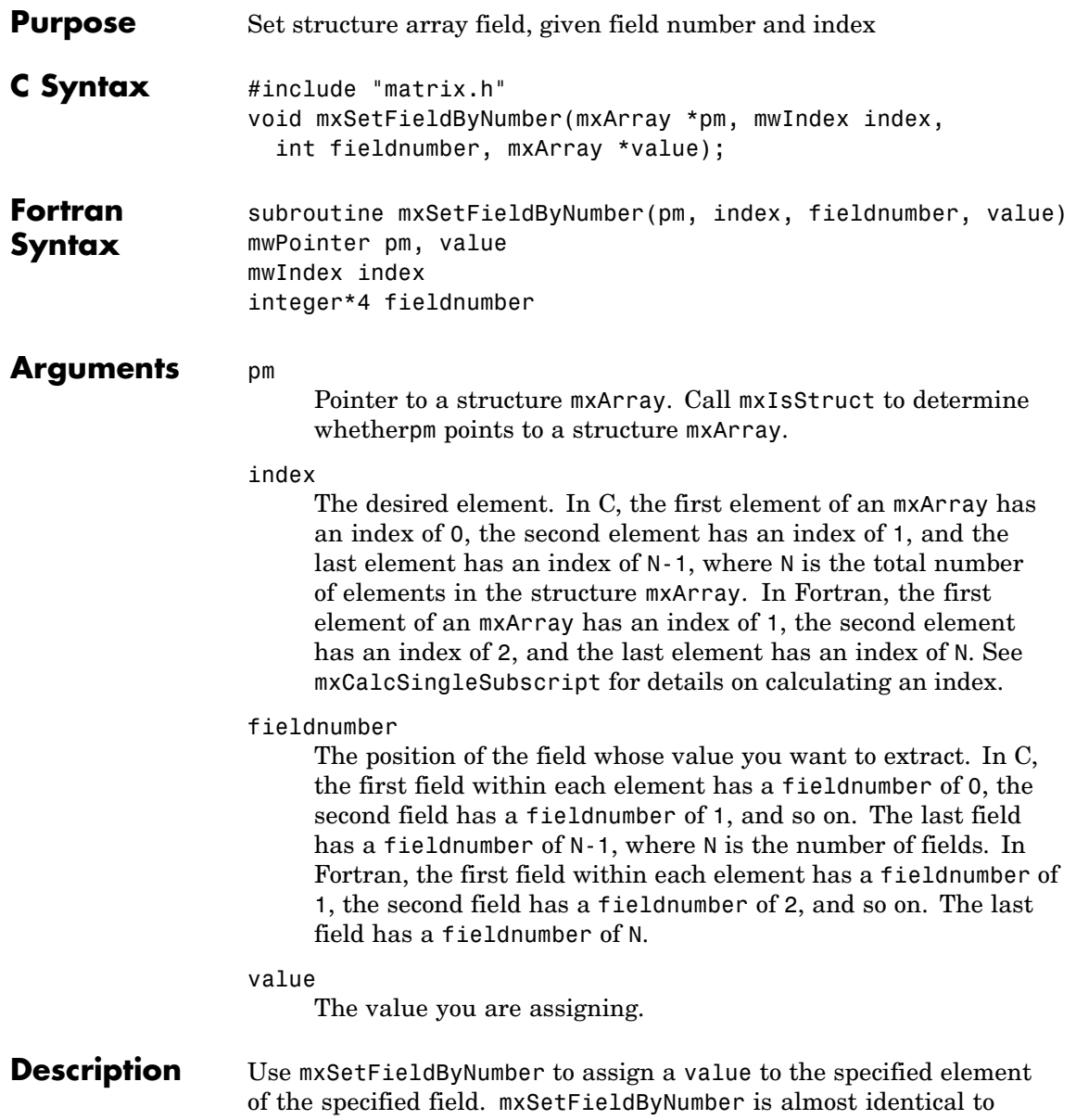

mxSetField; however, the former takes a field number as its third argument and the latter takes a field name as its third argument.

**Note** Inputs to a MEX-file are constant read-only mxArrays and should not be modified. Using  $mxSetCell*$  or  $mxSetField*$  to modify the cells or fields of an argument passed from MATLAB causes unpredictable results.

In C, calling

mxSetField(pa, index, "field name", new value pa);

is equivalent to calling

field num = mxGetFieldNumber(pa, "field name"); mxSetFieldByNumber(pa, index, field num, new value pa);

In Fortran, calling

mxSetField(pm, index, 'fieldname', newvalue)

is equivalent to calling

fieldnum = mxGetFieldNumber(pm, 'fieldname') mxSetFieldByNumber(pm, index, fieldnum, newvalue)

This function does not free any memory allocated for existing data that it displaces. To free existing memory, call mxFree on the pointer returned by mxGetFieldByNumber before you call mxSetFieldByNumber.

#### **C Examples**

See mxcreatestructarray.c in the mx subdirectory of the examples directory. For an additional example, see phonebook.c in the refbook subdirectory of the examples directory.

**See Also** mxCreateStructArray, mxCreateStructMatrix, mxGetField, mxGetFieldByNumber, mxGetFieldNameByNumber, mxGetFieldNumber, mxGetNumberOfFields, mxIsStruct, mxSetField, mxFree

<span id="page-232-0"></span>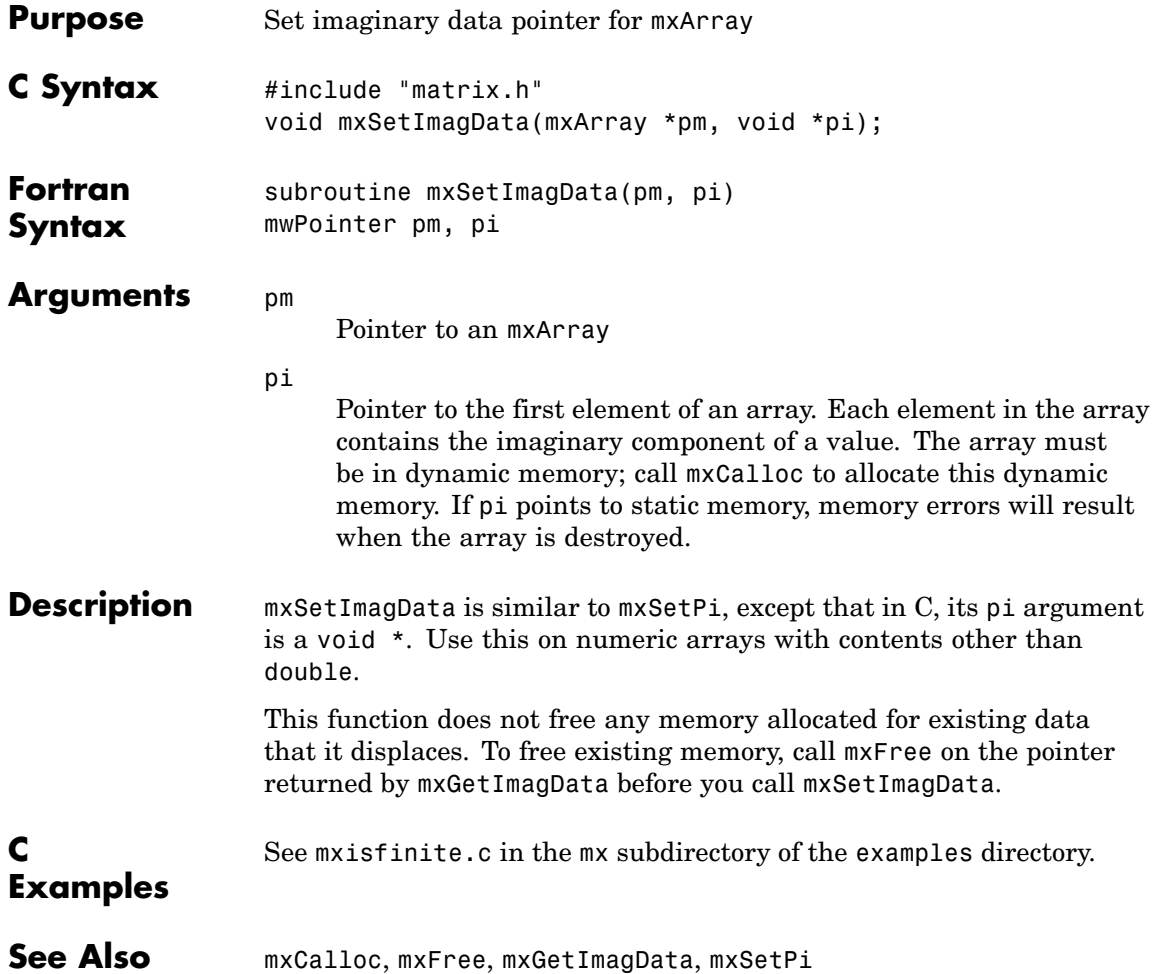

## <span id="page-233-0"></span>**mxSetIr (C and Fortran)**

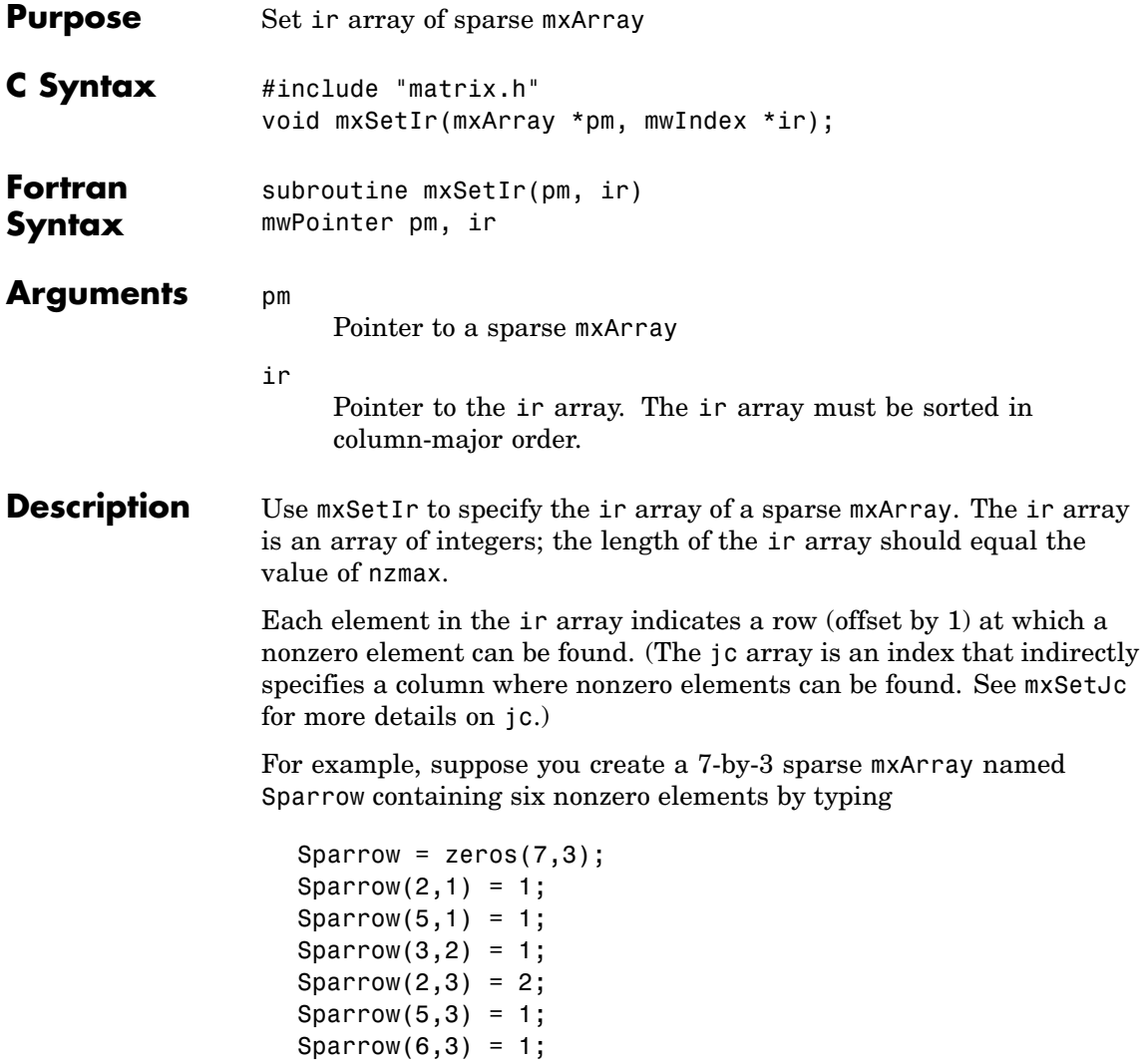

Sparrow = sparse(Sparrow);

The pr array holds the real data for the sparse matrix, which in Sparrow is the five 1s and the one 2. If there is any nonzero imaginary data, it is in a pi array.

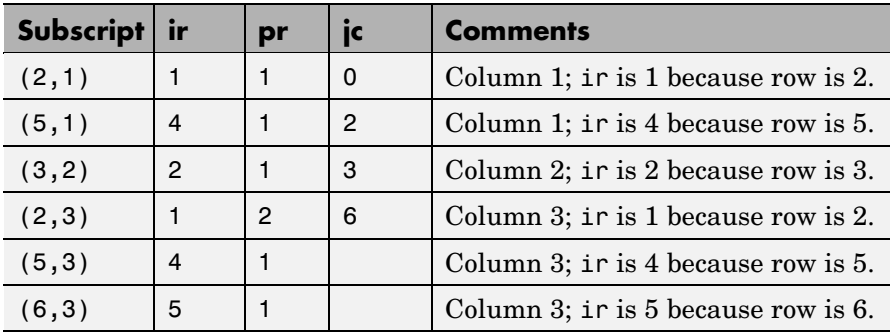

Notice how each element of the ir array is always 1 less than the row of the corresponding nonzero element. For instance, the first nonzero element is in row 2; therefore, the first element in ir is 1 (that is, 2 – 1). The second nonzero element is in row 5; therefore, the second element in ir is  $4(5-1)$ .

The ir array must be in column-major order. That means that the ir array must define the row positions in column 1 (if any) first, then the row positions in column 2 (if any) second, and so on through column N. Within each column, row position 1 must appear prior to row position 2, and so on.

mxSetIr does not sort the ir array for you; you must specify an ir array that is already sorted.

This function does not free any memory allocated for existing data that it displaces. To free existing memory, call mxFree on the pointer returned by mxGetIr before you call mxSetIr.

#### **C Examples**

See mxsetnzmax.c in the mx subdirectory of the examples directory. For an additional example, see explore.c in the mex subdirectory of the examples directory.

**See Also** mxCreateSparse, mxGetIr, mxGetJc, mxSetJc, mxFree

<span id="page-236-0"></span>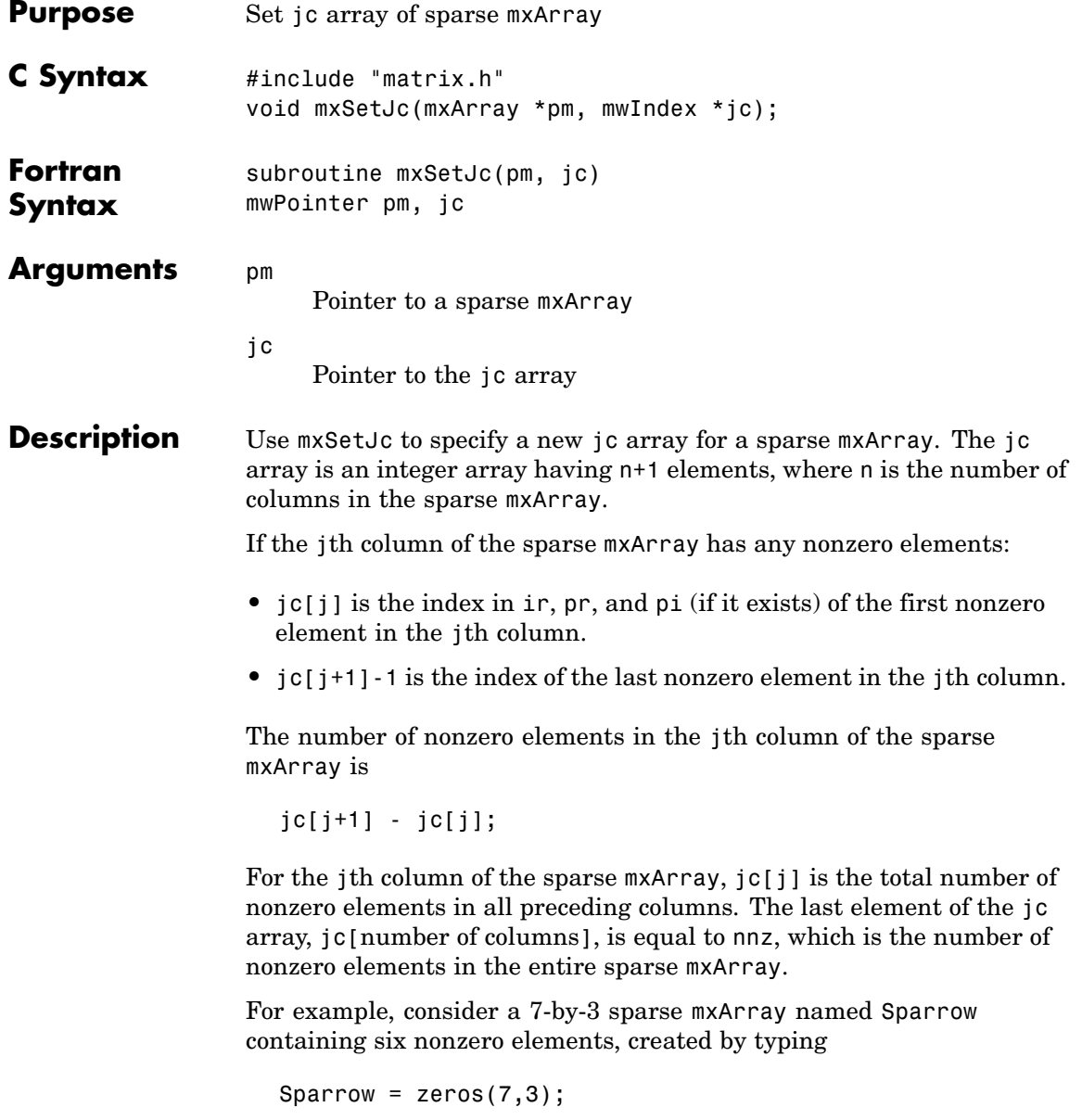

```
Sparrow(2,1) = 1;Sparrow(5,1) = 1;Sparrow(3,2) = 1;Sparrow(2,3) = 2;Sparrow(5,3) = 1;Sparrow(6,3) = 1;Sparrow = sparse(Sparrow);
```
Subscript ir pr ic Comment  $(2,1)$  1 1 0 Column 1 contains two nonzero elements, with rows designated by ir[0] and ir[1]  $(5,1)$  4 1 2 Column 2 contains one nonzero element, with row designated by  $ir[2]$  $(3,2)$  | 2 | 1 | 3 | Column 3 contains three nonzero elements, with rows designated by ir[3],ir[4], and ir[5]  $(2,3)$  1 2 6 There are six nonzero elements in all.  $(5,3)$   $4$  1  $(6,3)$   $5$  1

The contents of the ir, jc, and pr arrays are listed in this table.

As an example of a much sparser mxArray, consider a 1,000-by-8 sparse mxArray named Spacious containing only three nonzero elements. The ir, pr, and jc arrays contain the values listed in this table.

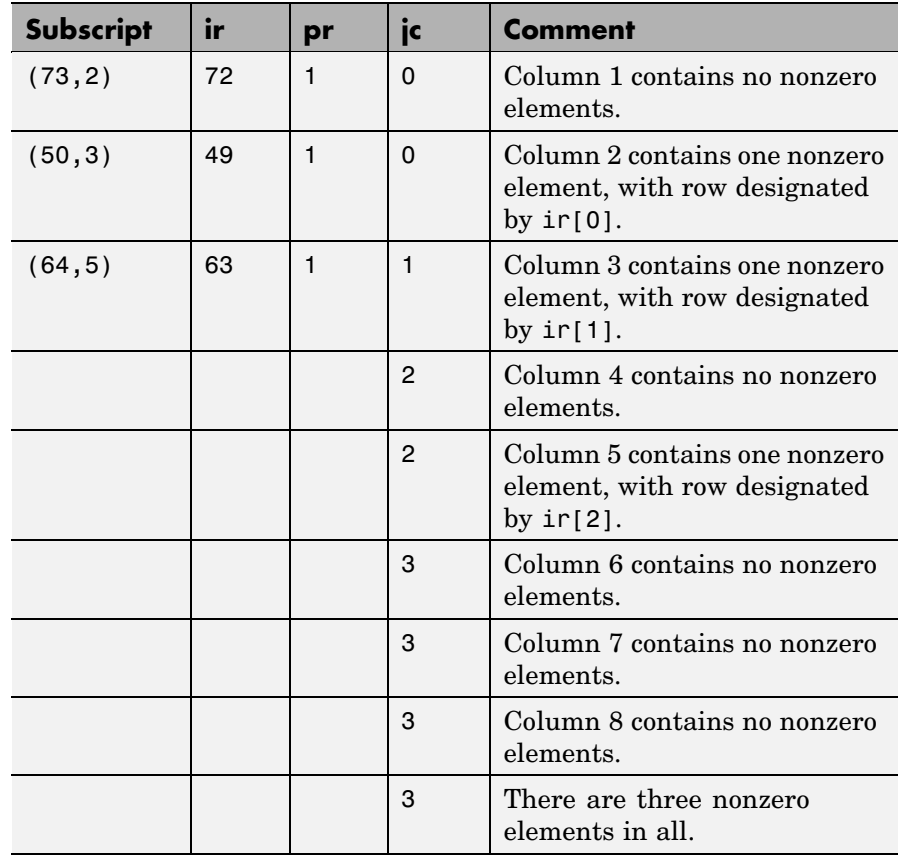

This function does not free any memory allocated for existing data that it displaces. To free existing memory, call mxFree on the pointer returned by mxGetJc before you call mxSetJc.

**C Examples** See mxsetdimensions.c in the mx subdirectory of the examples directory. For an additional example, see explore.c in the mex subdirectory of the examples directory.

**See Also** mxCreateSparse, mxGetIr, mxGetJc, mxSetIr, mxFree

<span id="page-239-0"></span>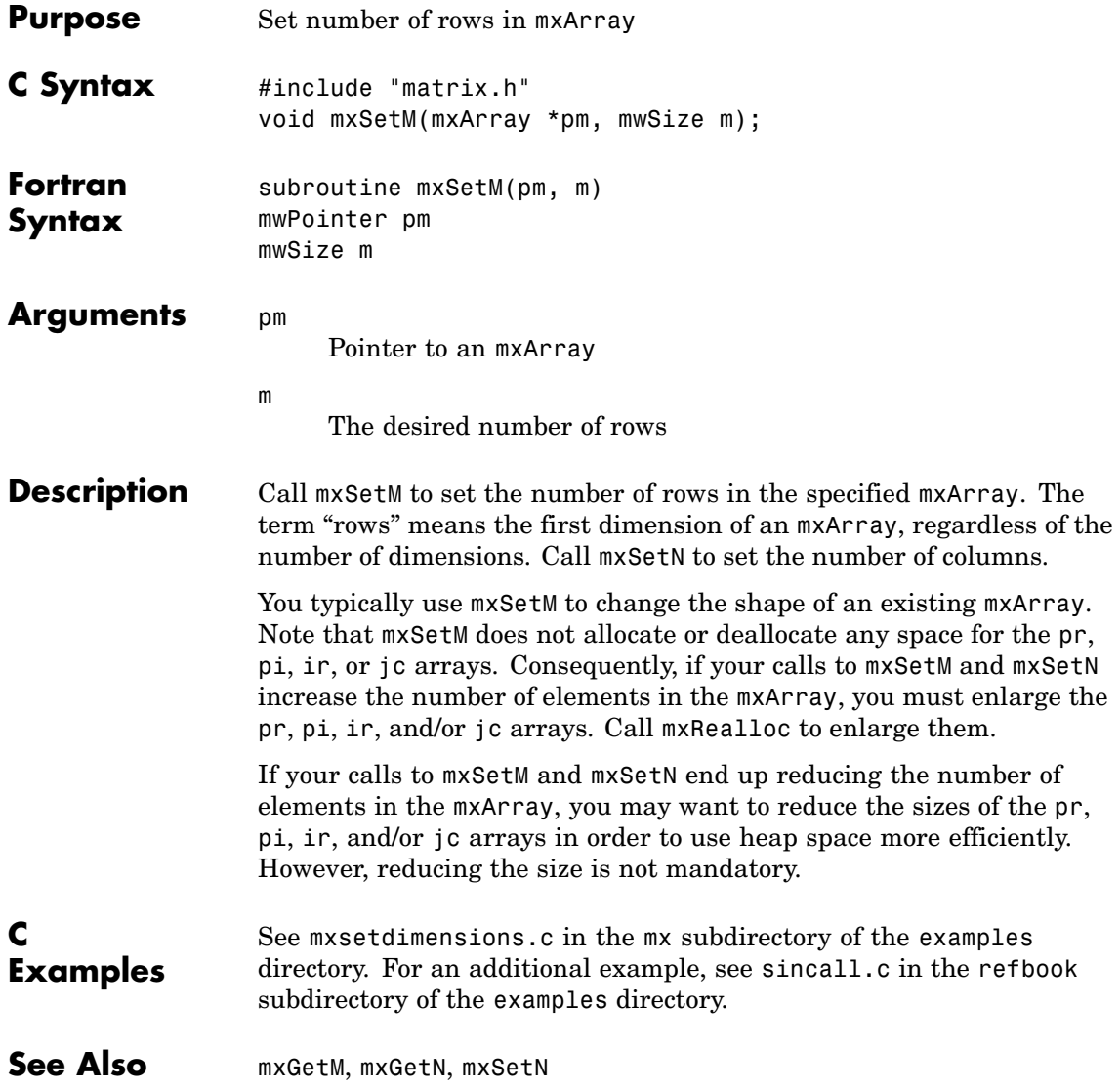

<span id="page-240-0"></span>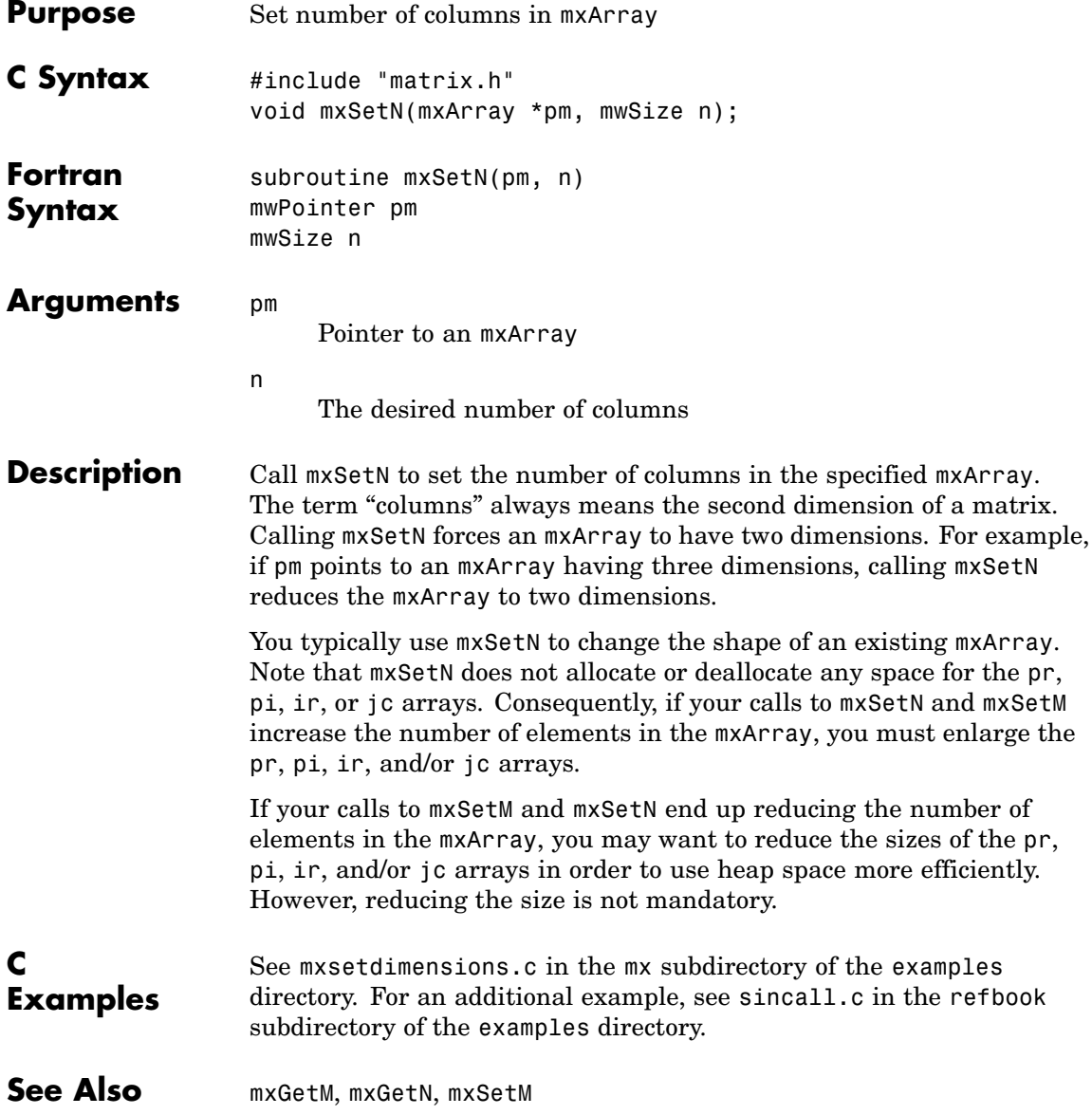

## <span id="page-241-0"></span>**mxSetNzmax (C and Fortran)**

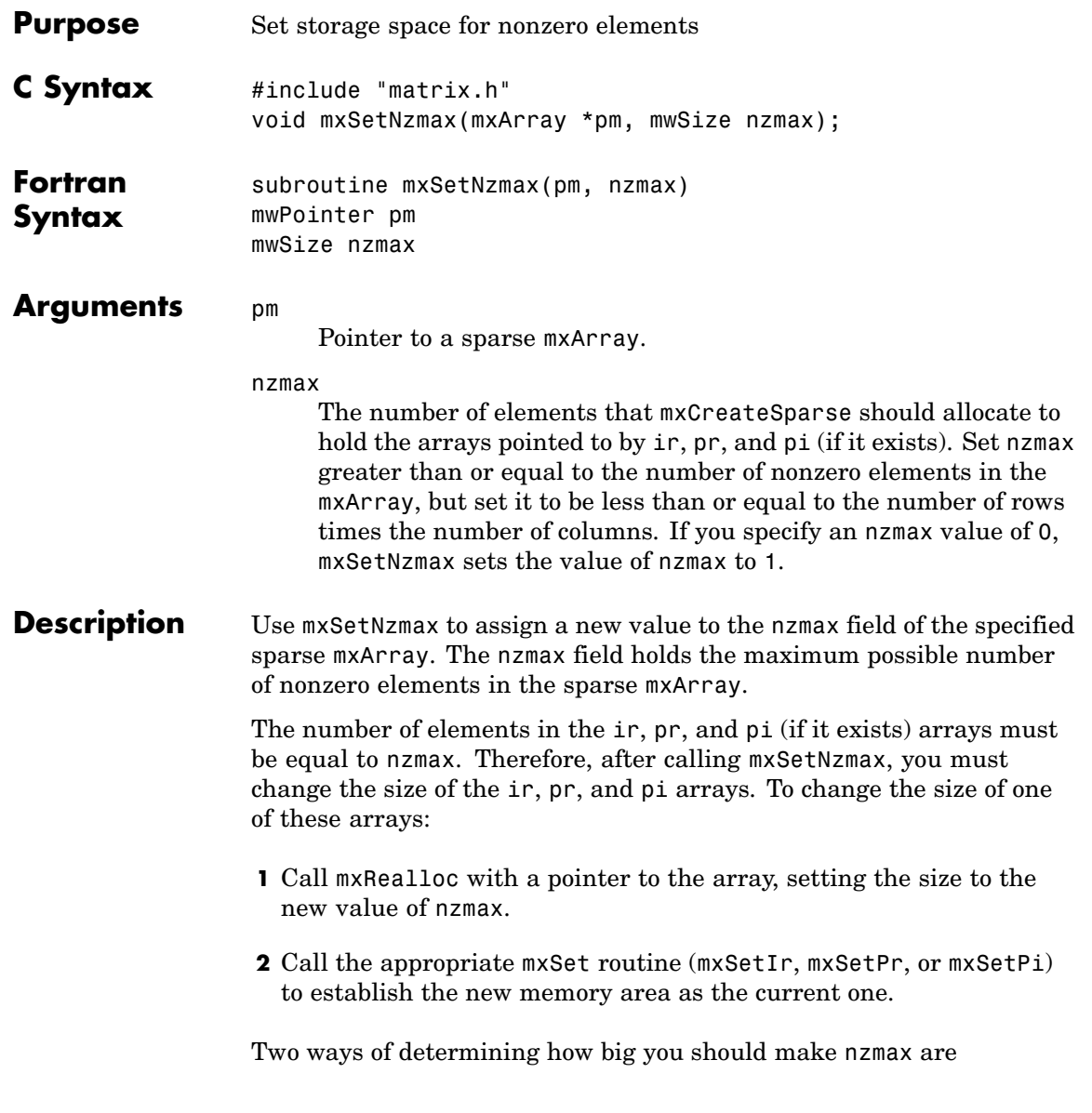

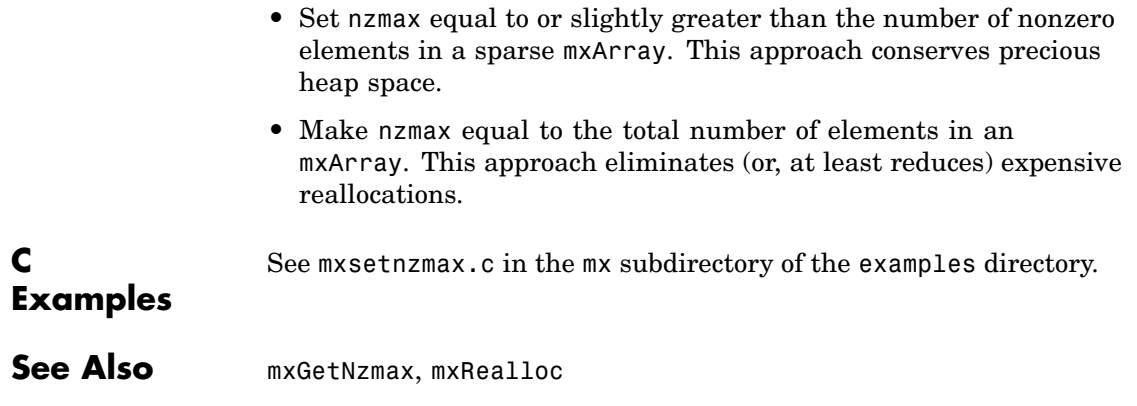

<span id="page-243-0"></span>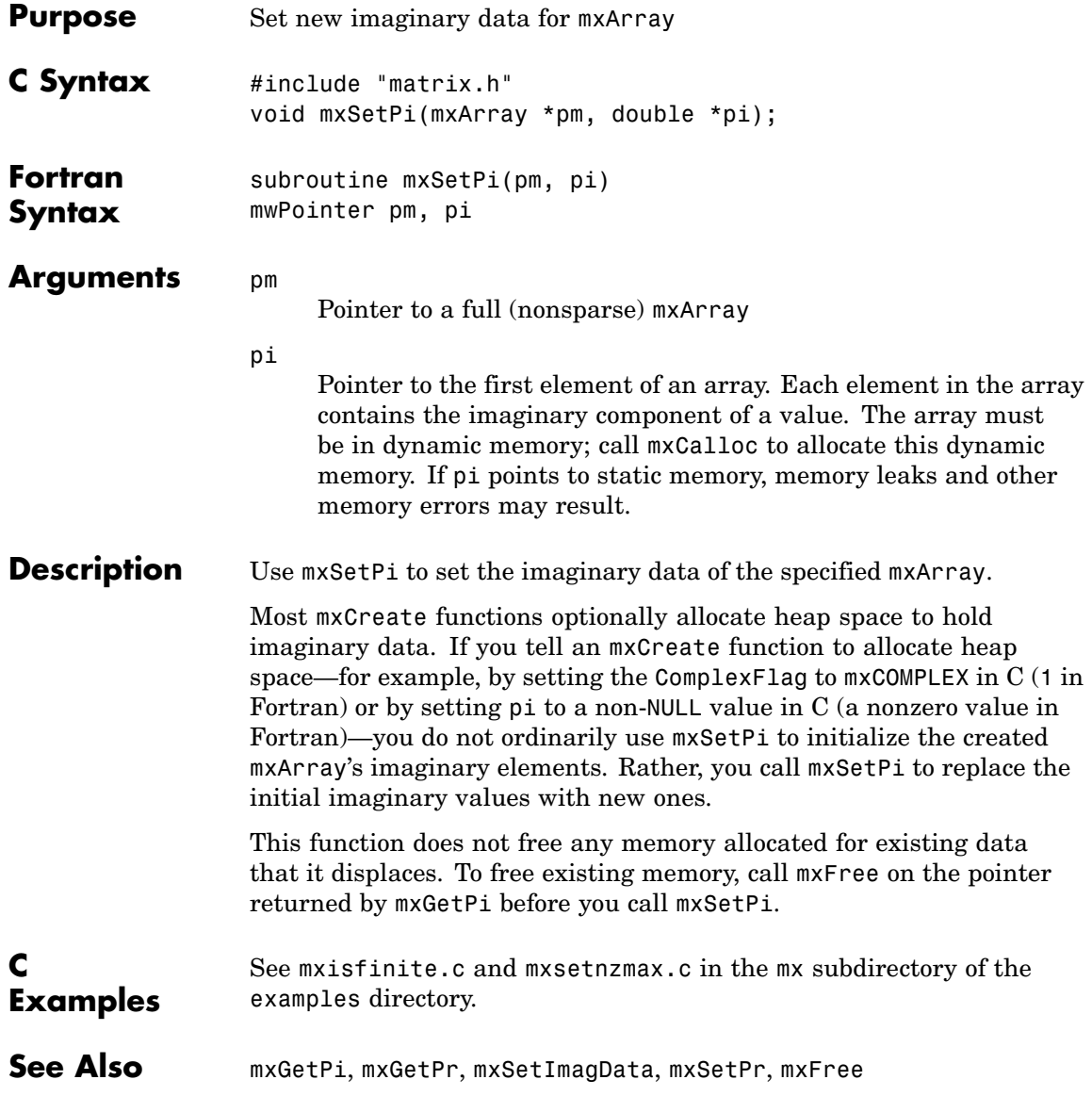

<span id="page-244-0"></span>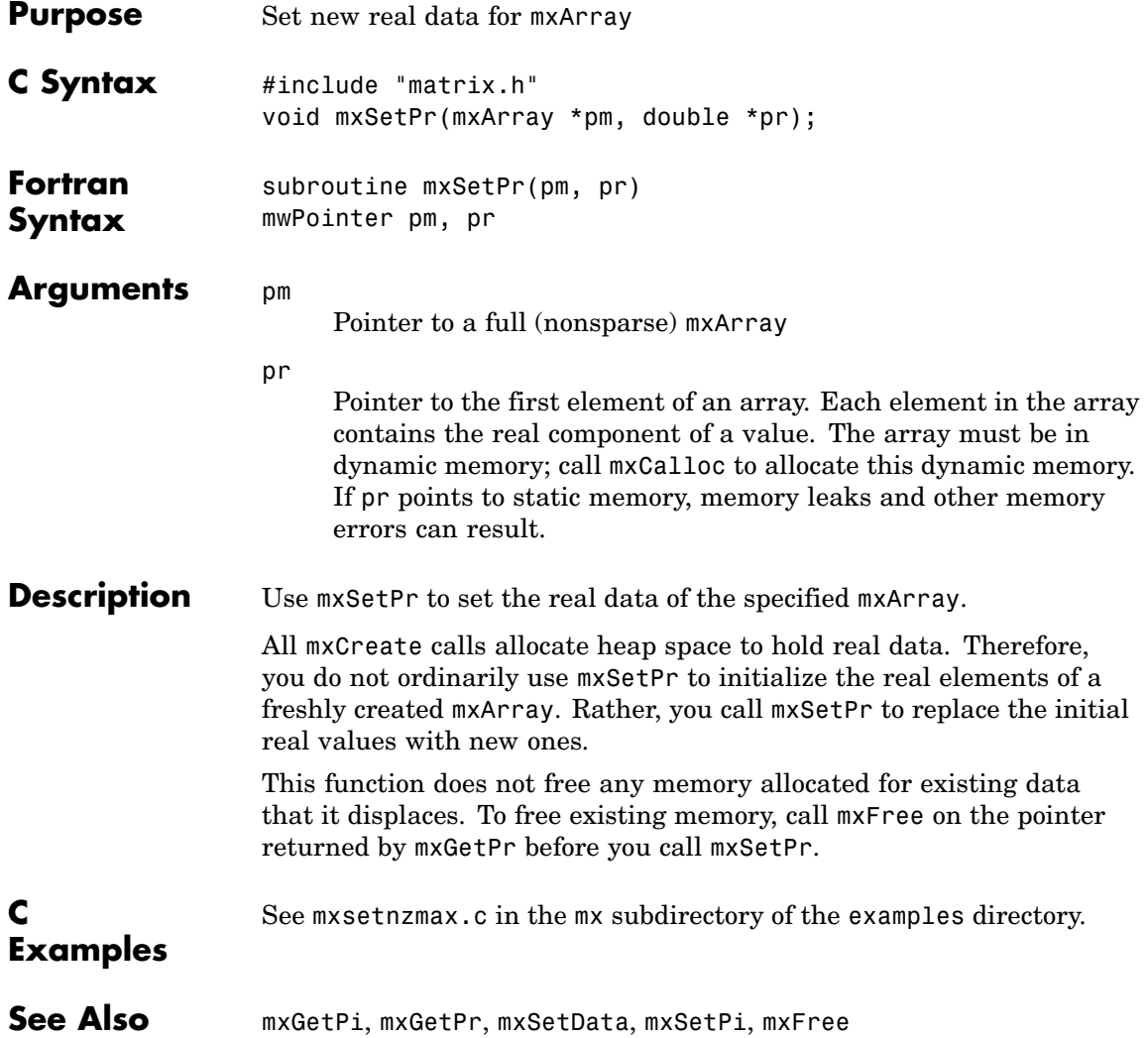

# **Index**

## Index**A**

[allocating memory](#page-84-0) 2-[67](#page-84-0)

### **B**

[buffer](#page-27-0) [defining output](#page-27-0) 2[-10](#page-27-0)

### **D**

[deleting](#page-33-0) [named matrix from MAT-file](#page-33-0) 2-[16](#page-33-0) [directory](#page-34-0) [getting](#page-34-0) 2[-17](#page-34-0)

### **E**

[engClose](#page-19-0) 2[-2](#page-19-0) [engEvalString](#page-20-0) 2-[3](#page-20-0) [engGetVariable](#page-22-0) 2[-5](#page-22-0) [engGetVisible](#page-23-0) 2-[6](#page-23-0) engines getting and putting matrices into 2[-5](#page-22-0) 2-[12](#page-29-0) [starting](#page-19-0) 2[-2](#page-19-0) [engOpen](#page-24-0) 2-[7](#page-24-0) [engPutVariable](#page-29-0) 2[-12](#page-29-0) [engSetVisible](#page-31-0) 2[-14](#page-31-0) [errors](#page-72-0) [control response to](#page-72-0) 2[-55](#page-72-0) issuing messages 2-[34](#page-51-0) 2-[36](#page-53-0)

#### **G**

[getting](#page-34-0) [directory](#page-34-0) 2[-17](#page-34-0)

#### **M**

[MAT-files](#page-33-0) [deleting named matrix from](#page-33-0) 2-[16](#page-33-0)

getting and putting matrices into 2-[23](#page-40-0) 2[-28](#page-45-0) to 2-[29](#page-46-0) [getting next matrix from](#page-37-0) 2[-20](#page-37-0) [getting pointer to](#page-36-0) 2[-19](#page-36-0) opening and closing 2-[15](#page-32-0) 2-[26](#page-43-0) [matClose](#page-43-0) 2[-26](#page-43-0) [matDeleteMatrix](#page-33-0) 2-[16](#page-33-0) [matGetDir](#page-34-0) 2-[17](#page-34-0) [matGetFp](#page-36-0) 2-[19](#page-36-0) [matGetNextVariable](#page-37-0) 2[-20](#page-37-0) [matGetNextVariableInfo](#page-38-0) 2-[21](#page-38-0) [matGetVariable](#page-40-0) 2-[23](#page-40-0) [matGetVariableInfo](#page-41-0) 2-[24](#page-41-0) [MATLAB engines](#page-19-0) [starting](#page-19-0) 2[-2](#page-19-0) [matOpen](#page-32-0) 2-[15](#page-32-0) [matPutVariable](#page-45-0) 2-[28](#page-45-0) [matPutVariableAsGlobal](#page-46-0) 2-[29](#page-46-0) [matrices](#page-29-0) [putting into engine's workspace](#page-29-0) 2[-12](#page-29-0) [putting into MAT-files](#page-46-0) 2[-29](#page-46-0) [MEX-files](#page-55-0) [entry point to](#page-55-0) 2-[38](#page-55-0) [mexCallMATLAB](#page-49-0) 2[-32](#page-49-0) mexErrMsgIdAndTxt 2-[34](#page-51-0) 2[-58](#page-75-0) mexErrMsgTxt 2[-36](#page-53-0) 2[-59](#page-76-0) [mexEvalString](#page-54-0) 2[-37](#page-54-0) [mexFunction](#page-55-0) 2-[38](#page-55-0) [mexGetVariable](#page-59-0) 2-[42](#page-59-0) [mexPrintf](#page-67-0) 2[-50](#page-67-0) [mexSetTrapFlag](#page-72-0) 2-[55](#page-72-0) [mwIndex](#page-77-0) 2-[60](#page-77-0) [mwpointer](#page-78-0) 2[-61](#page-78-0) [mwSize](#page-79-0) 2[-62](#page-79-0) [mxaddfield](#page-80-0) 2-[63](#page-80-0) [mxarraytostring](#page-81-0) 2[-64](#page-81-0) [mxassert](#page-82-0) 2[-65](#page-82-0) [mxasserts](#page-83-0) 2-[66](#page-83-0) [mxcalcsinglesubscript](#page-84-0) 2-[67](#page-84-0) [mxcalloc](#page-87-0) 2-[70](#page-87-0)

[mxchar](#page-89-0) 2-[72](#page-89-0) [mxclassid](#page-90-0) 2[-73](#page-90-0) [mxclassidfromclassname](#page-93-0) 2[-76](#page-93-0) [mxcomplexity](#page-94-0) 2-[77](#page-94-0) [mxcopycharactertoptr](#page-95-0) 2[-78](#page-95-0) [mxcopycomplex16toptr](#page-96-0) 2[-79](#page-96-0) [mxcopycomplex8toptr](#page-97-0) 2-[80](#page-97-0) [mxcopyinteger1toptr](#page-98-0) 2[-81](#page-98-0) [mxcopyinteger2toptr](#page-99-0) 2[-82](#page-99-0) [mxcopyinteger4toptr](#page-100-0) 2[-83](#page-100-0) [mxcopyptrtocharacter](#page-101-0) 2[-84](#page-101-0) [mxcopyptrtocomplex16](#page-102-0) 2[-85](#page-102-0) [mxcopyptrtocomplex8](#page-103-0) 2-[86](#page-103-0) [mxcopyptrtointeger1](#page-104-0) 2[-87](#page-104-0) [mxcopyptrtointeger2](#page-105-0) 2[-88](#page-105-0) [mxcopyptrtointeger4](#page-106-0) 2[-89](#page-106-0) [mxcopyptrtoptrarray](#page-107-0) 2[-90](#page-107-0) [mxCopyPtrToReal4](#page-108-0) 2-[91](#page-108-0) [mxcopyptrtoreal8](#page-109-0) 2[-92](#page-109-0) [mxcopyreal4toptr](#page-110-0) 2[-93](#page-110-0) [mxcopyreal8toptr](#page-111-0) 2[-94](#page-111-0) [mxcreatecellarray](#page-112-0) 2[-95](#page-112-0) [mxcreatecellmatrix](#page-114-0) 2[-97](#page-114-0) [mxcreatechararray](#page-115-0) 2-[98](#page-115-0) [mxcreatecharmatrixfromstrings](#page-117-0) 2-[100](#page-117-0) [mxcreatedoublematrix](#page-119-0) 2[-102](#page-119-0) [mxcreatedoublescalar](#page-121-0) 2-[104](#page-121-0) [mxcreatelogicalarray](#page-122-0) 2-[105](#page-122-0) [mxcreatelogicalmatrix](#page-124-0) 2[-107](#page-124-0) [mxcreatelogicalscalar](#page-125-0) 2[-108](#page-125-0) [mxcreatenumericarray](#page-126-0) 2-[109](#page-126-0) [mxcreatenumericmatrix](#page-130-0) 2[-113](#page-130-0) [mxcreatesparse](#page-133-0) 2-[116](#page-133-0) [mxcreatesparselogicalmatrix](#page-135-0) 2-[118](#page-135-0) [mxcreatestring](#page-136-0) 2-[119](#page-136-0) [mxcreatestructarray](#page-137-0) 2[-120](#page-137-0) [mxcreatestructmatrix](#page-139-0) 2[-122](#page-139-0) [mxdestroyarray](#page-141-0) 2-[124](#page-141-0) [mxduplicatearray](#page-142-0) 2[-125](#page-142-0) [mxfree](#page-143-0) 2[-126](#page-143-0)

[mxgetcell](#page-145-0) 2-[128](#page-145-0) [mxgetchars](#page-147-0) 2-[130](#page-147-0) [mxgetclassid](#page-148-0) 2-[131](#page-148-0) [mxgetclassname](#page-151-0) 2-[134](#page-151-0) [mxgetdata](#page-152-0) 2-[135](#page-152-0) [mxgetdimensions](#page-153-0) 2-[136](#page-153-0) [mxgetelementsize](#page-155-0) 2-[138](#page-155-0) [mxgeteps](#page-156-0) 2-[139](#page-156-0) [mxgetfield](#page-157-0) 2[-140](#page-157-0) [mxgetfieldbynumber](#page-160-0) 2[-143](#page-160-0) [mxgetfieldnamebynumber](#page-163-0) 2[-146](#page-163-0) [mxgetfieldnumber](#page-165-0) 2-[148](#page-165-0) [mxgetimagdata](#page-167-0) 2-[150](#page-167-0) [mxgetinf](#page-168-0) 2-[151](#page-168-0) [mxgetir](#page-169-0) 2[-152](#page-169-0) [mxgetjc](#page-171-0) 2-[154](#page-171-0) [mxgetlogicals](#page-172-0) 2-[155](#page-172-0) [mxgetm](#page-173-0) 2[-156](#page-173-0) [mxgetn](#page-174-0) 2-[157](#page-174-0) [mxgetnan](#page-176-0) 2-[159](#page-176-0) [mxgetnumberofdimensions](#page-177-0) 2[-160](#page-177-0) [mxgetnumberofelements](#page-178-0) 2-[161](#page-178-0) [mxgetnumberoffields](#page-179-0) 2-[162](#page-179-0) [mxgetnzmax](#page-180-0) 2[-163](#page-180-0) [mxgetpi](#page-181-0) 2[-164](#page-181-0) [mxgetpr](#page-182-0) 2-[165](#page-182-0) [mxgetscalar](#page-183-0) 2[-166](#page-183-0) [mxgetstring](#page-185-0) 2[-168](#page-185-0) [mxiscell](#page-187-0) 2-[170](#page-187-0) [mxischar](#page-188-0) 2[-171](#page-188-0) [mxisclass](#page-189-0) 2[-172](#page-189-0) [mxiscomplex](#page-192-0) 2-[175](#page-192-0) [mxisdouble](#page-193-0) 2-[176](#page-193-0) [mxisempty](#page-195-0) 2[-178](#page-195-0) [mxisfinite](#page-196-0) 2[-179](#page-196-0) [mxisfromglobalws](#page-197-0) 2-[180](#page-197-0) [mxisinf](#page-198-0) 2-[181](#page-198-0) [mxisint16](#page-199-0) 2-[182](#page-199-0) [mxisint32](#page-200-0) 2-[183](#page-200-0) [mxisint8](#page-202-0) 2-[185](#page-202-0)

[mxislogical](#page-203-0) 2[-186](#page-203-0) [mxislogicalscalar](#page-204-0) 2-[187](#page-204-0) [mxislogicalscalartrue](#page-205-0) 2[-188](#page-205-0) [mxisnan](#page-206-0) 2-[189](#page-206-0) [mxisnumeric](#page-207-0) 2[-190](#page-207-0) [mxissingle](#page-209-0) 2-[192](#page-209-0) [mxissparse](#page-210-0) 2[-193](#page-210-0) [mxisstruct](#page-211-0) 2-[194](#page-211-0) [mxisuint16](#page-212-0) 2-[195](#page-212-0) [mxisuint32](#page-213-0) 2-[196](#page-213-0) [mxisuint64](#page-214-0) 2-[197](#page-214-0) [mxisuint8](#page-215-0) 2[-198](#page-215-0) [mxmalloc](#page-216-0) 2[-199](#page-216-0) [mxrealloc](#page-218-0) 2-[201](#page-218-0) [mxremovefield](#page-220-0) 2-[203](#page-220-0) [mxsetcell](#page-221-0) 2[-204](#page-221-0) [mxsetclassname](#page-223-0) 2-[206](#page-223-0) [mxsetdata](#page-224-0) 2-[207](#page-224-0) [mxsetdimensions](#page-225-0) 2[-208](#page-225-0) [mxsetfield](#page-227-0) 2-[210](#page-227-0) [mxsetfieldbynumber](#page-229-0) 2[-212](#page-229-0) [mxsetimagdata](#page-232-0) 2-[215](#page-232-0) [mxsetir](#page-233-0) 2[-216](#page-233-0)

[mxsetjc](#page-236-0) 2[-219](#page-236-0) [mxsetm](#page-239-0) 2-[222](#page-239-0) [mxsetn](#page-240-0) 2[-223](#page-240-0) [mxsetnzmax](#page-241-0) 2-[224](#page-241-0) [mxsetpi](#page-243-0) 2-[226](#page-243-0) [mxsetpr](#page-244-0) 2[-227](#page-244-0)

### **O**

opening MAT-files 2-[15](#page-32-0) 2-[26](#page-43-0)

#### **P**

[pointer](#page-36-0) [to MAT-file](#page-36-0) 2-[19](#page-36-0) printing 2-[47](#page-64-0) 2-[49](#page-66-0)

### **S**

[starting](#page-19-0) [MATLAB engines](#page-19-0) 2-[2](#page-19-0) [string](#page-20-0) [executing statement](#page-20-0) 2-[3](#page-20-0)